## §1 ANNOYANCE-FILTER INTRODUCTION 1

## 1. Introduction.

# The Annoyance Filter

### [by John Walker](http://www.fourmilab.ch/)

## This program is in the public domain.

Business propaganda must be obtrusive and blatant. It is its aim to attract the attention of slow people, to rouse latent wishes, to entice men to substitute innovation for inert clinging to traditional routine. In order to succeed, advertising must be adjusted to the mentality of the people courted. It must suit their tastes and speak their idiom. Advertising is shrill, noisy, coarse, puffing, because the public does not react to dignified allusions. It is the bad taste of the public that forces the advertisers to display bad taste in their publicity campaigns.

—Ludwig von Mises, Human Action

This program implements an adaptive Bayesian filter which distinguishes junk mail from legitimate mail by scanning archives of each and calculating the probability for each word which appears a statistically significant number of times in the body of text that the word will appear in junk mail.

After building a database of word probabilities, arriving mail is parsed into a list of unique words which are looked up in the probability database. A short list of words with extremal probability (most likely to identify a message as legitimate or as junk) is used to compute an aggregate message probability with Bayes' theorem. This probability is then tested against a threshold to decide whether the message as a whole is junk. Mail determined to be junk or legitimate can be added to the database to refine the probability values and adapt as the content of mail evolves over time. Ideally, this could be triggered to a button in a mail reader which dispatched a message to the appropriate category.

The technique and algorithms used by this program are as described in Paul Graham's "[A Plan for](http://www.paulgraham.com/spam.html)  $Spam<sup>1</sup>$  $Spam<sup>1</sup>$ . This C++ program was developed based on the model Common Lisp code in his document which, in turn, was modeled on the original code in the "Arc" language he is developing.

The concept of an adaptive advertising filter and the name of this program first appeared in my 1989 science fiction story "[We'll Return, After This Message](http://www.fourmilab.ch/documents/sftriple/gpic.html)".

A complete development log giving the detailed history of this program appears at the end of this document.

#define REVDATE "2003−02−21" #define Xfile string("X−Annoyance−Filter")

 $\overline{1}$  SPAM<sup>®</sup> is a registered trademark of [Hormel Foods Corporation.](http://www.spam.com/) Use of the word to denote unsolicited commercial E-mail is based on the Monty Python skit in which a bunch of Vikings sing a chorus of "SPAM, SPAM, SPAM," drowning out all civil discourse. To avoid confusion with processed meat products, I use the term "junk mail" in this document. Besides, if "spam" is strictly defined as unsolicited commercial E-mail, the mandate of this program covers the much broader spectrum of undesired mail regardless of provenance and motivation.

## 2. User Guide.

annoyance−filter is invoked with a command line as follows:

## annoyance−filter options

where options specify processing modes as defined below and are either long names beginning with two hyphens or single letter abbreviations introduced by a single hyphen.

## §3 ANNOYANCE-FILTER GETTING STARTED 3

### 3. Getting started.

The Annoyance Filter is organised as a toolbox which can be used to explore content-based mail filtering. It includes diagnostic tools and output which will eventually be little used once the program is tuned and put into production.

The program is normally run in two phases. In the *training* phase, collections of legitimate and junk mail stored in UNIX mail folders are read and used to build a dictionary in which the probability of a word's identifying a message as junk is computed. This dictionary is then exported to be used in subsequent runs to classify incoming messages based on the word probabilities determined from prior messages.

## 3.1. Building

If you have a more or less standard present-day UNIX system, you should be able to build and install the program with the commands:

./configure make make check make install

## 3.2. Training

Now you must train the program to discriminate legitimate junk and mail by showing it collections of such mail you've hand sorted into a pile of stuff you want to receive and another which you don't. Assuming you have mail folders containing collections of legitimate mail and junk named "m−good" and "m−junk" respectively, you can perform the training phase and create a binary dictionary file named "dict.bin" and a fast dictionary "fdict.bin" for classifying messages with the command:

> annoyance−filter --mail m-good --junk m-junk --prune \ --write dict.bin --fwrite fdict.bin

The arguments to the −−mail and −−junk options can be either UNIX "mail folders" consisting of one or more E-mail messages concatenated into a single file, or the name of a directory containing messages in individual files. In either case, the files may be compressed with gzip—annoyance−filter will automatically expand them. You can supply as many −−mail and −−junk options as you like on a command line; the contents added cumulatively to the dictionary.

It is absolutely essential that the collections of legitimate and junk mail used to train annoyance−filter be completely clean—no junk in the −−mail collection or vice versa. Pollution of either collection by messages belonging in the other is very likely to corrupt the calculation of probabilities, resulting in messages which belong in one category being assigned to the other. The utilities/splitmail.pl program can help in manually sorting mail into the required two piles, and I hope some day I will have the time to adequately document it.

You may find it worthwhile to add an archive of mail you've sent to the legitimate category with −−mail. In many cases, the words you use in mail you send are an excellent predictor of how worthy an incoming message is of your attention. I've found this works well with my own archives, but I haven't tested how effective it is for a broader spectrum of users.

When you compile the collections of junk and legitimate mail to train annoyance−filter, it's important to include all the copies of similar or identical messages you've received in either category. annoyance−filter bases its classifications on the frequency of indicative words in the entire set of mail you receive. An obscure string embedded in a mail worm spewed onto the net may not filter it out if you train annoyance−filter with only one copy, but will certainly consign it to the junk heap if you train annoyance−filter with the twenty or thirty you receive a day.

## 3.3. Scoring

Dictionary in hand, you can now proceed to the scoring phase, where the dictionary is used, along with the list of words appearing in a message, to determine its overall probability of being junk. If you have a mail message in a file "mail.txt", you can compute and display its junk probability with:

annoyance−filter --fread fdict.bin --test mail.txt

The probability is written to standard output. The closer the probability is to 1, the more likely the mail is junk.

## 3.4. Plumbing

To use annoyance−filter as a front-end to another mail filtering program, specify the −−transcript option before −−test—the junk probability and classification will be appended to the message header and written to the designated transcript destination, standard output if "−". For example, to use annoyance−filter as a front-end to a mail sorting program such as Procmail, you might invoke it with the command:

annoyance−filter --fread fdict.bin --transcript - --test which reads the message to be classified from standard input and writes the transcript, classification included, to standard output. Note that since the command line options are processed as commands, not stateless mode specifications, you must request the −−transcript before designating the message to −−test.

## 3.5. Progressive Refinement

Junk mail evolves, but annoyance−filter evolves with it. As incoming mail arrives and annoyance−filter sorts it into legitimate and junk categories, there will doubtless be the occasional error. The classification defaults used by annoyance−filter have been chosed that the vast majority of such error are in the direction of considering junk mail legitimate as opposed to the opposite, whose consequences are much more serious.

As annoyance−filter sorts your incoming mail, you'll amass folders of junk and non-junk it's classified, including the occasional error. If you take the time to go through these folders and sort out the occasional mis-classified messages, then add them to the annoyance−filter dictionary, the precision with which it classifies incoming messages will be increasingly refined. For example, suppose your current dictionary is dict.bin and you have sorted out folders of legitimate mail new−good and junk new−junk which have arrived since you built the dictionaty. You can update the dictionary based on new messages with the command:

annoyance−filter --read dict.bin --mail new-good --junk new-junk \

--prune --write dict.bin --fwrite fdict.bin

Perhaps some day a mail client will provide a "Delete as junk" button which automatically discards the offending message and forwards it to annoyance−filter to further refine its criteria for identifying junk.

### §4 ANNOYANCE-FILTER OPTIONS 5

### 4. Options.

Options are specified on the command line. Options are treated as commands—most instruct the program to perform some specific action; consequently, the order in which they are specified is significant; they are processed left to right. Long options beginning with "−−" may be abbreviated to any unambiguous prefix; single-letter options introduced by a single "−" without arguments may be aggregated.

−−annotate options

Add the annotations requested by the characters in options to the transcript generated by the −−transcript option. Upper and lower case options are treated identically. Available annotations are:

- d Decoder diagnostics
- p Parser warnings and error messages
- w Most significant words and their probabilities
- −−autoprune n As the dictionary is bring built by appending mail to it with the −−mail and −−junk options, unique words will automatically be pruned from it whenever the dictionary exceeds approximately  $n$  bytes. This is particularly handy when loading large collections
- of messages with −−phrasemax set greater than one, as a very large number of unique phrases may clutter the dictionary being built and exceed the memory capacity of your computer. You could split the mail collection into multiple parts and explicitly −−prune after each part, but −−autoprune is much more convenient. −−biasmail n
- The frequency of words appearing in legitimate mail is inflated by the floating point factor n, which defaults to 2. This biases the classification of messages in favour of "false negatives"—junk mail deemed legitimate, while reducing the probability of "false positives" (legitimate mail erroneously classified as junk, which is bad). The higher the setting of −−biasmail, the greater the bias in favour of false negatives will be.
- −−binword n Binary character streams (for example, attachments of application-specific files, including the executable code of worm and virus attachments) are scanned and contiguous sequences of alphanumeric ASCII characters n characters or longer are added to the list of words in the message. The dollar sign  $(\mathscr{F})$  is considered an alphanumeric character for these purposes, and words may have embedded hyphens and apostrophes, but may not begin or end with those characters. If −−binword is set to zero, scanning of binary attachments is disabled entirely. The default setting is 5 characters.
- −−bsdfolder The next −−mail or −−junk folder will be parsed using "classic BSD" rules for identifying the start of individual messages in the folder. In BSD-style folders, the text " $From_{1}$ " as the leftmost characters of a line always denotes the start of a new message: any appearance of this text in any other context is always quoted, often by prefixing a ">" character. In the default UNIX folder syntax, "From<sub>"</sub>" only marks the start of a new message if it appears following one or more blank lines. Note that you must specify −−bsdfolder before each folder to be read with BSD rules; it is not a modal setting.

−−classify fname

Classify mail in fname. If it equals or exceeds the junk threshold (see −−threshjunk), "JUNK" is written to standard output and the program exits with status code 3. If the message scores less than or equal to the mail threshold (see −−threshmail), "MAIL" is written to standard output and the program exits with status 0. If the message's score falls between the two thresholds, its content is deemed indeterminate; "INDT" is written to standard output and the program exits with a status of 4. The output can be used to set an environment variable in Procmail to control the disposition of the message. If fname is "−" the message is read from standard input.

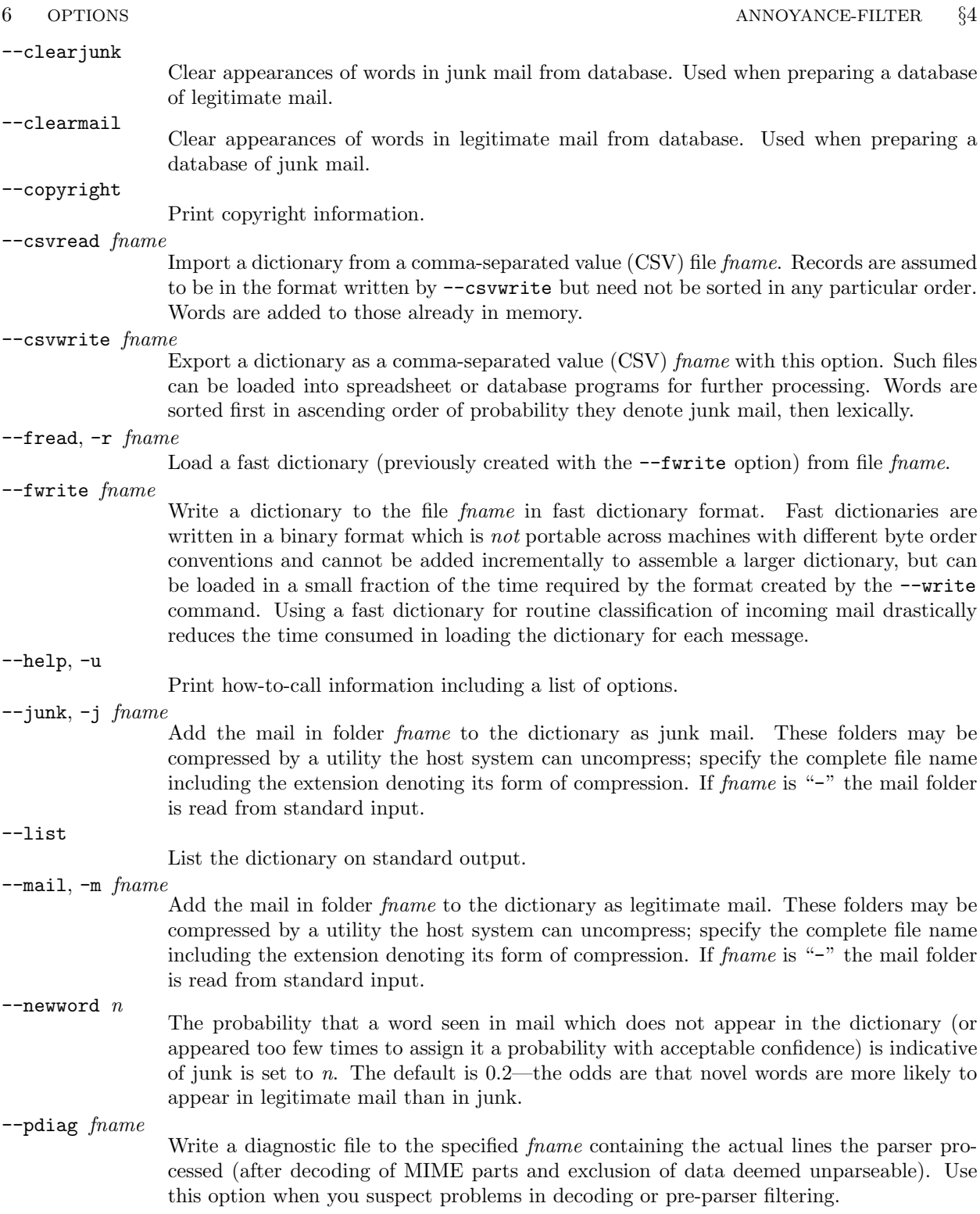

# §4 ANNOYANCE-FILTER OPTIONS 7

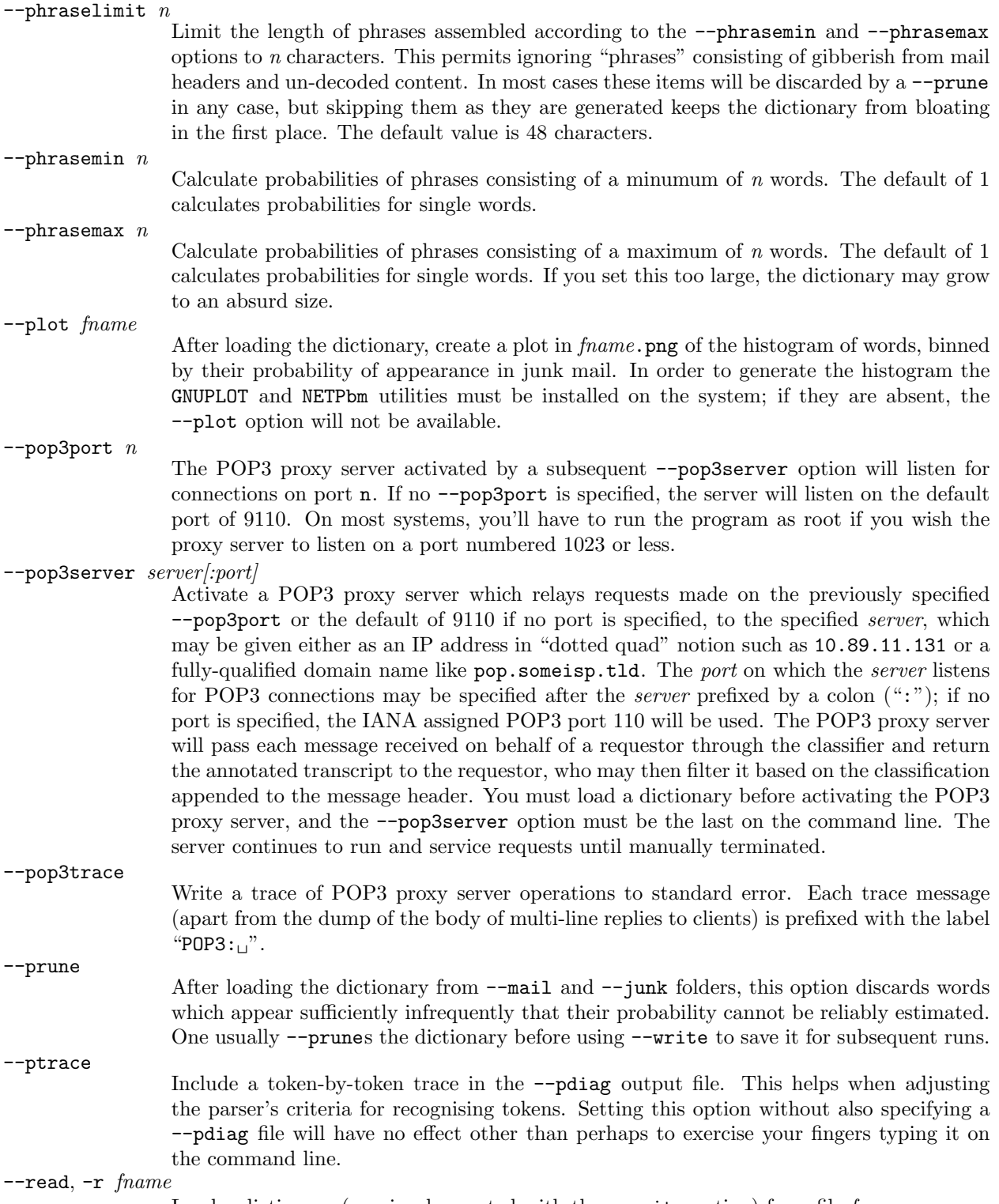

Load a dictionary (previously created with the −−write option) from file fname.

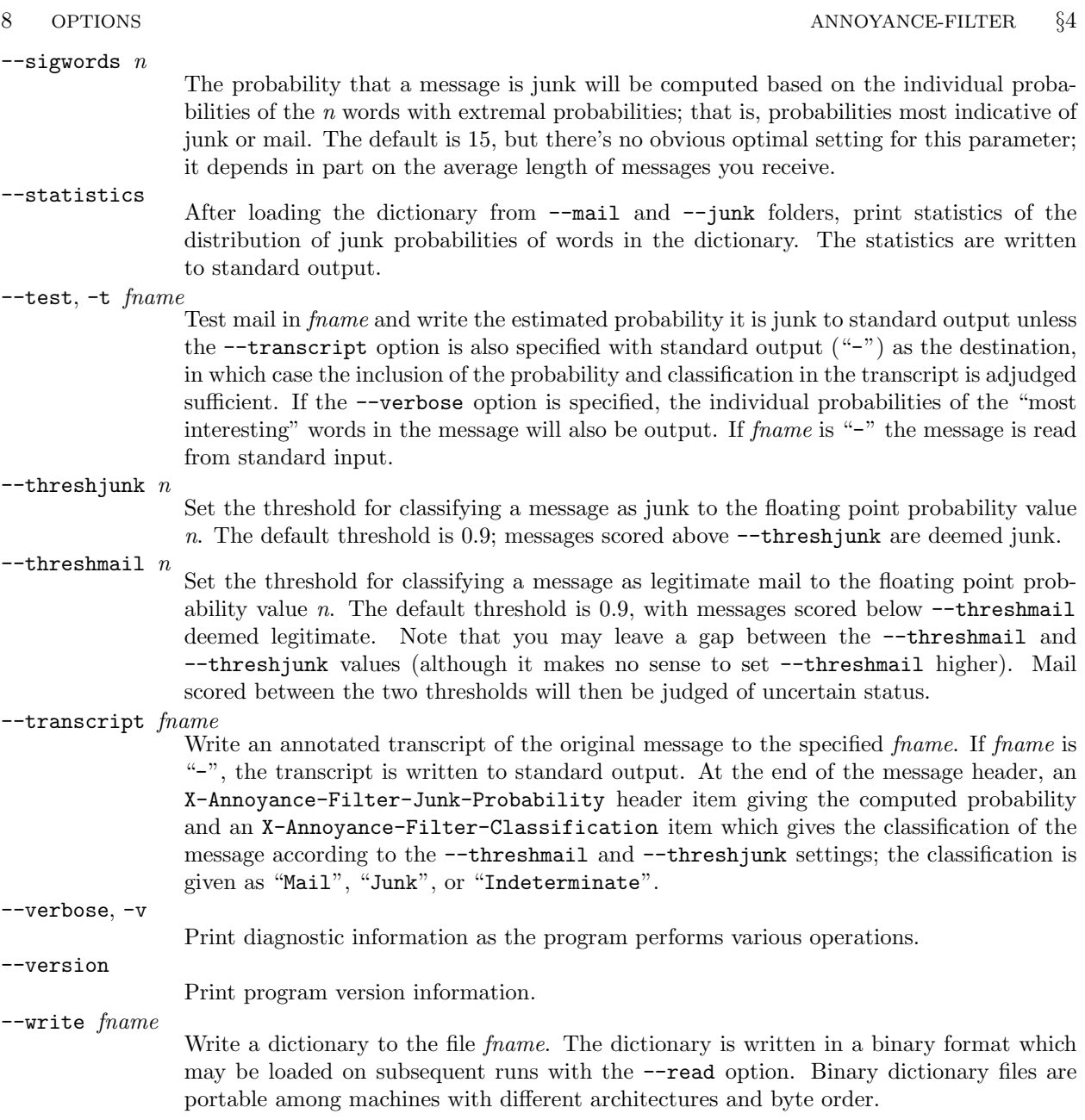

## 5. Phrase-based classification.

annoyance−filter has the ability to classify messages based upon occurrences of multiple-word phrases as well as individual words. Here are results from an empirical test of classifying messages by single word frequencies compared to considering both individual words, phrases of 1–2 and 1–3 words, and phrases of two to three words. With this test set (compiled by hand sorting three years of legitimate and junk mail), adding classification by two word phrases reduces the number of false negatives (junk mail erroneously classified as legitimate) by more than 90%, while preserving 100% accuracy in identifying legitimate mail.

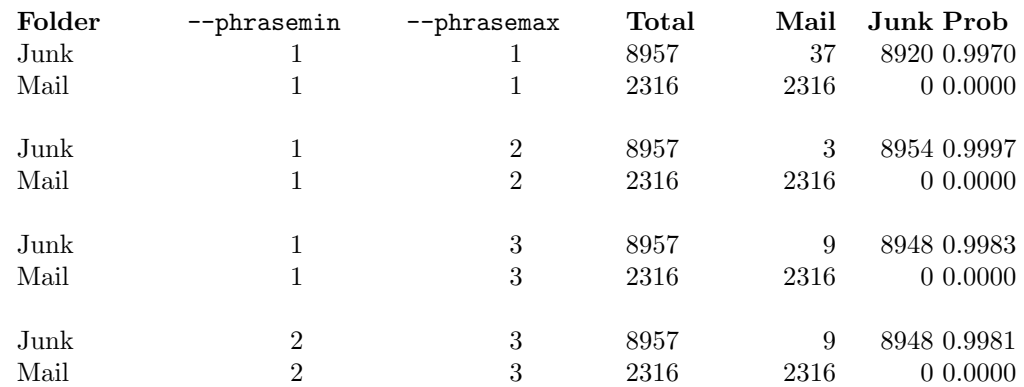

There's no need to overdo it, however. Note that extending classification to phrases of up to three words actually slightly reduced the accuracy with which junk was recognised. In most circumstances, classifying based on phrases of one and two words will yield the best results.

## 10 INTEGRATING WITH PROCMAIL **ANNOYANCE-FILTER**  $\frac{66}{6}$

### 6. Integrating with Procmail.

Many UNIX users plagued by junk mail already use the [Procmail](http://www.procmail.org/) program to filter incoming mail. Procmail makes it easy to define a "whitelist" of senders whose mail is always of interest and a "blacklist" of known perpetrators of junk mail. Although Procmail includes a flexible weighted scoring mechanism for evaluating mail based on content, this has limitations in coping with real world junk mail. First of all, choosing keywords and their scores is a completely manual process which requires continual attention as the content of junk mail evolves. Trial and error is the only mechanism to avoid "false positives" (legitimate mail erroneously considered junk) and "false negatives" (junk which makes it through the filter). Further, Procmail looks only at the raw message received by the mail agent, and contains no logic to decode attachments, parse HTML, or interpret encoded character sets. Present-day junk mail has these attributes in profusion, and often deliberately employs them in the interest of "stealth"—evading keyword based filters such as Procmail.

annoyance−filter has been designed to work either stand-alone or in conjunction with a filter like Procmail. Integrating annoyance−filter and Procmail provides the best of both worlds—hand-crafted Procmail filtering of the obvious cases (whitelists, blacklists, and routine mail filing) and annoyance−filter evaluation of the unclassified residua. Here's how you can go about integrating annoyance−filter and Procmail. In the examples below, we'll use "blohard" as the user name of the person installing annoyance−filter.

### 6.1. Installing annoyance−filter

First of all, you need to build annoyance−filter for your system, create a dictionary from collections of legitimate and junk mail, and install the lot in a location where the mail transfer agent ([Sendmail](http://www.sendmail.org/) on most UNIX systems) can access it. This can be any directory owned by the user, but I recommend you use the default of .annoyance−filter in your home (\$HOME) directory; this is the destination used by the install target in the Makefile.

After you've built your custom dictionary, copy it to the .annoyance−filter directory as dict.bin.

## 6.2. Installing Procmail

Obviously, if you're going to be using Procmail, it needs to be installed on your system. Fortunately, many present-day Linux distributions come with Procmail already installed, so all the user need do is place the filtering rules (or "recipes") in a .procmailrc file in the home directory. If Procmail is not installed on your system, please visit [Procmail](http://www.procmail.org/) for details on how to remedy that lacuna. If you do need to install Procmail, note that it can be installed either system-wide, filtering all users' mail (this is how the Linux distributions generally install it), or on a per-user basis, which does not require super-user permissions to install. Fortunately, the configuration file is identical regardless of how Procmail is installed.

## 6.3. Procmail Configuration

The next few paragraphs will look at typical components of a Procmail configuration file which, by default, is .procmailrc in the user's home directory. To make the script more generic and portable, we'll start by defining a few environment variables which specify where Procmail files mail and writes its log.

## MAILDIR=\$HOME/mailbox # Be sure this directory exists LOGFILE=\$MAILDIR/logfile # Write a log of Procmail's actions

## 6.3.1. Filtering with annoyance−filter

annoyance−filter integrated with Procmail as a filter. As each message arrives, Procmail feeds it through annoyance−filter, which appends its estimation of the probability the message is junk to the header of the message. Subsequent Procmail recipes then test this field and route the message accordingly.

Assuming you've installed annoyance−filter in the \$HOME/annoyance−filter directory, you activate the filtering by adding the following lines to your .procmailrc file. If you make this the first recipe, any subsequent recipe will be able to test for the annoyance−filter header fields.

```
:0 fw
```

```
| $HOME/.annoyance−filter/annoyance−filter \
     −−fread $HOME/.annoyance−filter/fdict.bin −−trans − −−test −
```
## §6 ANNOYANCE-FILTER INTEGRATING WITH PROCMAIL 11

The action line which pipes the message to **annoyance**−filter is continued onto a second line here in order to fit on the page. Procmail permits continuations of this form, but will equally accept the command all on one line with the backslash removed.

## 6.3.2. Routing by annoyance−filter classification

Once the message has been filtered by annoyance−filter, subsequent rules can test for its classification and route the message accordingly. The following rules dispatch messages it classifies as junk to a junk folder used by the blacklist, while messages judged to be legitimate mail and those with an intermediate probability are sent to the user's mailbox. (With the default settings, annoyance−filter will always classify a message as mail or junk, but if the −−threshjunk and −−threshmail settings are changed to as to create a gap between them, intermediate classification can occur.) Actually, the latter two recipes could be omitted since any message which fails to trigger any Procmail rule is sent to the user's mailbox by default. The variable \$ORGMAIL is defined by Procmail as the user's mailbox; using it avoids using the specific path name which is dependent on the user name and mail system configuration.

```
\cdot \circ \overline{H}
```

```
* ^X-Annoyance-Filter-Classification: Junk
junk
```

```
:0 H:
* ^X-Annoyance-Filter-Classification: Mail
$ORGMAIL
```

```
:0 H:
* ^X-Annoyance-Filter-Classification: Indeterminate
$ORGMAIL
```
Even if you set the mail and junk probabilities so that messages can be classified as "Indeterminate", you're unlikely to see many so categorised—as long as the collections of mail and junk you used to train annoyance−filter are sufficiently large and representative, the vast majority of messages will usually be scored near the extremes of probability. If you're seeing a lot of Indeterminate messages, you should sort them manually, add them to the appropriate collection, and re-train annoyance−filter.

If you have other Procmail recipes for handling specific categories of mail, you would normally place the annoyance−filter related recipes after them, at the very end of the procmailrc file. That way annoyance−filter's evalution is used as the final guardian at the gate before a message is delivered to your mailbox.

## 6.3.3. Other useful .procmailrc rules

The following subsections have nothing at all to do with annoyance−filter, really. You can set up a .procmailrc file based exclusively on annoyance−filter classifications as described above. Still, in many cases a few Procmail rules are worthwile in addition to annoyance−filter filtering. Here are some frequently used categories. You would normally place these rules before the annoyance−filter rules discussed in section 3.2.

## 6.3.3.1. Whitelist

Most people have a short list of folks with whom they correspond regularly. It's embarrassing if the content of a message from one of them is mistakenly identified as junk mail. To prevent this, define a "whitelist" as the first rule in your Procmail configuration after the filter command; messages which match its patterns avoid further scrutiny and are delivered directly to your mailbox. You should generally include your own address in the whitelist, as well as addresses of administrative accounts on machines you're responsible for, but be careful: junk mailers increasingly use sender addresses such as root to exploit whitelists. Here's user blohard's whitelist definition. Multiple Procmail rules are normally combined with a logical AND  $(\wedge)$ operation. Since the whitelist requires an OR  $(\vee)$  operation, we manufacture one by a trivial application of Procmail's weighted scoring facilities. Procmail patterns are regular expressions identical to those used by egrep, so metacharacters such as "." must be quoted to be treated literally in patterns.

```
12 INTEGRATING WITH PROCMAIL ANNOYANCE-FILTER \frac{66}{6}
```

```
:0
* 0^{\circ}0* 1^1 ^From.*blohard@spectre\.org
* 1^1 ^From.*auric@spectre\.org
    1^1 ^From.*bond@universal-impex\.co\.uk
    1^1 ^From.*root@spectre\.org
$ORGMAIL
```
## 6.3.3.2. Blacklist

A "blacklist" works precisely like the whitelist, except that anything which matches one of its patterns is dispatched to the junk mail folder (or, if you're particularly confident there will be no false positives, to oblivion at /dev/null). Here we list some egregious spewers and unambiguous earmarks of junk mail. Note that in some cases it makes sense to match on header fields other than "From". By default, Procmail's pattern matching is case-insensitive.

:0

```
* 0^{\circ}0* 1^1 ^From.*@link3buy\.com
    1^1 ^From.*@lowspeedmediaoffers\.com
* 1^1 ^Subject:.*Let's be friends
* 1^1 ^X-Advertisement
    1<sup>o</sup>1 ^X-Mailer.*RotMailer
    1^1 ^To:.*Undisclosed.*Recipient
```

```
* 1^1 ^Subject:.*\[ADV\]
```

```
1^{\circ}1 \hat{\circ}Subject:.*\(ADV\)
```

```
1^1 ^Reply-to:.*remove.*@
```

```
* 1^1 ^To.*friend
```
junk

At first glance, blacklists look like a good idea, but junk mail senders constantly change their domain names, and trigger words continually evolve protective colouration, making blacklist maintenance an never-ending process.

## 6.3.3.3. Automatic Filing

If you receive routine mail which you prefer to review as a batch from time to time, for example, messages from a mailing list to which you subscribe, you can have Procmail recognise them and file them in a folder for your eventual perusal. Obviously, you'll need to identify a pattern which matches all the messages in the category you wish to file but no others.

```
\cdot \cap.
* ^From.*SUPER-VILLAINS +mailing +list
villains
```
:0 H: \* ^Subject.\*Bacula: Backup OK backups

Here, the user has provided a rule which files messages from a mailing list in a folder and notifications of successful backup completions (but not error notifications) from [Bacula](http://www.bacula.org/) in a second folder.

## 7. Operating a POP3 proxy server.

On systems where it's inconvenient or impossible to interpose annoyance−filter to filter incoming mail, you may be able to use annoyance−filter as a proxy server for the "Post Office Protocol" used to deliver mail from your mail host.

The program you use to read E-mail, for example, Netscape, Mozilla, or Microsoft Outlook, normally retrieves messages from a mail server using Post Office Protocol as defined by Internet [RFC 1939.](http://www.ietf.org/rfc/rfc1939.txt?number=1939) annoyance−filter has the ability to act as a *proxy* for this protocol, running on your local machine, and filtering messages received from your mail server to classify them as legitimate mail or junk. Let's assume you currently receive incoming mail from a POP server at site mail.myisp.net. Once you've created a fast dictionary from your collection of legitimate and junk mail, you can establish a proxy server directed at that site with the command:

## annoyance−filter --fread fdict.bin --pop3server mail.myisp.net

Now you need only configure your mail program to request incoming mail from your local machine (usually called "localhost") on the default proxy port of 9110. (You can change the proxy port with the −−pop3port option if required.)

Messages retrieved through the proxy server will be annotated with annoyance−filter's X−Annoyance−Filter−Classification header item, which may be tested in your mail client's filtering rules to appropriately dispose of the message.

POP3 proxy server support is primarily intended for an individual user running on a platform which doesn't permit programmatic filtering of incoming mail. The proxy server is, however, completely general and can support any number of individual mailboxes on a mail server, but with only a single dictionary common to all mailboxes. Since accurate mail classification depends upon individual per-user dictionaries, this is a capability best undeployed.

If you're installing a POP3 proxy server on a Windows machine, you may wish to create a ".pif" file to launch the program from the directory in which it resides with the correct options. A skeleton pop3proxy.pif file is included in the Windows distribution archives which you can edit to specify parameters appropriate for your configuration. (To edit the file, right click on it in Explorer and select the "Properties" item from the pop-up menu.)

## 8. To-do list.

- Translation of Chinese and Japanese characters currently decoded by the GB2312 and Big5 interpreters into their Unicode representations would permit uniform recognition of characters across the encodings.
- "Chinese junk" also sails into the harbour in the form of HTML in which the only indication of the character set is in a charset= declaration in the HTML itself, usually in a http−equiv="Content−Type" declaration. We ought to try to spot these and invoke the appropriate interpreter.
- Audit the MIME parsing code against RFCs 2045–2049 and subsequent updates (2231, 2387, 2557, 2646, and 3032, plus doubtless others). Examine various messages in the training collections which report MIME parsing and/or decoding errors to determine whether the messages are, indeed, malformed or are indicative of errors in this program.

## 8.1. Belling the cat

Most of the items on the above list require expertise I have not had the opportunity to acquire and/or research and experimentation I've lacked the time to perform. If you've the requisite knowledge for one or more of these jobs and are willing to put coding stick to magnetic domains, please get in touch. You can contact me by sending E-mail to bugs@fourmilab.ch with annoyance−filter in the Subject line.tmp/af.html

### 9. A Brief History of annoyance-filter.

In a real sense, this program has been twenty-five years in the making. The seed was planted in the 1970's while thinking about Jim Warren's concept of "datacasting". He envisioned using subcarriers of FM stations (or perhaps data encoded in the vertical retrace interval of television signals) to transmit digital information freely accessible to all. Not Xanadu or the Internet, mind you . . . this remained a one-to-many broadcast medium, but one capable of providing information in a form which the then-emerging personal computers could receive, digest, and present in a customised fashion to their users.

"But who pays?" Well, that detail, which played a large part in the inflation and demise of the recent .com bubble, was central to the feasibility of datacasting as well. Jim Warren's view was that the primarily advertiser-supported business model adopted by most U.S. print and broadcast media would be equally applicable to bits flung into the ether from a radio antenna. As I recall, he cited the experience of suburban weekly newspapers, which discovered their profits *increased* when they moved from a paid subscription/percopy readership to free distribution—circulation went up, advertising rates rose apace, and the bottom line changed from red to green.

Intriguing ... but still I had my doubts. When you read a newspaper or magazine, you can't avoid the advertising—you can flip past it, to be sure, but you still have to look at it, at least momentarily, so there's always the possibility a sufficiently clever image or tag line may motivate you to read the rest. I asked Jim why, once a document was in an entirely digital form, folks couldn't develop filters to remove the advertising before it ever reached their eyes. This would destroy the free distribution model and render an advertisingsupported digital broadcasting service unworkable. Jim wasn't too concerned about this. In his estimation, discriminating advertising from editorial content would require artificial intelligence which did not exist and wasn't remotely on the horizon.

That's when von Mises' words on advertising came back to me. Advertising is advertising—perforce, it speaks with a different vocabulary than the sports page, letters to the editor, police blotter, national and international news, and commentary (aside, perhaps, from Maureen Dowd's columns in The New York Times). Given a sufficiently large collection of known editorial copy and advertising, might it not be possible to extract a signature, in the sense of radar signatures to discriminate warheads from decoys in ballistic missile defence, with which a sufficiently clever program could identify advertising and remove it, with a high level of confidence, before the reader ever saw it?

Fast forward—or, more precisely, pause.... By the late 1970's I'd concluded the best strategy to make the most of the ambient malaise was to amass a *huge pile* of money. Money may not buy happiness, but at the very least it would mitigate many of the irritations of that bleak, collectivist era. Being a nerd, I immediately turned to technology for a quick fix, and what should I espy but an exploding market in affordable home video cassette recorders—-VCRs—which were, in those days, becoming a fixture in more and more households. Many VCRs were purchased to play rented movies, but, being also able to automatically record programs off-the-air on a preset schedule, they could be used for "time-shifting"—recording broadcast programs for later viewing. But why, thought I, sit though all those tedious commercials you've recorded along with the programs you intend to watch? Certainly, people quickly learned to "zip"—use the fast forward to skip past commercials—but what if you could detect commercials and "zap" them—never record them in the first place? It occurred to me that inventing a device which accomplished this might be lucrative indeed.

The concept couldn't have been simpler—a little box which monitors the video and audio of the channel you're recording and, based on real-time analysis of the signal, pauses and resumes recording of the program on your VCR, yielding a tape free of advertising. It was easy to imagine such a gizmo succeeding like the contemporary "Demon Dialer" telephone speed dialer add-on, selling in the tens of millions in a matter of months.<sup>2</sup> Imagine the dismay of advertisers and my own contented avarice as I watched the money bin fill

 $\frac{2}{2}$  Well of course it occurred to me that widespread adoption of such a device would motivate advertisers to disguise the tags that discriminated commercials from programs. But hey—by the time that happened I'd have already cashed the customers' checks and blown the joint. There was bit of the [Ferengi](http://www.fourmilab.ch/documents/ferengi/palm/) in me then. Truth be told, there still is.

### 16 A BRIEF HISTORY OF ANNOYANCE-FILTER **ANNOYANCE-FILTER 89**

deep enough for high diving. No more laps round the worry room for me!

I must confess to some inside information in this regard. While working for a regrettable employer in an odious swamp, I'd twigged to the fact that network television advertisers tagged their commercials with a signature in the vertical retrace interval to permit audit bureaux to measure how many network affiliates actually broadcast each commercial. This tag appeared to me the Achilles' heel of television advertising. As long as one could distinguish tagged commercials from an un-tagged program, it would be more or less straightforward to detect when a commercial was being transmitted and pause the VCR until the program resumed.

If only. . . . In reality, only nationally broadcast commercials bore the tag, and only some of them. Local commercials were never tagged. This created a difficult marketing dilemma for my grand scheme. While it might have been possible to block some of the most ubiquitous and irritating commercials on mass-market network series, the bottom feeders who watch those shows probably enjoyed the commercials and wouldn't be prospects for my gadget, while those like myself, infuriated by incessant commercials interrupting late night movies, would find the device ineffective since local commercials on independent stations were never tagged. Real-time analysis of video or even audio in the 1970's and early 80's was technologically out of the question for a product aimed at a mass consumer market. So, I put the idea of an annoyance filter for television aside and occupied myself with other endeavours.

We now arrive at the late 1980's. I'd spent the last decade or so [filling up the money bin](http://www.fourmilab.ch/autofile/) more or less flat out, and having reached a level I judged more than adequate, I began to turn my attention to matters I'd neglected during those laser-focused years.

Writing science fiction, for one thing. There was something about the advertising filter which had dug its way into my brain so deeply that nothing could dislodge it. The year is 1989; the [Berlin Wall is about to](http://www.fourmilab.ch/documents/sftriple/nwab.html) [tumble](http://www.fourmilab.ch/documents/sftriple/nwab.html); and I'm scribbling a story about two programmers spending the downtime between Christmas and New Year's Day (the period when I'd accomplished about half of my [own productive work](http://www.fourmilab.ch/autofile/www/section2unhbox voidb@x kern .06em vbox {hrule width.3em}115unhbox voidb@x kern .06em vbox {hrule width.3em}3.html) over the previous half decade) prowling the nascent Internet for evidence of an extraterrestrial message already received, but not recognised as such. In

### [We'll Return, After this Message](http://www.fourmilab.ch/documents/sftriple/gpic.html),

it is an annoyance filter which recognises an extraterrestrial message for what it is, advertising, and as von Mises observed, distinguishable by its own strident clamouring for attention.

A decade later, in the very years in which I set my science fiction story, I launched [my own search](http://www.fourmilab.ch/goldberg/) for a message from our Creator hidden in the most obvious of locations—no results so far. Yet still I scour the Net.

Which brings us, more or less, to the present. The idea of an annoyance filter continued to intermittently occupy my thoughts, especially as the volume of junk arriving in my mailbox incessantly mounted despite ongoing efforts to filter it with increasingly voluminous and clever Procmail rules. Then, in August 2002, my friend and colleague [Kern Sibbald](http://www.sibbald.com/) brought to my attention Paul Graham's [brilliant design](http://www.paulgraham.com/spam.html) for an adaptable, Bayesian filter to discriminate junk and legitimate mail by word frequencies measured in actual samples of mail pre-sorted into those categories. Now that sounded promising! Here was a design which was simple in concept, theoretically sound, and best of all, it seemed to work. Graham implemented his prototype filter in the "Arc" Lisp dialect used in his research. I decided to build a deployable tool in industrial-strength C++, founded on his design, and handling all the details required so the filter could, as much as possible, interpret mail the same way a human would—decoding, translating, and extracting wherever necessary to defeat the techniques junk mailers adopt to hide their content from nave filtering utilities.

This is not a simple task. Consider—you can probably sort out a message you're interested in reading from unsolicited junk in a fraction of a second, but that assumes it's presented to you after all of the mail transfer and content encodings have been peeled away to reveal the true colours of the content. Long gone are days when E-mail was predominantly ASCII text. Today, it's more than likely to be HTML (if not a Flash animation or some other horror), often transmitted in Quoted−Printable or Base64 encodings largely in the interest of "stealth"—to hide the content from filters not equipped with the decoding facilities of a full-fledged mail client.

## §9 ANNOYANCE-FILTER A BRIEF HISTORY OF ANNOYANCE-FILTER 17

The annoyance−filter is based on Graham's crystalline vision of Bayesian scoring of messages by empirically determined word probabilities. It includes the tedious but essential machinery required to parse MIME multi-part mail attachments, decode non-plain-text parts, and interpret character sets in languages the user isn't accustomed to reading. This makes for great snowdrifts of software, but fortunately few details about which the typical user need fret.

Preliminary tests indicate annoyance−filter is inordinately effective in discriminating legitimate from junk mail. But this entire endeavour remains very much an active area of research and, consequently, annoyance−filter has been implemented as a toolkit intended to facilitate experiments with various filtering strategies and measuring the characteristics which best identify mail worth reading. You're more than welcome to build and install the program using the cookbook instructions but, if you're inclined to delve deeper, feel free to jump in—the programming's fine! Everyone is invited to contribute their own wisdom and creativity toward bringing to an end this intellectual pollution. Remember, when nobody ever sees junk mail, nobody will bother to send it. Let us commence rowing toward that happy landfall.

## <span id="page-17-0"></span>10. Dictionary Word.

A dictionaryWord represents a unique token found in an input stream. The text field is the string value of the token.

```
\langle Class definitions 10 \rangle \equivclass dictionaryWord {
  public:
    static const unsigned int nCategories = 2;
    enum mailCategory {
      Mail = 0, Junk = 1, Unknown};
    string text; /* The word itself */unsigned int occurrences [nCategories]; /* Number of occurrences in Mail and Junk */
    double junkProbability; \frac{1}{2} + Probability this word appears in Junk \frac{*}{2}dictionaryWord(string s ="")
    {
      \mathbf{set}(s);}
    void set(string s = "", unsigned int s\_Mail = 0, unsigned int s\_Junk = 0, double jProb = -1)
    {
      text = s;
      occurrences[Mail] = s\_Mail;occurrences[Junk] = s\_Junk;junkProbability = jProb;}
    string get(void) const
    \{return text;
    }
    unsigned int n-mail(void) const
    {
      return occurrences [Mail ];
    }
    unsigned int n-junk (void) const
    {
      return occurrences [Junk ];
    }
    unsigned int n\_occurrences (void) const
    {
      unsigned int o = 0;
      for (unsigned int i = 0; i < n Categories; i+1) {
        o += occurrences[i];}
      return o;
    }
    void add (mailCategory cat, unsigned int howMany = 1){
      \textbf{assert}(cat \equiv Mail \vee cat \equiv Junk);occurrences [cat] += howMany;} /∗ Reset occurrences in category. Returns number of occurrences remaining in other categories.
           ∗/
```

```
unsigned int resetCat(mailCategory cat)
    \{\textbf{assert}(cat \equiv Mail \vee cat \equiv Junk);occurrences[cat] = 0;return occurrences[Mail] + occurrences[Junk];}
    void computeJunkProbability (unsigned int nMailMessages, unsigned int nJunkMessages, double
         mailBias = 2, unsigned int minOccurrences = 5;
    double getJunkProbability (void) const
    \{return junkProbability;
    }
    unsigned int length (void) const
    { /∗ Return length of word ∗/
       return text.length();
    }
    unsigned int estimateMemoryRequirement(void) const
    { /∗ Estimate memory consumed by word ∗/
       return (((length( ) + 3)/4) * 4) +sizeof (\text{string}::size\_type) + /* Word text */
       (\textbf{sizeof}(\textbf{unsigned int}) * n\textit{Categories}) + \frac{1}{\sqrt{2}} Category counts */sizeof(double) + /* Junk probability */(\textbf{sizeof}(\textbf{int}) * 8); /* Overhead */
    }
    void toLower (void)
    { /∗ Convert to lower case ∗/
       transform(text.begin), text.end(), text.begin(), \&\text{dictionaryWord}::to.iso.lower);}
    void describe (ostream \&os = cout);void \text{exportCSV} (ostream \&\text{os} = \text{cout});
    bool importCSV (istream \&i s = c i n);
    static string categoryName (mailCategory c)
    {
       return (c \equiv Mail) ? "mail" : ((c \equiv Junk) ? "junk" : "unknown");
    }
    void \textit{exportToBinaryFile}(\textbf{ostream} \& \textit{os});bool \textit{importFromBinaryFile} (istream \&\textit{is});
  protected:
    \langle18\rangle;
  };
See also sections 19, 32, 40, 46, 47, 48, 58, 68, 71, 73, 75, 80, 81, 83, 85, 88, 91, 92, 93, 95, 96, 98, 100, 114, 125, 129, 170, 173,
```
[183,](#page-153-0) [186,](#page-154-0) and [194.](#page-161-0) This code is used in section [254.](#page-199-0) <span id="page-19-0"></span>11. In order to store **dictionary Word** objects in ordered containers such as **map**, we must define the  $\leq$ operator. It ranks objects by lexical comparison of their text fields.

```
\langle Class implementations 11 \rangle \equivbool operator \langle (dictionaryWord a, dictionaryWord b)
  \left\{ \right.return a.get() < b.get();
   }
```
See also sections 12, [13,](#page-20-0) [14](#page-20-0), [15,](#page-21-0) [16](#page-22-0), [17,](#page-23-0) [20,](#page-24-0) [21](#page-25-0), [22,](#page-25-0) [23](#page-26-0), [24,](#page-27-0) [25,](#page-28-0) [26](#page-29-0), [27,](#page-30-0) [30](#page-31-0), [31,](#page-32-0) [33,](#page-35-0) [34](#page-37-0), [35,](#page-38-0) [38](#page-41-0), [39,](#page-41-0) [41](#page-44-0), [42](#page-45-0), [44,](#page-45-0) [45](#page-46-0), [49,](#page-49-0) [56](#page-52-0), [57](#page-53-0), [59,](#page-54-0) [61](#page-56-0), [64](#page-57-0), [65,](#page-58-0) [69](#page-62-0), [70](#page-62-0), [72,](#page-63-0) [74](#page-64-0), [76,](#page-65-0) [82](#page-68-0), [84,](#page-70-0) [86](#page-72-0), [89,](#page-74-0) [90](#page-74-0), [94,](#page-76-0) [97](#page-77-0), [99](#page-79-0), [101,](#page-81-0) [102,](#page-81-0) [103](#page-82-0), [104](#page-82-0), [105,](#page-83-0) [106,](#page-83-0) [107](#page-84-0), [109](#page-86-0), [115](#page-92-0), [126,](#page-104-0) [130,](#page-111-0) [131](#page-112-0), [136](#page-116-0), [137,](#page-117-0) [163,](#page-133-0) [164,](#page-134-0) [165](#page-135-0), [166](#page-136-0), [167](#page-136-0), [168](#page-137-0), [169,](#page-138-0) [171,](#page-141-0) [172,](#page-141-0) [174,](#page-145-0) [181](#page-151-0), [185](#page-154-0), [192](#page-159-0), [197](#page-163-0), [198,](#page-163-0) and [215](#page-174-0).

This code is used in section [254.](#page-199-0)

12. The *computeJunkProbability* procedure determines the probability a given dictionaryWord appears in junk mail. Words with a high probability (near 1) are almost certain to be from junk, while low probability words (near 0) are highly likely to appear in legitimate mail. The probability is computed based on the following parameters:

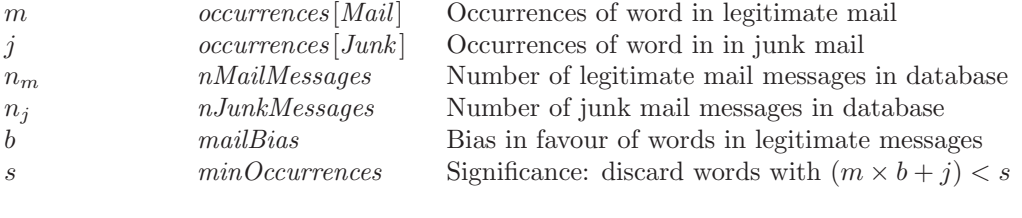

$$
p = \begin{cases} -1, & \text{if } (m \times b + j) < s; \\ \min(0.99, \max(0.01, \frac{\min(j/n_j, 1)}{\min((m \times b)/n_m, 1) + \min(j/n_j, 1))}) & \text{otherwise.} \end{cases}
$$

A word which appears so few times its probability is deemed insufficiently determined is assigned a notional probability of −1 and ignored in subsequent tests. To avoid dividing by zero when incrementally assembling dictionaries, if no messages in a category have been loaded, we arbitrarily set the count to 1.

```
\langle Class implementations 11 \rangle +≡
```
void dictionaryWord::computeJunkProbability (unsigned int nMailMessages, unsigned int  $nJunkMessages$ , double mailBias, unsigned int  $minOccurrences$ )

```
{
```
}

```
double nMail = occurrences[Mail] * mailBias, nJunk = occurrences[Junk];
nMailMessages = max(nMailMessages, 1<sub>U</sub>);
nJunkMessages = max(nJunkMessages, 1<sub>U</sub>);
if ((nMail + nJunk) > minOccurrences) {
  \textbf{assert}(nMailMessages > 0);\textbf{assert}(nJunkMessages > 0);junkProbability = min(0.99, max(0.01, min(nJunk/nJunkMessages,1.0)/(min(nMail/nMailMessages, 1.0) + min(nJunk/nJunkMessages, 1.0));
}
else {
  junkProbability = -1;}
```
<span id="page-20-0"></span>13. The describe method writes a human-readable description of the various fields in the object to the designated output stream, which defaults to cout.

```
\langle11 \rangle +≡
     void dictionaryWord: describe (ostream \&os)
     {
           \textit{os} \, \ll \, \textit{text} \, \ll \, \texttt{"\textsf{u} \textsf{u}} \texttt{Mail:} \texttt{u"} \, \ll \, \textit{n\textsf{u}} \textit{mail}() \ll \texttt{"\textsf{u} \textsf{u}} \texttt{Unk:} \texttt{u"} \, \ll \, \textit{n\textsf{u}} \textit{link}() \ll \texttt{"\textsf{u} \textsf{u}} \texttt{h} \texttt{if} \texttt{if} \, \texttt{u"} \ll \, \texttt{u} \texttt{if} \, \texttt{h} \texttt{if} \, \texttt{h} \texttt{setprecision(5) \ll junkProbability \ll end!;
     }
```
14. The exportCSV method creates a comma-separated value (CSV) file containing all fields from the dictionary word. This permitting verification and debugging of the dictionary compilation process.

```
\langle11 \rangle +≡
  void dictionaryWord::exportCSV (ostream \&os)
  {
    os \ll setprecision(5) \ll junkProbability \ll "," \ll occurrences [Mail] \ll"," \ll occurrences [Junk] \ll", \setminus"" \ll text \ll "\setminus"" \ll endl;
  }
```
## <span id="page-21-0"></span>22 DICTIONARY WORD ANNOYANCE-FILTER  $$15$

15. The *importCSV* method reads the next line from a comma-separated value (CSV) dictionary dump and stores the values parsed from it into the dictionaryWord. If this is the special sentinel pseudo-word used to store the message counts, junkProbability will be set to −1. If the record is not a well-formed CSV dictionary word, junkProbability will be set to −2 and text to the actual line from the CSV file; this may be used to discard title records. Records which begin with ";" or "#" are ignored as comments. When the end of file is encountered, *false* is returned and *junkProbability* is set to  $-3$ .

Note that this is not a general purpose CSV parser, but rather one specific to the format which exportCSV writes. In particular, general string quoting is ignored since none of the difficult cases arise in the CSV we generate.

```
\langle11 \rangle +≡
  bool dictionary Word::importCSV (istream \&is)
  {
    while (true) {
      string s;
       if (getime(is, s)) {
         string :: size\_type, p1, p2;
         for (p = 0; p < s.length); p++) {
           if (\neg is ISOspace(s[p])) {
              break;
           }
         }
         if ((p \geq s.length()) \vee (s[p] \equiv ' \#') \vee (s[p] \equiv ';')) {
           continue; /∗ Blank line or comment delimiter—ignore ∗/
         }
         if ((s[p] \equiv'-') \vee isdigit(s[p])) {
           p = s.find(',');
           if (p \neq string :: npos ) {
              p1 = s.find(',', p + 1);
              if (p1 \neq \text{string} :: npos) {
                p2 = s.find(',', p1 + 1);
                if (p2 \neq \text{string} :: npos) {
                   junkProbability = atof(s, subtr(0, p), c_str( ));
                   occurrences[Mail] = atoi(s.substr(p+1, p1-p).c\_str( ));
                   occurrences[Junk] = atoi(s.substr(p1 + 1, p2 - p).c\_str( ));
                  p = s. find (\cdot"', p2 + 1);
                  if (p \neq \text{string} :: npos) {
                     p1 = s.find_last_of ('"');
                     if ((p1 ≠ string::npos) ∧ (p1 > p)) {
                       text = s.substr(p+1,(p1-p)-1);return true; /* A valid record, hurrah! */
                     }
                  }
               }
              }
           }
         }
         junkProbability = -2; /* Ill-formed record */
         text = s;return true;
       }
       junkProbability = -3; /* End of file */
       return false;
```
## <span id="page-22-0"></span>§15 ANNOYANCE-FILTER DICTIONARY WORD 23

```
}
}
```
16. This method writes a binary representation of the word to an output stream. This is used to create the binary word database used to avoid rebuilding the letter and character category counts every time. Each entry begins with the number of characters in the word followed by its text. After this, the count and probability fields are output in portable big-endian format. We do assume IEEE floating point compatibility across platforms, but auto-detect floating point byte order.

```
\langle11 \rangle +≡
  void dictionaryWord::exportToBinaryFile(ostream &os){ unsigned char c;
      const unsigned char ∗fp;
      const double k1 = -1.0;
#define outCount(x)assert(x \le 255);
      c = (x); os .put(c)
#define outNumber(x)os.put((x \gg 24) \& #FF);os.put((x \gg 16) \& #FF);os.put((x \gg 8) \& #FF); os.put(x \& #FF)outCount(text.length ());os.write(text.data(), text.length());
      outNumber(n\_mail());outNumber(n\_junk());fp = reinterpret_cast\langleconst unsigned char ∗\rangle(&k1);
      if (fp[0] \equiv 0) {
         fp = reinterpret_cast\langleunsigned char *\rangle(\&junkProbability);
         for (unsigned int i = 0; i < (sizeof junkProbability); i +) {
           outCount(fp[((\textbf{sizeof } junkProbability) - 1) - i));}
      }
      else { /∗ Big-endian platform ∗/
         os .write (reinterpret_cast \langle \text{const char } * \rangle(\& junkProbability), \text{size of } junkProbability);}
#undef outCount
#undef outNumber
      }
```
## <span id="page-23-0"></span>24 DICTIONARY WORD ANNOYANCE-FILTER  $\S17$

17. Importing a word from a binary file is the inverse of the export above. Once again we figure out the byte order of double on the fly by testing a constant and decode the byte stream accordingly.

```
\langle11 \rangle +≡
  bool dictionaryWord::importFromBinaryFile(istream &is)
  \left\{ \right.unsigned char c;
    char sval [256];
    unsigned char ibyte[4];
    unsigned char fb[8];
    unsigned char ∗fp;
    const double k1 = -1.0;
    const unsigned char ∗kp;
#define iNumber ((ibyte[0] \ll 24) | (ibyte[1] \ll 16) | (ibyte[2] \ll 8) | ibyte[3])if (is.read(reinterpret\_cast\langle char * \rangle(\&c), 1)) {
       if (is.read(sval, c)) {
         text = string(sval, c);is read (reinterpret_cast \langlechar ∗\rangle(ibyte), 4);
         occurrences[Mail] = iNumber;is.read(reinterpret\_cast\langle char * \rangle (ibyte), 4);occurrences[Junk] = iNumber;kp = reinterpret_cast\langleconst unsigned char ∗\rangle(&k1);
         if (kp[0] \equiv 0) {
            is read (reinterpret_cast \langle char * \rangle(fb), 8);
            fp = reinterpret_cast\langleunsigned char *\rangle(\&junkProbability);for (unsigned int i = 0; i < (sizeof junkProbability); i+) {
              fp[((\textbf{sizeof } junkProbability) - 1) - i] = fb[i];}
         }
         else {
            is.read(reinterpret\_cast\langle char */(\&junkProbability), sizeof\ junkProbability);}
         return true:
       }
    }
    return false;
#undef iNumber
  }
```
18. The following are simple-minded transformation functions passed as arguments to STL algorithms for various manipulations of the text.

```
\langle Transformation functions for algorithms 18 \rangle \equivstatic char to iso lower (char c)
  {
     return to ISOlower(c);}
  static char to_iso_upper(char c)
  {
    return toISOupper (c);
  }
This code is used in section 10.
```
## <span id="page-24-0"></span>§19 ANNOYANCE-FILTER DICTIONARY 25

## 19. Dictionary.

A dictionary is a collection of dictionaryWord objects, organised for rapid look-up. For convenience and efficiency, we derive *dictionary* from the STL **map** container, thereby making all of its core functionality accessible to the user. It would be more efficient and cleaner to use a set, but objects in a set cannot be modified; values in a map can.

```
\langle10 \rangle +≡
  class dictionary : public map \langlestring, dictionaryWord\rangle {
public:
  unsigned int memoryRequired;
  void add (dictionary Word w, dictionary Word::mailCategory category); void
  include (dictionaryWord &w) ;
  void \text{exportCSV} (ostream \&os = \text{cout});
  void importCSV (istream \&i = cin);
  void computeJunkProbability (unsigned int nMailMessages, unsigned int nJunkMessages, double
      mailBias = 2, unsigned int minOccurrences = 5;
  void pure (unsigned int occurrences = 0);
  void resetCat(dictionaryWord::mailCategory category);
  void printStatistics (ostream \&os = \text{cout}) const;
#ifdef HAVE_PLOT_UTILITIES
  void plotProbabilityHistogram(string fileName, unsigned int nBins = 20) const;
#endif
  void \textit{exportToBinaryFile}(\textbf{ostream} \& \textit{os});void importFromBinaryFile (istream &is);
  unsigned int estimateMemoryRequirement(void) const
  \{return memoryRequired;
  }
  dictionary( )
  : memoryRequired(0) \{\} ;
```
20. The add method looks up a **dictionaryWord** in the **dictionary**. If the word is already present, its number of occurrences in the given *category* is incremented. Otherwise, the word is added to the **dictionary** with the occurrence count for the *category* initialised to 1.

```
\langle11 \rangle +≡
 void dictionary::add(dictionaryWord w, dictionaryWord::mailCategory category)
 {
    dictionary::iterator;
    if ((p = \text{find}(w.get())) \neq end())p\text{-}second.add(category);}
    else {
      insert(make\_pair(w.get(), w)).first-second .add(category);
      memoryRequired += w. estimateMemoryRequired;
    }
 }
```
<span id="page-25-0"></span>21. The include method is used when merging dictionaries, for example when performing an *importFromBinaryFile* . It looks up the argument word in the dictionary. If present, its occurrence counts are added to those of the existing word. Otherwise, a new word is added with the occurence counts of the argument.

```
\langle11 \rangle +≡
  void dictionary :: include (dictionary Word \&w)
  {
     dictionary::iterator;
     if ((p = \text{find}(w.get))) \neq end)p\text{-}second \text{ }occurrences[\textbf{dictionaryWord::Mail}] \text{ } += w \text{ } occurs \text{ } (dictionaryWord::Mail];p\!\!\rightarrow\!\!second.occurrences[{\bf dictionaryWord}::Junk] \mathop{+}=w.occurrences[{\bf dictionaryWord}::Junk];}
    else {
       insert(make\_pair(w.get(), w));}
  }
```
22. The exportCSV method exports the dictionary in comma-separated value (CSV) format for debugging. To simplify analysis, the dictionary is re-sorted by junkProbability . The byProbability comparison function is introduced to permit this sorting of the dictionary. A pseudo-word is added at the start of the CSV file to give the number of mail and junk messages scanned in preparing it.

```
\langle11 \rangle +≡
  bool byProbability (const dictionaryWord ∗w1 , const dictionaryWord ∗w2 )
  {
     double dp = w1 \rightarrow getJunkProbability() - w2 \rightarrow getJunkProbability();if (dp \equiv 0) {
       return wl \neg get() < w2 \neg get();
     }
    return dp < 0;
  }
  void dictionary :: \text{exportCSV} (ostream \&os)
  {
     if (verbose) \{cerr \ll "Exporting dictionary to CSV file." \ll endl;
     }
     vector \langle dictionaryWord ∗\rangle dv;
     for (iterator p = \text{begin} ); p \neq \text{end} (); p++) {
       dv.push\_back(\&(p\text{-}second));}
     sort(dv.\text{begin}(), dv.\text{end}(), byProbability);os \ll "; Probability, Mail, Junk, Word" \ll endl;
     dictionaryWord pdw;
     pdw \cdot \textbf{set}(pseudoCountsWord, messageCount[dictionaryWord::Mail],messageCount[dictionaryWord::Junk], -1);pdw \text{.} export CSV (os);for (vector \langle dictionaryWord *\rangle:: iterator q = dv \cdot begin(); q \neq dv \cdot end(); q++) {
       (*q)<sup>→</sup>exportCSV(os);
     }
  }
```
## <span id="page-26-0"></span>§23 ANNOYANCE-FILTER DICTIONARY 27

23. We import a dictionary from a CSV file by importing successive records into a dictionary Word, which is then appended to the **dictionary**. When the pseudo-word containing the number of mail and junk messages used to assemble the dictionary is encountered, those quantities are added to the running totals. Note that the CSV input file may be in any order—it need not be sorted in the order exportCSV creates, nor need the message count pseudo-word be the first record of the file.

```
\langle11 \rangle +\equivvoid dictionary :: importCSV (istream &iis)
  {
     if (verbose) \{\mathit{cerr} \ll \text{''Importing\_dictionary\_from\_CSV\_file."} \ll \mathit{endl};}
     dictionaryWord dw;
     while (dw.inportCSV(is)) {
       if (dw.getJunkProbability() \equiv -1 \land (dw.get() \equiv pseudoCountsWord)) {
          messageCount[dictionaryWord::Mail] += dw.n\_mail( );
          messageCount[dictionaryWord::Junk] += dw.n-junk(;
       }
       else if (dw.getJunkProbability() \ge -1) {
          include (dw) ;
       }
       else {
          if (verbose) {
            cerr \ll "I11-formed<sub>□</sub>record<sub>□</sub>in<sub>□</sub>CSV<sub>□</sub>import: □<sup>||</sup> " <i>du.get( )</i> <math>\ll</math> "\\" " <i>End!</i>;}
       }
    }
  }
```
<span id="page-27-0"></span>24. The purge method discards words in the dictionary which occur sufficiently infrequently that no probability has been assigned them. If the optional occurrences argument is nonzero, words with that number of fewer occurrences in the dictionary will be purged instead of words with undefined probability.

May I say a few words about how we accomplish this? Yes, it looks absurd to move the elements we wish to preserve to a separate queue, then transfer them back once we're done emptying the map. "Why not just walk through the items and *erase* any which don't make the cut?", you ask. Because you *can't*, I reply. Performing an erase on a map invalidates all iterators to it, so once you've removed an item, you're forced to restart the scan from the  $begin( )$  iterator; with a large dictionary to purge, that takes *forever*.

Now STL purists will observe that I ought be using the remove if algorithm rather than iterating over the container myself. Well, if you can figure out how to make it work, you're a better man than I. I defined a predicate to perform a less test on the probability of the dictionaryWord in the second part of the pair, and this contraption makes it past the compiler intact. But when I attempt to pass that predicate to remove if I get half a page of gibberish from the bowels of STL complaining about not being able to use the default assignment operator on string pair (const string, dictionary Word)::first or some such. If you can figure out how to make this work, be my guest—I'll be glad to replace my code with yours with complete attribution. I've left my remove if code (which doesn't make it through the compiler) below, disabled on the tag PURGE\_USES\_REMOVE\_IF. Good luck—me, I'm finished.

"A man is not finished when he is defeated. He is finished when he quits." —Richard M. Nixon

```
\langle11 \rangle +≡
#ifdef PURGE_USES_REMOVE_IF
  class dictionaryWordProb_less : public unary_function \langle pair\langlestring, dictionaryWord\rangle, int \rangle{
    int p;
  public:
    explicit dictionaryWordProb less (const int pt)
    : p(pt) \{ \}bool operator()(const pair/string, dictionaryWord) \&dw) const
     {
       return dw.second.getJunkProbability() < p;
     }
  }
  ;
#endif
  void dictionary :: purge (unsigned int occurrences)
  {
    if (verbose) {
       \textit{cert} \ll \text{ "Pruning\_rare\_words\_from\_database:} \sqcup \text{ "} \ll \textit{flush};}
     memoryRequired = 0;#ifdef PURGE_USES_REMOVE_IF
     remove\_if\left(begin\right), end\left(\right), dictionaryWordProb\_less(0)\right);#elsequeue\langledictionaryWord\rangle pq;
    while (\neg empty() ) {
       if (((occurrences > 0) ∧ (begin) → second.n\_occurrences) >occurrences)) \vee (begin(\rho-second.getJunkProbability() \ge 0)) {
          pq.push(begin() \rightarrow second);}
       erase(begin());
```

```
}
      while (\neg pq.\text{empty}() )\ \{insert(make\_pair(pq.front( ).get( ), pq.front( )));memoryRequired += pq.front() . estimateMemoryRequired();pq.pop();
      }
#endif
      if (verbose) {
         \textit{cert} \ll \textit{size}( ) \ll "wordsuremaining." \ll \textit{endl};
         \mathit{cerr}\ll \text{"} \text{u} \text{D} \text{i} \text{ctionary} \text{u} \text{size} \text{u"} \ll \mathit{estimateMemoryRequest}() \ll \text{"} \text{u} \text{bytes."} \ll \mathit{endl} ;}
  }
```
25. The  $resetCat$  method resets the count for all words for the given mailCategory.  $\langle$  Class implementations [11](#page-19-0)  $\rangle$  +≡

```
void dictionary :: resetCat(dictionary Word:: mailCategory category)
```

```
{
  if (verbose) {
    cerr \ll "Resetting counts for category " \ll dictionary Word:: category Name (category) \llendl;
  }
  for (iterator mp = begin(); mp \neq end(); mp +) {
     mp\text{-}second{\bf .}resetCat(\textit{category});}
}
```
<span id="page-29-0"></span>26. Compute and print statistical measures of the probability distribution of words in the dictionary. Words with negative probability are ignored, so there is no need to *purge* before computing statistics.

```
\langle11 \rangle +≡
  void dictionary :: printStatistics (ostream \&os) const {
        if (verbose) \{cerr \ll "Computing \text{matrix}: \ll end;
        }
        \cos \ll "Dictionary statistics:" \ll endl; dataTable \lt double > dt;
        for (const\_iterator \, mp = begin); mp \neq end); mp +) {
           \quad \  \  \, \textbf{if} \ \ (mp \text{-second.getJunkProbability}() \geq 0) \ \ \{ \}dt.push\_back(mp \rightarrow second.getJunkProbability( );
           }
        }
        \cos \ll "Mean<sub>\Box</sub>" \ll dt.mean() \ll endl;
        \cos \ll "Geometric mean =\Box" \ll dt.geometric Mean() \ll endl;
        \cos \ll "Harmonic mean = " \ll dt.harmonicMean() \ll endl;
        \cos \ll "RMS<sub>||\equiv||" \ll dt.RMS() \ll endl;</sub>
        \cos \ll "Median<sub>\Box</sub> = \Box" \ll dt. median() \ll endl;
        \cos \ll "Mode<sub>\Box</sub>" \ll dt.mode() \ll endl;
        \cos \ll "Percentile(0.5)<sub>\sqcup</sub>=\sqcup" \ll dt.percentile(0.5) \ll endl;
        \cos \ll \text{``Quartile(1)} \sqcup \text{``} \ll dt.quartile(1) \ll endl;
        \cos \ll "Quartile(3) _{\sqcup} = \mathbf{u}" \ll dt. quartile(3) \ll endl;
        os \ll "Variance<sub>\sqcup"</sub> \ll dt.variance() \ll endl;
        \textit{os} \ll \text{"Standard_Udeviation_U=}_\textit{U}" \ll \textit{dt}.\textit{stdev}() \ll \textit{endl};\cos \ll "CentralMoment(3)_{\sqcup}=_{\sqcup}" \ll dt.centralMoment(3) \ll endl;
        \cos \ll "Skewness<sub>u = u</sub>" \ll dt.skewness () \ll endl;
        \cos \ll "Kurtosis<sub>\Box</sub>=\Box" \ll dt.kurtosis() \ll endl; }
```
<span id="page-30-0"></span>27. Plot a histogram of the distribution of words in the dictionary by probability. Words with negative probability are ignored, so there is no need to purge before plotting.

```
\langle11 \rangle +≡
#ifdef HAVE_PLOT_UTILITIES
#define PLOT_DEBUG
   void dictionary ::plotProbabilityHistogram(string fileName, unsigned int nBins) const
   {
      if (verlose)cerr \ll "Plotting_\text{up} robability histogram to \ll fileName \ll ".png" \ll endl;
      }
      ofstream gp((fileName + " .gp").c\_str()); dat((fileName + " .dat").c\_str());\langle Build histogram of word probabilities 28\rangle;
      \langle29\rangle;
         /∗ Create GNUPLOT instructions to plot data ∗/
      gp \ll "set<sub>u</sub>term pbm small color" \ll endl;
      qp \ll "set_{\cup}ylabel\cup''Numberp \circ f_{\cup}Words\"" \ll endl;
      qp \ll "set<sub>1</sub> xlabel<sub>1</sub> \vee "Probability\\ " " \ll end!gp \ll "plot<sub>u</sub>\rangle " " # (i.e., "delta<sub>u</sub> + i.e., "delta<sub>u</sub> + i.e., "delta<sub>string command("gnuplot<sub>||</sub>");command \ += fileName + " .gp \cup \cup pnmtopng \cup " + fileName +".png";#ifdef PLOT_DEBUG
      \text{cout} \ll \text{command} \ll \text{end};
#else
      command \ += "12>(dev/null";#endif
      gp.close ( );
      dat.close );system(command.c\_str());
#ifndef PLOT_DEBUG /∗ Delete the temporary files used to create the plot ∗/
      remove((fileName + " . gp"). c\_str( ));
      remove((fileName + "data").c\_str( )):
#endif
   }
\#endif /* HAVE PLOT UTILITIES */
```
28. Walk through the dictionary and bin the probabilities of words into  $nBins$  equally sized bins and compute a histogram of the numbers in each bin.

```
\langle Build histogram of word probabilities 28 \rangle \equivvector (unsigned int) hist(nBins);
```

```
for (const\_iterator \, mp = begin); mp \neq end); mp +) {
   \textbf{if} \ (mp\text{-second.getJunkProbability}() \geq 0) \ \{unsigned int bin = \text{static\_cast}(\text{unsigned int})(mp\text{-second.getJunkProbability() * nBins});hist[bin] +;
  }
}
```
This code is used in section 27.

<span id="page-31-0"></span>29. Write the GNUPLOT data file for the probability histogram. The first field in each line is the binned probability and the second is the number of words which fell into that bin.

```
\langle Write GNUPLOT data table for probability histogram 29 \rangle \equivfor (unsigned int j = 0; j < nBins; j++) {
     dat \ll (static\_cast \langle double \rangle(j)/nBins) \ll "<sub>u</sub>" \ll hist[j] \ll end!;
  }
```
This code is used in section [27](#page-30-0).

30. When the dictionary has been modified, recompute the junk probability of all the words it contains. This simply applies the *computeJunkProbability* method to all the **dictionaryWords** in the container.

```
\langle11 \rangle +≡
  void dictionary::computeJunkProbability(unsigned int nMailMessages, unsigned int
          nJunkMessages, double mailBias, unsigned int minOccurrences)
  {
    for (dictionary :: iterator p = begin(); p \neq end(); p++) {
      p\!\!\rightarrow\!\!second.computeJunkProbability(nMailMessages, nJunkMessages, mailBias, minOccurrences);}
  }
```
## <span id="page-32-0"></span>§31 ANNOYANCE-FILTER DICTIONARY 33

31. Exporting or importing a dictionary to or from a binary file is more or less a matter of iterating through the dictionary and delegating the matter to each individual word. One detail we must deal with, however, is adding a pseudo-word at the head of the dictionary to record the number of mail and junk messages which contributed the words to the dictionary. These counts are needed to subsequently recompute the probability for each word.

When loading a dictionary with *importFromBinaryFile* this pseudo-word is recognised and the values it contains are added to the  $messageCount$  for each category. Note that importing a file is logically an addition to an existing dictionary—you may import any number of binary dictionary files, just as you can add mail folders with the −−mail and −−junk options.

```
\# \text{define} pseudoCountsWord "
COUNTS
"
```

```
\langle11 \rangle +≡
  void dictionary :: exportToBinaryFile (ostream \&os)
  {
    if (verbose) \{cerr \ll "Exporting dictionary to binary file." \ll endl;
    }
    dictionaryWord pdw;
    pdw \cdot \textbf{set}(\textit{pseudoCounts Word}, \textit{messageCount}[\textbf{dictionaryWord}::\textit{Mail}],messageCount[dictionaryWord::Junk], -1);pdw.exportToBinaryFile(os);
    for (dictionary :: iterator p = begin(); p \neq end(); p++) {
       p\!\!\rightarrow\!\!second.\,exportToBinaryFile(\,os\,);}
  }
  void dictionary :: importFromBinaryFile (istream &is)
  {
    if (verlose)cerr \ll "Importing dictionary from binary file." \ll endl;
    }
    dictionaryWord dw;
    if (dw.inportFromBinaryFile(is))\textbf{assert}(dw.get() \equiv pseudoCountsWord);messageCount[dictionaryWord::Mail] += dw.n-mail(;
      messageCount[dictionaryWord::Junk] += dw.n-junk(;
      while (dw.inportFromBinaryFile(is))include (dw);
      }
    }
  }
```
## <span id="page-33-0"></span>32. Fast dictionary.

A fastDictionary sacrifices portability and generality on the altar of speed. A dictionary exported as a *fastDictionary* can be loaded into memory (or, even better, memory mapped if the system permits), and accessed directly without the need to allocate or initialise any objects. The price one pays for this is that fast dictionaries may not be shared among platforms with different byte order or floating point representation, but such incompatibilities are detected and yield error messages, not Armageddon.

```
#define fastDictionaryVersionNumber 1
\# \text{define } fast Dictionary\,VoidLink static_cast\langle u \_int32 \_t \rangle (-1)#define fastDictionarySignature "AFfd"
#define fastDictionaryFloatingTest (1.0/111)
\langle10 \rangle +≡
  class fastDictionary {
  private:
    static const u\_int16\_t byte OrderMark = #FEFF:
    static const u\_int16\_t \text{ doubleSize} = \text{sizeof}(\text{double});static const u\_int16\_t versionNumber = fastDictionary VersionNumber;
    unsigned char *dblock; /* Monolithic dictionary block pointer */
     u\_int32\_t totalSize; /* Total dictionary size in bytes */u\_int32\_thashTableOffset; /* Offset of hash table in file */
     u int32 t hashTableBuckets ; /∗ Number of buckets in hash table ∗/
     u\_int32\_t wordTableSize; \frac{1}{2} Word table size in bytes \frac{*}{2}u\_int32_t * hashTable; /* Pointer to hash table in memory */
     unsigned char *wordTable; \frac{1}{2} /* Pointer to word table in memory */
#ifdef HAVE_MMAP
    char *dp; /* Pointer to memory mapped block */int fileHandle: \rightarrow File handle to memory mapped dictionary \ast/
    long fileLength; \frac{1}{\epsilon} Length of memory mapped block \frac{*}{\epsilon}\#endif
    void regen(void) const
     {
       cerr \ll "You<sub>u</sub> should<sub>u</sub> re-generated<sub>u</sub> the<sub>u</sub> fast<sub>u</sub> dictionary<sub>u</sub> on<sub>u</sub> this<sub>u</sub> machine." <math>\ll</math> <i>endl</i>;}
    static unsigned int nextCreatePrime (unsigned int a);
    static u\_int32_t computeHashValue (const string &s);
    static void Vmemcpy (vector \langleunsigned char\rangle &v, vector \langleunsigned char\rangle::size_type off , const
               void *buf, const unsigned int buf)
     {
       const unsigned char ∗bp = static\_cast (const unsigned char ∗)(buf);
       for (unsigned int i = 0; i < \text{buf}; i++) {
         v[of] + | = *bp +;
       }
    }
  public:
    fastDictionary( )
    : dblock(\Lambda) {
#ifdef HAVE_MMAP
       dp = \Lambda;\#\textbf{endif}}
    ∼fastDictionary( )
```

```
§32 ANNOYANCE-FILTER FAST DICTIONARY 35
           {
      #ifdef HAVE_MMAP
              if (dp \neq \Lambda) {
                 munnap(dp, fileLength);close (fileHandle );
               }
      #elseif (dblock \neq \Lambda) {
                 delete dblock;
               }
      #endif
           }
           bool load (const string fname );
           bool isDictionaryLoaded (void)
            {
              return dblock \neq \Lambda;
           }
           double find (const string &target) const;
           void describe (ostream \&os = cout) const
           {
              if (dblock \neq \Lambda) {
                 \cos \ll "Total<sub>u</sub>size<sub>u</sub>of<sub>u</sub>fast<sub>u</sub>dictionary<sub>u</sub>is<sub>u</sub>" \ll totalSize \ll endl;
                 \textit{os} \ll \texttt{"Hash$\sqcup$table$\sqcup$fset:$\sqcup$''} \ll \textit{hashTableOffset} \ll \textit{endl};\textit{os} \ll \texttt{"Hash$\sqcup$table$backer} \textit{block} \textit{ts} : \textit{``} \ll \textit{hashTableB} \textit{uckets} \ll \textit{endl} ;\cos \ll "Word<sub>Li</sub>table<sub>Li</sub>size:<sub>L</sub>" \ll wordTableSize \ll endl;
              }
```

```
else {
      \mathit{os} \ll \texttt{"No}\texttt{\_fast}\texttt{\_}\texttt{dictionary}\texttt{\_} \texttt{is}\texttt{\_} \texttt{loaded}.\texttt{"} \ll \mathit{endl} ;}
```
}

```
static void \text{exportDictionary}(\text{const dictionary} \& d, \text{ostream} \& o);static void exportDictionary (const dictionary &d, const string fname);
};
```
<span id="page-35-0"></span>33. The load method brings a **fastDictionary** into memory, either by reading it into a dynamically allocated buffer or by memory mapping the file containing it. Even when we're memory mapping the dictionary, we read the header using an istrstream bound to the memory mapped block in the interest of code commonality—the real win in memory mapping is shared access to the hash and word tables; the overhead in reading the header fields from a memory stream is negligible.

```
\langle11 \rangle +≡
  bool fastDictionary ::load (const string fname ){
\#ifdef HAVE_MMAP
        fileH and le = open(fname.c\_str(), \mathsf{O\_RDONLY});if (\text{fileHandle} \equiv -1) {
           \mathit{cerr} \ll \text{``Cannot\_open\_fast\_dictionary\_file\_''} \ll \mathit{frame} \ll \mathit{endl};return false;
        }
        fileLength = leeek (fileHandle, 0, 2);lseek (fileHandle, 0, 0);
        dp = \text{static\_cast}\langle \text{char} * \rangle(mmap((caddr_t)0, fileLength, PROT_READ,
             MAP_SHARED | MAP_NORESERVE, fileH and le, 0));
        istrstream is(dp, fileLength);#elseifstream is (frame.c_str(), ios :: in | ios :: binary);
        if (\neg is) {
          cerr \ll "Cannot \text{__open \text{__fast \text{__dictionary \text{__file \text{__}}}}" \ll \text{fname} \ll "." \ll \text{ }endl;
          return false;
        }
#endif
        char signature [4];
        is.read (signature, 4);if (memcmp(signature, fastDictionarySignature, 4) \neq 0)cerr \ll "File<sub>U</sub>" \ll frame \ll "_Jis<sub>U</sub>not<sub>U</sub>afast<sub>U</sub>dictionary." \ll end!;
        fdlbail: ;
\#ifdef HAVE_MMAP
          munnap(dp, fileLength);close (fileHandle );
           dp = \Lambda:
#endif
          return false;
        }
        u\_int16_t s;
        is read (reinterpret_cast \langle char \ast \rangle (\& s), size of s);
        if (s \neq byteOrderMark) {
          cerr \ll "Fast<sub>u</sub>dictionary<sub>u</sub>file<sub>u</sub>" \ll fname \ll"uwas created on a platform with incompatible by tender." \ll endl;
          regen( );
          goto fdlbail ;
        }
        is read (reinterpret_cast \langle char \ast \rangle(\& s), size of s);
        if (s \neq versionNumber) {
          cerr \ll "Fast dictionary file " \ll fname \ll " \cup is version " \ll s \ll ". \cup Version "
                versionNumber \ll "\lrcorneris\lrcornerrequired." \ll endl;
          regen( );
          goto fdlbail ;
```
```
}
       double d;
       is read (reinterpret_cast \langle char * \rangle(\&s), sizeof s);
       u\_int16\_t filler;
        is read (reinterpret_cast \langle char \ast \rangle(&filler), sizeof filler);
          /∗ Two byte filler for alignment ∗/
       if (s \equiv doubleSize) {
          is read (reinterpret_cast \langlechar *\rangle(&d), sizeof d);
        }
       if ((s \neq doubleSize) \vee (d \neq fastDictionaryFloatingTest)) {
          cerr \ll "Fast<sub>u</sub>dictionary<sub>u</sub>file<sub>u</sub>" \ll fname \ll"uwas created on a machine with incompatible floating point format." \ll endl;
          regen( );
          goto fdlbail ;
       }
        is read (reinterpret_cast \langle char \ast \rangle (\& totalSize ), sizeof totalSize);
        is.read(reinterpret_cast(char *)(\&hashTableOf[set], sizeof hashTableOffset);
        is.read (reinterpret_cast \langle char * \rangle(\&hashTableBuckets), sizeof hashTableBuckets);
        is.read(<b>reinterpret\_cast</b> (<b>char</b> *)(<i>&amp;wordTableSize</i>), <b>sizeof</b> <i>wordTableSize</i>);#ifdef HAVE_MMAP
        dblock = reinterpret_cast\langleunsigned char *\rangle(dp) + is. tellg(.);
#else
        u\_int32\_tfdsize = (hashTableBuckets * sizeof (u\_int32\_t)) + wordTableSize;try {
          dblock = new unsigned char[fdsize];
       }
       \textbf{catch}(bad\_alloc)\{\mathit{cerr} \ll \texttt{"Unable\_to\_alloc\_memory\_for\_fast\_dictionary."};return false;
        }
       is read (reinterpret_cast \langlechar ∗)(dblock), fdsize);
        is.close( );
#endif
       hashTable = reinterpret_cast \langle u \_int32 \_t \ \ast \rangle (dblock);
       wordTable = dblock + (hashTableBuckets * sizeof (u\_int32_t));if (verbose) {
          cerr \ll "Loaded<sub>L</sub>fast<sub>L</sub>dictionary<sub>Li</sub>from<sub>L</sub>" \ll fname \ll "." \ll endl;
        }
       return true; }
```
34. The find method looks up the word target (assumed to have been already placed in canonical form) in the dictionary. The junk probability of the word is returned, or −1 if the word is not found in the dictionary. The reason for all the memcpy calls is that the word table are byte packed and we don't want to worry about whatever alignment issues the platform may have.

```
\langle11 \rangle +≡
  double fastDictionary ::find (const string &target) const
  {
    \text{assert}(dblock \neq \Lambda);u\_int32\_t bucket = computeHashValue (target) % hashTableBuckets;
    if (hashTable[backet] \neq fastDictionaryVoidLink) {
       u\_int16\_t wlen = target.length ( );
       unsigned int sOffset = sizeof (u\_int32_t) + sizeof(double);unsigned char *cword = wordTable + hashTable [bucket];
       while (true) \{u\_int16\_t wl;
         memory (&wl, cword + sOffset, sizeof w!);
         if ((wl \equiv wlen) \land (memcmp(target.data(), cword + sOffset + sizeof (u.int16_t), wlen) \equiv 0))double jp;
            memory(\&jp, \textit{cword} + \textbf{sizeof}(\textit{u} \_ \textit{int32-t}), \textbf{sizeof}(\text{double}));
            return jp;
         }
         u\_int32\_t lnk;
         memory (&lnk, cword, sizeof lnk );
         if (lnk \equiv fastDictionaryVoidLink) {
            break;
         }
         cword = wordTable + lnk;}
    }
    return -1;
  }
```
<span id="page-38-0"></span>**35.** The *exportDictionary* method writes a dictionary to a file in **fastDictionary** format. We provide implementations which accept either an ostream of the name of a file to which the fastDictionary is written. If you pass an ostream, make sure it's opened in binary mode on platforms where that matters.

```
\langle11 \rangle +≡
  void fastDictionary :: exportDictionary (const dictionary \&d, ostream \&o)
  {
     u\_int32\_thashSize = nextCreatePrime(d.size());
     \mathbf{vector}\langle u\_int32 \_t \rangle hashTable (hashSize, fastDictionaryVoidLink);
     vector (unsigned char) words;
     for (dictionary :: const_iterator w = d \cdot \text{begin} ); w \neq d \cdot \text{end} ( ); w +) {
        u\_int32\_th = computeHashValue(w \rightarrow first);unsigned int slot = h % hashSize;
        \langle36\rangle;
        \langle37\rangle;
     }
     o \ll fastDictionary Signature;
     u\_int16\_tb;b = byteOrderMark;o.write (reinterpret_cast \langle \text{const char } * \rangle(\& b), \text{sizeof } b); /* Byte order mark */b = versionNumber;o.write (reinterpret_cast \langle \text{const char } *\rangle(\&b), sizeof b); /* File version number */b = doubleSize;o.write (reinterpret_cast \langle \text{const char } * \rangle(\&b), size of double in bytes */b=0o.write (reinterpret_cast \langle \text{const char} * \rangle (\& b), \text{size of } b; /* 88 Filler size is 2 bytes */
     double td = fastDictionaryFloatingTest;o.write (reinterpret_cast \langle \text{const char } *\rangle(\& t d), \text{size of } t d);/* double compatibility test: \frac{1}{111} */
     u\_int32\_theaderSize = 4 + (4 * sizeof (u\_int16\_t)) + sizeof(double) + (4 * sizeof (u\_int32\_t));u\_int32\_t word TableSize = words.size();
     u\_int32\_t totalSize = headerSize + (hashTable.size() * sizeof (u\_int32\_t)) + wordTableSize;o.write (reinterpret_cast \langle const \ char \ast \rangle (\& totalSize ), size of total Size );
        /∗ Total size of file ∗/
     o.write (reinterpret_cast \langle const char *\rangle(\& headerSize), sizeof headerSize);
       /∗ Hash table offset ∗/
     o.write (reinterpret_cast \langle const \ char * \rangle(&hashSize), sizeof hashSize);
       /∗ Number of buckets in hash table ∗/
     o.write(\textbf{reinterpreted\_cast}\ \langle \textbf{const }\ \textbf{char} \ *\ \rangle (\& wordTableSize)\,, \textbf{sizeof} \ wordTableSize);/∗ Word table size in bytes ∗/
#ifdef OLDWAY
     o.write (hashTable .begin( ), hashTable .size( ) * sizeof (u\_int32_t); /* Hash table */
     o.write (words .begin( ), words .size ( )); /* Word table */\#else
     for \langle \text{vector}\langle u\_int32 \cdot t\rangle:: const iterator htp = hashTable .begin(); htp \neq hashTable .end(); htp +) {
       u\_int32\_thte = *htp;o.write (reinterpret_cast \langle \text{const } \text{char } * \rangle (\& \text{ht} e), \text{size of } \text{ht} e);}
     for (vector (unsigned char)::const iterator wtp = words .begin(); wtp \neq words .end (); wtp ++) {
       o.put(*wtp):
```

```
}
#endif
     if (verbose) \{\textit{cert} \ll \text{ "Expected}_\sqcup" \ll d.size() \ll \text{ " }_\sqcup \text{words}_\sqcup \text{to}_\sqcup \text{fast}_\sqcup \text{dictionary.} " \ll \textit{endl};}
   }
   void fastDictionary :: exportDictionary (const dictionary &d, const string frame)
   {
     ofstream of (frame.c_str(), ios :: out | ios :: binary);
     if (of ) \{exportDictionary(d, of);of.close );
      }
     else {
         \textit{cert} \ll \text{``Unable\_to\_create\_fast\_dictionary\_file\_''} \ll \textit{frame} \ll \textit{endl};
      }
   }
```
36. Having determined which bucket in the hash table this word falls into, we can link it to the hash table itself (if the bucket is empty), or to the end of the chain of words already sorted into this bucket. All links are relative to the start of the words vector.

```
\langle Link new word to hash table chain 36 \rangle \equivif (hashTable[slot] \equiv fastDictionaryVoidLink) {
     hashTable[slot] = words.size();}
  else {
     u\_int32\_tp = hashTable[slot];u\_int32_t l;while (true) \{memory ( \&l, \& (words [p]), \textbf{sizeof } l);if (l \equiv fastDictionaryVoidLink) {
          break;
        }
       p = l;
     }
     l = words.size( );
     memory (\& (words [p]), \& l, \text{sizeof } l);}
This code is used in section 35.
```
<span id="page-40-0"></span>37. Add a new word to the word vector. As this is a new word, we know that its forward link is fastDictionaryVoidLink. The balance of the fields are transcribed from the **dictionaryWord** we're adding.

 $\langle$  Add new word to word table 37  $\rangle \equiv$ vector  $\langle$ **unsigned** char $\rangle$ :: *size\_typewl = words .size* ( );  $words. \text{resize}(words. \text{size}( ) + \text{sizeof}~(u\_int32.t) + \text{sizeof}(double) + \text{sizeof}$  $(u\_{int16}\_t) + w\rightarrow second.get($  ).length( ));  $u\_int32\_t$  vl = fastDictionaryVoidLink; #ifdef OLDWAY  $memory(words.\text{begin}() + \text{wl}, \&\text{vl}, \text{sizeof} \text{vl});$  $#else$  $Vmemcpy (words,wl, \&vl, \textbf{sizeof } vl);$  $#$ endif  $wl +=$ **sizeof**  $vl$ : **double**  $jp = w\rightarrow second.getJunkProbability()$ ; #ifdef OLDWAY  $memory (words. begin() +wl, \&jp, \textbf{sizeof } jp);$ #else  $Vmemcpy (words,wl, \&jp, \textbf{sizeof } jp);$  $#$ endif  $wl$  += sizeof jp;  $u\_int16\_t$  wlen = w-second.get().length(); #ifdef OLDWAY  $memory (words.\,\text{begin}() +wl,\&\text{wlen},\text{sizeof}\,\,\text{wlen});$ #else  $Vmemcpy (words,wl, &wlen, **sizeof** when);$  $#$ endif  $wl$  += sizeof wlen; #ifdef OLDWAY  $memory(words.begin() +wl, w\rightarrow second.get().data(), when);$  $#else$  $Vmemcpy (words,wl, w\rightarrow second.get(), data(), when);$  $\#$ endif This code is used in section [35](#page-38-0).

38. This is just about<sup>3</sup> the dumbest way to generate prime numbers one can imagine. We simply start with the next odd number greater than the argument and try dividing it by all the odd numbers from 3 through the square root of the candidate. If none divides it evenly, it's prime. If not, bump the candidate by two and try again. In defence of this "method", allow me to observe this this method is called only when creating a fastDictionary file (to determine the size of the hash table) and then only once.

```
\langle11 \rangle +≡
  unsigned int fastDictionary ::nextGreaterPrime (unsigned int a)
  \{unsigned int sqlim = static_cast\langleunsigned int\rangle(sqrt(static_cast\langledouble\rangle(a)) + 1);
    if ((a \& 1) \equiv 0) {
       a++;}
    while (true) \{unsigned int remainder = 0;
       a \neq 2;
       for (unsigned int n = 3; n \leq \text{sglim}; n \neq 2) {
         if ((remainder = (a \mathcal{K} n)) \equiv 0) {
            break;
         }
       }
       if (remainder \neq 0) {
         break;
       }
    }
    return a;
  }
```
39. Compute a 32 bit unsigned hash value from a string. This value is used to determine the hash table slot into which a word is placed. It's simple, but it gets you there—tests with a typical dictionary yield 62% occupancy for a hash table the next greater prime than the number of words in the dictionary.  $\langle$  Class implementations [11](#page-19-0)  $\rangle$  +≡

```
u\_int32.t fastDictionary :: computeHashValue (const string &s)
{
  u\_int32\_thash = 1;for (unsigned int i = 0; i < s.length(); i++) {
    hash = (hash * 17) \oplus s[i];}
  return hash;
}
```
<sup>&</sup>lt;sup>3</sup> Why *just about*? Well, we could have tested all the *even* numbers and divisors, couldn't we?

### 40. MIME decoders.

MIME decoders process parts of multi-part messages in various MIME encodings such as base64 and Quoted−Printable. They read encoded lines from an istream and return decoded binary values with the getchar method. The decoder terminates when the current MIME partBoundary is encountered. MIMEdecoder is the parent class of all specific decoders.

```
\langle10 \rangle +≡
  class mailFolder;
  class MIMEdecoder {
  public:
    istream *is; \quad /* Stream from which encoded lines are read */
    string partBoundary; \frac{1}{2} /* Part boundary sentinel */
    bool atEnd; /* At end of part or stream ? */bool eofHit; /* Was decoder terminated by end of file ? */unsigned int nDecodeErrors; /* Number of decoding errors */protected:
    string inputLine; /* Current encoded input line */string :: size\_type ip; /* Input line pointer */
    unsigned encodedLineCount; /* Number of encoded lines read */bool lookAhead; \frac{1}{*} Have we looked ahead ? */
    int lookChar; /* Look-ahead character */string endBoundary; \frac{1}{2} /* Terminating part boundary */
    list\langlestring\rangle *tlist; /* Transcript list */
    mailFolder *mf; /* Parent mail folder */
  public:
    MIMEdecoder(istream ∗i = Λ, mailFolder *m = Λ, string pb = "", list \langlestring\rangle * t = \Lambda)
    {
      \mathbf{set}(i, m, pb, tl);resetDecodeErrors ( );
      \text{tlist} = \Lambda;}
    virtual ∼MIMEdecoder( )
    { }
    ;
    void set(istream ∗i = Λ, mailFolder ∗m = Λ, string pb = "", list\langlestring\rangle * tl = \Lambda)
    {
      is = i;
      mf = m;partBoundary = pb;inputLine = "";
      ip = 0;
      encode dLineCount = 0;lookAhead = false;
      atEnd = false;eeofHit = false;
      \text{tlist} = \text{tl};
    }
    virtual string name(void) const = 0;virtual void resetDecodeErrors (void)
    {
      nDecodeErrors = 0;
```

```
}
 virtual unsigned int getDecodeErrors (void) const
  {
    return nDecodeErrors;}
  virtual string getTerminatorSentinel(void) const
  {
    return endBoundary;
  }
  virtual bool isEndOfFile (void) const
  \{return eofHit;
  }
  virtual unsigned int getEncodedLineCount(void) const
  {
    return encodedLineCount;
  }
  virtual int getDecodedChar(void) = 0; /* Return next decoded character, < 0 if EOF */virtual bool getDecodedLine(\text{string } \& s);/* Return next decoded line, return \ensuremath{\textit{false}}\xspace for EOF */virtual void saveDecodedStream(ostream &os); /* Write decoded text to an ostream */
  virtual void saveDecodedStream(const string fname );
    /∗ Write decoded text to file fname ∗/
protected:
 virtual bool getNextEncodeedLine (void);
};
```
41. The getNextEncodedLine method is called by specific decoders to obtain the next line (all encodings are line-oriented, being intended for inclusion in mail messages). The line is stored into inputLine and tested against the MIME part boundary sentinel. A logical end of file is reported when the part boundary is encountered. The method is declared virtual so derived decoders may override it if different behaviour is required.

One subtlety is that decoders may also be activated to decode the main body of a message. In this case, the partBoundary is set to the null string and body content is decoded until the start of the next message is encountered.

```
\langle11 \rangle +≡
  bool MIMEdecoder ::getNextEncodedLine (void)
  {
     if (\neg \textit{atEnd}) {
       if (getime(*is, inputLine) \neq \Lambda) {
          if (inputLine.substr(0, (size of messageSentinel) - 1) \equiv messageSentinel) {
             endBoundary = inputLine;if {\textstyle (partBoundary \neq "") \leq \text{ }}\text{assert}(m f \neq \Lambda);mf \verb§—reportParserDiagnostic("Unterminated \verb§__MIME \verb§__sentinel \verb§__add \verb§__of \verb§__message .");mf \rightarrow setNewMessageEligibility( );
             }
             atEnd = true;}
          if ((partBoundary \neq "") \land (inputLine.substr(0, 2) \equiv "-") \land (inputLine.substr(2,partBoundary.length() \equiv partBoundary() {
             if (\overline{Annotate}(\cdot d')) {
                ostringstream os ;
                \cos \ll "Part<sub>\cup</sub>boundary\cupencountered:\cup" \ll inputLine;
                mf \rightarrow reportParserDiagnostic (os);}
             endBoundary = inputLine;atEnd = true;}
          else {
             if (tlist \neq \Lambda) {
                \it{tlist-push\_back}(\text{inputLine});}
             ip = 0;encode dLineCount +;
          }
        }
       else {
          atEnd = true;\omegafHit = true;
       }
     }
     if (atEnd) {
        inputLine = "";
        ip = 0;}
     return \negatEnd;
  }
```
42. We provide a default implementation of  $getDecodedLine$  for derived classes. This forms lines from calls on getDecodedChar, accepting (and discarding) end of line sequences.

```
\langle11 \rangle +≡
  bool MIMEdecoder ::getDecodedLine (string &s)
  {
    int ch;
    s = "":
    while (true) \{if (lookAhead) {
         ch = lookChar;lookAhead = false;}
      else {
         ch = getDecodedChar( );
       }
      if (ch < 0) {
         break;
       }
      \langle Check for and process end of line sequence 43\rangle;
      s \mathrel{+}= ch;}
    return s.length ( ) > 0;
  }
```
43. In order to support all plausible end of line sequences, we need to look ahead one character at end of line; if the caller intends to intermix calls on *getDecodedLine* and *getDecodedChar* (a pretty dopey thing to do, it must be said), the  $getDecodedChar$  implementation in the derived class must be aware that look ahead may have happened and properly interact with the lookAhead flag.

```
\langle Check for and process end of line sequence 43 \rangle \equivif (ch ≡ ' \r' \lor ch ≡ ' \n'') {
```

```
int cht = getDecodedChar( );
      if (\neg (((ch \equiv ' \rightharpoonup c) \wedge (ch \equiv ' \rightharpoonup c)) \vee ((ch \equiv ' \rightharpoonup c) \wedge (ch \equiv ' \rightharpoonup c))) {
          lookAhead = true:
          lookChar = cht;}
      return true;
   }
This code is used in section 42.
```
44. We may want to export a decoded part to a file or, perhaps, save it as a string stream for further examination. This method writes decoded bytes to its ostream argument.

```
\langle11 \rangle +≡
 void MIMEdecoder :: saveDecodedStream(ostream &os)
 {
   int ch;
   while ((ch = getDecodedChar()) \geq 0) {
      \cos.put(ch);}
 }
```
45. We also provide a flavour of *saveDecodedStream* which exports the decoded stream to a named file.

```
\langle11 \rangle +≡
   void MIMEdecoder :: saveDecodedStream(const string fname)
   {
      ofstream of (fname.c.str());if (\neg \textit{of}) {
         if (verbose) \{\mathit{cerr} \ll \text{"Cannot}_\sqcup \texttt{create}_\sqcup \texttt{MIMEdecoder}_\sqcup \texttt{dump}_\sqcup \texttt{file:}_\sqcup \texttt{''} \ll \mathit{fname} \ll \mathit{endl};}
      }
      else {
         saveDecodedStream(of);
         of .close ( );
      }
   }
```
# 46. Identity MIME decoder.

The *identityMIMEdecoder* is a trivial MIME decoder which simply passes through text in the part without transformation. It is provided as a test case and template for genuinely useful decoders. It may also come in handy should the need arise for the interposition of an obligatory decoder even for MIME parts which can be read directly as text.

```
\langle10 \rangle +≡
  class identityMIMEdecoder : public MIMEdecoder {
  public:
    string name(void) const
    {
      return "Identity";
    }
    int getDecodedChar (void)
    {
      while (\neg \textit{atEnd}) {
        if (ip < inputLine.length()) {
          return inputLine[ip+]\& #FF;
         }
        if (getNextEncode dLine() ) {
          continue;
        }
      }
      return -1;
    }
    bool getDecodedLine (string &s)
    {
      if (ip < inputLine.length()) {
        s = inputLine.substr(ip);ip = inputLine.length( );
        return true;
      }
      if (qetNextEncode dLine() ) {
        s = inputLine;ip = inputLine.length( );
        return true;
      }
      return false;
    }
 };
```
# 47. Sink MIME decoder.

The sinkMIMEdecoder simply discards lines from the MIME part the first time getDecodedChar or  $getDecodedLine$  is called. It is used for skipping parts in which we aren't interested.

```
\langle10 \rangle +≡
 class sinkMIMEdecoder : public MIMEdecoder {
 public:
    string name (void) const
    {
      return "Sink";
    }
    int getDecodedChar (void)
    {
      if (\neg \textit{atEnd}) {
        while (getNextEncodeedLine() ;
        \textbf{assert}(atEnd);}
      return −1;
    }
 };
```
## <span id="page-49-0"></span>48. Base64 MIME decoder.

The base64MIMEdecoder decodes an input stream encoded as MIME base64 per RFC 1341. This is based on my stand-alone base64 [decoder](http://www.fourmilab.ch/webtools/base64/).

```
\langle10 \rangle +≡
  class base64MIMEdecoder : public MIMEdecoder {
  private:
    unsigned char dtable [256]; /* Decoding table */
    void initialiseDecodingTable (void); /∗ Initialise decoding table ∗/
    deque\langleunsigned char\rangle decodedBytes; \quad /\ast Decoded bytes queue \ast/
  public:
    base64MIMEdecoder( )
    {
      initialiseDecodingTable ( ):
    }
    string name (void) const
    {
      return "Base64";
    }
    int getDecodedChar (void);
    static string decodeEscapedText(const string s, mailFolder *m = \Lambda);
  };
```
49. The getDecodedChar returns decoded characters from the decodedBytes queue, refilling it with triples of bytes decoded from the input stream as required. When the end of the stream is encountered, −1 is returned.

```
\langle11 \rangle +≡
  \label{eq:one} \textbf{int base64} \textbf{MIME} \textbf{decoder}::getDecodedChar(\textbf{void})\left\{ \right\}\langle55\rangle;
    if (decodedBytes.size() \equiv 0) {
       \langle Refill decoded bytes queue from input stream 50;
     }
    if (decodedBytes.size() > 0) {
       unsigned char v = decodedBytes[0];decodedBytes.pop\_front();
       return v;
    }
    return -1;
  }
```
<span id="page-50-0"></span>50. This is the heart of the base64 decoder. It reads the next four significant (non-white space) characters from the input stream, extracts the 6 bits encoded by each, and assembles the bits into three 8 bit bytes which are added to the *decodedBytes* queue. Although the current decoder always immediately empties the queue, in principal any sequence of the encoded content up to its entire length may be decoded by repeated invocations of this code.

 $\langle$  Refill decoded bytes queue from input stream 50  $\rangle \equiv$ unsigned char  $a[4]$ ,  $b[4]$ ,  $o[3]$ ;

int j,  $k$ ;

 $\langle$  Decode next four characters from input stream 51 $\rangle$ ;

 $\langle$  Assemble the decoded bits into bytes and place on decoded queue  $54$ ;

This code is used in section [49](#page-49-0).

51. Read the next four non-blank bytes from the input stream, checking for end of file, and place their decoded 6 bit values into the array b. We save the original encoded characters in array a to permit testing them for the special "=" sentinel which denotes short sequences at the end of file.

```
\langle Decode next four characters from input stream 51\rangle \equiv
```

```
for (int i = 0; i < 4; i + 1) {
    int c;
     \langle Get next significant character from input stream 52:
     \langle53\rangle;
    if (dtable [c] \& #80) {
       nDecodeErrors + \cdot;ostringstream os ;
       os \ll "Illegal\text{L}character\text{L}'" \ll c \ll "'\text{L}in\text{L}Base64\text{L}input\text{L}stream.";
       mf<sup>-</sup>reportParserDiagnostic(os.str()); /* Ignoring errors: discard invalid character. */
       i−−;
       continue;
    }
    a[i] = (unsigned char) c;
    b[i] = dtable[c];}
This code is used in section 50.
```
<span id="page-51-0"></span>52. Read the encoded input stream and return the next non-white space character. This code does not verify whether characters it returns are valid within a base64 stream—that's up to the caller to determine once the character is returned.

```
\langle Get next significant character from input stream 52\rangle \equivwhile (true) \{c = -1;
    while (ip < inputLine.length()) {
       if (inputLine[ip] > '_1') {
         c = inputLine[ip+1];break;
       }
       ip +;
     }
    if (c > 0) {
       break;
     }
    if (\neg \text{getNextEncode} ( )) {
       break;
     }
  }
```

```
This code is used in section 51.
```
53. An end of file indication (due to encountering the MIME part separator sentinel) is valid only after an even number of four character encoded sequences. Validate this and report any errors accordingly. If an unexpected end of file is encountered, any incomplete encoded sequence is discarded.

```
\langle Check for end of file in base64 stream 53 \rangle \equivif (c \equiv EOF) {
```

```
if (i > 0) {
    nDecodeErrors + \cdot;mf\rightarrow reportParserDiagnostic("Unexpected\_end\_of\_file\_in\_Base64\_decoding.");}
  return -1;
}
```

```
This code is used in section 51.
```
54. Once we've decoded four characters from the input stream, we have four six-bit fields in the b array. Now we extract, shift, and ∨ these fields together to form three 8 bit bytes. One subtlety arises at the end of file. The last one or two characters of an encoded four character field may be replaced by equal signs to indicate that the final field encodes only one or two source bytes. If this is the case, the number of bytes placed onto the *decodedBytes* queue is reduced to the correct value.

 $\langle$  Assemble the decoded bits into bytes and place on decoded queue 54 $\rangle \equiv$ 

```
o[0] = (b[0] \ll 2) | (b[1] \gg 4);o[1] = (b[1] \ll 4) | (b[2] \gg 2);o[2] = (b[2] \ll 6) | b[3];j = a[2] \equiv'=' ? 1 : (a[3] \equiv'=' ? 2 : 3);
for (k = 0; k < j; k++) {
  decodedBytes.push-back(o[k]);}
```
This code is used in section [50](#page-50-0).

<span id="page-52-0"></span>55. Since we rely on the parent class default implementation of  $getNextEncodeLine$ , if we wish to permit intermixed calls on *getNextEncodedLine* and *getNextEncodedChar* we must cope with the fact that the last getNextEncodedLine call may have peeked ahead one character. If so, clear the look ahead flag and return the look ahead character.

```
\langle Check for look ahead character 55 \rangle \equivif (lookAhead) {
     lookAhead = false;return lookChar;
  }
This code is used in sections 49 and 59.
```
56. The initialiseDecodingTable method fills the binary encoding table with the characters the 6 bit values are mapped into. The curious and disparate sequences used to fill this table permit this code to work both on ASCII and EBCDIC systems.

In EBCDIC systems character codes for letters are not consecutive; the initialisation must be split to accommodate the EBCDIC consecutive letters:

```
A–I J–R S–Z a–i j–r s–z
  This code works on ASCII as well as EBCDIC systems.
\langle11 \rangle +≡
  void base64MIMEdecoder :: initialiseDecodingTable (void)
  {
    int i;
    for (i = 0; i < 255; i++) {
      dtable[i] = *80;}
    for (i = 'A'; i \leq 'I'; i++)dtable[i] = 0 + (i - 'A');}
    for (i = 'J'; i < 'R'; i++) {
      dtable[i] = 9 + (i - 'J');
    }
    for (i = 'S'; i \leq 'Z'; i++)dtable[i] = 18 + (i - 'S');}
    for (i = 'a'; i \leq 'i'; i++) {
      dtable[i] = 26 + (i - 'a');}
    for (i = 'j'; i < 'r'; i++)dtable[i] = 35 + (i - 'j');}
    for (i = 's'; i < 'z'; i++)dtable[i] = 44 + (i - 's');}
    for (i = '0'; i \leq '9'; i++)dtable[i] = 52 + (i - '0');}
    dtable[\rightarrow \rightarrow] = 62;dtable[\cdot/\cdot] = 63;dtable ['='] = 0;
  }
```
# 54 BASE64 MIME DECODER ANNOYANCE-FILTER  $\S57$

57. The static method *decodeEscapedText* decodes text in its string argument, returning a string with escape sequences replaced by the encoded characters. Note that, notwithstanding this being a static method which can be invoked without reference to a base64MIMEdecoder object, we in fact actually instantiate such an object within the method, supplying its input from an istringstream constructed from the argument string.

```
\langle11 \rangle +≡
```

```
string base64MIMEdecoder :: decodeEscapedText(const string s, mailFolder ∗m)
```

```
{
  string r = "";
  base64MIMEdecoder dc;
  istringstream iss(s);int dchar;
  dc.set(\&iss, m, "");
  while ((dchar = dc.getDecodedChar()) \geq 0) {
    r += static_cast \langle char \rangle (dchar);
  }
  return r;
}
```
# <span id="page-54-0"></span>58. Quoted-Printable MIME decoder.

The quotedPrintableMIMEdecoder decodes an input stream encoded as MIME "Quoted-Printable" per RFC 1521. This is based on my stand-alone [Quoted-Printable decoder](http://www.fourmilab.ch/webtools/qprint/).

```
\langle10 \rangle +≡
  class quotedPrintableMIMEdecoder : public MIMEdecoder {
  public:
    quotedPrintableMIMEdecoder( )
    {
      atEndOfLine = false;}
    string name (void) const
    {
      return "Quoted−Printable";
    }
    int getDecodedChar (void);
   static string decodeEscapedText(const string s, mailFolder *m = \Lambda);
  protected:
    bool atEndOfLine;
   int getNextChar (void);
   static int hex_to_nybble (const int ch);
  };
```
59. Get the next decoded character from the stream, expanding  $"="$  escape sequences.

```
\langle11 \rangle +≡
 int quotedPrintableMIMEdecoder ::getDecodedChar (void)
  {
    int ch;
    \langle Check for look ahead character 55 \rangle;while (true) {
      ch = getNextChar();if (ch \equiv \rightarrow =') {
        \langle60 \rangle;
      }
      else {
        return ch;
      }
    }
  }
```
<span id="page-55-0"></span>60. When we encounter an equal sign in the input stream there are two possibilities: it may introduce two characters of ASCII representing an 8-bit octet in hexadecimal or, if followed by an end of line sequence, it's a "soft end-of-line" introduced to avoid emitting a line longer than the maximum number of characters prescribed by the RFC.

```
\langle Decode equal sign escape 60 \rangle \equivint ch1 = getNextChar( );
  \langle63\rangle;
  if (ch1 ≡ '\n') {
     continue;
  }
  else {
     int n1 = hex\_to\_nybble(ch1);int ch2 = getNextChar( );
     int n\ell = \text{hex\_to\_ny} \text{b} \text{b} \text{l} \text{e} (\text{ch}\ell);if (n1 \equiv -1 \lor n2 \equiv -1) {
        ostringstream os;
        \cos \ll "Invalid escape sequence '=" \ll static cast \langle char \rangle(ch1) \ll\text{static\_cast}\langle \text{char} \rangle (ch2 ) \ll "'\iota \text{in}_{\sqcup} \text{Quoted-Printable}_{\sqcup} \text{MIME}_{\sqcup} \text{part.}";
         mf\rightarrow reportParserDiagnostic(os.str());nDecodeErrors + \cdot;}
     ch = (n1 \ll 4) | n2;}
  return ch;
```
This code is used in section [59](#page-54-0).

<span id="page-56-0"></span>61. Return the next character from the encoded input stream. Since end of line sequences have been stripped, we append our own new-line character to the end of each line. This indicates that in the absence of a soft line break (trailing equal sign), we should emit a line break to the output stream.

```
\langle11 \rangle +≡
  int quotedPrintableMIMEdecoder ::getNextChar (void)
  {
    while (true) \{if (atEndOfLine) {
        atEndOfLine = false;return '\n\in;
      }
      if (ip < inputLine.length()) {
        if (ip \equiv (inputLine.length() - 1)) {
          atEndOfLine = true}
        return inputLine[ip+1];
      }
      if (\neg getNextEncodeedLine() ) {
        break;
      }
      if (inputLine.length() \equiv 0) {
        atEndOfLine = true;}
    }
    return -1;
  }
```
62. There are lots of ways of defining "ASCII white space," but RFC 1521 explicitly states that only ASCII space and horizontal tab characters are deemed white space for the purposes of Quoted-Printable encoding. However, we must also cope with POP3 messages where the lines are terminated with CR/LF, so we extend the definition to allow a carriage return before the line feed. This is easily accomplished by broadening the definition of white space to include carriage return.

 $\langle$  Character is white space 62  $\rangle \equiv$  $((ch1 \equiv ' \rightharpoonup') \vee (ch1 \equiv ' \tightharpoonup') \vee (ch1 \equiv ' \tightharpoonup')')$ This code is cited in section [256.](#page-201-0) This code is used in section [63](#page-57-0).

<span id="page-57-0"></span>63. Some systems pad text lines with white space (ASCII blank or horizontal tab characters). This may result in a line encoded with a "soft line break" at the end appearing, when decoded, with white space between the supposedly-trailing equal sign and the end of line sequence. If white space follows an equal sign escape, we ignore it up to the beginning of an end of line sequence. Non-white space appearing before we sense the end of line is an error; these erroneous characters are ignored.

 $\langle$  Ignore white space after soft line break 63  $\rangle$  ≡

```
while ((Character is white space 62)) {
  ch1 = getNextChar( );
  if (ch1 \equiv \text{'\`n'} {
     continue;
   }
  if (\neg \langle62 \rangle) {
     nDecodeErrors +;
     ostringstream os:
     \cos \ll "Invalid<sub>u</sub>character<sub>u</sub>'" \ll static_cast\langlechar\rangle(ch1) \ll"'<sub>u</sub>after<sub>u</sub>soft<sub>u</sub>line<sub>u</sub>break<sub>u</sub>in Quoted-Printable MIME part.";
     mf \rightarrow reportParserDiagnostic(os.str());ch1 = \mathbf{?}; /* Fake a space and soldier on */
  }
}
```
This code is used in section [60](#page-55-0).

64. The hex to nybble method converts a hexadecimal digit in the sequence "0123456789ABCDEF" or the equivalent with lower case letters to its binary value. If an invalid hexadecimal digit is supplied, −1 is returned.

```
\langle11 \rangle +≡
  int quotedPrintableMIMEdecoder :: hex_to_nybble(const int ch)
  {
    if ((ch \ge '0') \wedge (ch \le ('0' + 9))) {
      return ch - '0';
    }
    else if ((ch \geq 'A') \wedge (ch \leq ('A' + 5)))return 10 + (ch - 'A');
    }
    else if ((ch \geq 'a') \wedge (ch \leq ('a' + 5)))return 10 + (ch - 'a');
    }
    return −1;
  }
```
65. The static method *decodeEscapedText* decodes text in its string argument, returning a string with escape sequences replaced by the encoded characters.

```
\langle11 \rangle +≡
```

```
string quotedPrintableMIMEdecoder :: decodeEscapedText(const string s, mailFolder ∗m)
```

```
{
  string r = "";
  string :: size_type p;
  for (p = 0; p < s.length(); p++) {
     bool decoded = false;if (s[p] \equiv \prime =') {
       if (p > (s.length() − 3)) {
          if (verbose) \{cerr \ll "decodeEscapedText: escape, too, near end of string: \mathbf{r} \ll s \ll end;
          }
        }
        else {
          int n1 = hex_to_nybble(s[p + 1]), n2 = hex_to_nybble(s[p + 2]);if ((n1 < 0) \vee (n2 < 0)) {
             if (verbose) {
               cerr \ll "decodeEscappedText:_{\Box} invalid_{\Box}escape_{\Box}sequence_{\Box}\vee"" \ll s.substr(p,3) \ll \mathbb{N}^{\mathfrak{m}} \ll \mathit{endl};
             }
          }
          else {
             r += static_cast \langle char \rangle((n1 \ll 4) | n2);decoded = true;p + = 2;}
       }
     }
     if (\neg decoded) {
       r \rightarrow |s[p];}
  }
  return r;
}
```
## 60 MULTIPLE BYTE CHARACTER SET DECODERS AND INTERPRETERS ANNOYANCE-FILTER §66

### 66. Multiple byte character set decoders and interpreters.

To support languages with character sets too large to be encoded in a single byte, a bewildering variety of multiple byte character sets are employed. In a rational world, there would be a single, universal, and uniform encoding of every glyph used in human written encoding, and a unique way of representing this in byte-oriented messages.

Rather amazingly, there is such a representation: ISO/IEC 10646 and its UTF-8 encoding. Not surprisingly, hardly anybody uses it—it's an international standard, after all. So, we must cope with a plethora of character sets and byte encodings, than that's the lot in life of the MBCSdecoder and MBCSinterpreter . These abstract classes are the parent of specific decoders for various encodings and interpreters for the motley crowd of character sets.

First, let's define our terms. A *decoder* is charged with chewing through a byte stream and identifying the logical characters within it, in all their various lengths. Decoders must cope with encoding such as EUC, shift-JIS, and UTF-8. An interpreter's responsibility is expressing the character codes delivered by the decoder in a form comprehensible to those not endowed with the original language character set or knowledge of how to read it. This usually means encoding ideographic languages where each character more or less corresponds to a word as space-separated tokens uniquely identifying the character code (by its hexadecimal code, for example), and characters in word-oriented languages as unique strings which meet the downstream rules for tokens. For example, one might express a sequence of Chinese characters in the "Big5" character set as:

## big5−A2FE big5−E094 big5−F3CA

or a two words in a Cyrillic font as:

## cyr−A0cyr−98cyr−81cyr−FE cyr−84cyr−D3cyr−EAcyr−A7

(These examples were just made up off the cuff—if they represent something heroically obscene in some representation of a language, it's just my lucky day.)

Note that because of what we're doing here, we don't have to remotely comprehend the character set or read the language to be highly effective in accomplishing our mission. Like cryptographers who broke book codes without knowing the language of the plaintext, we're concerned only with the frequency with which various tokens, however defined, occur in legitimate and junk mail. As long as our representations are unique and more or less correspond to tokens in the underlying language, we don't need to understand what it means.

# §67 ANNOYANCE-FILTER DECODERS 61

# 67. Decoders.

## 68. Decoder parent class.

This is the abstract parent class of all specific decoders. Albeit abstract in the details, we provide a variety of services to derived classes.

```
\langle10 \rangle +≡
  class MBCSdecoder {
  protected:
    const string ∗src;
    string :: size_type p;
    mailFolder ∗mf ;
  public:
    MBCSdecoder(mailFolder *m = \Lambda)
    : src(\Lambda), p(0), mf(\Lambda) { }
    virtual ∼MBCSdecoder( )
    { }
    virtual string name(void) = 0; /* Name of decoder */
    virtual void setSource (const string \&s))
    { /∗ Set input source line ∗/
      src = \&s;
      p=0;}
    virtual void setMailFolder(mailFolder *m = \Lambda)
    {
      mf = m;}
    virtual void reset(void)
    { /∗ Reset stateful decoder to ground state ∗/
    }
    virtual int getNextDecodedChar(void) = 0; /* Get next decoded character */
    virtual int getNextEncodedByte (void)
    {
      if (p \geq src\text{-}length() ) {
        return −1;
      }
      return ((*src)[p++]) & #FF;
    }
  protected:
    virtual int getNextNBytes (const unsigned int n);
    virtual int getNext2Bytes (void)
    {
      return qetNextNBytes(2);}
    virtual int getNext3Bytes (void)
    {
      return getNextNBytes(3);}
    virtual int getNext4Bytes(void)
    {
      return \text{getNextNB}ytes(4);
    }
```

```
virtual void discardLine (void)
  {
    p = src\text{-}length( );
  }
  virtual void reportDecoderDiagnostic(const string s) const;
  virtual void reportDecoderDiagnostic(const ostringstream \&os) const;
};
```
69. Return a character assembled by concatenating the next  $n$  bytes in most significant byte to least significant byte order. If the end of input is encountered,  $-1$  is returned. A multiple byte character equal to −1 triggers an assertion failure in debug builds.

```
\langle11 \rangle +≡
  int MBCSdecoder ::qetNextNBytes(const unsigned int n)
  {
    assert((n \geq 1) \wedge (n \leq 4));
    int v = 0;
    for (unsigned int i = 0; i < n; i++) {
      int b = getNextEncodedByte ( );
      if (b < 0) {
        return b;
      }
      v = (v \ll 8) | b;}
    \text{assert}(v \neq -1);return v;
  }
```
70. If the decoder encounters an error, we usually report it as a parser diagnostic to the parent mail folder. If there is no such folder (since a decoder can be invoked stand-alone), we report the diagnostic to standard error if the −−verbose option is specified.

 $\langle$  Class implementations [11](#page-19-0)  $\rangle$  +≡

```
void MBCSdecoder :: reportDecoderDiagnostic(const string s) const
{
  if (mf \neq \Lambda) {
    mf \rightarrow reportParserDiagnostic(s);}
  else {
    if (verbose) {
       cerr \ll s \ll endl;
    }
  }
}
void MBCSdecoder :: reportDecoderDiagnostic(const ostringstream \&os) const
\{reportDecoderDiagnostic(os.str( );
}
```
# 71. EUC decoder.

This decoder extracts logical characters from byte streams encoded in EUC encoding. In EUC, if a byte in the input stream is in the range  $*A1$ <sup> $*$ </sup>FE and the subsequent byte in the range  $*80$ <sup> $*$ </sup>FF, then the variant fields encoded in the two bytes define the character code. A byte not within the range of the first byte of a two byte character is interpreted as a single byte character with ASCII/ISO-8859 semantics.

```
\langle10 \rangle +≡
 class EUC MBCSdecoder : public MBCSdecoder {
 public:
   virtual string name (void)
    {
     return "EUC";
    }
   virtual int getNextDecodedChar (void); /∗ Get next decoded byte ∗/
 };
```
72. Bytes are parsed from the input stream as follows. Any bytes with values within the range #A1– #FE denote the first byte of a two byte character, whose second byte must be within the range #80– #FF. Any violation of the constraints on the second byte indicates an invalid sequence. Characters outside the range of initial characters are considered single byte codes. We return −1 when the end of the encoded line is encountered.

```
\langle11 \rangle +≡
  int EUC MBCSdecoder ::getNextDecodedChar (void)
  {
    int c1 = getNextEncodedByte ();
    if ((c1 ≥ *A1) ∧ (c1 ≤ *FE)) {
       int c2 = getNextEncodedByte ( );
       if ((c2 ≥ *80) ∧ (c2 ≤ *FF)) {
         return (c1 \ll 8) | c2;
       }
       if (c2 \equiv -1) {
         ostringstream os ;
         os \ll name() \ll "MBCSdecoder:,Premature<sub>1.</sub>end<sub>1.0</sub>f<sub>1</sub>.line<sub>1.i</sub>n<sub>1</sub>.two<sub>1</sub>.byte<sub>1</sub>.character.";
         reportDecoderDiagnostic(os);return −1;
       } /∗ Odds are that once we've encountered an invalid second byte, the balance of the
              encoded line will be screwed up as well. To avoid such blithering, discard the line after
              such an error. ∗/
       discardLine ( );
       ostringstream os:
       cos \ll name() \ll "_MBCSdecoder: _{LJ}Invalid_{LJ}second_{L}byte_{LJ}in_{L}two_{L}byte_{L}character: _{L''} "0x" \llsetiosflags (ios :: uppercase) \ll hex \ll c1 \ll "\lnot" \ll "0x'' \ll c2 \ll"\lnot";
       reportDecoderDiagnostic(os);return c1;
     }
```
return c1;

```
}
```
# §73 ANNOYANCE-FILTER BIG5 DECODER 65

# 73. Big5 decoder.

This decoder extracts logical characters from byte streams encoded in Big5 encoding. In Big5, bytes in the range  $*00$ <sup>- $*7$ F</sup> are single ASCII characters. Bytes with the  $*80$  bit set are the first byte of a two byte character, the second byte of which may have any value.

```
\langle10 \rangle +≡
 class Big5 MBCSdecoder : public MBCSdecoder {
 public:
   virtual string name (void)
   \{return "Big5";
   }
   virtual int getNextDecodedChar (void); /∗ Get next decoded byte ∗/
 };
```
74. Decode the next logical character. We return −1 when the end of the encoded line is encountered.  $\langle$  Class implementations [11](#page-19-0)  $\rangle$  +≡

```
int Big5 MBCSdecoder ::getNextDecodedChar (void)
{
  int c1 = getNextEncodedByte ( );
  if ((c1 ≥ 0) ∧ ((c1 & #80) ≠ 0)) {
    int c2 = getNextEncodedByte ( );
    if (c2 \equiv -1) {
      ostringstream os ;
      os  name ( )  "_MBCSdecoder: Premature end of line in two byte character.";
      reportDecoderDiagnostic(os);return -1;
    }
    return (c1 \ll 8) | c2;
  }
  return c1;
}
```
## <span id="page-65-0"></span>75. Shift-JIS decoder.

Shift-JIS is used to encode Japanese characters on MS-DOS, Windows, and the Macintosh (which adds four additional one-byte characters which we support here). The encoding uses code points  $*21-*7E$ for ASCII/JIS-Roman single byte characters, code points #A1– #DF for single byte hald width katakana, plus two-byte characters introduced by first bytes in the ranges  $*81-*9F$ ,  $*E0-*EF$ , and, for user-defined characters, #F0– #FC. The second byte of a valid two-byte character will always be in one of the ranges #40– #7E and #80– #FC.

```
\langle10 \rangle +≡
 class Shift JIS MBCSdecoder : public MBCSdecoder {
 protected:
   string pending;
 public:
   Shift JIS MBCSdecoder( )
   : pending ("") \}virtual ∼Shift JIS MBCSdecoder( )
   { }
   virtual string name (void)
    {
     return "Shift_JIS";
   }
   virtual int getNextDecodedChar (void); /∗ Get next decoded byte ∗/
 };
```
76. Decode the next logical character. We return −1 when the end of the encoded line is encountered. An invalid second byte of a two byte character terminates processing of the line, as it's likely to be gibberish from then on.

```
\langle11 \rangle +≡
 int Shift JIS MBCSdecoder ::getNextDecodedChar (void)
 {
   \langle Check for pending characters and return if so \langle8\rangle;
   int c1 = getNextEncodedByte();
   if (c1 > 0) {
    \langle77\rangle;
    \langle79\rangle;
   }
  return c1;
 }
```
<span id="page-66-0"></span>77. We test for the first byte we've read being in the range which denotes a two byte character. If so, read the second byte of the character, validating that it is within the ranges permitted for second bytes, and assemble the 16 bit character from the two bytes.

```
\langle Check for Shift-JIS two byte character and assemble as required 77 \rangle \equivif (((c1 \geq #81) \land (c1 \leq #9F)) \lor ((c1 \geq #E0) \land (c1 \leq #EF)) \lor ((c1 \geq #F0) \land (c1 \leq #FC))) {
    int c2 = getNextEncodedByte ();
     if (c2 \equiv -1) {
       ostringstream os;
       os  name ( )  "_MBCSdecoder: Premature end of line in two byte character.";
       reportDecoderDiagnostic(os);return -1;
     }
     if (\neg (((c2 > *40) \wedge (c2 < *7E)) \vee ((c2 > *80) \wedge (c2 < *FC)))) {
       ostringstream os ;
       \cos \ll name() \ll "_MBCSdecoder: \text{L}Invalid \text{L}second \text{L}byte \text{L}inv \text{L}byte \text{L}character: \text{L} "0x" \ll 1setiosflags (ios :: uppercase) \ll hex \ll c1 \ll "\ll "\sim "\sim "\ll "\ll ".";
       reportDecoderDiagnostic(os );
       return −1;
     }
    return (c1 \ll 8) | c2;
  }
```

```
This code is used in section 76.
```
78. To permit expansion of Macintosh-specific characters to multiple character replacements, we have the ability to store the balance of a multiple character sequence in the pending string. If there are any characters there, return them before obtaining another character from the input stream.

 $\langle$  Check for pending characters and return if so  $78$   $\equiv$ 

```
if (\neg pending . empty() ) {
  int pc = pending[0];pending = pending.substr(1);return pc;
}
```
This code is used in section [76](#page-65-0).

<span id="page-67-0"></span>**79.** The four additional characters added by the Macintosh are  $*80$  (backslash),  $*FD$  (copyright symbol),  $#FE$  (trademark symbol), and  $#FF$  (ellipsis). We check for them and translate them into plausible ISO 8859 replacements, expanding as necessary into multiple character sequences via the pending string mechanism.

 $\langle$  Check for Macintosh-specific single byte characters and translate  $\langle$ 9 $\rangle \equiv$ 

```
switch (c1) {
case #80:
  c1 = \sqrt{\gamma}; /* Macintosh backslash */
  break;
case #FD:
  c1 = *A9; /* ISO 8859 © symbol */
  break;
case #FE: c1 = \text{'T'}; /* Trademark (<sup>TM</sup>) symbol */
  pending = "M";
  break;
case #FF: /* Ellipsis (*...") */
  c1 = \cdot.':
  pending = "...";break;
}
```
This code is used in section [76](#page-65-0).

# 80. Unicode decoders.

The [Unicode](http://www.unicode.org/) character set (itself a subset of the 32 bit ISO 10646 character set), uses a variety of encoding schemes. The Unicode\_MBCSdecoder is the parent class for all specific Unicode decoders and provides common services for them.

```
\langle10 \rangle +≡
 class Unicode MBCSdecoder : public MBCSdecoder {
 public:
   virtual string name (void)
   {
     return "Unicode";
   }
   virtual int getNextDecodedChar(void) = 0; /* Get next decoded byte */
 };
```
# 81. UCS-2 Unicode decoder.

UCS-2 encoding of Unicode is simply a sequence of 16 bit quantities, which may be stored in either little-endian or big-endian order; usually identified by a Unicode Byte Order Mark at the start of the file. Here we do not attempt to auto-sense byte order; it must be set by the setBigEndian method before the decoder is used.

```
\langle10 \rangle +≡
 class UCS 2 Unicode MBCSdecoder : public Unicode MBCSdecoder {
 protected:
   bool bigEndian;
 public:
   UCS<sub>-2</sub>-Unicode-MBCSdecoder(bool isBigEndian = true)
    {
     setBigEndian(isBiaEndian);}
   void setBigEndian(bool isBigEndian = true){
      bigEndian = isBigEndian;}
   virtual string name (void)
    {
     return "UCS_2_Unicode";
   }
   virtual int getNextDecodedChar (void); /∗ Get next decoded byte ∗/
 };
```
82. Decode the next logical character. We return −1 when the end of the encoded line is encountered.  $\langle$  Class implementations [11](#page-19-0)  $\rangle$  +≡

```
int UCS 2 Unicode MBCSdecoder ::getNextDecodedChar (void)
{
  int c1 = getNextEncodedByte ( );
  int c2 = getNextEncodedBute ( );
  if (c2 \equiv -1) {
    ostringstream os ;
    os \ll name() \ll "MBCSdecoder: [Premature] [end] [of] [line] [in] [two] [byte] [character.";
    reportDecoderDiagnostic(os);return −1;
  }
  if (biqEndian) {
    c1 = (c1 \ll 8) | c2;}
  else {
    c1 \mid = (c2 \ll 8);}
  return c1;
}
```
# 83. UTF-8 Unicode decoder.

The UTF-8 encoding of Unicode is an ASCII-transparent encoding into a stream of 8 bit bytes. The length of encoded character is variable and forward-parseable.

```
\langle10 \rangle +≡
 class UTF 8 Unicode MBCSdecoder : public Unicode MBCSdecoder {
 public:
   virtual string name (void)
   {
     return "UTF_8_Unicode";
   }
   virtual int getNextDecodedChar(void); /* Get next decoded byte */
 };
```
{

84. Decode the next logical character. We return −1 when the end of the encoded line is encountered.

```
\langle11 \rangle +\equivint UTF 8 Unicode MBCSdecoder ::getNextDecodedChar (void)
    int c1 = getNextEncodedBute();
    if (c1 < 0) {
       return c1; /* End of input stream */
     }
    string :: size_type nbytes = 0;
    unsigned int result;
    if (c1 \leq #7F) { /* Fast track special case for ASCII 7 bit codes */
       result = c1;
       nbytes = 1;
    }
    else {
       unsigned char chn = c1;
            /∗ N.b. You can dramatically speed up the determination of how many bytes follow the
           first byte code by looking it up in a 256 byte table of lengths (with duplicate values as
           needed due to value bits in the low order positions. Once the length is determined, you can
           use a table look-up to obtain the mask for the first byte rather than developing the mask
           with a shift. The code which assembles the rest of the value could also be unrolled into
           individual cases to avoid loop overhead. Of course none of this is worth the bother unless
           you're going to be doing this a lot. ∗/
       while ((\text{chn } \& \#80) \neq 0) {
         nbytes +;
         chn \ll = 1;}
       if (nbytes > 6) {
         ostringstream os ;
         os  name ( )  "_MBCSdecoder: Invalid first byte "  "0x" 
              \textit{setiosflags}(\textit{ios}::\textit{uppercase}) \ll \textit{hex} \ll \textit{c1} \ll "_{\perp}in_{\perp} \text{UTF}-8_{\perp} \text{encoded}_{\perp} \text{string}";
         reportDecoderDiagnostic(\, os);return −1;
       }
       result = c1 & (*FF \gg (nbytes + 1)); /* Extract bits from first byte */
       for (\text{string}::size\_type i = 1; i < nbytes; i++)c1 = getNextEncodedByte ( );
         if (c1 < 0) {
           ostringstream os:
           os \ll name() \ll "_MBCSdecoder: __PPremature_{_Hend_{_U}Jine_{_H}in_{_U}UTF-S_{_H}character.";
           reportDecoderDiagnostic(os);return -1;
         }
         if ((c1 \& #c0) \neq #80) {
           ostringstream os ;
           os \ll name() \ll "_MBCSdecoder: _DBad_0byte_11-n_1signature_1in_1UTF-8_0encode_1sequ\ence.";
           reportDecoderDiagnostic(os);\left| \right\rangleresult = (result \ll 6) | (c1 \& #3F);
```

```
}
  }
  return result;
}
```
85. UTF-16 Unicode decoder.

The UTF-16 encoding of Unicode encodes logical characters as sequence of 16 bit codes. Most Unicode characters are encoded in a single 16 bit quantity, but character codes greater than 65535 are encoded in a pair of 16 bit values in the surrogate range. Naturally, this encoding can be either big- or little-endian in byte sequence; we handle either, as set by the  $setBig[EqEndian$  method or the constructor.

```
\langle10 \rangle +≡
  class UTF 16 Unicode MBCSdecoder : public Unicode MBCSdecoder {
  protected:
    bool bigEndian;
    int getNextUTF 16Word (void)
    \left\{ \right.int c1 = getNextEncodedByte();
      if (c1 < 0) {
        return c1;
      }
      int c2 = getNextEncodedByte ();
      if (c2 < 0) {
        ostringstream os;
        os \ll name() \ll "_MBCSdecoder: Premature end of line in uUTF-16 character.";
        reportDecoderDiagnostic(os);return -1;
      }
      if (bigEndian) {
        c1 = (c1 \ll 8) | c2;}
      else {
        c1 \mid = (c2 \ll 8);}
      return c1;
    }
  public:
    UTF<sub>-16</sub>-Unicode-MBCSdecoder(bool isBigEndian = true)
    {
      setBigEndian(isBigEndian);
    }
    void setBigEndian(bool isBigEndian = true)\{bigEndian = isBigEndian;}
    virtual string name (void)
    \overline{\mathcal{X}}return "UTF_16_Unicode";
    }
    virtual int getNextDecodedChar(void); /* Get next decoded byte */
  };
```
86. Decode the next logical character. We return −1 when the end of the encoded line is encountered.

```
\langle11 \rangle +≡
  int UTF 16 Unicode MBCSdecoder ::getNextDecodedChar (void)
  {
    string :: size_type nwydes = 0;
    int w1, w2, result;
    w1 = getNextUTF_16Word( );
    if (w1 < 0) {
       return w1;
     }
    if ((w1 ≤ #D800) ∨ (w1 > #DFFF)) {
       result = w1;
       nwydes = 1;
    }
    else if ((w1 > *D800) \wedge (w1 < *DBFF)) {
       w2 = qetNextUTF_16Word ( );
       if (w2 < 0) {
         ostringstream os ;
         os \ll name() \ll "_MBCSdecoder: 
<sub>L</sub>Premature end of line in uUTF-16 two word char
              acter.";
         reportDecoderDiagnostic(os);return -1;
       }
       nwydes = 2;if ((w2 < *DCOO) ∨ (w2 > *DFFF)) {
         ostringstream os;
         os \ll name() \ll "_MBCSdecoder: _1Invalid
second
iond
ionic surrogate
<sup>"</sup> \ll "0x" \ll\text{seriesflags}(\text{ios}::\text{uppercase}) \ll \text{hex} \ll w2 \ll "\text{un}_\text{U}\text{TF-16}\text{\_encoded}_\text{U}\text{string."};reportDecoderDiagnostic(os );
         return -1;
       }
       result = (((w1 \& #3FF) \ll 10) | (w2 \& #3FF)) + #10000;}
    else {
       ostringstream os;
       \cos \ll name() \ll "_MBCSdecoder: _{[]}Invalid_{[]}first_{[]}word___surrogate_[]" \ll "0x" \ll\text{series} flags (ios ::uppercase) \ll hex \ll w1 \ll "\text{min}_{\text{U}}UTF-16\text{time} encoded\text{matrix}.";
       reportDecoderDiagnostic(os);return -1;
    }
    return result;
  }
```
# 87. Interpreters.

# 88. Interpreter parent class.

This is the abstract parent class of all concrete interpreters. We provide the services common to most decoders, while permitting them to be overridden by derived classes.

```
\langle10 \rangle +≡
 class MBCSinterpreter {
  protected:
    const string ∗src;
    MBCSdecoder ∗dp;
    string prefix, suffix;
  public:
    virtual ∼MBCSinterpreter( )
    { }
    virtual string name(\text{void}) = 0; /* Name of decoder */
    virtual void setDecoder (MBCSdecoder &d)
    {
      dp = \&d;}
    virtual void setSource (const string &s)
    { /∗ Set input source line ∗/
      \text{assert}(dp \neq \Lambda);dp \rightarrow setSource(s);}
    virtual void setPrefixSuffix(string pre = "", string suf = ""){
      prefix = pre;suffix = suf;}
    virtual string getNextDecodedChar (void);
    virtual string decodeLine (const string \&s);
  };
```
89. We provide this default implementation of getNextDecodedChar for derived classes. They're free to override it, but this may do the job for most. A logical character is obtained from the decoder. If its character code is less than or equal to 256, it is taken as a single byte character and returned directly. Otherwise, a character name is concocted by concatenating the character set name and the hexadecimal character code, with the *prefix* and *suffix* at either end. Character sets in which each ideograph is logically a word will typically use a prefix and suffix of a single blank, while sets in which characters behave like letters will use a void prefix and suffix.

```
\langle11 \rangle +≡
```

```
string MBCSinterpreter ::getNextDecodedChar (void)
{
  \text{assert}(dp \neq \Lambda);\mathbf{int} \, dc = dp \rightarrow getNextDecodedChar( );
  if (dc < 0) {
     return ""; /* End of input stream */}
  if (dc < 256) {
     string r(1, \text{static-cast}\langle \text{char}\rangle(dc));return r;
  }
  ostringstream os;
  \cos.setf(is::uppercase);os \ll prefix \ll name() \ll "−" \ll hex \ll dc \ll suffix;
  return \cos str();
}
```
90. The default implementation of decodeLine sets the source to the argument string, then assembles a line by concatenating the results of successive calls to getNextDecodedChar .

```
\langle11 \rangle +≡
  string MBCSinterpreter ::decodeLine (const string &s)
  {
    string r = "", t;
    setSource (s);
    while ((t = getNextDecodedChar()) \neq \text{""}) {
      r \rightarrow t;
    }
    return r;
  }
```
# 91. GB2312 Interpreter class.

This interpreter class parses GB2312 ideographs into tokens which downstream parsers can comprehend.

```
\langle10 \rangle +≡
  class GB2312 MBCSinterpreter : public MBCSinterpreter {
  public:
    GB2312 MBCSinterpreter( )
    {
      setPrefixSuffix("````````````;
    }
    virtual string name (void)
    {
      return "GB2312";
    }
 };
```
# 92. Big5 Interpreter class.

This interpreter class parses Big5 ideographs into tokens which downstream parsers can comprehend.

```
\langle10 \rangle +≡
  class Big5 MBCSinterpreter : public MBCSinterpreter {
  public:
   Big5 MBCSinterpreter( )
    {
      setPrefixSuffix (" ", " ");
    }
    virtual string name (void)
    {
      return "Big5";
    }
  };
```
# 93. Shift-JIS Interpreter class.

This interpreter class parses Shift-JIS ideographs into tokens which downstream parsers can comprehend.

```
\langle10 \rangle +≡
  class Shift JIS MBCSinterpreter : public MBCSinterpreter {
  public:
    Shift JIS MBCSinterpreter( )
    {
      setPrefixSuffix("``" "``";
    }
    virtual string name (void)
    {
      return "Shift_JIS";
    }
   string getNextDecodedChar(void);
  };
```
94. Our getNextDecodedChar implementation is a bit more complicated than the default provided by the parent class. In addition to handling ASCII and two byte character codes, we also wish to interpret Katakana single byte characters, which are emitted without spaces between them.

```
\langle11 \rangle +≡
  string Shift_JIS_MBCSinterpreter :: getNextDecodedChar (void)
  {
    \text{assert}(dp \neq \Lambda);\mathbf{int} \, dc = dp \rightarrow getNextDecodedChar( );
    if (dc < 0) {
       return ""; /* End of input stream */}
    if (dc < #A1) {
       string r(1, \text{static\_cast}\langle \text{char}\rangle(dc)); /* ASCII character */
       return r;
    }
    ostringstream os:
    os .setf (ios ::uppercase );
    if ((dc \geq ^{\#}A1) \wedge (dc \leq ^{\#}DF)) {
       os  "SJIS−K"  hex  dc  dec; /∗ Katakana—don't space around characters ∗/
    }
    else {
       \cos \ll \text{prefix} \ll "SJIS<sup>-"</sup> \ll \text{hex} \ll dc \ll \text{selfix}; /* Kanji–space on both sides */
     }
    return \cos str();
  }
```
# 95. Korean Interpreter class.

This interpreter class parses Korean characters into tokens which downstream parsers can comprehend. This type (usually expressed as a charset of euc−kr) is uncommon, but we handle it to illustrate an interpreter for an alphabetic non-Western language.

```
\langle10 \rangle +≡
 class KR MBCSinterpreter : public MBCSinterpreter {
 public:
   virtual string name (void)
    {
     return "KR";
   }
 };
```
78 UNICODE INTERPRETER CLASS ANNOYANCE-FILTER §96

## 96. Unicode Interpreter class.

This interpreter class parses Unicode characters into a form which can be comprehended by the parser.

```
\langle10 \rangle +≡
 class Unicode MBCSinterpreter : public MBCSinterpreter {
 public:
   Unicode MBCSinterpreter( )
    {
      setPrefixSuffix("`" "`";
   }
   virtual string name (void)
    {
     return "Unicode";
   }
   string qetNextDecodedChar(void);};
```
97. Our getNextDecodedChar implementation attempts to represent the Unicode characters in a fashion which will best enable the parser to classify them. Characters in the first 256 code positions, which are identical to ISO-8859 are output as ISO characters. Other codes are represented as "UCS−nnnn" where nnnn is the Unicode code value in hexadecimal. Codes representing iedographs are output separated by spaces while codes for alphanumeric characters are not space-separated.

```
\langle11 \rangle +≡
  string Unicode_MBCSinterpreter::getNextDecodedChar(void)
  {
    \text{assert}(dp \neq \Lambda);int dc = dp \rightarrow getNextDecodedChar( );
    if (dc < 0) {
      return ""; /* End of input stream */}
    if (dc \leq \#FF) {
      string r(1, \text{static\_cast} \langle \text{char} \rangle(dc)); /* ASCII character */
      return r;
    }
    ostringstream os ;
    \cos.setf(is::uppercase);if (((dc ≥ *3200) ∧ (dc < *D800)) ∨ ((dc ≥ *F900) ∧ (dc < *FAFF) ) {
       os \ll prefix \ll "UCS−" \ll hex \ll dc \ll suffix; /* Ideographic–space on both sides */
    }
    else {
       os \ll "UCS−" \ll hex \ll dc \ll dec; \quad /* Alphabetic—don't space around characters */
    }
    return \cos str();
  }
```
## 98. Application string parsers.

An application string parser reads files in application-defined formats (for example, word processor documents, spreadsheets, page description languages, etc.) and returns strings included in the file. Unlike tokenParser in "byte stream" mode, there is nothing heuristic in the operation of an application string parser—it must understand the structure of the application data file in order to identify and extract strings within it.

The applicationStringParser class is the virtual parent of all specific application string parsers. It provides common services to derived classes and defines the external interface. When initialising an applicationStringParser, the caller must supply a pointer to the **mailFolder** from which it will be invoked, through which the folder's  $nextByte$  method will be called to return decoded binary bytes of the application file. It would be *much* cleaner if we could simply supply an arbitrary function which returned the next byte of the stream we're decoding, but that runs afoul of  $C^{++}$ 's rules for taking the address of class members. Consequently, we're forced to make *applicationStringParser* co-operate with mailFolder to obtain decoded bytes.

```
\langle10 \rangle +≡
  class applicationStringParser {
  protected:
  bool error, eof; /* Error and end of file indicators */
  mailFolder ∗mf ;
  virtual unsigned char get8 (void);
  virtual void \det 8n(unsigned char *buf, const int n)
       /* Store next n bytes into buf \star/
    for (int i = 0; (¬eof) \wedge (i \leq n); i++) {
      buf[i] = get8();}
  }
  public:
  applicationStringParser(mailFolder *f = \Lambda) : error (false), eof (false), mf(\Lambda)
  \{setMailFolder (f);
  }
  virtual ∼applicationStringParser( )
  { }
  virtual string name(void) const = 0;
  void setMailFolder (mailFolder ∗f)
  {
    mf = f;}
  virtual bool nextString(\text{string } \& s) = 0;virtual void close (void)
  { }
  bool isError (void) const { return error ; }
  bool isEOF (void) const
  {
    return eof;
  }
  bool isOK (void) const
  {
    return (\neg i sEOF) \wedge (\neg i sError);
```
} } ;

# 99.

```
\langle11 \rangle +≡
  unsigned char applicationStringParser :: \text{get8} (void)
  { /∗ Get next byte, unsigned ∗/
    \operatorname{assert}(mf \neq \Lambda);int ch = mf\neg nextByte();
    if (ch \equiv EOF) {
       eof = true;}
    return ch \& \text{#FF};
  }
```
## <span id="page-80-0"></span>100. Flash stream decoder.

The flashStream is a specialisation of **applicationStringParser** which contains all of the logic needed to parse a Macromedia Flash script (.swf) file. This class remains abstract in that it does not implement the next String method; that is left for the flash Text Extractor class, of which this class is the parent.

This decoder is based on the swfparse.cpp program written by David Michie, which is available on the [OpenSWF.org](http://www.openswf.org/) site.

```
\langle10 \rangle +≡
  class flashStream : public applicationStringParser {
  protected:
    \langle110\rangle;
     Flash file action codes 111;
     Flash text field mode definitions 112;
     Flash file data structures 113; /* Header fields */
    unsigned char sig[3]; /* Signature: "FWS" in ASCII */
    unsigned char version; /∗ Version number ∗/
    unsigned int fileLength; /* Length of entire file in bytes */rect frameSize ; /∗ Frame size in TWIPS ∗/
    unsigned short frameRate; /* Frames per second (8.8 bit fixed) */
    unsigned short frameCount; /* Total frames in animation */
      /∗ Current tag information ∗/
    tagType tType; /* Tag type */
    unsigned int tDataLen; /* Length of data chunk */ /* Bit stream decoder storage */
    unsigned int bitBuf, bitPos;
  public:
    flashStream(mailFolder *f = \Lambda)
    : applicationStringParser(f) { }
    void readHeader (void); \frac{1}{\sqrt{2}} Read header into memory \frac{1}{\sqrt{2}}void describe (ostream \&os = \text{cout}); /* Describe stream */
    bool nextTag(void); /* Read next tag identifier and length of tag data *//∗ Retrieve properties of current tag ∗/
    tagType getTagType (void) const
    {
      return tTwpe:
    }
    unsigned int getTagDataLength (void) const
    \left\{ \right.return tDataLen;
    }
    void ignore Tag (unsigned int lookedAhead = 0);
      /∗ Ignore data for tag we aren't interested in ∗/
  protected:
    \langle108\rangle; /* Skip n bytes of the input stream */
    void skip8n/8n(const int n)
    {
      for (int i = 0; (¬eof) \wedge (i \leq n); i++) {
        get8();
      }
    }
    void getString (string &s, int n = -1); /* Bit field decoding methods */
```

```
void initBits (void);
  unsigned int getBits (int n);
  int getSignedBits (const int n);
  void getRect(rect * r); /* Read a Rectangle specification */
  void getMatrix (matrix * mat); /* Read a Matrix definition */
};
```
101. Read the header of the Flash file into memory, validating its signature.

 $\langle$  Class implementations [11](#page-19-0)  $\rangle$  +≡ void flashStream::readHeader(void){ $sig[0] = get8$ ();  $sig[1] = get8()$ ;  $sig[2] = get8()$ ; if  $(isEOF() \vee (memcmp(sig, "FWS", 3) \neq 0))$  { error = true; if (verbose) {  $\textit{corr} \ll$  "Invalid<sub>\psignature\lin\{ilash\{ilash\_{animation\{ilash\_ile."  $\ll$   $\textit{endl}$ ;</sub> } return;  $\}$  version =  $qet8()$ ;  $fileLength = qet32()$ ; getRect(&frameSize );  $frameRate = get16$  ();  $frameCount = get16$  ( ); }

102. Write a primate-readable description of the Flash header on the output stream argument  $\delta s$ , which defaults to *cout*.

```
\langle11 \rangle +≡
   void flashStream:: describe (ostream \&os)
   {
      cos \ll "Flash animation version " \ll static cast (unsigned int) (version) \ll endl;
      \textit{os} \ll \text{"} \text{LipFile} \text{length:} \text{L"} \ll \textit{fileLength} \ll \text{"} \text{ubytes."} \ll \textit{endl};\alpha s \ll "L_{\text{max}}Frame<sub>u</sub>size:L_{\text{max}}X:L' \ll {\it frameSize.xMin} \ll "L_{\text{max}} \ll {\it frameSize.xMax} \ll "L':L'' \ll\text{frameSize.yMin} \ll "u-u" \ll \text{frameSize.yMax} \ll \text{endl};os \ll "<sub>U</sub>Frame<sub>U</sub>rate: \mathbf{u}" \ll setprecision(5) \ll (frameRate/256.0) \ll "\mathbf{u}fps." \ll endl;
      \cos \ll \mathbf{``_\text{full}Frame_\text{L}count:_\text{L}''} \ll \text{frameCount} \ll \text{endl};}
```
103. Read the header for the next tag. Each tag begins with a 16 bit field which contains 10 bits of tag identifier and a 6 bit field specifying the number of argument bytes which follow. For tags with arguments of 0 to 62 bytes, the 6 bit field is the data length. For longer tags, the 6 bit length field is set of #3F and a 32 bit quantity giving the tag data length immediately follows. Regardless of the format of the tag header, we store the tag type in  $tType$  and the number of data bytes in  $tDataLen$ .

```
\langle11 \rangle +≡
```

```
bool flashStream::nextTag(void)
{
  unsigned short s = get16 ();
  unsigned long l;
  if (isOK()) {
    tType = static\_cast \langle tagType \rangle (s \gg 6);l = s \& *3F:
    if (l \equiv \#3F) {
       l = get32 ( ); \qquad /* Long tag; read 32 bit length */
     }
    if (isOK()) {
       tDataLen = l;return tType \neq stagEnd;
    }
  } /∗ In case of error dummy up end tag for sloppy callers ∗/
  tType = stagEnd;tDataLen = 0;return false;
}
```
104. Having read the tag header, if we decide we aren't interested in the tag, we can simply skip past tDataLen argument bytes to advance to the next tag header; *ignoreTag* performs this. If you've read into the tag data before deciding you wish to skip the tag, call *ignoreTag* with the lookedAhead argument specifying how many bytes of the tag data you've already read.

```
\langle11 \rangle +≡
  void flashStream::ignoreTag(unsigned int lookedAhead)
  {
    if (isOK()) {
      \textbf{assert}(lockedAbead \leq tDataLen);for (unsigned int i = lookedAhead; i < tDataLen; i++) {
        get8();
      }
    }
  }
```
## 84 FLASH STREAM DECODER ANNOYANCE-FILTER  $\S105$

105. Flash files are a little schizophrenic when it comes to the definition of strings. Sometimes they're stored with a leading count byte followed by the given number of bytes of text, while in other places they're stored C style, with a zero terminator byte marking the end of the string. The getString method handles both kinds. If called with no length argument, it reads a zero terminated string, otherwise it reads a string of n characters. It's up to the caller to first read the length and pass it as the n argument,

```
\langle11 \rangle +≡
```

```
void flashStream::getString(\text{string } \& \text{s}, \text{int } n)
```

```
{
  s = "";
  char ch;
  if (n \equiv -1) {
    while ((ch = get8()) \neq 0) {
       s += ch;}
  }
  else {
    while (n > 0) {
       ch = qet8();
       s \mathrel{+}= ch;n−−;
    }
  }
}
```
106. A rectangle is stored as a 5 bit field which specifies the number of bits in the extent fields which follow, which are sign extended when extracted.

```
\langle11 \rangle +≡
  void flashStream::getRect(rect*r){
     initBits();
     int nBits = \text{static\_cast}\langle\text{int}\rangle(qetBits(5));r\rightarrow xMin = getSignedBits(nBits);r\rightarrow xMax = getSignedBits(nBits);r \rightarrow y Min = get{\text{SignedBits}} (n{\text{Bits}});r \rightarrow yMax = getSignedBits(nBits);}
```
107. A transformation matrix is stored as separate scale, rotation/skew, and translation terms, each represented as a signed fixed-point value. The scale and rotation/skew terms are optional and are omitted if they are identity—an initial bit indicates whether they are present.

```
\langle11 \rangle +≡
   void flashStream::getMatrix (matrix ∗ mat)
   {
      initBits(); /* Scale terms */
     if (\text{getBits}(1)) {
         int nBits = \text{static\_cast}\langle\text{int}\rangle(getBits(5));mat \rightarrow a = get{\rm SignalBits(n{\rm Bits})};mat \neg d = get{\text{SignedBits}\,(\text{nBits})};}
     else {
         \textit{mat}\rightarrow a=\textit{mat}/* Identity: omitted */} /∗ Rotate/skew terms ∗/
      if (qetBits(1)) {
         int nBits = \text{static}\text{-}\text{cast}\langle\text{int}\rangle(getBits(5));mat\neg b = get{\it SignedBits}\,(n{\it Bits});
         mat \rightarrow c = get{\rm SignalBits}\,(n{\rm Bits});
      }
     else {
         mat\neg b = mat/* Identity: omitted */} /∗ Translate terms ∗/
     int nBits = \text{static\_cast}\langle\text{int}\rangle(getBits(5));mat \rightarrow tx = get{\it SignedBits}\,(n{\it Bits});mat \rightarrow ty = get{\it SignedBits} (n{\it Bits});}
```
<span id="page-85-0"></span>108. 16 and 32 bit quantities are stored in little-endian byte order. These methods, declared within the class so they're inlined in the interest of efficiency, use the get8 primitive byte input method to assemble the wider quantities. The  $get16n$  and  $get32n$  methods read a series of n consecutive values of the corresponding type into an array.

```
\langle Read 16 and 32 bit quantities from Flash file 108 \equivunsigned short get16 (void)
  \{unsigned short u16;
    u16 = get8();
    u16 \models get8() \ll 8;return u16;
  }
  unsigned int qet32 (void)
  {
    unsigned int u32;
    u32 = qet8 ( );
    u32 = get8() \ll 8;u32 = get8() \ll 16;u32 = get8() \ll 24;return u32;
  }
  void get16n(unsigned short *buf, const int n)
  {
    for (int i = 0; (¬eof) \land (i < n); i++) {
      buf[i] = get16();}
  }
  void get32n(unsigned int *buf, const int n)
  \{for (int i = 0; (¬eof) \wedge (i \leq n); i++) {
      buf[i] = get32();
    }
  }
```
This code is used in section [100](#page-80-0).

109. Flash files include quantities packed into bit fields, the width of some of which are specified by other fields in the file. The following methods decode these packed fields. Call *initBits* to initialise decoding of a bit field which begins in the next (as yet unread) byte. Then call getBits or getSignedBits to return an  $n$  bit field without or with sign extension respectively.

```
\langle11 \rangle +≡
  void flashStream::initBits(void)
  { /∗ Reset the bit position and buffer. ∗/
    bitPos = 0;bitBuf = 0;} /* Get n bits from the stream. */
  unsigned int flashStream::qetBits(int n){
    unsigned int v = 0;
    while (true) \{int s = n - bitPos;
      if (s > 0) { /* Consume the entire buffer */
        v \models \text{bitBut} \ll s;
        n == bitPos; /* Get the next buffer */
        bitBuf = get8();
        bitPos = 8;
      }
      else { /∗ Consume a portion of the buffer ∗/
        v \models \text{bitBuf} \gg -s;bitPos == n;bitBuf \&= #FF \gg (8 – bitPos); /* mask off the consumed bits */
        return v;
      }
    }
  } /∗ Get n bits from the string with sign extension. ∗/
  int flashStream::getSignedBits (const int n)
  {
    signed int v = static_cast\langle \text{int} \rangle(getBits(n)); /* Is the number negative? */
    if (v & (1 \ll (n-1))) { /* Yes. Extend the sign. */
      v \mid = -1 \ll n;}
    return v;
  }
```
<span id="page-87-0"></span>110. After the header, a Flash file consists of a sequence of tags, each of which begins with a 10 bit tag type and a field specifying the number of bytes of tag data which follow. Since each tag specifies its length, unknown tags may be skipped.

 $\langle$  Flash file tag values 110  $\rangle \equiv$  /\* Tag values that represent actions or data in a Flash script. \*/ typedef enum {  $staafEnd = 0$ ,  $\rightarrow$  End of Flash file—this is always the last tag  $\ast$ /  $stagShowFrame = 1,$  $stageDefineShape = 2,$  $stageFreeCharacter = 3,$  $stagePlaceObject = 4$ ,  $stageRemoveObject = 5,$  $stageDefine \textit{Bits} = 6,$  $stageDefineButton = 7,$  $stagJPEGTables = 8,$  $staaSetBackaroundColor = 9,$  $staaDefineFont = 10$ ,  $staaDefineText = 11$ ,  $staaDoAction = 12$ .  $stageDefineFontInfo = 13$ ,  $stagDefineSound = 14,$  /\* Event sound tags. \*/  $stagStartSound = 15$ ,  $stagDefine ButtonSound = 17,$  $stagSoundStreamHead = 18,$  $stagSoundStreamBlock = 19,$ stagDefineBitsLossless = 20,  $\rightarrow \mathbb{R}$  hitmap using lossless zlib compression. \*/ stagDefineBitsJPEG2 = 21,  $\frac{1}{*}$  A bitmap using an internal JPEG compression table. \*/  $stageDefineShape2 = 22,$  $stagDefine ButtonCxform = 23,$ stagProtect = 24,  $\frac{\pi}{8}$  /\* This file should not be importable for editing. \*/ /∗ These are the new tags for Flash 3. ∗/ stagPlaceObject2 = 26,  $\frac{\pi}{8}$  The new style place w/ alpha color transform and name. \*/  $stageRemoveObject2 = 28,$ /∗ A more compact remove object that omits the character tag (just depth). ∗/ stagDefineShape3 = 32,  $\frac{\pi}{8}$  /\* A shape V3 includes alpha values. \*/ stagDefineText2 = 33,  $\frac{1}{2}$  A text V2 includes alpha values. \*/ stagDefineButton  $2 = 34$ ,  $\rightarrow \mathbb{R}$  button V2 includes color transform, alpha and multiple actions  $\ast$ / stagDefineBitsJPEG3 = 35,  $\frac{\pi}{8}$  A JPEG bitmap with alpha info. \*/ stagDefineBitsLossless2 = 36,  $\frac{\pi}{8}$  A lossless bitmap with alpha info. \*/ stagDefineEditText = 37,  $\frac{\pi}{8}$  An editable Text Field  $\frac{\pi}{8}$ stagDefineSprite = 39,  $\frac{\pi}{8}$  > Define a sequence of tags that describe the behavior of a sprite. \*/ stagNameCharacter = 40,  $\frac{\pi}{8}$  Name a character definition, character id and a string, (used for buttons, bitmaps, sprites and sounds). ∗/  $stagFrameLabel = 43,$  /\* A string label for the current frame. \*/ stagSoundStreamHead2 = 45,  $\forall$  For lossless streaming sound, should not have needed this...  $\ast$ /  $stagDefineMorphShape = 46,$   $\qquad \times$  A morph shape definition  $\ast$ /  $stageDefineFont2 = 48$ ,  $\}$  tagType;

This code is used in section [100](#page-80-0).

<span id="page-88-0"></span>111. Executable actions are encoded in a Flash script as a *stagDoAction* tag, which contains a sequence of action codes, terminated by a zero (sactionNone) action. Action codes in the range  $*00 *7F$  are single byte codes with no arguments. Action codes from  $*80$  to  $*FF$  are followed by a 16 bit field specifying the number of argument bytes which follow. Unknown actions, like tags, may hence be skipped.

```
\langle Flash file action codes 111 \rangle \equivtypedef enum {
    sactionNone = #00,sactionNextFrame = #04,sactionPrevFrame = #05,sactionPlay = #06,sactionStop = #07,sactionTogetherQuality = #08,sactionStopSounds = #09.sactionAdd = \text{\texttt{*0A}}.sactionSubtract = #OB.
    sactionMultibly = #0CsactionDivide = #OD,sactionEqual = #OE,sactionLess Than = #OF,sactionLogicalAnd = #10,sactionLogicalOr = #11,sactionLogicalNot = #12,sactionStringEqual = #13sactionStringLength = #14,sactionSubString = #15,sactionInt = #18,
    sactionEval = #1C,
    sactionSetVariable = #1D,sactionSetTargetExpression = #20,sactionStringConcat = #21,sactionGetProperty = \#22,
    sactionSetProperty = \#23,sactionDuplicateClip = #24,sactionRemoveClip = 25.sactionTrace = 26,
    sactionStartDiagMovie = *27,sactionStop DragMovie = #28,sactionStringLess Than = #29,sactionRandom = #30,sactionMBLength = #31,sactionOrd = #32,sactionChr = #33,sactionGetTimer = \#34,sactionMBSubString = #35,
    sactionMBOrd = #36,sactionMBChr = #37,sactionHasLength = #80,sactionGotoFrame = *81, /* frame num (WORD) */
    sactionGetURL = *83, /* url (STR), window (STR) */<br>sactionWaitForFrame = *8A, /* frame needed (WORD)
                                   \frac{1}{\ast} frame needed (WORD), \frac{*}{\ast}/∗ actions to skip (BYTE) ∗/
```
## <span id="page-89-0"></span>90 FLASH STREAM DECODER ANNOYANCE-FILTER  $\S111$

```
\begin{array}{lll} \textit{sactionSetTarget} = \text{\#8B}, & \text{{\#} name (STR) \ *} \\ \textit{sactionGotoLabel} = \text{\#8C}, & \text{{\#} name (STR) \ *} \\ \end{array}sactionGotoLabel = #8C,\textit{sactionWaitForFrameExpression} = \text{\texttt{\#8D}}, \qquad \text{/* frame needed on stack, */}/∗ actions to skip (BYTE) ∗/
   sactionPushData = #96,sactionBranchAlways = #99,sactionGetURL2 = #9A,sactionBranchIfTrue = #9D,sactionCallFrame = \#9E,sactionGotoExpression = \text{\texttt{*9F}}} actionCode;
```
This code is used in section [100](#page-80-0).

112. Here we define the various mode bits which occur in font and text related tags. Many of these bits are irrelevant to our mission of string parsing, but we define them all anyway.

```
\langle Flash text field mode definitions 112\rangle \equivtypedef enum { /∗ Flag bits for DefineFontInfo ∗/
     \text{fort}Unicode = \text{\texttt{\#20}},fontShiftJIS = #10,fontANSI = *08.for <i>It</i> a <i>lic</i> = <math>\#04</math>,fontBold = *02,font Wide Codes = #01} fontFlags;
  typedef enum { /* Flag bits for text record type 1 \sqrt{\frac{1}{2}}is \textit{TextControl} = \text{\texttt{\#80}},textHasFont = #08,
     textHasColor = #04,
     textHasYOffset = #02,textHasXOffset = #01} textFlags;
  typedef enum { /∗ Flag bits for DefineEditText ∗/
     \textit{seditTextFlagsHasFont} = \text{\#0001},seditTextFlagsHasMaxLength = #0002,seditTextFlagsHasTextColor = #0004,\text{seditTextF} \text{lagsReadOnly} = \text{\#0008},\textit{seditTextFlagsPassword} = \text{\#0010},seditTextFlagsMultiline = #0020,seditTextFlaasWordWran = #0040.seditTextFlagsHasText = #0080,seditTextFlagsUseOutlines = #0100,seditTextFlagsBorder = #0800,\textit{seditTextF} \textit{lagsNoSelect} = \texttt{\#1000},\textit{seditTextF} \textit{lagsHasLayout} = \text{\#2000}} editTextFlags;
```
This code is used in section [100](#page-80-0).

<span id="page-90-0"></span>113. The following data structures are used to represent rectangles and transformation matrices. We don't do anything with these quantities, but we need to understand their structure in order to skip over them while looking for fields we are interested in.

```
\langle Flash file data structures 113\rangle \equivtypedef struct {
    int xMin, xMax, yMin, yMax;
  } rect;
  typedef struct {
    int a;
    int b;
    int c;
    int d;
    int tx;
    int ty;
  } matrix;
```
This code is used in section [100](#page-80-0).

# 114. Flash text extractor.

The flashTextExtractor extends flashStream to parse tags containing text fields and return them with the nextString method. We define this as a separate class in order to encapsulate all of the string parsing machinery in one place, while leaving flashStream a general-purpose .swf file parser adaptable to other purposes.

```
\langle10 \rangle +≡
  class flashTextExtractor : public flashStream {
  protected: map\langleunsigned short, vector\langleunsigned short\rangle \ast \rangle fontMap;
    map (unsigned short, unsigned short) fontGlyphCount;
    map (unsigned short, fontFlags) fontInfoBits;
    queue\langlestring\rangle strings;
    bool initialised; \frac{1}{2} /* Options */
    bool textOnly; \frac{1}{\sqrt{2}} Return only text (not font names, URLs, etc.) \frac{1}{\sqrt{2}}public: flashTextExtractor(mailFolder *f = \Lambda)
    : flashStream(f), initialised (false), textOnly(false) { }
    ∼flashTextExtractor( )
    {
       close( );
    }
    virtual string name (void) const
     {
       return "Flash";
     }
    void setTextOnly (const bool tf)
     {
       textOnly = tf;}
    bool getTextOnly (void) const
     {
       return textOnly;}
    bool next String (string &s); /* Return next string from Flash file */virtual void close (void)
     {
       while (\neg \text{fontMap. empty}() ) {
          \textbf{delete}~fontMap.\textit{begin}~(\textcolor{blue}{})\textcolor{red}{\textbf{-second}};fontMap. erase (fontMap. begin ());}
       fontGlyphCount. clear ( );
       fontInfoBits. clear();
     }
  };
```
{

<span id="page-92-0"></span>115. Return the next string (which may contain any number of tokens) from the Flash file. If the strings queue contains already-parsed strings, return and delete the the item at the head of the queue. Otherwise, we parse our way through the Flash file, adding any strings which appear in tags to the strings queue. If, after parsing a tag, we find strings non-empty, we return the first item in the queue. The method returns true if a string was stored and *false* when the end of the Flash file is encountered.

The first time this method is called, we read the Flash file header and validate it. If an error occurs in the process, we treat the event as a logical end of file.

```
\langle11 \rangle +≡
```

```
bool flashTextExtractor::nextString(\text{string } \& s)if (\neg \textit{initialised}) {
    initialised = true;readHeader ( );
    if (\neg isOK()) {
      if (verbose) {
         cerr \ll "Invalid header in Flash application file." \ll end!;
        close( ):
        while (\neg i sEOF) {
           get8(); /* Discard contents after error */
         }
        return false;
      }
    }
  }
  while (true) {
  haveStrings :
    \langle116\rangle;
    while ((\neg isEOF)) \wedge (\neg isError()) \wedge nextTag)) {
      unsigned int variant = 0; \frac{1}{\sqrt{2}} Twiddley-puke variant type for tags \frac{1}{\sqrt{2}}switch (tType) {
      case stagDefineFont:
         \langle117\rangle:
        break;
      case stagDefineFont2 :
         \langle118\rangle;
        break;
      case stagDefineFontInfo:
         \langle119\rangle;
        break;
      case stage \nleq \nleq \nleq \n \text{Like } \n \text{stag} \n \text{Define } \n \text{Text}, \n \text{but colour is RGBA } \n \ast / \n \text{This is a good effect of the system.}variant = 2; \sqrt{\ast} Note fall-through \ast/case stagDefineText:
         \langle120\rangle;
        break;
      case stagDefineEditText:
         \langle122\rangle;
        break;
      case stagFrameLabel :
         \langle123\rangle;
        break;
      case stagDoAction:
         \langle124\rangle;
```

```
break;
          default:
#ifdef FLASH_PARSE_DEBUG
             \textit{count} \ll \text{"nextString} ignoring tag type " \ll \textit{getTagType} () \ll \text{"\text{data} length: " \ll \llgetTagDataLength() \ll end!;
#endif
             ignoreTag();
             break;
          }
          if (\neg strings . \emptyset) {
             goto haveStrings ;
          }
        }
       if (strings.empty() ) {
          break;
        }
     }
     return false;
  }
```
116. Since a single tag may contain any number of strings, we place strings extracted from a tag in the strings queue. Then, after we're done digesting the tag, if the queue is non-empty, we return the first string from it. Subsequent calls return strings from the queue until it's empty, at which time we resume scouring the Flash file for more strings.

 $\langle$  Check for strings in the queue and return first if queue not empty 116  $\rangle \equiv$ 

```
if (\neg strings . empty() ) {
     s = strings.format();
     strings .pop( );
    return true;
  }
This code is used in section 115.
```
117. The DefineFont tag actually contains only one thing of interest to us: the number of glyphs in the font. We save the glyph count in the fontFlyphCount map, tagged by the font ID.

```
\langle Parse Flash DefineFont tag 117\rangle \equiv
```

```
{
#ifdef FLASH_PARSE_DEBUG
     \text{cout} \ll \text{"DefineFont"} \ll \text{endl};#endif
     unsigned short f\not\to qet16 ( );
     unsigned int offsetTable = qet16 ();
\#ifdef FLASH_PARSE_DEBUG
     cout  " Font ID: "  fontID  endl ;
     \text{cout} \ll \text{``q\text{-}Glyph} \text{''} \text{count}: \text{``} \ll (\text{offsetTable}/2) \ll \text{endl};#endif
     fontGlyphCount.insert(make\_pair (fontID, offsetTable / 2));ignore Tag(2 * 2);}
This code is used in section 115.
```
<span id="page-94-0"></span>118. The DefineFont2 tag adds a font name to the fields in the original DefineFont tag. We consider this font name as an eligible string if the  $textOnly$  constraint isn't  $true$ .

```
\langle Parse Flash DefineFont2 tag 118 \rangle \equiv{
#ifdef FLASH_PARSE_DEBUG
    \textit{cout} \ll \text{"DefineFont2"} \ll \textit{endl};
#endif
    unsigned short fontID = get16 ( );
    get16 ( ); \qquad /* Flag bits */ \qquad /* Parse the font name */
    unsigned int fontNameLen = get8();
    string fontName;
    getString (fontName , fontNameLen);
    if (\neg \textit{textOnly}) {
       strings .push(fontName );
    } /∗ Get the number of glyphs. ∗/
    unsigned int nGlyphs = get16();
    fontGlyphCount.insert(make\_pair (fontID, nGlyphs));ignore Tag(2 + 2 + 1 + fontNameLen + 2);}
This code is used in section 115.
```
<span id="page-95-0"></span>119. The DefineFontInfo tag is crucial to decoding Flash text strings. Text in Flash files is stored a glyph indices within a font. The font can, in the general case, be defined by an arbitrary stroked path outline, independent of any standard character set. For fonts which employ standard character sets, the optional DefineFontInfo identifies the character set and provides the mapping from the glyph indices to characters in the font's character set. We save these in maps indexed by the font ID so we can look them up when we encounter text in that font.

```
\langle Parse Flash DefineFontInfo tag 119 \rangle \equiv{
#ifdef FLASH_PARSE_DEBUG
     \textit{cout} \ll \texttt{"DefineFontInfo"} \ll \textit{endl};
#endif
     unsigned short f\not\to qet16 ( );
     unsigned int fontNameLen = qet8();
     string fontName:
     getString (fontName , fontNameLen);
     if (\neg \textit{textOnly}) {
       strings .push(fontName );
     }
     fontFlags fFlags = static\_cast \langle fontFlags \rangle (get8 ( ));map (unsigned short, unsigned short)::iterator fp = fontGlyphCount.find (fontID);if (fp \equiv fontGlyphCount.end() {
       if (verbose) {
          cerr \ll "DefineFontInfo<sub>U</sub>for<sub>U</sub>font<sub>U</sub>ID<sub>U</sub>" \ll fontID \ll"<sub>\sqcup</sub>without\sqcupprevious\sqcupDefineFont." \ll endl;
        }
        ignoreTag(4);}
     else {
        unsigned nGlyphs = fp\text{-}second;vector \langleunsigned short\rangle *v = new vector\langleunsigned short\rangle(nGlyphs);font Map.insert(make\_pair (font ID, v));
       fontInfoBits.insert(make\_pair (font ID, fFlags));for (unsigned int g = 0; g < nGlyphs; g+1) {
          if (fFlags & fontWideCodes) {
             (\ast v)[g] = get16();}
          else {
             (\ast v)[g] = get8();}
       }
    }
  }
This code is used in section 115.
```
<span id="page-96-0"></span>120. Most of the text we're really interested in will be found in the DefineText tag and its younger sibling DefineText2. After spitting out the various wobbly green parts, we digest the list of glyphs composing the text, going back to the font definition to claw them back into civilised language which we can filter.

```
\langle Parse Flash DefineText tags 120 \rangle \equiv{
#ifdef FLASH_PARSE_DEBUG
    unsigned short textID = get16 ();
     \text{count} \ll \text{"DefineText} \ldots \text{Id}\Box \Box \Box \blacksquare" \ll \text{textID} \ll \text{endl};
#else
    get16 ( ); /* Ignore textID */#endif
    rect tr;
    getRect(\&tr);matrix tm:
    getMatrix(ktm);unsigned short textGlyphBits = get8 ( );
    unsigned short textAdvanceBits = get8 ( );
    int f\not{on} tId = -1;
    map/unsigned short, vector/unsigned short) ∗)::iterator fontp = fontMap.end();
    map (unsigned short, unsigned short)::iterator fgcp = fontGlyphCount.end ( );
    unsigned int fGlyphs = 0;
    fontFlags fFlags = static\_cast/fontrFlags(0);vector \langleunsigned short\rangle * fontChars = \Lambda; /* Now it's a matter of parsing the text records */while (true) {
       unsigned int textRecordType = get8();
       if (textRecordType \equiv 0) {
          break; /∗ 0 indicates end of text records ∗/
       }
       if (textRecordType & isTextControl) {
#ifdef FLASH_PARSE_DEBUG
          \text{count} \ll \text{``Text}_1 \text{control}_1 \text{record."} \ll \text{endl};#endif
          if (textRecordType & textHasFont) {
            fontId = get16();
#ifdef FLASH_PARSE_DEBUG
            \text{count} \ll \text{``imm}fontId:\text{``} \ll \text{fontId} \ll \text{endl};#endif
            fgcp = fontGlyphCount.find(fontId);if (fqcp \equiv fontGlyphCount.end() )fontp = fontMap.end();if (verbose) \{cerr \ll "Flash PefineText item references undefined font ID_{\sqcup}" \ll fontId \llendl;
               }
            }
            else {
               fGlyphs = fgcp \rightarrow second;fontChars = fontMap.find(fontId) \rightarrow second;
```

```
fFlags = fontInfoBits.find (fontId) \rightarrow second;}
          }
          if (textRecordType & textHasColor) {
#ifdef FLASH_PARSE_DEBUG
             int r = get8();
             int g = get8();
             int b = get8();
             if (variant \equiv 2) \{int a = get8(); /* Alpha (transparency) channel */
                \text{count} \ll "<sub>UUUU</sub>tfontColour: \cup (" \ll r \ll ", " \ll g \ll ", " \ll b \ll ", " \ll a \ll ")" \ll \text{endl};
             }
             else {
                \text{count} \ll "<sub>UUUU</sub>tfontColour: \cup (" \ll r \ll", " \ll g \ll", " \ll b \ll")" \ll \text{endl};
             }
#else
             skip8n(3); /* Skip R, G, B bytes */#endif
           }
          if (textRecordType & textHasXOffset)#ifdef FLASH_PARSE_DEBUG
             int iXOffice = get16 ();
             \text{count} \ll \text{``\textsf{numX}_{\sqcup} \text{offset}_{\sqcup}}" \ll iXOffset \ll \text{endl};\#else
             get16 ( ); /* Skip text X offset */
#endif
           }
          if (textRecordType & textHasYOffset)#ifdef FLASH_PARSE_DEBUG
             int iYOffset = get16();
             \text{count} \ll "<sub>UUUU</sub>Y<sub>U</sub>offset<sub>U</sub>" \ll i\text{VOffset} \ll \text{endl};
#else
             get16 ( ); /* Skip text Y offset */
#endif
           }
          if (textRecordType & textHasFont) {
#ifdef FLASH_PARSE_DEBUG
             int iFontHeight = get16 ();
             \text{count} \ll \text{``[t]}Font\text{Height:}<sup>"</sup>\ll \text{if}ont\text{Height} \ll \text{endl};
#else
             get16 ( ); /* Skip text font height */
#endif
          }
        }
       else { /∗ Type 0: Glyph record ∗/
#ifdef FLASH_PARSE_DEBUG
           \text{count} \ll \text{''Text}_{\sqcup}glyph\sqcuprecord." \ll \text{endl};
#endif
          unsigned int nGlyphs = textRecordType \& #7F;initBits():
```

```
string s = "";
           for (unsigned int i = 0; i < nGlyphs; i++) {
              unsigned int iIndex = getBits(textGlyphBits);#ifdef FLASH_PARSE_DEBUG
              unsigned int iAdvance = getBits(textAdvanceBits);cout \ll "[" \ll iIndex \ll ", " \ll iAdvance \ll "]<sub>\sqcup</sub>" \ll flush;
#elsegetBits (textAdvanceBits ); /∗ Ignore text advance distance ∗/
#endif
              if (fontId < 0) {
                 if (verbose) {
                    \text{corr} \ll \text{``Flash} \text{'}DefineText\text{'}does\text{''}not\text{''}specify\text{''}font." \ll \text{ } \text{ } endl;
                 }
              }
              else if (fgcp \neq fontGlyphCount.end() ) {
                 if (iIndex > fGlyphs) {
                    if (verbose) {
                       \text{corr} \ll "Flash DefineText glyph index " \ll i\text{Index} \ll"{}_{\sqcup}exceeds{}_{\sqcup}font{}_{\sqcup}size{}_{\sqcup} of {}_{\sqcup}" \ll fGlyphs \ll " \ldots" \ll endl;
                    }
                 }
                 else {
                    if (fFlags & font Wide Codes) {
                      unsigned int wc = (*fontChars)[iIndex];s += \text{static\_cast} \langle \text{char} \rangle((wc \gg 8) \& #FF);s \rightarrow = \text{static\_cast} \langle \text{char} \rangle (wc \& \text{#FF});}
                    else {
                      s + = static_cast\langle char \rangle((*fontChars)[iIndex]);
                    }
                 }
              }
           }
#ifdef FLASH_PARSE_DEBUG
           \text{cout} \ll \text{endl};
           \text{count} \ll \text{''Decoded:} \Box(\text{''} \ll s \ll \text{''}) \text{''} \ll \text{endl};#endif
           \langle121\rangle;
           strings.push(s);}
     }
   }
This code is used in section 115.
```
<span id="page-99-0"></span>121. Text strings in a Flash file can be encoded in Shift-JIS and Unicode in addition to ANSI characters. If the font if flagged as using one of those encodings, decode it into an ANSI representation.

 $\langle$  Decode non-ANSI Flash text 121 $\rangle \equiv$ if  $(fFlags & fontUnicode)$  { UCS\_2\_Unicode\_MBCSdecoder mbd\_ucs; /\* Unicode decoder \*/ Unicode\_MBCSinterpreter mbi ucs; /\* Unicode interpreter \*/  $mbi\_ucs.setDecoder(mbd\_ucs);$  $s = mbi\_ucs$ .  $decodeLine(s);$ } else if  $(fFlags & fontShiftJIS)$  { Shift\_JIS\_MBCSdecoder mbd\_sjis; /\* Shift-JIS decoder \*/ Shift\_JIS\_MBCSinterpreter  $mbi$ -sjis; /\* Shift-JIS interpreter \*/  $mbi$ <sub>-sjis</sub>.setDecoder(mbd<sub>-sjis</sub>);  $s = mbi\_sjis$ .  $decodeLine(s);$ } This code is used in section [120](#page-96-0).

<span id="page-100-0"></span>122. Of course, there isn't just text, there's *editable text*, where morons can type in their credit card numbers after receiving "so cool a Flash". We deem any initial text in the edit field a string, as well as the variable name, unless  $textOnly$  is  $true$ .

```
\langle Parse Flash DefineEditText tag 122 \rangle \equiv{
#ifdef FLASH_PARSE_DEBUG
     \textit{cout} \ll \text{``Edit$\_ \text{at}$.}\#\mathrm{endif}get16();
    rect rBounds;
     getRect(&rBounds );
     unsigned int flags = get16 ( );
#ifdef FLASH_PARSE_DEBUG
     \text{count} \ll \text{``DefineEditText}. \text{Higgs}_0 = \text{Ox''} \ll \text{hex} \ll \text{flags} \ll \text{dec} \ll \text{end};
#endifif (f \text{)} \{ \text{false } \text{right} \}#ifdef FLASH_PARSE_DEBUG
       unsigned short u\text{FontId} = get16 ( );
       unsigned short u\text{FontHeight} = get16 ( );
       \text{count} \ll \text{``FontId:}\_\text{``} \ll \text{uFontId} \ll \text{``} \_\text{``}FontHeight:\_\text{``} \ll \text{uFontHeight} \ll \text{end!};#else
       get16();
       get16();
#endif
     }
     if (flags\&\;selfTagsHasTextColor) {
       skip8n(4); /* Skip colour (including alpha transparency) */
     }
    if (flags & seditTextFlagsHasMaxLength) {
#ifdef FLASH_PARSE_DEBUG
       int iMaxLength = get16();
       printf("length: \%d`_", iMaxLength);#else
       qet16 ( );
#endif
     }
     if (flags & seditTextFlagsHasLayout) {
       skip8n(1 + (2 * 4));}
     string varname;
     getString (varname );
     if (\neg \textit{textOnly}) {
       strings.push(varname); /* Emit variable name as a string */}
     if (flags & seditTextFlagsHasText) {
       string s;
       char c;
       while ((c = get8()) \neq 0) {
          s \neq c;
       }
```

```
strings .push(s);
     }
  }
This code is used in section 115.
```
123. Frames in Flash files can have labels, which can be used to jump to them. If  $textOnly$  is not set, we parse these labels and return them as strings, since they will frequently identify Flash files which appear in junk mail.

 $\langle$  Parse Flash FrameLabel tag 123 $\rangle$  ≡ { string s;  $getString(s);$ if  $(\neg \textit{textOnly})$  {  $strings.push(s);$ } }

This code is used in section [115](#page-92-0).

<span id="page-102-0"></span>124. Some of the DoAction tags contain string we might be interested in perusing. Walk through the action items in a DoAction tag and push any relevant strings onto the strings queue.

```
\langle Parse Flash DoAction tag 124\rangle \equiv{
#ifdef FLASH_PARSE_DEBUG
     \text{cout} \ll \text{"Do}_\text{u} action:" \ll \text{endl};
#endif
     actionCode ac;
     while (isOK() \wedge (ac = static\_cast\langle actionCode \rangle (get8())) \neq sationNone) {
        unsigned int dlen = 0;
        if ((ac \& #80) \neq 0) {
           dlen = get16 ();
        }
        switch (ac) {
        case sactionGetURL:
           {
              string url, target;
              getString (url);
              getString (target);
              if (\neg \textit{textOnly}) {
                 strings .push(url);
              }
              strings .push(target);
           }
           break;
        default:
           if (dlen > 0) {
              skip8n(dlen);
           }
#ifdef FLASH_PARSE_DEBUG
           \text{count} \ll "<sub>UU</sub>Skipping<sub>U</sub>action<sub>U</sub>code<sub>U</sub>Ox" \ll hex \ll ac \ll dec \ll "<sub>U</sub>data<sub>U</sub>length<sub>U</sub>" \ll dlen \llendl;
#endif
           break;
        }
     }
  }
This code is used in section 115.
```
# 125. PDF text extractor.

The pdfTextExtractor decodes Portable Document File .pdf files by opening a pipe to the [pdftotext](http://www.foolabs.com/xpdf/) program. Since this program cannot read a PDF document from standard input, we transcribe the PDF stream to a temporary file which is passed to pdftotext on the command line; the extracted text is directed to standard output whence it can be read through the pipe. The temporary file is deleted after the PDF decoding is complete. Natually, this facility is available only if the system provides pdftotext and the machinery needed to connect to it.

```
\langle10 \rangle +≡
#ifdef HAVE_PDF_DECODER
  class pdfTextExtractor : public applicationStringParser {
  protected: bool initialised;
#ifdef HAVE_FDSTREAM_COMPATIBILITY
    fdistream is;
\#else
    ifstream is:
\#endif
    FILE ∗ip;
#ifdef HAVE_MKSTEMP
    char tempfn[256];
#elsechar tempfn[L\_tmpnam + 2];#endif
  public: pdfTextExtractor(mailFolder *f = \Lambda)
    : applicationStringParser(f), initialised (false), ip(\Lambda) { }
    ∼pdfTextExtractor( )
    {
      close( );
    }
    virtual string name (void) const
    {
      return "PDF";
    }
    bool nextString(\text{string } \& s);virtual void close (void)
    {
      if (ip \neq \Lambda) {
        pclose(ip);remove (tempfn);
        ip = \Lambda;
      }
    }
  };
#endif
```
<span id="page-104-0"></span>126. Since pdftotext cannot read a PDF file from standard input, we're forced to transcribe the content to a temporary file. We do this the first time next String is called, setting the *initialised* flag once the deed is done. Subsequent calls simply return the decoded text from the pipe, closing things down when end of file is encountered.

```
\langle11 \rangle +≡
#ifdef HAVE_PDF_DECODER
  bool pdfTextExtractor::nextString(\text{string } \& s){
    if (\neg initialised) {
      initialised = true;\langle Transcribe PDF document to temporary file 127\rangle;
       \langle128\rangle;
    }
    if (ip \equiv \Lambda) {
      return false; /* Could not open pipe; fake EOF */}
    if (\text{getline}(is, s) \neq \Lambda) {
      return true;
    }
    close( );
    return false;
  }
#endif
```
127. Read the PDF document text and export to a temporary file whence pdftotext can read it. We generate a unique name for the temporary file with *mkstemp* or, if the system doesn't provide that function, the POSIX tmpnam alternative.

```
\langle Transcribe PDF document to temporary file 127\rangle \equiv#ifdef HAVE_MKSTEMP
  strcpy (tempfn, "PDF\_decode_XXXXX");mkstemp(tempfn);
\#else
  tmpnam(tempfn);
\#endif
  ofstream pdfstr(tempfn,ios::out \mid iso::binary); if (\neg pdfstr) {
        \text{corr} \ll "Cannot<sub>Li</sub>create<sub>L</sub>PDF<sub>L</sub>temporary<sub>Li</sub>file<sub>L</sub>" \ll \text{tempfn} \ll \text{endl}; error =
        eof = true;return false;while (\neg isEOF() ) {
     pdfstr \ll get8();
  }
  pdfstr.close();
This code is used in section 126.
```
# <span id="page-105-0"></span>106 PDF TEXT EXTRACTOR ANNOYANCE-FILTER  $\S128$

128. Since pdf to text does all the heavy lifting here, we need only invoke it with popen, which is bound to the C++ input stream we use to read the decoded text.

- $\langle$  Create pipe to pdftotext decoder 128 $\rangle \equiv$ 
	- string  $pdfcmd = "pdftotext<sub>u</sub>";$

 $pdfcmd += tempfn;$  $pdfcmd += "□^{-"};$  $ip = popen(pdfcmd.c.str(), "r");$  if  $(ip \equiv \Lambda) \{ cert \ll "Camot\text{\rm L}open\text{\rm L}pipie\text{\rm L}to\text{\rm L}pdftotext." \ll end!;$  $error = eof = true;$ return  $false; \} is. attach(fileno(ip));$ 

This code is used in section [126](#page-104-0).

```
129. Mail folder.
  The mailFolder class returns successive lines from a mail folder bound to an input stream.
\langle10 \rangle +≡
  \langle132\rangleclass mailFolder {
      public:
        istream *is; /* Stream to read mail folder from */dictionaryWord::mailCategory category ; /∗ Category (Mail or Junk) ∗/
        unsigned int nLines; /* Number of lines in folder */
        unsigned int nMessages; /* Number of messages read so far */bool newMessage; /* On first line of new message ? */bool expectingNewMessage ; /∗ Expecting start of new message ? ∗/
        bool lastLineBlank; \frac{1}{*} Was last line in mail folder blank ? */
        bool BSDfolder ; /∗ Mail folder uses "pure BSD" message boundary semantics ∗/
        bool inHeader; /* Within message header section */string lookAheadLine; /* Line to save look ahead while parsing headers */bool lookedAhead; \frac{1}{\ast} Have we a look ahead line ? \frac{1}{\ast}ifstream isc; /* Input stream for (possibly compressed) input file */#if defined (COMPRESSED_FILES) ∧ defined (HAVE_FDSTREAM_COMPATIBILITY)
        fdistream iscc; /* Pipe input stream to read compressed input file */#endif
        string fromLine; /* "From " line for diagnostics */
        string messageID; /* Message ID for diagnostics */
        string lastFromLine; /* Last "From " line shown in diagnostics */
        string lastMessageID; /* Last message ID shown in disgnostics *//∗ Compressed file decoding ∗/
#if defined (COMPRESSED_FILES) ∨ defined (HAVE_DIRECTORY_TRAVERSAL)
        FILE *ip; /* File handle used for popen pile to decompressor */#endif
#ifdef HAVE_DIRECTORY_TRAVERSAL /* Directory traversal */
        bool dirFolder; /* Are we reading a directory folder ? */\text{DIR} * dh; /* Handle for readdir */
        string dirName, cfName; \frac{1}{1} > Directory name and current file name in directory \frac{*}{2}string pathSeparator; \frac{1}{\sqrt{2}} /* System path separator */
#ifdef HAVE_FDSTREAM_COMPATIBILITY
        fdistream ifcdir; /* Stream to read compressed file in directory */#endif
        ifstream ifdir; /* Stream to read file in directory */istringstream nullstream; /∗ Null stream for empty directory case ∗/
#endif /∗ Body encoding properties ∗/
        string bodyContentType; /* Content-Type */
        string bodyContentTypeCharset; /∗ charset= ∗/
        string bodyContentTypeName; /* name= */string bodyContentTransferEncoding ; /∗ Content−Transfer−Encoding ∗/
          /∗ MIME multi-part separators and status ∗/
        string partBoundary ; /∗ Mime part boundary sentinel ∗/
        \bm{bool} multiPart; \qquad /* Is message MIME multi-part ? */bool inPartHeader; /* In MIME part header ? */unsigned int partHeaderLines; /* Number of lines in part header */
```

```
stack\langlestring\rangle partBoundaryStack;
          /∗ stack of part boundaries for multipart/alternative nesting ∗/
          /∗ MIME properties of current part ∗/
        string mimeContentType ; /∗ Content−Type ∗/
        string mimeContentTypeCharacter; /* charset= */
        string mimeContentTypeName; /* name= */
        string mimeContentTypeBoundary; /* boundary= */
        string mimeContentTransferEncoding ; /∗ Content−Transfer−Encoding ∗/
        string mimeContentDispositionFilename; /* Content-Disposition filename= */
          /∗ MIME decoders ∗/
        MIMEdecoder *mdp; /* Active MIME decoder if any */
        identityMIMEdecoder imd; \rightarrow Identity MIME decoder for testing \ast/
        base64MIMEdecoder bmd; /* Base64 MIME decoder for testing */\mathbf{sinkMIME decoder} smd; /* Sink MIME decoder */
        quotedPrintableMIMEdecoder qmd; /* Quoted-Printable MIME decoder */
          /∗ Multi-byte character set decoding ∗/
        MBCSinterpreter *mbi; /* Active multi-byte character set interpreter or \Lambda */<br>EUC_MBCSdecoder mbd\_euc; /* EUC decoder */
        EUC_MBCSdecoder mbd_euc;
        GB2312_MBCSinterpreter mbi\_gb2312; /* GB2312 interpreter */<br>Big5_MBCSdecoder mbd\_big5; /* Big5 decoder */
        Big 5_MBCS decoder \t mbd_biq5;Big5_MBCSinterpreter mbi-big5; /* Big5 interpreter */
        KR_MBCSinterpreter mbi.kr; /* Korean (euc−kr) interpreter */
        UTF_8_Unicode_MBCSdecoder mbd_u t f \mathcal{S}; /* Unicode UTF-8 decoder */
        Unicode_MBCSinterpreter mbi_unicode; /* Unicode interpreter */
          /∗ Application file string parsing ∗/
        applicationStringParser *asp; /* Application string parser or NULL if none */
        flashTextExtractor aspFlash; /* Flash animation string parser */
#ifdef HAVE_PDF_DECODER
        pdfTextExtractor aspPdf; /* PDF string parser */
\#endif /* Byte stream decoding */
        bool byteStream; \frac{\triangle}{\triangle} Extract probable strings from binary files ? \anglelist\langlestring\rangle * <i>thist</i>; /* Message transcript list */
        list\langlestring\rangle *dlist; /* Diagnostic message contents list */mailFolder(istream &i,
                dictionaryWord::mailCategory \ cat = dictionaryWord::Unknown){
#if defined (COMPRESSED_FILES) ∨ defined (HAVE_DIRECTORY_TRAVERSAL)
          ip = \Lambda;
\#endif
#ifdef HAVE_DIRECTORY_TRAVERSAL
          dirFolder = false;#endif
          \textbf{set}(\&i, cat);}
        mailFolder(string frame,
                dictionaryWord::mailCategory cat = dictionaryWord::Unknown){
#if defined (COMPRESSED_FILES) ∨ defined (HAVE_DIRECTORY_TRAVERSAL)
          ip = \Lambda;#endif
          \langle135\rangle;
#ifdef HAVE_DIRECTORY_TRAVERSAL
```
```
if (\neg\textit{dirFolder}) {
#endif
#ifdef COMPRESSED_FILES
             \langle133\rangle;
             if (jname.rfind (Compressed_file_type) \neq string::npos) {
               \langle134\rangle;
             }
             else {
#endif
               if (fname ≡ "−") {
                 is = &; \text{c} \in \mathbb{R};}
               else {
                 isc.open(fname.c\_str( ));is = \&isc;}
#ifdef COMPRESSED_FILES
             }
#endif#ifdef HAVE_DIRECTORY_TRAVERSAL
           }
#endif
           if (¬(*is)) {
             cerr \ll "Cannot\Box open\Box mail\Box folder\Box file\Box" \ll frame \ll endl;exit(1);}
           \mathbf{set}(is, cat);}
        ∼mailFolder( )
         {
#ifdef COMPRESSED_FILES
          if (ip \neq \Lambda) {
             pclose(ip);}
#endif}
        void set(istream ∗i, dictionaryWord::mailCategory cat = dictionaryWord::Unknown)
        {
           is = i;nLines = nMessages = 0;lookedAhead = false;lookAheadLine = "";
           category = cat;dlist = \Lambda;
           \mathit{tlist} = \Lambda;\langle142\rangle;
           bodyContentType = bodyContentTypeCharacter = bodyContentTypeNamebodyContentTransferEncoding = "";expectingNewMessage = true;setNewMessageEligiblity ( );
           BSDfolder = false;}
```

```
void setCategory (dictionary Word::mailCategory c)
        {
          category = c;}
        dictionaryWord::mailCategory getCategory (void) const
        {
          return category;
        }
        void setBSDmode (bool mode )
        {
          BSDfolder=mode;}
        bool getBSDmode (void) const
        {
          return BSDfolder;
        }
        void setNewMessageEligibility(bool stat = true){
          lastLineBlank = stat;}
        void forceInHeader (bool state = true){
          inHeader = state;}
        bool nextLine (string &s);
        int nextByte (void);
#ifdef HAVE_DIRECTORY_TRAVERSAL
        bool findNextFileInDirectory (string &fname);
        bool openNextFileInDirectory(void);
#endif
        static void strino Canonicalise (string &s);
        static bool compareHeaderField (string \&s, const string target, string \&arg);
        static bool parseHeaderArgument(string &s, const string target, string &arg);
        static bool isSpoofedExecutableFileExtension(const string &s);
        bool isNewMessage (void) const
        {
          return newMessage ;
        }
        unsigned int getMessageCount(void) const
        \{return nMessages;
        }
        unsigned int getLineCount(void) const
        \left\{ \right.return nLines;
        }
        bool isByteStream(void) const
        {
          return byteStream;
        }
```
};

```
void describe (ostream \&os = cout) const
{
  \deltaos \ll "Mail<sub>u</sub>folder. \logCategory: \log" \ll dictionaryWord:: categoryName (category) \llendl;
  \it os \ll "_{\text{un}} \text{Lines:} \text{u}" \ll \text{getLineCount}() \ll "_{\text{un}} \text{MessageS:} \text{u}" \ll \text{getMessageCount}() \ll \text{endl};}
void setDiagnosticList(list \langle string \rangle *lp){
  dlist = lp;}
void setTranscriptList(list \langle string \rangle *lp){
  \text{tlist} = \text{lp};}
unsigned int sizeMessageTranscript(const unsigned int lineOverhead = 1) const;
void writeMessageTranscript(ostream \&os = \text{cout}) const;
void writeMessageTranscript(const string fname = "−") const;
void clearMessageTranscript(void)
{
  \textbf{assert}(tlist \neq \Lambda);
   tlist \rightarrow clear( );
}
void reportParserDiagnostic(const string s);
void reportParserDiagnostic(const ostringstream \&os);
```
{

<span id="page-111-0"></span>130. The next Line method returns the next line from the mail folder to the caller, while parsing the mail folder into headers, recognising MIME multi-part messages and their boundaries and encodings. We wrap a grand while loop around the entire function so code within it can ignore the current input line (which may, depending on where you are in the process, be the concatenation of header lines with continuations), with a simple continue.

```
\langle11 \rangle +≡
  bool mailFolder :: nextLine (string \&s)while (true) \{bool decoderEOF = false;if (lookedAhead) {
         s = lookAheadLine;lookedAhead = false:
       }
       else {
         if (mdp \neq \Lambda) {
            if ((asp \neq \Lambda) ? (\neg asp\neg nextString(s)) : (\neg (mdp\neg getDecodedLine(s)))) {
              if (asp \neq \Lambda) {
                 asp \rightarrow close( );
                 asp = \Lambda;}
               s = mdp \rightarrow getTerminatorSentinel( );
               decoderEOF = mdp\rightarrow isEndOfFile( );
              if (decoderEOF) {
                 s = "";
               }
              if (Annotate ('d')) {
                 ostringstream os ;
                 \cos \ll "Closing \cot^{-1} \ll mdp-name() \ll "\cot^{-1} \llmdp\lnot getEncodeedLineCount() \ll "<sub>u</sub>lines<sub>u</sub>decoded.";
                 reportParserDiagnostic(\, os);\cos .str("");
                 os \ll "End<sub>is</sub>entinel:<sub>\cdots</sub>" \ll s;
                 reportParserDiagnostic(\, os\,);}
               \langle142\rangle;
              inPartHeader = \neg((s.substr(0, 2) \equiv "--") \land (s.substr(2,partBoundary.length() \equiv partBoundary() \land (s.substr(partBoundary.length() + 2,2) \equiv "--"));
              if ((\neg inPartHeader) ∧ (\neg (partBoundaryStack.empty()))) {
                 partBoundary = partBoundaryStack.top( );
                 partBoundaryStack .pop( );
              }
            }
         }
         else {
            if (\neg getline(*is, s)) {
               \langle138\rangle;
              return false;
            }
         }
```
# §130 ANNOYANCE-FILTER MAIL FOLDER 113

}

```
}
  nLines +;
  if ((mdp \equiv \Lambda) \wedge (tlist \neq \Lambda) \wedge (\neg decoderEOF)) {
    \textit{tlist}\rightarrow \textit{push}\_\textit{back}(s);}
  \langle139\rangle;
  \langle140\rangle;
  \langle141\rangle;
  \langle149\rangle;
   Check for MIME part sentinel 151\, \rangle;\langle152\rangle;
  return true;
}
```
131. The next Byte method is used by the tokenParser when scouring byte stream data for plausible strings. It must only be used when *buteStream* is set. It returns the next byte from the stream or  $-1$ at the end of the stream and cancels byteStream mode. How we get out of here depends on a fairly intimate mutual understanding between mailFolder and tokenParser of each other's innards.

```
\langle11 \rangle +≡
  int mailFolder :: nextByte (void)
  {
     \text{assert}(mdp \neq \Lambda);\text{int } c = mdp \neg getDecodedChar( );
     if (c < 0) \{byteStream = false;if (Annotate ('d')) {
          ostringstream os;
          \mathit{os} \ll \texttt{"End\_of\_byte\_stream}.\texttt{[]} \texttt{Deactivity\_byte\_stream\_parser."};reportParserDiagnostic (os);}
     }
    return c;
  }
```
132. The type of compression and command required to expand compressed files may differ from system to system. The following code, conditional based on variables determined by the autoconf process, defines the file suffix denoting a compressed file and the corresponding command used to decode it. We only support one type of compression on a given system; if gzip is available, we use it in preference to compress.

```
\langle Configure compression suffix and command 132\rangle \equiv#ifdef HAVE_POPEN
\#if (defined HAVE_GUNZIP) \vee (defined HAVE_GZCAT) \vee (defined HAVE_GZIP)
  # define COMPRESSED_FILES
      static const char Compressed\_file\_type[] = ".gz";static const char Uncompress_{command}[\ ] =# if (defined HAVE_GUNZIP)
       "gunzip −c"
      \# elif (defined HAVE_GZCAT)
       "gzcat"
       # elif (defined HAVE_GZIP)
       "gzip<sub>+</sub>-cd"
      # endif
       ;
#elif (defined HAVE_ZCAT) ∨ (defined HAVE_UNCOMPRESS) ∨ (defined HAVE_COMPRESS)
      # define COMPRESSED_FILES
           static const char Compressed-file_type[] = " .Z";static const char Uncompress_{\text{command}}[# if (defined HAVE_ZCAT)
           "zcat"
           # elif (defined HAVE_UNCOMPRESS)
           "uncompress<sub>□</sub>-c"
           # elif (defined HAVE_COMPRESS)
           "compress<sub>□</sub>-cd"
           # endif
           ;
#endif
#endif
This code is used in section 129.
```
<span id="page-114-0"></span>133. Before testing whether the input file is compressed, see if the name we were given is a symbolic link. If so, follow the link and test the actual file. We only follow links up to 50 levels. We copy the file name given us to jname, then attempt to interpret it as a symbolic link by calling readlink, which will fail if the name is not, in fact, a symbolic link. If it is, we obtain the link destination as a C string, which is copied into *jname* prior to the test for a compressed file extension.

```
\langle Check for symbolic link to compressed file 133\rangle \equiv
```

```
#ifdef HAVE_READLINK
  int maxSlinks = 50;string \textit{jname} = \textit{fname};char slbuf[1024];while (maxSlinks - > 0) {
     int \textit{sll} = \textit{readlink}(\textit{name.c.str}(), \textit{slbuf}, (\textbf{sizeof} \textit{slbuf}) - 1);if \left(sll > 0\right) {
        \text{assert}(sll < \text{static}\_\text{cast}\langle\text{int}\rangle(\text{sizeof } slbuf));slbuf[sll] = 0;iname = slbuf;}
     else {
        break;
     }
   }
  if (maxSlinks \leq 0) {
      cerr \ll "Warning: probable symbolic link loop for \sim \sim fname \ll "\sim" \ll endl;
   }
#endif
```

```
This code is used in sections 129 and 137.
```
134. If our input file bears an extension which identifies it as a compressed file, we use *popen* to create a file handle connected to a pipe to the appropriate decompression program. The pipe is then screwed into the input stream from which we subsequently read.

```
\langle Open pipe to read compressed file 134\rangle \equivstring cmd(Uncompress_{command});cmd += ' ⊥' + \text{frame};ip = popen(cmd.c<sub>-</sub>str( ), "r"');#ifdef HAVE_FDSTREAM_COMPATIBILITY
  iscc. attack(fileno(ip));is = \& iscc;\#else
  isc. attach(fileno(ip));is = \&isc;\#endif
This code is used in section 129.
```
135. Some mail systems define mail folders as directories containing individual messages as files. If the folder name is in fact a directory, set up to retrieve the contents of all the files it contains logically concatenated.

```
\langle Check whether folder is a directory of messages 135 \rangle \equiv#ifdef HAVE_DIRECTORY_TRAVERSAL
  dirFolder = false;struct stat fs;
  if ((stat(fname.c.str(), \&fs) \equiv 0) \land S_ISDIR(fs.st_model)) {
     dh = \text{operator}(\text{frame.c}\_\text{str})).if (dh \neq \Lambda) {
        \label{eq:1} \emph{dirFolder} = \emph{true};dirName = \text{frame};pathSeparator = ''; /* Should detect in configuration process */
        if \ (\neg findNextFileInDirectory达) \ \{nullstream.str("");
           is = \&null stream; /* Doooh!!! No mail messages in directory \ast/}
        else {
           if (verbose) {
              cerr \ll "Processing_{\sqcup} files_{\sqcup} from_{\sqcup} directory_{\sqcup} \''" \ll dirName \ll "\"." \ll end!}
        }
     }
     else {
        \mathit{cert} \ll \text{``Cannot\_open\_mail\_folder\_directory\_\\''"} \ll \mathit{frame} \ll \text{``\\'''"} \ll \mathit{endl};exit(1);}
  }
#endif
This code is cited in section 256.
```
This code is used in section [129](#page-106-0).

136. When we're reading a mail folder consisting of a directory of individual mail messages, when we reach the end of a message file we wish to seamlessly advance to the next file, logically concatenating the files in the directory. This method, which should be called whenever the next file in the directory is required, searches the directory for the next eligible file and opens it. We return true if the file was opened successfully and false if the end of the directory was hit whilst looking for the next file.

```
\langle11 \rangle +≡
#ifdef HAVE_DIRECTORY_TRAVERSAL
  bool mailFolder ::findNextFileInDirectory (string &fname )
  {
    assert(dirFolder);
    if (dh \equiv \Lambda) {
       return false; \frac{ }{ } /* End of directory already encountered */
     }
    while (true) \{struct dirent ∗de ;
       struct stat fs;
       de = readdir(dh):
       if (de \equiv \Lambda) {
          closedir(dh);dh = \Lambda;return false;
       }
       cfName = dirName + pathSeparator + de \neg d_name;if (stat(cfName.c<sub>-str</sub>), \&fs) \equiv 0) {
         if (S_I SREG(fs.st_model))fname = cfName;return openNextFileInDirectory ( );
         }
       }
       else {
         if (verbose) {
            cerr \ll "Cannot_{\text{G}}get_{\text{G}}status_{\text{G}}of_{\text{G}}" \ll cfName \ll "...Skipping." \ll end!;
         }
       }
    }
  }
#endif
```
<span id="page-117-0"></span>137. Open the next file in a directory of files which constitute a logical mail folder. findNextFileInDirectory has already vetted and expanded the path name, certifying that (at least when it checked) the target was an extant regular file.

```
\langle11 \rangle +≡
#ifdef HAVE_DIRECTORY_TRAVERSAL
  bool mailFolder :: openNextFileInDirectory (void)
  \left\{ \right\}assert(dirFolder);
    if (dh \equiv \Lambda) {
      return false;
    }
#ifdef COMPRESSED_FILES
    string frame = cfName;
    \langle133\rangle;
    if (jname.rfind (Compressed_file_type) \neq string::npos) {
      string cmd(Uncompress_{command});cmd += ``' + \text{frame};ip = popen(cmd.c<sub>-</sub>str( ), "r");#ifdef HAVE_FDSTREAM_COMPATIBILITY
      if cdir. attach(fileno(ip));if cdir. clear(); /* Stupid attach doesn't reset ios :: eofbit! */
      is = \& if cdir;\#else
       ifdir. attach(fileno(ip));ifdir .clear ( ); /* Stupid attach doesn't reset ios :: eofbit! */
      is = \& ifdir;#endif
    }
    else {
#endif
      ifdir.open(cfName.c\_str( ));
      if (\neg \textit{ifdir.is\_open}() ) {
        if (verlose) { }cerr \ll "Unable_U to_U open_U mail_U folder_U directory_file_U \''" \ll cfName \ll "\''" \ll end!;
         }
         return false;
      }
      ifdir .clear ( ); /* Clean ios :: eofbit if open didn't do so */
      is = \& ifdir;#ifdef COMPRESSED_FILES
    }
#endif
    expectingNewMessage = true; /* Expect file to contain a new message */setNewMessageEligiblity ( );
    return true;
  }
#endif
```
<span id="page-118-0"></span>138. When we hit end of file, check whether we're traversing a directory and, if so, advance to the next file within it. When we reach the end of the directory, call it quits.

```
\langle Advance to next file if traversing directory 138 \rangle \equiv#ifdef HAVE_DIRECTORY_TRAVERSAL
  if (drFolder) {
     if (ip \neq \Lambda) {
       pclose (ip);
       ip = \Lambda;}
     else {
       ifdir .close (); /* Close previous file from directory */}
     \mathbf{if} \; (findNextFile InDirectory (cfName)) \; \{continue;
     }
  }
#endifThis code is cited in section 256.
```
This code is used in section [130](#page-111-0).

<span id="page-119-0"></span>139. Each message in a folder begins with a line containing the text "From<sub>u</sub>" starting in the first column. Well, more or less. . . . In the beginning there were BSD mail folders, in which messages were simply concatenated together with the start of each message indicated by a line beginning with the "From<sub>u</sub>" sentinel. In this scheme, any line in a message body which matches this pattern must be quoted, usually by inserting a ">" character in column 1, but this is not universal. This was kind of ugly, and could cause problems when messages began to contain content other than human-readable text, so then there were Sun message folders, where each message header indicated the number of bytes in the message with a "Content−Length" header item. You can imagine how disastrous this was in the typical UNIX environment where people pass mail folders and messages through all kinds of text filters—'nuff said; better forgotten. These days the most common form of text file mail folder is a compromise in which the basic BSD scheme is used, but the "From " sentinel only designates the start of a message if it appears following a blank line. This avoids quoting many cases in body copy, while remaining robust against editing and ease of parsing by simple programs.

If BSDfolder is set, we follow the original BSD semantics and recognise any " $From$ " as beginning a new message. Otherwise, we only treat the sentinel as denoting the start of message if it follows a blank line or appears at the start of the folder.

Upon finding the start of a message, we increment the number of messages in the folder, mark the start of a new message, and set the inHeader flag to indicate we're parsing the header section of the message.

One complication is that some mail systems which store messages as files in a directory do not include the "From " sentinel at the start of message files. We use the *expectingNewMessage* flag to cope with this. This flag gets set at the start of every new file we begin to read (whether a concatenated mail folder or a file within a directory). When this flag is set, the first nonblank line in the file is considered the start of message, even if it isn't the " $From<sub>u</sub>$ " sentinel.

```
#define messageSentinel "From " /* First line of each message in folder */
\langle Check for start of new message in folder 139 \equiv\#ifdef BSD_DIAG
  if (s.substr(0, (size of messageSentinel) - 1) \equiv messageSentinel) {
    if (¬BSDfolder ∧ ¬lastLineBlank) {
       cerr \ll "***\BoxNonBSD\BoxFrom\Boxline\Boxditched:\Box" \ll s \ll endl;
    }
  }
\#endif
  if (((s.substr(0,(\textbf{sizeof} meshel)-1) \equiv messageSentinel) \wedge (BSDfolder \vee lastLineBlank)) \vee(expetingNewMessage \land (s.length() > 0) \land (\neg isISOspace(s[0]))}
    nMessages ++;
    newMessage = true;expectingNewMessage = false;inHeader = true;multiPart = false;
    inPartHeader = false;partHeaderLines = 0;bodyContentType = bodyContentTypeCharset = bodyContentTypeName =bodyContentTransferEncoding = "";
    from Line = s; /* Save last "From " line for diagnostics */
    lastFromLine = lastMessageID = messageID = "";while (\neg partBoundaryStack.empty() ) {
      ostringstream os;
      \cos \ll "Orphaned part boundary on stack: \Delta"" \ll partBoundaryStack.top() \ll "\"";
      reportParserDiagnostic(\, os\,);partBoundaryStack .pop( );
```

```
}
 \langle142\rangle;
}
else {
 newMessage = false;}
```
This code is cited in section [256.](#page-201-0) This code is used in section [130](#page-111-0).

140. To facilitate message parsing, we delete any white space from the ends of lines. Mail transfer agents are explicitly permitted to do this, and all forms of encoding are proof against it. If the line is blank after pruning trailing white space, we note this to use in testing for the start of the next message for non-BSD folders.

 $\langle$  Eliminate any trailing space from line 140  $\rangle \equiv$ while  $((s.length() > 0) \wedge (isISOspace(s[s.length() - 1])))$  $s. \text{erase}(s. \text{length}() - 1);$ }  $setNewMessageEligibility(s.empty ());$ This code is used in section [130](#page-111-0).

141. If we're within the message header section, there are various things we want to be on the lookout for. First, of course, is the blank line that denotes the end of the header. If the header declares the content type of the body to be MIME multi-part, we need to save the part boundary separator for later use. As it happens, this code works equally fine for parsing the part headers which follow the sentinel denoting the start of new part in a MIME multi-part message.

```
\langle Process message header lines 141 \rangle \equivif (inHeader \lor inPartHeader) {
    if (s \equiv "") {
      if (inHeader) {
        if ((\neg \textit{multiPart}) \land (bodyContentTransferEncoding ≠ "") )mimeContentType = bodyContentType;mimeContentTypeCharset = bodyContentTypeCharset;mimeContentTypeName = bodyContentTypeName;\textit{mineContentTransferEncoding} = \textit{bodyContentTransferEncoding};multiPart = truepartBoundary = "}
      }
      inHeader = inPartHeader = false;\langle153\rangle;
    }
     Check for continuation of mail header lines 143;
     Save Message-ID for diagnostics 145;
     Process multipart MIME header declaration 150;
     Process body content type declarations 146;
     Check for encoded header line and decode 147;
  }
```
This code is used in section [130](#page-111-0).

<span id="page-121-0"></span>142. At the end of a MIME part, switch off the decoder and reset the part properties to void.

 $\langle$  Reset MIME decoder state 142  $\rangle \equiv$  $mimeContentType = mimeContentTypeCharacter = mimeContentTypeName =$  $\textit{mineContentDisposition}$  Filename =  $\textit{mineContentTypeBoundary}$  =  $\textit{mineContentTransferEncoding} = "";$  $mdp = \Lambda$ ;  $mbi = \Lambda;$  $asp = \Lambda;$  $byteStream = false;$ This code is used in sections [129,](#page-106-0) [130,](#page-111-0) [139,](#page-119-0) and [162.](#page-133-0)

143. Statements in the message header section may be continued onto multiple lines. Continuations are denoted by white space in the first column of successive continuations. To simplify header parsing, we look ahead and concatenate all continuations into one single header statement. The twiddling with lal in the following code is to ensure the integrity of transcripts. We delete trailing space from the look ahead line before concatenating it, but if we in fact looked ahead to a line which is not a continuation, we want to eventually save it in the transcript as it originally arrived, complete with trailing space, so we replace it with the original line before deleting the trailing space.

```
\langle Check for continuation of mail header lines 143 \equiv
```

```
\langle144\rangle;
  while ((inHeader \lor inPartHeader) \land getline(*is, lookAheadLine) \neq \Lambda)string lal = lookAheadLine;
    while ((lookAheadLine.length() > 0) \wedge (isISOspace(lookAheadLine[lookAheadLine.length() - 1])){
       lookAheadLine.erase (lookAheadLine.length() - 1);}
    if ((lookAbeadLine.length() > 0) \land is ISOspace(lookAbeadLine[0])) {
      string :: size\_type = 1;
      while (isISOspace(lookAheadLine[p])) {
         p++;}
       s += lookAheadLine.substr(p);if ((\text{thist} \neq \Lambda) \land (\neg \text{isSpoofedHeader}))\textit{thist-push}\_\textit{back}(\textit{lat});}
      continue;
    }
    lookedAhead = true;lookAheadLine = lat;break;
  }
  if (isSpoofedHeader ) {
    ostringstream os;
    os \ll "Spoofed header rejected: " \ll s;
    reportParserDiagnostic(os.str( );
    continue;
  }
This code is cited in section 256.
```
This code is used in section [141](#page-120-0).

### <span id="page-122-0"></span>§144 ANNOYANCE-FILTER MAIL FOLDER 123

144. A clever junk mail author might try to evade filtering based on the header items we include in the −−transcript by including his own, on the assumption that a downstream filter would not detect the multiple items and filter on the first one it found. To prevent this, and to make it more convenient when feeding transcripts back through the program (for testing the effects of different settings or for training on new messages), we detect header lines which begin with our  $Xfile$  sentinel and completely delete them from the transcript. The *isSpoofedHeader* flag causes continuation lines, if any, to be deleted as well. (At this writing we never use continuations of our header items, but better safe than sorry.)

 $\langle$  Check for lines with our sentinel already present in the header 144 $\rangle \equiv$ 

```
bool isSpoofedHeader = false;
if (inHeader) {
  string sc = s, scx = Xfile;
   stringCanonicalise (sc);
  stringCanonicalise (scx );
  scx += \prime -';
  if (se.substr(0, scx.length()) \equiv scx) {
     if (tlist \neq \Lambda) {
         \textit{tlist}\rightarrow \textit{pop}\rightarrow \textit{back}( );
      }
      isSpoofedHeader = true;}
}
```
This code is cited in section [256.](#page-201-0) This code is used in section [143](#page-121-0).

145. When processing mail folders in bulk, as when generating a dictionary, we want to identify parser diagnostics with the message which they refer to. While processing the header, we save the Message−ID tag, which which reportParserDiagnostic prefixes the message in its −−verbose mode output. Messages which lack a Message−ID header item must be identified from the "From " line. [RFC 2822](http://www.ietf.org/rfc/rfc2822.txt?number=2822) specifies that Message−ID should be present, but is an optional field.

```
\langle Save Message-ID for diagnostics 145 \rangle \equiv\left\{ \right.string arg;
     if (inHeader ∧ compareHeaderField (s, "message−id", arg )) {
        messageID = arg;lastMessageID = "";}
  }
```
This code is used in section [141](#page-120-0).

<span id="page-123-0"></span>146. It is possible for the main body of a message to be encoded with a Content−Transfer−Encoding specification. While encoding is usually encountered in MIME multi-part messages, junk mail sometimes takes advantage of encoding to hide trigger words from content-based filters. If the message body is encoded, we need to interpose the appropriate filter before parsing it.

```
\langle Process body content type declarations 146\rangle \equiv
```

```
{
  string arg, par;
  if (compareHeaderField (s, "content−type", arg )) {
    if (parseHeaderArgument(s, "cherset", par)) {
      stringCanonicalise (par );
      bodyContentTypeCharacter = par;}
    if (parseHeaderArgument(s, "name", par)) {
      bodyContentTypeName = par;}
    bodyContentType = arg;}
  if (inHeader ∧ compareHeaderField (s, "content−transfer−encoding", arg )) {
    bodyContentTransferEncoding = arg;}
}
```
This code is used in section [141](#page-120-0).

<span id="page-124-0"></span>147. Message header lines may contain sequences of characters encoded in Quoted−Printable or Base64 form (since mail headers must not contain 8 bit characters). To better extract words from these lines, we test for such subsequences and replace them with the encoded text. Due to the fact that, in the fullness of time, this code will be fed every conceivable kind of nonconforming trash, it must be completely bulletproof. The flailing around with  $p\ell$  protects against falling into a loop when decoding a sequence fails.

```
\langle Check for encoded header line and decode 147 \rangle \equivif (inHeader) {
    string sc = s;
    string :: size\_type, p1, p2, p3, p4;
    char etype;
    unsigned int ndecodes = 0;
    string charset;
    stringCanonicalise (sc);
    p_4 = 0;while (((p = sc.find("=?", p_4)) \neq string::npos)) {
       p_4 = p + 2;
       if (((p1 = sc.find("?q?", p4)) \neq string::npos) \vee ((p1 = sc.find("?b?", p4)) \neq string::npos)){
         \text{cherset} = \text{sc}.\text{substr}(p_4, p_1 - p_4);etype = sc[p1 + 1];p4 = p1 + 3;if ((p2 = sc.find("?="", p4)) \neq string::npos) {
            p1 \; + = 3;p3 = p2 - p1;
            string drt;
            if \text{(} \text{type} \equiv \text{'q'} \text{)} \{drt = \textbf{quotedPrintableMIMEdecoder} :: decodeEscapedText(sc.substr(p1, p3), \textbf{this});}
            else {
              \text{assert}(etwe \equiv \text{'b'}):drt = base64MIME decoder :: decodeEscatedText(sc.substr(pt, p3), this);}
            \langle148\rangle;
            sc.\mathit{replace}(p,(p2-p)+2, drt);p_4 = p + drt.length( );
            ndecodes +;
         }
       }
     }
    if (ndecodes > 0) {
       s = sc;
    }
  }
This code is cited in section 256.
This code is used in section 141.
```
<span id="page-125-0"></span>148. After decoding the Quoted−Printable or Base64 sequence from the header line, examine its character set specification. If it is a character set we know how to decode and interpret, instantiate the appropriate components and replace the decoded sequence with its interpretation. There is no need to further process ISO−8859 sequences.

```
\langle Interpret header quoted string if character set known 148 \rangle \equivif (cluster, substrate, 6) \equiv "gb2312") {
     EUC_MBCSdecoder mbd<sub>-euc</sub>; /* EUC decoder */
     GB2312_MBCSinterpreter mbi_g \theta 2312; /* GB2312 interpreter */
     mbd<sub>-euc</sub>.setMailFolder(this);
     mbi\_gb2312.setDecoder(mbd\_euc);drt = mbi\_gb2312. decodeLine (drt);}
  else if (charset \equiv "big5") {
     Big5_MBCSdecoder mbd\_big5; /* Big5 decoder */
     Big5_MBCSinterpreter mbi-big5; /* Big5 interpreter */
     mbd\_big5.setMailFolder(<b>this</b>);
     mbi_b i q 5.setDecoder (mbd_b i q 5);drt = mbi_big5. decodeLine (drt);}
  else if (charset \equiv "utf-8") {
     UTF_8_Unicode_MBCSdecoder mbd_utf_8; /* Unicode UTF-8 decoder */
     Unicode_MBCSinterpreter mbi_unicode; /* Unicode interpreter */
     mbd\_utf\_8.setMailFolder(<b>this</b>);mbi\_unicode.setDecoder(mbd_u t f_8);drt = mbi\_unicode. decodeLine (drt);}
  else if (charset \equiv "euc-kr") {
     EUC_MBCSdecoder mbd\_euc; /* EUC decoder */
     KR_MBCSinterpreter mbi.kr; /* Korean (euc−kr) interpreter */
     mbd<sub>-euc</sub>.setMailFolder(this);
     mbi\_kr.setDecoder(mbd\_euc);drt = mbi_kr. decodeLine (drt);}
  else if ((cluster.substr(0, 8) ≡ "iso-8859") \vee (cluster.subscii") {
     /∗ No decoding or interpretation required for ISO-8859 or US-ASCII ∗/
   }
  else {
     ostringstream os ;
     \textit{os} \ll \texttt{"Header$\sqcup$line}{:}\texttt{\texttt{un}}\texttt{c}\texttt{\texttt{un}}\texttt{c}\texttt{r}\texttt{r} \texttt{t} \texttt{r}\texttt{r} \texttt{r} \texttt{r} \texttt{r} \texttt{r} \texttt{r} \texttt{r} \texttt{r} \texttt{r} \texttt{r} \texttt{r} \texttt{r} \texttt{r} \texttt{r} \texttt{r} \texttt{r} \texttt{r} \texttt{r} \texttt{r} \texttt{r} \texttt{r} \texttt{r} \texttt{r} \texttt{r} \texttt{r}reportParserDiagnostic(os.str( ));}
This code is used in section 147.
```

```
149. Here we parse interesting fields from a MIME message part header.
```

```
\langle Parse MIME part header 149 \rangle \equivif (multiPart \wedge inPartHeader) {
    string arg, par;
    partHeaderLines ++;
    if (compareHeaderField (s, "content−type", arg )) {
       if (parseHeaderArgument(s, "cherset", par)) {
         stringCanonicalise (par );
         \textit{mineContentTypeCharacter} = \textit{par};}
       if (parseHeaderArgument(s, "boundary", par)) {
         \textit{mineContentTypeBoundary} = \textit{par};}
       if (parseHeaderArgument(s, "name", par)) {
         \textit{mineContentTypeName} = \textit{par};}
       mimeContentType = arg;}
    if (compareHeaderField (s, "content−transfer−encoding", arg )) {
       \textit{mineContentTransferEncoding} = \textit{arg};}
    if (compareHeaderField (s, "content−disposition", arg )) {
       if (parseHeaderArgument(s, "filename", par)) {
         mimeContentDispositionFile name = par;}
    }
  }
This code is used in section 130.
```
<span id="page-127-0"></span>150. A multi-part message in MIME format will contain a declaration in the header which identifies the body as being in that format and provides a part separator sentinel which appears before each subsequent part. We test for the MIME declaration and save the part boundary sentinel for later use.

```
\langle Process multipart MIME header declaration 150 \rangle \equivstring :: size\_type p, p1;
  string arg;
  if (inHeader ∧ compareHeaderField (s, "content−type", arg )) {
    string sc = s;
    stringCanonicalise (sc);
    if ((p = sc.find("multipart/", 13)) \neq string::npos) {
       if ((p = sc.find("boundary=" p + 10)) \neq string::npos) {
         if (s[p+9] \equiv '\\ '') {
           p1 = sc.\text{find}("\\ "", p+10);p + 10;
         }
         else {
           p + = 9;p1 = sc.length() - p;}
         multiPart = true;partBoundary = s.substr(p,(p1-p));if (Annotate ('d')) {
            ostringstream os ;
            os \ll "Multi-part<sub>⊔</sub>boundary: \lor"" \ll partBoundary \ll "\lor"";
            reportParserDiagnostic (os);}
      }
    }
  }
This code is cited in section 256.
```
This code is used in section [141](#page-120-0).

151. If we're in the body of a MIME multi-part message, we must test each line against the partBoundary sentinel declared in the "Content-type:" header statement. If the line is a part boundary, we then must parse the part header which follows.

```
\langle Check for MIME part sentinel 151 \rangle \equivif (multiPart \wedge (\neg inHeader) \wedge (partBoundary \neq \text{""}) \wedge (s.substr(0, 2) \equiv \text{""-} \wedge (s.substr(2, 1))partBoundary.length() = partBoundary() \ (s.substr (partBoundary .length ( ) + 2) \neq "--")) {
     inPartHeader = true;mimeContentType = mimeContentTypeCharacter = mimeContentTypeBound\textit{mineContentTransferEncoding} = "";}
```
This code is used in section [130](#page-111-0).

<span id="page-128-0"></span>152. If we're in the body of text encoded in a multiple-byte character set, pass the text through the interpreter to convert it into a form we can better recognise.

 $\langle$  Decode multiple byte character set  $152 \rangle \equiv$ if  $((mbi \neq \Lambda) \land (\neg \text{inHeader}) \land (\neg \text{inPartHeader}) )$  $s = mbi \rightarrow decodeLine(s);$ }

This code is used in section [130](#page-111-0).

153. If we've just reached the end of a MIME part header, determine if the body which follows requires decoding. If so, activate the appropriate decoder and place it in the pipeline between the raw mail folder and our parsing code.

 $\langle$  Activate MIME decoder if required 153  $\rangle \equiv$ 

if  $(multiPart)$  {

 $\text{assert}(mdp \equiv \Lambda);$ 

- #ifdef TYPE\_LOG /∗ If TYPE\_LOG is defined, we create a file containing all of the part properties we've seen. You can obtain a list of things you may need to worry about by processing one of the fields n of this file with a command like cut  $-fn$  /tmp/typelog.txt | sort | uniq. \*/
	- $typeLog \ll$  mimeContentType  $\ll$  "\t"  $\ll$  mimeContentTypeCharset  $\ll$  "\t"  $\ll$

 $mimeContentTransferEncoding \ll end!$ ;

 $\#$ endif

Check for change of sentinel within message  $154$ ;

- Check for application file types for which we have a decoder  $155$ );
- Detect binary parts worth parsing for embedded ASCII strings  $156$ :

Test for Content-Types we always ignore  $157$ 

 $\langle$  Process Content-Types we are interested in parsing [158](#page-130-0) $\rangle$ ;

```
}
```
This code is cited in section [256.](#page-201-0)

This code is used in section [141](#page-120-0).

154. The sentinel which delimits parts of a multi-part message may be changed in the middle of the message by a Content−Type of multipart/alternative specifying a new boundary=. Detect this and change the part boundary on the fly. These parts usually seem devoid of content, but just in case fake a content type of text/plain so anything which may be there gets looked at.

```
\langle Check for change of sentinel within message 154\rangle \equivif (mimeContentType \equiv "multipart/alternative") {
    if (mimeContentTypeBoundary \neq \text{""}) {
      partBoundaryStack .push(partBoundary );
      partBoundary = mimeContentTypeBoundary;}
    else {
      if (Annotate('d')) {
         ostringstream os ;
         \cos \ll "Boundary missing from Content-Type of multipart/alternative.";
         reportParserDiagnostic(\, os);
      }
    }
  }
```
This code is used in section 153.

<span id="page-129-0"></span>155. We have decoders for certain application file types. Check the Content−Type for types we can decode, and if it's indeed one we can, splice the appropriate decoder into the pipeline.

```
\langle Check for application file types for which we have a decoder 155 \rangle \equiv#ifdef HAVE_PDF_DECODER
  if (mimeContentType \equiv "application/pdf") {
     asp = \&aspPdf;}
  else
\#endif
     if ((\textit{mineContentType} \equiv "application/x=shockwave-flash") \lor (\textit{mineContentType} \equiv"image/vnd.rn−realflash")) {
        asp = \&aspFlash;}
  if (asp \neq \Lambda) {
     as p\rightarrow setMailFolder({\bf this});if (Annotate ('d')) {
       ostringstream os:
        \delta s \ll "Activating "\ll asp\rightarrow name() \ll "
\lnot application
\lnot file
\lnot decoder.";
       reportParserDiagnostic(os);}
  }
```
This code is used in section [153](#page-128-0).

156. Certain MIME Content−Type declarations denote binary files best classified by parsing them for ASCII strings. Test for such files and invoke the requisite decoder unless binary stream parsing has been disabled by setting *streamMinTokenLength* to zero or the file is already scheduled for parsing by an application-specific string parser.

Thanks to a hideous design error in Microsoft Outlook, mail worms can spoof the test for executable content by declaring an attachment as an innocuous file type such an image or audio file, and then cause it to be executed simply by specifying a file name with one of the many Microsoft executable file extensions. We check for such spoofed attachments and pass them through the byte stream parser as well.

 $\langle$  Detect binary parts worth parsing for embedded ASCII strings 156 $\rangle \equiv$ if  $((asp \equiv \Lambda) \land (streamMinTokenLength > 0) \land ((mimeContentType.substr(0,$ 12)  $\equiv$  "application/")  $\vee$  (((mimeContentType.substr(0,  $(6) \equiv$  "audio/")  $\vee$  (mimeContentType.substr(0, 6)  $\equiv$  "image/"))  $\land$  (isSpoofedExecutableFileExtension(mimeContentTypeName)  $\lor$  isSpoofedExecutableFileExtension(mimeContentDispositionFilename))))) { /\* cout ii "\* \*  $isSpoofedExecutable File Extension(mimeContentDispositionFile name)))$ ) \* Content-type name  $=$  " $\ddot{ }$  ii mimeContentTypeName  $\ddot{ }$  ii """ ii endl; \*/ /\* cout ii "\* \* \* Content-Disposition filename =  $\ddot{v}$  ii mimeContentDispositionFilename ii  $\ddot{v}$  ii endl; \*/ if  $(Annotate ('d'))$  { ostringstream *os*:  $\delta$  os  $\ll$  "Activating byte stream parser for  $\Lambda$ "  $\ll$  mime Content Type  $\ll$  " $\Lambda$ "";  $reportParserDiagnostic(os);$ }

```
byteStream = true;
```

```
}
```
This code is used in section [153](#page-128-0).

<span id="page-130-0"></span>157. Test for Content-Types we are never interested in parsing, regardless of their encoding. This includes images, video, and most application specific files which UNIX strings would make no sense of. These parts are dispatched to the sink decoder for disposal. Note that some of these items may be compressed files and/or archives (zip, gzip, tar, etc.) which might be comprehensible if we could enlist the appropriate utilities, but we'll defer that refinement for now.

```
\langle Test for Content-Types we always ignore 157\rangle \equivif (Annotate('d')) {
    ostringstream os ;
    reportParserDiagnostic("");
     os \ll "mimeContentType: [' \ll mimeContentType \ll "}";
     reportParserDiagnostic(os);\cos .str(""):
     os \ll "mimeContentTypeCharset: [{" \ll mimeContentTypeCharset \ll "}";
     reportParserDiagnostic(os );
     \cos .str("");
     os \ll "mimeContentTransferEncoding: \mathcal{C}" \ll mimeContentTransferEncoding \ll"}";
     reportParserDiagnostic(os);}
  if ((asp \equiv \Lambda) \land (mimeContentType.substr(0, 6) \equiv "image/") \lor (mimeContentType.substr(0, 6))(6) \equiv "video/")) {
     smd.set(is, \textbf{this}, \textit{partBoundary}, \textit{Hist});mdp = \&smd;
    if (Annotate('d')) {
       ostringstream os;
       os \ll "Activating MIME sink decoder with sentinel: \sqrt{''''} \ll partBoundary \ll"\"_due_\sqcup to_\sqcup Content-Type_\sqcup^=``\ll\mathit{mineContentType};reportParserDiagnostic(os);}
    if (dlist) \{dlist \rightarrow push\_back(Xfile + "-Decoder: \sqcup Sink");
     }
  }
```

```
This code is used in section 153.
```
158. Next, check for content types we're always interested parsing. This includes most forms labeled as text and embedded mail messages. If the content is of interest but is encoded, make sure we have the requisite decoder and, if so, plumb it into the pipeline.

 $\langle$  Process Content-Types we are interested in parsing 158 $\rangle \equiv$ else

if  $(\text{byteStream} \lor (\text{asp} \neq \Lambda) \lor (\text{mineContentType} \equiv \text{"plain/txt")} \lor (\text{mineContentType} \cdot \text{substr} (0, \text{p} \neq \Lambda))$ 5)  $\equiv$  "text/")  $\vee$  (mimeContentType  $\equiv$  "message/rfc822")) { (Test for multiple byte character sets and activate decoder if available  $159$ );  $\langle$  Verify Content-Transfer-Encoding and activate decoder if necessary [160](#page-132-0) $\rangle$ ; Cancel byte stream interpretation for non-binary encoded parts  $161$ ;  $\langle$  Test for message/rfc822 embedded as part  $162$ ;

```
}
```
This code is used in section [153](#page-128-0).

<span id="page-131-0"></span>159. Just because we're interested in the contents of this part, doesn't necessarily mean we can comprehend it. First of all, it must be encoded in a form we can either read directly or have a decoder for, and secondly it must be in a character set we understand, not some Asian chicken tracks. First of all, test the character set and accept only those we read directly or have interpreters for.

# $\langle$  Test for multiple byte character sets and activate decoder if available 159 $\rangle \equiv$ **bool**  $qibberish = false$ ;

```
if (mimeContentTypeCharacter.substr(0,6) \equiv "gb2312") {
     mbd\_euc.setMailFolder(this);mbi_qb2312.setDecoder(mbd_euc);mbi = \&mbi_9b2312;}
  if (mimeContentTypeCharacter \equiv "big5") {
     mbd\_bia5.setMailFolder (this):
    mbi_b i q 5.setDecoder (mbd_b i q 5);mbi = \&mbi \in \{bi \}}
  if (mimeContentTypeCharset ≡ "utf−8") {
     mbd\_utf\_8.setMailFolder(this);mbi\_unicode.setDecoder(mbd_u t f_8);mbi = \&mbi unicode;
  }
  if (mimeContentTypeCharacter ≡ "euc-kr") {
     mbd<sub>-euc</sub>.setMailFolder(this);
     mbi<sub>-kr</sub> .setDecoder (mbd<sub>-euc</sub>);
    mbi = \& mbi_kr;}
#ifdef CHECK_FOR_GIBBERISH_CHARACTER_SETS
  if ((\textit{mineContentTypeCharacter.length}() \equiv 0) \lor (\textit{mineContentTypeCharacter} \equiv"us−ascii") ∨ (mimeContentTypeCharset.substr (0,
         8) \equiv "iso-8859") ∨ (mimeContentTypeCharset \equiv "windows-1251")) {
    if (Annotate ('d')) {
       ostringstream os:
       \cos \ll "Accepting part in Content-Type−Charset: "\ll mimeContentTypeCharset \ll\mathbb{Z}_{\text{un}}(\mathbb{Z}^m \ll \text{min}eContentType \ll \mathbb{Z}_{\text{un}}^m \ll \text{min}eContentTransferEncoding \ll \mathbb{Z})";
       reportParserDiagnostic(\, os\,);}
  }
  else {
    if (Annotate ('d')) {
       ostringstream os:
       os \ll "Rejecting part in Content-Type-Charset: "\ll mimeContentTypeCharset \ll"<sub>L\Box</sub>(" \ll mimeContentType \ll " \Box" \ll mimeContentTransferEncoding \ll ")";
       reportParserDiagnostic (os);}
    gibberish = true;}
#endif
```
This code is used in section [158](#page-130-0).

<span id="page-132-0"></span>160. If the contents appear to be in a character set we understand, we still aren't home free—the part may be encoded in a manner for which we lack a decoder. Analyse the Content−Transfer−Encoding specification and select the appropriate decoder. If we lack a decoder, we must regretfully consign the part to the sink decoder.

If we end up accreting any additional decoders, this should probably be re-written to look up the decoder in a map (string, MIMEdecoder \*) and use common code for every decoder.

```
\langle Verify Content-Transfer-Encoding and activate decoder if necessary 160 \rangle \equiv
```

```
if (\neg qibberish) {
     if ((\textit{mineContentTransferEncoding.length()}) \equiv 0) \lor (\textit{mineContentTransferEncoding.substr}(0,(4) \equiv "7bit") \vee (mimeContentTransferEncoding.substr(0,
            4) \equiv "8bit") ∨ (mimeContentTransferEncoding \equiv "ascii")) {
        imd.set(is, this, partBoundary, tlist); /* Identity */
        mdp = \&imd;}
     else if (mimeContentTransferEncoding \equiv "base64") {
       bmd.set(is, this, partBoundary, tlist); /* Base64 */
       mdp = \&bm{b}:
     }
     else if (mimeContentTransferEncoding \equiv "quoted-printable") {
        qmd.set(is, this, partBoundary, \, \textit{list}); \quad \quad \text{/} * \, \texttt{Quoted-Printable} \; * \text{/}mdp = \&q qmd;}
     else {
       qibberish = true;smd \cdot \textbf{set}(is, \textbf{this}, \text{partBoundary}, \text{dist}); /* \text{Sink} */
       mdp = \&smd;}
     \text{assert}(mdp \neq \Lambda);if (Annotate ('d')) {
       ostringstream os ;
       \cos \ll (gibberish ? "Rejecting" : "Accepting") \ll"<sub>u</sub>part<sub>ii</sub>in<sub>i</sub> Content-Transfer-Encoding: " \ll mimeContentTransferEncoding \ll"\sqcup\cup" \ll mimeContentTypeCharacter \ll "\sqcup" \ll mimeContentType \ll "\vdots"reportParserDiagnostic(\, os\,);}
     if (dlist) {
        dlist-push_back(Xfile + "-Decoder: " + mdp-name());
     }
     if (Annotate ('d')) {
       ostringstream os ;
        os \ll "Activating MIME_{\Box}" \ll mdp-name() \ll "\Boxdecoder\Boxwith\Boxsentinel:\Box" \ll partBoundary;
       reportParserDiagnostic (os);}
  }
This code is cited in section 256.
This code is used in section 158.
```
<span id="page-133-0"></span>161. If we think we're about to process a byte stream, but it isn't actually encoded, think again and treat the content as regular text, which it in all likelihood actually is.

```
\langle Cancel byte stream interpretation for non-binary encoded parts 161\rangle \equiv
```

```
if (\text{byteStream} \land (\text{mdp} \equiv \Lambda)) {
  if (Annotate('d')) {
     ostringstream os ;
      os \ll "Canceling byte stream mode due to Content-Transfer-Encoding: ['\ll\mathit{mineContentTransferEncoding} \ \ll\ \texttt{"}{}_{\texttt{LIL}}(\texttt{"}{}~\ll\ \mathit{mineContentTypeCluster}{}~\ll\ \texttt{"}{}_{\texttt{L}''}\ll\textit{mineContentType} \ll "")";
     reportParserDiagnostic(\, os\,);}
   byteStream = false;}
```
This code is used in section [158](#page-130-0).

162. The Content−Type of "message/rfc822" permits one MIME message to be embedded into another. This is commonly used when forwarding messages and to return the original message when sending a bounce back to the sender. Upon encountering an embedded message, we reset the MIME decoder, then force the parser back into the state of processing a message header. This will cause any Content−Type specifying a boundary in the embedded message to be parsed, permitting us to properly decode MIME parts belonging to the embedded message.

```
\langle Test for message/rfc822 embedded as part 162\rangle \equivif (mimeContentType \equiv "message/rfc822") {
     \langle142\rangle;
    forceInHeader ( );
  }
This code is used in section 158.
```
163. Canonicalise a string in place to all lower-case characters. This works for ISO-8859 accented letters as well as ASCII, although such characters should appear as raw text within header items. This is a static method and may be used without reference to a mailFolder object.

```
\langle11 \rangle +≡
  void mailFolder :: string {\it Canonicalise} (string \& s){
    for (unsigned int i = 0; i < s.length(); i++) {
      if (isISOupper(s[i])) {
        s[i] = to ISOlower(s[i]);}
    }
  }
```
164. To facilitate parsing of header fields, this static method performs a case-insensitive test for header field *target* and, if it is found, stores its argument into arg, set to canonical lower case.

```
\langle11 \rangle +≡
```
bool mailFolder :: compareHeaderField (string  $\&s$ , const string target, string  $\&arg$ )

```
{
  if (s.length() > target.length()) {
    string sc = s;
    stringCanonicalise (sc);
    if ((sc.substr(0, target.length()) \equiv target) \land (sc[target.length()) \equiv '::'))unsigned int i;
       for (i = target.length() + 1; i < sc.length(); i++) {
         if (\neg isISOspace(sc[i])) {
            break;
         }
       }
       if (i < sc.length()) {
         int n = 0;
         while ((i + n) < sc.length() ) {
            if (isISOspace(sc[i + n]) \vee (sc[i + n] \equiv ' ; ')) {
              break;
            }
           n++;}
         arg = sc.substr(i, n);}
       else {
         arg = "}
       return true;
    }
  }
  return false;
}
```
165. This static method tests for an argument to a header field and stores the argument, if present, into *arg*. The argument name is canonicalised to lower case, but the argument is left as-is. Quotes are deleted from quoted arguments.

```
\langle11 \rangle +≡
  bool mailFolder :: parseHeaderArgument(string &s, const string target, string &arg)
  {
    if (s.length() > target.length()) {
       string sc = s;
       string :: size\_type, p1;
       stringCanonicalise (sc);
       if (((p = sc.find(target)) \neq string::npos) \land (sc.length) >(p + target.length()) \wedge (sc[p + target.length()) \equiv \text{'}=))p \rightarrow + t = target.length() + 1;if (p < s.length()) {
           if (s[p] \equiv'"') {
              if ((p1 = s. find ('"), p + 1) \neq string :: npos ) {
                arg = s.substr(p+1, p1 - (p+1));return true;
              }
           }
           else {
              string :: size\_type i = p;
              for (; i < s.length(); i ++) {
                if (\neg is ISOspace(s[i])) {
                   break;
                }
              }
              if (i < s.length()) {
                int n = 0;
                while ((i + n) < s.length() ) {
                   if ((isISOspace(s[i+n])) \vee (s[i+n]) \geq (s[i])') {
                     break;
                   }
                   n++;}
                arg = s.substr(i, n);}
              else {
                arg = " ":
              }
              return true;
           }
         }
       }
    }
    return false;
  }
```
166. Certain versions of Microsoft Outlook contain a horrific bug where Outlook decides whether an attachment is executable based on its "Content−Type" declaration, but then actually decides whether to execute it based on its "file type" (the extension on the file name, for example ".EXE"). Predictably, mail worm programs exploit this by tagging their payload as an innocuous file type such as an audio or image file, but with an executable extension.

The static method tests an attachment's name against a list of vulnerable extensions. If it matches, this is almost certainly a worm, which we should filter through the byte stream parser rather than process normally. This will crack out the strings embedded in the worm, which will help us to fingerprint subsequent worms of the same type.

The list of vulnerable extensions was compiled empirically from examining mail worms collected over a three year period. I do not know if the list is exhaustive; Microsoft vulnerability experts aware of any I omitted are encouraged to let me know about them.

```
\langle11 \rangle +≡
  bool mailFolder ::isSpoofedExecutableFile Extension(const string \&s)
  {
     string sc = s;
     stringCanonicalise (sc);
     if ((sc.length() > 4) \wedge (sc[sc.length() - 4] \equiv \cdot \cdot \cdot)) {
       string ext = sc.substr(sc.length() - 3);stringCanonicalise (ext);
       return ((ext \equiv "exe") \vee (ext \equiv "bat") \vee (ext \equiv "scr") \vee (ext \equiv "link") \vee (ext \equiv "pit") \vee (ext \equiv "get")"com");
     }
     return false;
  }
```
167. Calculate the size in bytes of the message transcript if written to a monolithic file with lineOverhead bytes (by default 1) per line.

```
\langle11 \rangle +≡
  unsigned int mailFolder :: sizeMessageTranscript(const unsigned int lineOverhead) const
   {
     \text{assert}(tlist \neq \Lambda);
     unsigned int n = \text{thist} \rightarrow \text{size}(, \text{totsize} = 0;if ((n > 1) ∧ (thst-back().substr(0, (size of messageSentinel) – 1) ≡ messageSentinel)) {
        n−−;
     }
     \textbf{list} \langle \textbf{string} \rangle :: iteratorp = \textit{tlist} \rightarrow \textit{begin}();for (unsigned int i = 0; i < n; i+1)
        totsize += p\neg length() + lineOverhead;p+:
     }
     return totsize;
  }
```
168. Write the message transcript saved in tlist to the designated file name frame. If frame is "−", the transcript is written to standard output. Depending upon their provenance, transcripts may or may not contain the POP3 line end terminator CR at the end of lines. We append the line feed, which automatically provides the correct line termination for UNIX mail folders and the CR/LF required for POP3 messages.

```
\langle11 \rangle +≡
```

```
void mailFolder :: writeMessageTranscript(ostream &os) const
{
  \text{assert}(tlist \neq \Lambda);
   unsigned int n = \text{thist}-\text{size}( );
   if ((n > 1) ∧ (thst-back().subset), (size of messageSentinel) - 1) \equiv messageSentinel)) {
     n−−;
  }
   \textbf{list} \langle \textbf{string} \rangle :: iteratorp = \textit{tlist} \rightarrow \textit{begin} ( );
  for (unsigned int i = 0; i < n; i++) {
     os \ll *p + \ll endl;
     ;
  }
}
void mailFolder :: writeMessageTranscript(const string fname) const
{
  if (fname \neq "−") {
     ofstream of (fname.c\_str ( ));
     writeMessageTransfer(of);of.close );}
  else {
     writeMessageTransfer(cut);}
}
```
169. When we detect an error within the message, it's reported to standard error if we're in verbose mode and appended to the *parserDiagnostics* for inclusion in the transcript if the "p" annotation is selected. This method is public so higher-level parsing routines can use it to append their own diagnostics. Since in many cases we compose the diagnostic in an ostringstream, we overload a variant which accepts one directly as an argument.

```
\langle11 \rangle +≡
```

```
void mailFolder :: reportParserDiagnostic(const string s)
{
  if (verbose) {
     if ((\text{lastFromLine} \neq \text{fromLine}) \vee (\text{lastMessageID} \neq \text{messageID})) {
        cerr \ll from Line \ll endl;
        if (messageID \neq "") {
          cerr \ll "Message-ID: " \ll messageID \ll ":" \ll endl;
        }
        lastFromLine = fromLine;lastMessageID = messageID;}
     \mathit{cerr} \ll "\Box\Box" \ll s \ll \mathit{endl};}
  if (Annotate'(\gamma p) \vee Annotate'(\gamma d')) {
     parserDiagonostics.push(s);}
}
void mailFolder :: reportParserDiagnostic(const ostringstream \&os)
\{\label{eq:reportParserDiagonal} report ParserDiagnostic(\mathit{os}.str(\,));}
```
# 170. Token definition.

A tokenDefinition object provides the means by which the tokenParser (below) distinguishes tokens in a stream of text. Tokens are defined by three arrays, each indexed by ISO character codes between 0 and 255. The first, is Token, is true for characters which comprise tokens. The second, notExclusively, is true for characters which may appear in tokens, but only in the company of other characters. The third, notAtEnd is true for characters which may appear within a token, but not at the start or the end of one.

```
\langle10 \rangle +≡
  class tokenDefinition {
protected:
  static const int numTokenChars = 256;bool isToken[numTokenChars ], notExclusively [numTokenChars ], notAtEnd [numTokenChars ];
  unsigned int minTokenLength, maxTokenLength;
public:
  tokenDefinition( )
  {
    clear( );
  }
  void clear (void)
  {
    for (int i = 0; i < numTokenChars; i++) {
      isToken[i] = notExclusively[i] = notAtEnd[i] = false;}
    setLengthLimits (1, 65535);}
  void setLengthLimits (unsigned int lmin = 0, unsigned int lmax = 0)
  {
    if (lmin > 0) {
      minTokenLength = Imin;}
    if (lmax > 0) {
      maxTokenLength = lmax;}
  }
  unsigned int getLengthMin(void) const
  {
    return minTokenLength ;
  }
  unsigned int getLengthMax (void) const
  {
    return maxTokenLength ;
  }
  bool isTokenMember (const int c) const
  {
    \textbf{assert}(c \geq 0 \land c < numTokenChars);return isToken[c];
  }
  bool isTokenNotExclusively (const int c) const
  {
    \textbf{assert}(c \geq 0 \land c < numTokenChars);
```
}

{

}

```
return not\text{Exclusively}[c];bool isTokenNotAtEnd (const int c) const
  \textbf{assert}(c \geq 0 \land c \leq \textit{numTokenChars});return notAtEnd[c];bool isTokenLengthAcceptable(string::size_type l)const
     \{return (l \geq minTokenLength) \wedge (l \leq maxTokenLength);}
     bool isTokenLengthAcceptable (const string t) const
     {
        return isTokenLengthAcceptable (t.length ( ));}
     void setTokenMember(bool v, const int cstart, const int cend = -1)
     {
        \textbf{assert}(cstart \geq 0 \land cstart \leq numTokenChars);\textbf{assert}((\text{cend } \equiv -1) \vee (\text{cend } \geq \text{cstart } \wedge \text{cend } \leq \text{numTokenChars});
        for (int i = cstart; i \leq cend; i++) {
          is\,Token[i] = v;}
     }
     void setTokenNotExclusively (bool v, const int cstart, const int cend = -1)
     \{\textbf{assert}(cstart \geq 0 \land cstart \leq numTokenChars);\textbf{assert}((\text{cend } \equiv -1) \vee (\text{cend } \geq \text{cstart } \wedge \text{cend } \leq \text{numTokenChars});
        for (int i = \text{cstart}; i \leq \text{cend}; i++) {
          not\text{Exclusively}[i] = v;}
     }
     void setTokenNotAtEnd(bool v, const int cstart, const int cend = -1)
     {
        \textbf{assert}(cstart \geq 0 \land cstart \leq numTokenChars);\textbf{assert}((\text{cend } \equiv -1) \vee (\text{cend } > \text{cstart } \wedge \text{cend } \leq \text{numTokenChars});
        for (int i = cstart; i \leq cend; i++) {
          notAtEnd[i] = v;}
     }
     void setISO_8859defaults (unsigned int lmin = 0, unsigned int lmax = 0);
     void setUS_ASCIIdefaults (unsigned int lmin = 0, unsigned int lmax = 0); };
```
171. Initialise a tokenDefinition for parsing ISO-8859 text with our chosen defaults for punctuation embedded in such tokens. Any pre-existing definitions are cleared.

```
\langle11 \rangle +≡
```
void tokenDefinition::setISO\_8859defaults (unsigned int  $lmin$ , unsigned int  $lmax$ )

```
{
  clear( );
  setLengthLimits (lmin, lmax);
  for (unsigned int c = 0; c < 256; c++) {
     isToken[c] = (isascii(c) \land isdigit(c)) \lor isISOalpha(c) \lor (c ≡ '-') \lor (c ≡ '\lor') \lor (c ≡ '\$\');
     not\text{Exclusively}[c] = (isdigit(c) \vee (c \equiv \text{'}-')') ? 1 : 0;}
  notAtEnd[\cdot - \cdot] = notAtEnd[\cdot \backslash \cdot \cdot] = true;}
```
172. Initialise a tokenDefinition for parsing US-ASCII text with our chosen defaults for punctuation embedded in such tokens. Any pre-existing definitions are cleared.

```
\langle11 \rangle +≡
  void tokenDefinition::setUS_ASCIIdefaults (unsigned int lmin, unsigned int lmax)
  {
    clear( );
    setLengthLimits (lmin, lmax);
    for (unsigned int c = 0; c < 128; c++) {
       isToken[c] = isalpha(c) \vee isdigit(c);not\text{Exclusively } [c] = (isdigit(c) \vee (c \equiv \text{'}-)) ? 1 : 0;}
    isToken[\cdot] = notExchange[\cdot] = true;notAtEnd[\prime\text{-}\prime] = notAtEnd[\prime\backslash\prime\prime] = true;}
```
### 173. Token parser.

A tokenParser reads lines from a **mailFolder** and returns tokens as defined by its active **tokenDefinition**. Separate tokenDefinitions can be defined for use while parsing regular text and binary byte streams, respectively. A token Parser has the ability to save the lines parsed from a message in a message Queue, permitting further subsequent analysis. Note that what is saved is "what the parser saw"—after MIME decoding or elision of ignored parts.

```
\langle10 \rangle +≡
  class tokenParser {
  protected:
    mailFolder ∗source ;
    string cl;
    string::size\_type\,clp;bool atEnd, inHTML, inHTMLcomment;
    tokenDefinition *td; /* Token definition for text mode */
    tokenDefinition *btd; \frac{1}{\sqrt{2}} Token definition for byte stream parsing */
    bool saveMessage; /* Save current message in messageQueue ? */bool assemblePhrases; \frac{1}{*} Are we assembling phrases ? \frac{*}{*}deque\langlestring\rangle phraseQueue; \rightarrow Phrase assembly queue */deque\langlestring\rangle pendingPhrases; \quad /* Queue of phrases awaiting return */public:
    list\langlestring\rangle messageQueue; /∗ Current message ∗/
    tokenParser( )
    {
      td = \Lambda;
    }
    void setSource(mailFolder &mf)
    \{source = \&mf;cl = "";
      clp = 0;atEnd = inHTML = inHTML comment = false;saveMessage = false;messageQueue .clear ( );
      phraseQueue.clear ( );
      pendingPhrases .clear ( );
      \langle179\rangle;
    }
    void setTokenDefinition(tokenDefinition \&t, tokenDefinition \&bt)
    {
      td = \&t;btd = \&bt;}
    void setTokenLengthLimits (unsigned int lMax, unsigned int lMin = 1, unsigned int
             blMax = 1, unsigned int blMin = 1)
    \{\text{assert}(td \neq \Lambda);td<sup>-setLengthLimits (lMin, lMax);</sup>
      \text{assert}(btd \neq \Lambda);btd~
setLengthLimits (blMin, blMax );
    }
```

```
unsigned int getTokenLengthMin(void) const
  {
     return \ t d\text{-}getLengthMin();
  }
  unsigned int getTokenLengthMax (void) const
  {
     return \ t d \rightarrow getLengthMax();
  }
  void reportParserDiagnostic(const string s) const
  {
     \text{assert}(source \neq \Lambda);source \rightarrow reportParserDiagnostic(s);}
  void reset(void)
  {
     if (inHTML) {
       reportParserDiagnostic("<HTML>_ttag
unterminated_tat
_tend_tof
_tmessage.");
     }
     if (inHTMLcomment) {
       reportParserDiagnostic ("HTML comment unterminated at end of \mumessage.");
     }
     in HTML = in HTML comment = false;clearMessageQueue ( );
     phraseQueue.clear ( );
     pendingPhrases .clear ( );
  }
  bool nextToken(dictionaryWord &d);
  void assembleAllPhrases(dictionaryWord &d);
  \langle182\rangle;
  bool isNewMessage (void) const
  {
     \textbf{return} \textit{ at} \textit{End} \lor (\textit{source} \rightarrow \textit{is} \textit{NewMessage}());}
private:
  void nextLine (void)
  {
     while (true) \{if (\neg (source \neg nextLine(cl)))atEnd = true;cl = "";
          break;
        }
       if (saveMessage) {
          messageQueue.push-back(cl);}
        \quad \  \  \, \textbf{if} \ \ (source\textcolor{red}{\rightarrow} isNewMessage() ) \ \ \{ \}reset( );
        }
       break;
     }
```
# $\S 173$  ANNOYANCE-FILTER TOKEN PARSER  $145$

$$
clp = 0;
$$
  
};  

{

<span id="page-145-0"></span>174. The next Token method stores the next token from the input source into its dictionary word argument and returns true if a token was found or false if the end of the input source was encountered whilst scanning for the next token.

# #define  $ChIx(c)$  (static\_cast (unsigned int)((c)) & #FF)

```
\langle11 \rangle +≡
  bool tokenParser :: nextToken(dictionaryWord &d)
    string token;
    while (\neg \textit{atEnd}) {
       \langle Check for assembled phrases in queue and return next if so 175;
      token=" :
      string :: size_type necount = 0;
       if (source \rightarrow isByteStream() )\langle178\rangle;
       } /∗ Ignore non-token characters until start of next token ∗/
       while ((clp < cl.length()) \land (in HTMLcomment \lor (\neg (td\rightarrow isTokenMember(ChIx(cl[clp)]))))}
         \langle Check for HTML comments and ignore them 176;
         \langle177\rangle;
         clp ++;
            /∗ If end of line encountered before token start, advance to next line \ast/if (clp \geq cl.length() ) {
         nextLine ( );
         continue;
             /∗ Check for characters we don't accept as the start of a token \ast/\mathbf{if} \; (td\text{-}isTokenNotAtEnd(ChIx\,cl[clp]))}
         clp ++;
         continue;
             } /∗ First character of token recognised; store and scan balance ∗/
       \textbf{if} \text{ } (td\text{-}isTokenNotExclusively (ChIx(cl[clp])) )necount +;
       }
      token += cl[clp + 1;while ((clp < cl.length()) {
         \textbf{if } ((\neg in HTML comment) \land (td\neg isTokenMember(ChIx(cl[clp])))\textbf{if} \left(td\text{-}isTokenNotExclusively (ChIx(cl[clp]))\right)necount +;
            }
           token += cl[clp + ];}
         else {
           \langle176\rangle;
           if (inHTMLcomment) {
              clp ++;
             continue;
           }
           break;
         }
      } /∗ Prune characters we don't accept at the end of a token ∗/
       while ((\text{token.length}() > 0) \wedge \text{td-i} s \text{TokenNotAtEnd}(\text{ChIx}(\text{token}|\text{token.length}() - 1))))token.erase (token.length() - 1);} /∗ Verify that the token meets our minimum and maximum length constraints ∗/
```
# <span id="page-146-0"></span>§174 ANNOYANCE-FILTER TOKEN PARSER 147

}

```
\textbf{if } (\neg (td\text{-}isTokenLengthAcceptable(token)))continue;
```
} /∗ We've either hit the end of the line or encountered a character that's not considered part of a token. Return the token, leaving the class variables ready to carry on finding the next token when we're called again. But first, if the token is composed entirely of characters in the not entirely class, we discard it. ∗/

```
if (necount \equiv token.length()) {
    continue;
  }
  d.\textbf{set}(token);d.toLower (); /* Convert to canonical form */\langle180\rangle;
  if (p\textit{TokenTrace} \wedge \textit{saveMessage}) {
    messageQueue.push\_back(\textbf{string("_\text{UL}\text{\'i})} + d.text + "\text{\'i");}}
  return true;
}
return false;
```
175. If we're assembling phrases, there may be one or more already assembled phrases sitting in the pendingPhrases queue. If so, remove it from the queue and return it.

```
\langle Check for assembled phrases in queue and return next if so 175 \rangle \equivif (\neg pendingPhrases .empty() ) {
     token = pendingPhrases.front();
     pendingPhrases.pop\_front();
     d.\textbf{set}(token);d.toLower();
     if (p\textit{TokenTrace} \wedge \textit{saveMessage}) {
        messageQueue.push\_back(\textbf{string}(" \text{un}) + d.text + "\text{''");}}
     return true;
  }
```
This code is used in section [174](#page-145-0).

# <span id="page-147-0"></span>148 TOKEN PARSER **ANNOYANCE-FILTER**  $\{176$

176. We wish to skip comments in HTML inclusions in mail, as junk mail frequently uses void HTML comments to break up trigger words for detectors. Strictly speaking, a space (or end of line) is required after the HTML begin comment and before the end comment delimiters, but most browsers don't enforce this and real-world HTML frequently violates this rule. So, we treat any sequence of characters between the delimiters as an HTML comment.

#define HTMLCommentBegin "<!−−" /∗ HTML comment start sentinel ∗/ #define HTMLCommentEnd "−−>" /∗ HTML comment end sentinel ∗/  $\langle$  Check for HTML comments and ignore them  $176$   $\equiv$ if  $(inHTML \wedge \neg inHTML comment \wedge (cl.substr(clp, 4) ≡ HTML CommentBegin))$  {  $in HTML comment = true;$  $clp$  += 4; /\* Skip over first HTML comment sentinel \*/ #ifdef HTML\_COMMENT\_DEBUG cout "−−−−−−−−−−−−−−−−−−−−−−−−−−−−−− HTML Comment begin: " cl endl ;  $\#$ endif continue; } if  $(inHTML \wedge inHTML comment \wedge (cl.substr(clp, 3) \equiv HTMLCommentEnd)$  {  $in HTML comment = false;$  $clp$  += 3; #ifdef HTML\_COMMENT\_DEBUG  $\text{count} \ll \text{''----------------------} \quad \text{HTML} \quad \text{Comment} \quad \text{and} \quad \text{``} \ll \text{cl} \ll \text{end}$  $#$ endif continue; } #ifdef HTML\_COMMENT\_DEBUG if (inHTMLcomment) {  $\text{cout} \ll \text{cl} |\text{clp}|;$ if  $(clp \equiv (cl.length() - 1))$  {  $\text{cout} \ll \text{endl}$ ; } }  $#endif$ This code is used in section [174](#page-145-0).

<span id="page-148-0"></span>177. To avoid accidentally blundering into HTML comment discarding in non-HTML text, we look for start and end HTML tags and only activate HTML comment detection inside something which is plausibly HTML. Note that unclosed HTML tags and comments are automatically closed out when reset is called at the start of a new message from the mail folder.

```
\langle Check for within HTML content 177 \rangle \equivif (cl[clp] \equiv \text{'} \Leftrightarrow \wedge (clp \leq (cl.length() - 6)))if ((cl [clp + 1] \equiv 'H' \vee cl [clp + 1] \equiv 'h') \wedge (cl [clp + 5] \equiv ' \rightarrow ' \vee cl [clp + 5] \equiv ' \sqcup') )string tag;
         for (int i = 1; i < 5; i++) {
             tag \leftarrow +eq \left( \text{islower} \left( \text{cl} \left[ \text{cl} p + i \right] \right) \right) ? \text{topper} \left( \text{cl} \left[ \text{cl} p + i \right] \right) : \text{cl} \left[ \text{cl} p + i \right];}
         if (taq \equiv "HTML") {
             in HTML = true#ifdef HTML_COMMENT_DEBUG<br>
\text{cont} \ll "----------
                                           cout  "−−−−−−−−−−−−−−−−−−−−−−−−−−−−−− In HTML: "  cl  endl ;
#endif
          }
      }
   }
   if (cl[clp] \equiv \rightarrow \rightarrow \land (clp \leq (cl.length() - 7)))if ((cl[clp + 1] ≡ '') \wedge (cl[clp + 2] ≡ 'H' ∨ cl[clp + 2] ≡ 'h') \wedge (cl[clp + 6] ≡ '>') )string tag;for (int i = 2; i < 6; i++) {
             tag \leftarrow +eq \leftarrow (islower \left( \frac{cl}{clp} + i \right)) ? to upper \left( \frac{cl}{clp} + i \right) : \frac{cl}{clp} + i;
          }
         if (tag \equiv "HTML") {
             in HTML = false;#ifdef HTML_COMMENT_DEBUG
             cout  "−−−−−−−−−−−−−−−−−−−−−−−−−−−−−− Out of HTML: "  cl  endl ;
#endif
          }
      }
   }
This code is used in section 174.
```
<span id="page-149-0"></span>

178. If the item being read from the **mailFolder** has been identified as a binary byte stream, read it character by character and parse for probable strings. We use the byte stream tokenDefinition btd to determine token composition, permitting stricter construction of plausible tokens in binary byte streams.

We get here only when our *source* identifies itself as chewing through a byte stream with *isByteStream*. While in a byte stream, the **mailFolder** permits calls to its *nextByte* method, which returns bytes directly from the active stream decoder. At the end of the stream (usually denoted by the end sentinel of the MIME part containing the stream), nextByte returns −1 and clears the byte stream indicator. We escape from here when that happens, and go around the main loop in nextToken again, which will, now that byte stream mode is cleared, resume dealing with the mail folder at the *nextLine* level, where all of the housekeeping related to the end of the byte stream will be dealt with.

This code is so similar to the main loop it's embedded in it should probably be abstracted out as a token recogniser engine parameterised by the means of obtaining bytes and the token definition it applies. I may get around to this when I'm next in clean freak mode, but for the nonce I'll leave it as-is until I'm sure no additional special pleading is required when cracking byte streams.

```
\langle Parse plausible tokens from byte stream 178 \equivint b;
  while ((b = source \neg nextByte()) \ge 0) {
```

```
/∗ Ignore non-token characters until start of next token ∗/
\mathbf{if} \; (\neg (btd\neg isTokenMember(b)))continue;
      /∗ Check for characters we don't accept as the start of a token \ast/\textbf{if} \,\left(\textit{btd}\textit{-isTokenNotAtEnd}\left(b\right)\right)continue;
      } /∗ First character of token recognised; store and scan balance ∗/
\textbf{if} \,\left(\textit{btd}\textit{-isTokenNotExclusively(b)}\right)necount +;
}
token += static\_cast\langle char \rangle(b);while (((b = source \neg nextByte()) \geq 0) \wedge btd \neg isTokenMember(b)) {
   \textbf{if} \,\left(\textit{btd}\textit{-isTokenNotExclusively(b)}\right)necount +:
   }
  token += static\_cast \langle char \rangle(b);/∗ Prune characters we don't accept at the end of a token \ast/\textbf{while }((token.length() > 0) \wedge btd\text{-}isTokenNotAtEnd(ChIx(token[token.length() - 1])))token.erase (token.length() - 1);/* Verify that the token meets our minimum and maximum length constraints \ast/\textbf{if } (\neg(\textit{btd}\neg \textit{isTokenLengthAcceptable}(\textit{token}))) \ \{token = "continue;
} /∗ Verify that the token isn't composed exclusively of characters permitted in a token but
        not allowed to comprise it in entirety. ∗/
if (necount \equiv token.length()) {
  token = "":
  continue;
}
d.\textbf{set}(token);d.toLower (); /* Convert to canonical form */\langle180\rangle;
if (p \textit{TokenTrace} \wedge \textit{saveMessage}) {
```
 $messageQueue.push-back(\text{string}(" \text{m}) + d.text + "\text{m})$ ;

```
}
return true;
```
# continue;

}

This code is used in section [174](#page-145-0).

179. If the user has so requested, we can assemble tokens into phrases in a given length range. The default minimum and maximum length phrase is 1 word, which causes individual tokens to be returned as they are parsed. When the maximum is greater than one word, consecutive tokens (but never crossing a reset or setSource boundary) are assembled into phrases and output as pseudo-tokens of each length from the minimum to maximum length phrase.

Here we examine the phrase length parameters, report any erroneous specifications, and determine whether phrase assembly is required at all.

```
\langle Check phrase assembly parameters and activate if required 179 \rangle \equivassemblePhrases = false;if ((phraseMin \neq 1) \vee (phraseMax \neq 1)) {
     if ((\text{phraseMin} \geq 1) \land (\text{phraseMax} \geq \text{phraseMin})) {
        if ((phraseLimit > 0) \wedge (phraseLimit < ((phraseMax * 2) - 1)))\textit{corr}\ll "Invalid\textit{\_}-\textit{-phraselimit}\textit{\_}setting.\textit{\_}\cup\textit{\_}Too\textit{\_}small\textit{\_}for\textit{\_}specified\textit{\_}-\textit{-phrasemax.}"\llendl:
        }
        else {
           assemblePhrases = true;
        }
     }
     else {
        cerr  "Invalid −−phrasemin/max parameters. Must be 1 <= min <= max."  endl ;
     }
  }
```
This code is used in section [173](#page-142-0).

180. When *assemblePhrases* is set, each arriving token is used to generate all phrases including itself and previous tokens within the specified phrase length limits. Check for phrase assembly and invoke the assembleAllPhrases method if required.

 $\langle$  Check for phrase assembly and generate phrases as required 180  $\rangle \equiv$ 

```
if (assemblePhrases) {
  assembleAllPhrases (d);
  continue;
}
```
This code is used in sections [174](#page-145-0) and [178.](#page-149-0)

}

181. If we're assembling phrases, we take each token parsed (which has already been stored into the dictionaryWord argument  $d$  in canonical form) and place it on the *phraseQueue* queue, removing the element at the tail if the queue is longer than phraseMax. Then, if the queue contains phraseMin elements or more, iterate over the range of phrase lengths we wish to generate, creating phrases and storing them onto pendingPhrases for subsequent return.

```
\langle11 \rangle +≡
```
void tokenParser :: assembleAllPhrases (dictionaryWord &d) {

```
phraseQueue.push-back(d.text);if (phraseQueue.size() > phraseMax) {
  phraseQueue.pop\_front();
  \textbf{assert}(phraseQueue.size() \equiv phraseMax);}
for (unsigned int p = phraseMin; p \leq phraseMax; p+) {
  if (p \leq phraseQueue.size()) {
     \textbf{deque}\langle \textbf{string}\rangle::const\_reverse\_iterator\,wp = phraseQueue\,.\nregin( );string phrase = "";
     for (unsigned int i = 0; i < p; i++) {
        phrase = (*wp) + ((phrase \equiv "") ? " " " " " " ] + phrase;wp +:
     }
     if ((phraseLimit \equiv 0) \vee (phrase.length() \le phraseLimit))pendingPhrases.push_back(phrase);
     }
  }
}
```
182. The messageQueue can be used to store the lines of a message: "what the parser saw," after MIME decoding (but not elision of HTML comments or other processing in the parser itself). This is handy when debugging the lower level stuff. To enable saving messages in the queue, call setSaveMessage with an argument of true. The contents of  $messageQueue$  may be examined directly (it is a **public** member of the class), or written to an **ostream** with *writeMessageQueue*. One little detail—if you examine the *messageQueue* after the start of the next message in a folder has been detected, the first line of the next message will be the last item in the message queue; writeMessageQueue understands this and doesn't write the line, but if you're looking at the queue yourself it's up to you to cope with this.

```
\langle Message queue utilities 182\rangle \equivvoid setSaveMessage (bool v)
  {
    saveMessage = v;source \rightarrow setDiagnosticList(saveMessage ? (kmessageQueue) : \Lambda);}
  bool getSaveMessage (void) const
  {
    return saveMessage ;
  }
  void clearMessageQueue (void)
  {
    if (saveMessage) {
       string s;
       if (isNewMessage() ) {
         s = messageQueue, back();
       }
       messageQueue .clear ( );
       if (isNewMessage() {
         messageQueue.push\_back(s);}
    }
  }
  void writeMessageQueue(ostream &os)
  {
    list \langle string \rangle:: size_type l = messageQueue.size( ), n = 0;
    for (list \langlestring)::iterator p = messageQueue \cdot begin(); p \neq messageQueue \cdot end(); p+, n++) {
       if (¬((n ≡ (l − 1)) ∧ (p \rightarrow substr(0, (size of messageSentinel) − 1) ≡ messageSentinel))) {
          os \ll sp \ll endl;
       }
    }
  }
```
This code is used in section [173](#page-142-0).

#### 183. Classify message.

The *classifyMessage* class reads input from a **mailFolder** and returns the junk probability for successive messages. The input mailFolder may contain only a single message.

```
\langle10 \rangle +≡
  class classifyMessage {
  public:
    mailFolder ∗mf ;
    tokenParser tp;
    unsigned int nExtremal;
    dictionary ∗d;
    fastDictionary *fd;
    double unknownWordProbability;classifyMessage(mailFolder \&m, dictionary \&dt, fastDictionary *fdt = \Lambda, unsigned int
         nExt = 15, double uwp = 0.2);
    double \text{classify}This (bool \text{create}Transcript = false);
  protected:
    void addSignificant WordDiagnostics (list \langlestring\rangle \&l, list\langlestring\rangle::iterator where,
         multimap\langledouble, string\rangle &rtokens, string endLine = "");
  };
184. The constructor initialises the classifier for the default parsing of ISO-8859 messages.
```

```
\langle Global functions 184\rangle \equiv
```

```
classifyMessage::classifyMessage(mailFolder \&m, dictionary \&dt, fastDictionary
        ∗fdt, unsigned int nExt, double uwp)
```

```
{
    mf = \&m;
    tp.setSource(m);tp.setTokenDefinition(isoToken, asciiToken);
    tp.setTokenLengthLimits (maxTokenLength , minTokenLength , streamMaxTokenLength,
        streamMinTokenLength );
    if (pDiagFilename.length() > 0)tp.setSaveMessage (true );
    }
    d = \&dt;fd = fdt;nExternal = nExt;unknownWordProbability = uwp;}
See also sections 229, 230, 231, and 242.
This code is used in section 254.
```
<span id="page-154-0"></span>185. The *classifyThis* method reads the next message from the mail folder and returns the probability that it is junk. If the end of the mail folder is encountered −1 is returned.

```
\langle11 \rangle +≡
  double classifyMessage::classifyThis(bool createTranscript)
  {
    dictionaryWord dw;
    double junkProb = -1;if (create Transcript \vee (transcriptFilename ≠ "") {
      mf \rightarrow setTranscriptList(\& message Transfer);if (Annotate'<sup>'</sup>p'<sup>'</sup>) ∨ Annotate'<sup>'</sup>d'<sup>'</sup>)) {
        saveParserDiagnostics = true;}
    }
    \langle Build set of unique tokens in message 187\rangle;
     Classify message tokens by probability of significance 188;
     Compute probability message is junk from most significant tokens 189;
    if (tp.getSaveMessage() {
      \langle190\rangle;
      ofstream mdump(pDiagFilename.c\_str( ));
      tp.writeMessageQueue (mdump);
      mdump.close();
    }
    if (createTranscript \vee (transcriptFilename ≠ "") {
      \langle191\rangle;
      if (transcript\nmf~\rightarrow writeMessageTranscript(transcriptFilename);}
    }
    return junkProb;
  }
```
186. Just one more thing.... We need to define an absolute value function for floating point quantities. Make it so.

```
\langle10 \rangle +≡
#ifdef OLDWAY
  double \textit{abs} (double \textit{x})
  \left\{ \right.return (x < 0) ? (-(x)) : x;
  }
#endif
```
187. Read the next message from the mail folder and build the set *utokens* of unique tokens in the message. set insertion automatically discards tokens which appear more than once.

```
\langle Build set of unique tokens in message 187\rangle \equiv\textbf{set} \langle \textbf{string} \rangle utokens;
  while (tp.nextToken(dw)) {
      utokes.insert(dw.get());
  }
This code is used in section 185.
```
#### <span id="page-155-0"></span>156 CLASSIFY MESSAGE ANNOYANCE-FILTER  $$188$

188. Once we've obtained a list of tokens in the message, we now wish to filter it by the significance of the probability that a token appears in junk or legitimate mail. This is simply the absolute value of the difference of the token's junkProbability from 0.5—the probability for a token equally likely to appear in junk and legitimate mail. We construct a **multimap** called *rtokens* which maps this significance value to the token string; since any number of tokens may have the same significance, we must use a multimap as opposed to a map.

We count on **multimap** being an ordered collection class which, when traversed by its **reverse** iterator, will return tokens in order of significance. This assumption may be unwarranted, but it's valid for all the STL implementations I'm aware of (and is essentially guaranteed since the fact that multimap requires only the < operator for ordering effectively mandates a binary tree implementation).

 $\langle$  Classify message tokens by probability of significance 188 $\rangle \equiv$ multimap $\langle$ double, string $\rangle$  rtokens; for  $\langle \text{set} \langle \text{string} \rangle$ :: $\langle \text{terator} t = \text{utokens} \langle \text{.} \rangle$   $\langle \text{.} \rangle$  to  $\langle \text{.} \rangle$  to  $\langle \text{.} \rangle$  then  $\langle \text{.} \rangle$  then  $\langle \text{.} \rangle$ double pdiff ;  $dictionary ::iterator dp;$ 

```
\quad \  \  \, \text{if} \ \ (fd\text{-}isDictionaryLoaded() ) \ \ \{pdf = fd \rightarrow find(*t);if (\text{pdf} < 0) {
        pdf = unknownWordProbability;}
     pdf = abs(pdiff - 0.5);}
  else {
      \textbf{if } (((dp = d\text{-}find(*t)) \neq d\text{-}end()) \land (dp\text{-}second.getJunkProbability() \geq 0))pdf = abs(dp \rightarrow second.getJunkProbability() - 0.5);}
     else {
        pdf = abs(unknownWordProbability - 0.5);}
  }
   rtokes.insert(make\_pair(pdf, *t));}
```
This code is cited in section [256.](#page-201-0) This code is used in section [185](#page-154-0).

<span id="page-156-0"></span>189. Given the list of most signficant tokens, we now use Bayes' theorem to compute the aggregate probability the message is junk. If  $p_i$  is the probability word i of the most significant n (nExtremal) words in a message appears in junk mail, the probability the message as a whole is junk is:

$$
\frac{\prod\limits_{i=1}^{n} p_i}{\prod\limits_{i=1}^{n} p_i + \prod\limits_{i=1}^{n} (1-p_i)}
$$

```
\langle Compute probability message is junk from most significant tokens 189\rangle \equivunsigned int n = min(\text{static-cast}(\text{multimap}(\text{double}, \text{string})::size\_type)(nExternal),r tokens.size();
  multimap \langle \text{double}, \text{string} \rangle:: const reverse iterator rp = rtokens .rbegin();
  double probP = 1, probQ = 1;
  if (verbose) {
      \textit{cerr} \ll \texttt{"Rank}_\textsf{UUL} \texttt{Probability}_\textsf{UUL} \texttt{Token''} \ll \textit{endl} ;}
  for (unsigned int i = 0; i < n; i + jdouble p;
      \quad \  \  \, \text{if} \ \ (fd\text{-}isDictionaryLoader() ) \ \ \{p = fd-find (rp-second);
        if (p < 0) \{p = unknownWordProbability;}
     }
     else {
         \textbf{dictionary}::\textit{iterator} dp = d\textit{-find}(rp\textit{-second});p = ((dp \equiv d\text{-}end()) \vee (dp\text{-}second.getJunkProbability() < 0))? unknownWordProbability :
               dp~
second .getJunkProbability ( );
      }
     if (verbose) {
        cerr \ll setw(3) \ll setiosflags (ios :: right) \ll (i+1) \ll "\lnot "\lnot \ll setw(9) \ll setprecision(5) \ll\text{setiosflags}(\text{ios}::\text{left}) \ll p \ll "\Box" \ll rp\text{-}second \ll \text{endl};}
     probP \equiv p:
     probQ \equiv (1-p);rp +;
  }
  junkProb = probP/(probP + probQ);if (verbose) {
      cerr \ll "ProbP_{\sqcup} = \sqcup" \ll probP \ll ", \sqcupProbQ\sqcup = \sqcup" \ll probQ \ll end!;
   }
This code is used in section 185.
```
<span id="page-157-0"></span>190. When parser diagnostics are enabled, add lines to the header of the message in the diagnostic queue to indicate the words we used, their individual probabilities, and the resulting classification of the message as a whole.

```
\langle Add classification diagnostics to parser diagnostics queue 190 \rangle \equivostringstream os ;
```
list $\langle$ string $\rangle$ ::*iterator p*; /\* Find the end of the header in the message. If this fails we simply append the diagnostics to the end of the message. ∗/

```
for (p = tp.messageQueue.length(); p \neq tp.messageQueue.end(); p++)if (p-length () \equiv 0) {
    break;
  }
}
\delta os \ll Xfile \ll "-Junk-Probability: " \ll setprecision(5) \ll junkProb;
tp. messageQueue.insert(p, os.str());
\cos .str("");
addSignificant WordDiagnostics (message Transfer, p, tokens);
```
This code is used in section [185](#page-154-0).

<span id="page-158-0"></span>191. If we're producing a message transcript, just before writing it add the annotations to the end of the header which indicate the junk probability and classification of the message based on the threshold settings. After these, other annotations requested by the −−annotate option are appended.

The test for the end of the message header where we insert the annotations is a little curious. When we're processing a message received from a *POP3Proxy* server, the transcript will contain the CR from the CR/LF termination sequences as required by POP3. (The final line feed will have been stripped by getline as the message was read.) Preserving these terminators allows us to use the standard mechanisms of mailFolder without lots of special flags, so we deem a line the end of the header if it's either zero length (read from a UNIX mail folder with getline or if it contains a single CR (received from a POP3 server). In the latter case, we set *transEndl* so as terminate annotations we add to the transcript with CR/LF as well.

 $\langle$  Add annotation to message transcript 191 $\rangle \equiv$ 

ostringstream os;

```
list \langle string \rangle :: iterator p;
```
string transEndl = "";  $/*$  Find the end of the header in the message. If this fails simply append the annotations to the end of the message. ∗/

```
for (p = messageTranscript.begin(); p \neq messageTranscript.end(); p++) {
  if (p-length () \equiv 0) {
```

```
break;
}
if (*p \equiv "\mathbf{r}" ) {
   transEndl = "\mathbf{r}";break;
}
```
}

**double**  $jp = junkProb;$  /\* If the probability is sufficiently small it to be edited in scientific notation, force it to zero so it's easier to parse. ∗/

```
if (jp < 0.001) {
  jp = 0;}
os \ll Xfile \ll "-Junk-Probability: " \ll setprecision(3) \ll ip \ll transEndl;
message Transfer.insert(p, os.str());
\cos .str("");
\cos \ll Xfile \ll "-Classification: ";
if (junkProb > junkThreshold) {
  os \ll "Junk";
}
else if (junkProb \le mailThreshold) {
  os \ll "Mail";
}
else {
  os \ll "Indeterminate";
}
\cos \ll transEndl;
message Transfer.insert(p, os.str());
if (Annotate'(\forall w')) {
  addSignificant WordDiagnostics (message Transfer, p, rokens, transEndl);}
if (Annotate'<sup>'</sup>p'<sup>'</sup>) ∨ Annotate'<sup>'</sup>d'<sup>'</sup>)) {
  while (\neg \textit{parseD} \textit{i} \textit{a} \textit{q} \textit{n} \textit{os} \textit{.} \textit{empty}() )ostringstream os ;
```

```
cos \ll Xfile \ll "−Parser-Diagnostic: "\ll parserDiagonostics.front() \ll transEnd1;
       message Transfer.insert(p, os.str());
       parserDiagnostics .pop( );
    }
  }
This code is used in section 185.
```
192. Here's the little function which adds the most signficant words and their probabilities to either the parser diagnostics or the transcript. We break it out into a function to avoid duplicating the code.

```
\langle11 \rangle +≡
  void classifyMessage::addSignificantWordDiagnostics(list\langlestring) &l,
```

```
list \langle string \rangle :: iterator where, multimap\langle double, string \rangle \& r tokens, string endLine{
  unsigned int n = min(\text{static\_cast} / \text{multimap} / \text{double}, \text{string})::size\_type (nExternal),
        rtokes.size();
  \text{multimap} (double, string):: const reverse iterator rp = rtokens .rbegin( );
  for (unsigned int i = 0; i < n; i++) {
     \textbf{dictionary}::\textit{iterator} dp = d\textit{-find}(rp\textit{-second});double wp = ((dp \equiv d\text{-}end()) \vee ((dp\text{-}second.getJunkProbability() < 0)))?
           unknownWordProbability: dp \rightarrow second.getJunkProbability();ostringstream os ;
     os \ll Xfile \ll "-Significant-Word: "\ll setw(3) \ll setiosflags (ios ::right) \ll (i+1) \ll"\square\square" \ll setw(8) \ll setprecision(5) \ll setiosflags(is::left) \ll up \ll "\square"\ll rp\text{-}second \ll"\setminus"" \ll endLine;
     l.insert(where, os.str());\cos .str("");
     rp +;
  }
}
```
# $§193$  ANNOYANCE-FILTER POP3 PROXY SERVER 161

# 193. POP3 proxy server.

If the system provides the required network access facilities, we can act as a POP3 proxy server, mediating the protocol defined by [RFC 1939.](http://www.ietf.org/rfc/rfc1939.txt?number=1939) The POP3Proxy class manages this service when invoked from the command line.

<span id="page-161-0"></span>194. POP3 proxy server class definition.

# We begin by defining the POP3Proxy class, which implements a general purpose POP3 proxy capability. #define POP\_MAX\_MESSAGE 512  $\#$ define POP\_BUFFER  $((POP_MAX_MESSAGE) + 2)$  $\langle$  Class definitions [10](#page-17-0)  $\rangle$  +≡ #ifdef POP3\_PROXY\_SERVER  $\langle$  Declare signal handler function for broken pipes [216](#page-174-0) $\rangle$ typedef void(∗POP3ProxyFilterFunction)(const string command , const string argument, char ∗replyBuffer , int ∗replyLength , string &reply ); class POP3Proxy { protected: unsigned short popProxyPort;  $/*$  Port on which POP proxy server listens  $*/$ string serverName: /\* Domain name or IP address of POP server ∗/ unsigned short serverPort;  $/*$  Port on which POP server listens  $*/$ **bool** *opened*;  $/*$  Have we established connection ?  $*/$ private:<br>set $\langle$ string $\rangle$  multiLine, cMultiLine; /∗ POP3 multi-line command lists  $*/$ int listenSocket; /∗ Socket on which we listen for connections ∗/ POP3ProxyFilterFunction filterFunction; /\* Filter function for replies from server \*/ public: POP3Proxy(unsigned short  $\text{prox} \cdot P \cdot \text{conv} = 9110$ , string  $\text{server} \cdot N = "$ ", unsigned short  $serverP = 110, POP3ProxyFilterFunction filterF = \Lambda$ :  $popProxyPort(proxyPort), serverName(serverN), serverPort(serverP), opened(false),$  $listenSocket(-1), filterFunction(filterF)$ {  $\langle$  Define multi-line and conditional multi-line commands [195](#page-162-0) $\rangle$ ; } ∼POP3Proxy( ) { if  $(listenSocket \neq -1)$  { close (listenSocket);  $signal(\texttt{SIGPIPE}, \texttt{SIG\_DFL});$ } } void  $setPopProxyPort$ (unsigned short p)  $\left\{ \right\}$  $\langle$  Check for POP3 connection already opened [196](#page-162-0) $\rangle$ ;  $popProxyPort = p;$ } void setServerName (string &s) {  $\langle$  Check for POP3 connection already opened [196](#page-162-0) $\rangle$ ;  $serverName = s;$ } void setServerPort(unsigned short p)  $\{$

```
\langle196\rangle;
 serverPort = p;
}
```

```
void setFilterFunction(POP3ProxyFilterFunction ff)
 {
    filterFunction = ff;}
 bool acceptConnections (int maxBacklog = 25);
 bool serviceConnection(void);
 bool operateProxyServer(int maxBacklog = 25);
};
```
#endif

195. Some of the POP3 protocol command return multiple-line responses, terminated with a line containing a single "." (text lines with this value are quoted by appending a single period). We initialise the multiLine set with commands which always return multiple-line results and  $cMultiLine$ with those which return multiple-line results when invoked with no arguments.

 $\langle$  Define multi-line and conditional multi-line commands 195 $\rangle \equiv$ 

```
multiLine.insert("capa"); /*RFC 2449 */multiLine.insert("retr");multiLine.insert("top");cMultiLine.insert("list");cMultiLine.insert("uid1");
```
This code is used in section [194](#page-161-0).

196. The requestor is supposed to define all the properties of the POP3 connection before it is opened. Here we check for violations of this rule and chastise offenders.

 $\langle$  Check for POP3 connection already opened 196 $\rangle \equiv$ #ifndef NDEBUG

```
if (opened) {
    \textit{cert} \ll \text{``Attempt} \texttt{tto} \texttt{__modify} \texttt{.} POP3\texttt{__connection} \texttt{__settings} \texttt{_idter} \texttt{___connection} \texttt{___opened}." \ll \textit{endl};
    abort( );
}
```
 $#$ endif

This code is used in section [194](#page-161-0).

<span id="page-163-0"></span>197. In order to accept connections, we need to create a socket, *listenSocket* which is bound to the port address on which we listen. We accept connections from any IP address. The acceptConnections must be called to activate the socket before connections may be processed.

```
\langle11 \rangle +≡
#ifdef POP3_PROXY_SERVER
  bool POP3Proxy ::acceptConnections (int maxBacklog )
  \left\{ \right.struct sockaddr_in name;
     listenSocket = socket(\text{AF\_INET}, \text{SOCK\_STREAM}, 0);if (listenSocket < 0) {
       perror("POP3Proxy\_\nopening_\text{Socket}\_\text{tto}\_\text{listen}\_\text{for}\_\text{connections");\textit{listenSocket} = -1;return false:
     } /∗ Create name with wildcards. ∗/
     name \, .sin\_family = AF\_INET;name.sin\_addr.s\_addr = \texttt{INADDR\_ANY};name \, .sin\_port = \,htons (popProxyPort);if (bind(listenSocket, (struct \; sockaddr \; *) \; \&name, sizeof \; name) < 0) {
       close (listenSocket);
       perror ("POP3Proxy<sub>Li</sub>binding
socket
<sub>Li</sub>to
<sub>Listen</sub>
for
<sub>Listen</sub>
connections");
       \textit{listenSocket} = -1;
       return false;
     }
     if (listen(listenSocket, maxBacklog) < 0) {
       close (listenSocket);
       perror("POP3Proxy_U calling_Ulisten_U for_Uconnection_Usocket");\textit{listenSocket} = -1;return false;
     }
     signal(\text{SIGPIPE}, absentPlumber); /* Catch "broken pipe" signals from disconnects */
     opened = true;return opened:
  }
\#endif
```
198. The service Connection method waits for the next client connection to the *listenSocket*, accepts it, and then conducts the dialogue with the client.

```
\langle11 \rangle +≡
#ifdef POP3_PROXY_SERVER
 bool POP3Proxy::serviceConnection(void)
 {
   assert(opened);
   int clientSocket; /* Socket for talking to client */struct sockaddr in from; /* Client IP address */socklen_t from len; /* Length of client address */
   \langle199\rangle;
   \langle200\rangle;
   return true;
 }
#endif
```
<span id="page-164-0"></span>199. First of all, we have to camp on the *listenSocket* with *accept* until somebody connects to it. At that point we obtain the *clientSocket* we'll use to conduct the dialogue with the client.

```
\langle Wait for next client connection and accept it 199\rangle \equiv
```

```
errno = 0;
do {
   from len = sizeof from;clientSocket = accept(listenSocket, (struct \; sockaddr *) \& from, \& fromlen);if (clientSocket \geq 0) {
      break;
   }
} while (errno \equiv \text{EINTR});if (clientSocket < 0) {
   perror ("POP3Proxy<sub>p</sub>accepting<sub>p</sub>connection<sub>p</sub>from<sub>p</sub>client");
   return false:
}
if (verbose) {
   \text{count} \ll \text{``Accepting, } \text{POP3}_1 \text{.} \text{connection}_1 \text{.} \text{from} \text{.} \text{''} \ll \text{inet\_ntoa} (\text{from } \text{.} \text{sin\_addr}) \ll \text{endl};}
```

```
This code is used in section 198.
```
200. Once a connection has been accepted, we use the *clientSocket* to conduct the dialogue until it's concluded.

```
\langle Conduct dialogue with client 200 \rangle \equivint clientLength, serverLength;
 char clientBuffer [POP_BUFFER], serverBuffer [POP_BUFFER];
 int serverSocket;
 u\_int32\_t serverIP;struct hostent ∗h;
 int cstat = -1;
 bool ok = true;
 string command, argument, reply;
 \langle201\rangle;
  \langle202\rangle;
  \langle203\rangle;
  Conduct client/server dialogue 204;
  \langle214\rangle;
This code is used in section 198.
```
<span id="page-165-0"></span>201. We need to obtain the IP address of the server host we're supposed to be connecting to. This can be specified by the user either in "dotted quad" notation, for example, "192.168.82.13" or as a fully qualified domain name such as "pop3.fourmilab.ch". If the former case, we convert the address to binary with *inet\_addr*, in the latter, we invoke the resolver with *gethostbyname* to obtain the IP address. We do not handle IPv6 addresses at the present time.

```
\langle Look up address of server 201\rangle \equivif (isdigit(serverName[0]) ∧ (serverIP = inet_addr(serverName.c_str())) \neqstatic_cast\langle u \rangleint32_t\langle (-1) \rangle {
    cstat = 0;
  }
  else {
    h = gethostbyname(serverName.c_str( ));
    if (h \neq \Lambda) {
       memory(&serverIP, h\neg h-addr, sizeof serverIP);
       cstat = 0:
    }
    else {
       cerr  "POP3Proxy: POP3 server "  serverName .c str ( )  " unknown."  endl ;
       close (clientSocket);
       return false;
    }
  }
This code is used in section 200.
```
<span id="page-166-0"></span>202. Once we've determined the IP address of the POP3 server, we next need to open a socket connection to it on the TCP/IP port on which it listens.

```
\langle Open connection to server 202\rangle \equivstruct sockaddr_in serverHost;
  serverHost.sin_family = AF_INEFT;serverSocket = socket(\text{AF\_INET}, \text{SOCK\_STREAM}, 0);if (serverSocket < 0) {
     \text{perror}("POP3Proxy\_\text{opening}\_\text{ssacket\_\text{t}}cstat = -1;
  }
  else {
     if (popProxyTrace) {
       cerr \ll "POP3: serverSocket opened." \ll endl;
     }
     serverHost.sin\_port = htons (serverPort);memory ((char *) \ & serverHost.sin\_addr.s\_addr, (char *)(\& serverIP), sizeofserverHost.sin\_addr.s\_addr;
     errno = 0;
     do {
        cstat = connect(serverSocket, (\text{struct} sockaddr *) \& (serverHost), \text{size}f serverHost);
       if (popProxyTrace) {
          cerr \ll "POP3: _ \BoxserverSocket\Boxconnected." \ll endl;
        }
       if (cstat \equiv 0) {
          if (popProxyTrace) {
             \mathit{cerr} \ll \texttt{"POP3:_\sqcup Connected\_to_\sqcup POP_\sqcup server\_on_\sqcup" \ll \mathit{inet\_ntoa}(\mathit{serverHost}.\mathit{sin\_addr}) \ll":" \ll ntohs (serverHost.sin_port) \ll endl;
          }
          break;
       }
       else {
          perror("POP3Proxy_{\Box} connection_{\Box}top, POP_{\Box}server_{\Box} failed");
        }
     } while (errno \equiv \text{EINTR});if (cstat < 0) {
       cerr \ll "POP3Proxy: Cannot<sub>1</sub> connect<sub>1</sub> to POP3 server<sub>1</sub>" \ll serverName.c_str() \ll endl;
     }
  }
```
This code is used in section [200](#page-164-0).

<span id="page-167-0"></span>203. Read the greeting from the server and forward it to the client. We do this prior to the dialogue loop to avoid tangled logic there when processing requests with multiple-line replies.

```
\langle Read the greeting from the server and relay to the client 203 \rangle \equiv
```

```
serverLength = recv (serverSocket, serverBuffer, POP\_MAX\_MESSAGE, 0);if (serverLength < 0)\text{perror} ("POP3Proxy<sub>\sqcup</sub>reading greeting from server");
  ok = false;}
else {
  clientLength = send(clientSocket, serverBuffer, serverLength, 0);if (clientLength < 0) {
     perror("POP3Proxy<sub>U</sub>forwarding<sub>U</sub>greeting<sub>U</sub>to<sub>U</sub>client");
     ok = false;}
}
```
This code is used in section [200](#page-164-0).

204. This is the main client/server dialogue loop. We read successive requests from the client, forward them to the server, then receive the reply from the server (which, depending on the request, may contain variable-length information after the obligatory status line). Before returning the reply to the client, we check whether this is a mail body we wish to pass through the filtering step and proceed accordingly. Finally, the results are written back to the client. If the command we've just completed is "QUIT", we're done with this client.

```
\langle Conduct client/server dialogue 204\rangle \equivwhile (ok) \{Read request from client 205;
      Check for blank request and discard 206 :
     Forward request to server 207;
      Parse request and argument into canonical form 208;
      Read status line from server 209;
      Read multi-line reply from server if present 210 i;
      Fiddle with the reply from the server as required 211 ;
      Relay the status line from the server to the client 212;
     Relay multi-line reply, if any, to the client 213;
    if (command \equiv "quit") {
      break;
     }
  }
```
This code is used in section [200](#page-164-0).

<span id="page-168-0"></span>205. Read the next request from the client. Requests are always a single line consisting of POP\_MAX\_MESSAGE characters or fewer.

```
\langle Read request from client 205 \rangle \equivif (popProxyTrace) {
     cerr \ll "POP3: Reading request from client." \ll endl;
  }
  clientLength = recv (clientSocket, clientBuffer, POP\_MAX\_MESAGE, 0);if (popProxyTrace) {
     cerr \ll "POP3:_{\Box} Read_{\Box}" \ll clientLength \ll "_{\Box} request_{\Box} bytes_{\Box} from_{\Box} client." \ll end;}
  if (clientLength \leq 0) {
     break;
  }
This code is used in section 204.
```
206. RFC 1939 is silent on the issue, but the POP3 server I tested with seems to silently discard blank lines without issuing an "−ERR" response. Since this can hang up our proxy cycle, eat blank lines without passing them on to the server. This shouldn't happen with a properly operating client, but it's all too easy to do when testing with Telnet, and besides, we have to cope with screwball clients which may do anything.

```
\langle Check for blank request and discard 206\rangle \equivif (isspace(clientBuffer[0])) {
     continue;
  }
This code is used in section 204.
```
207. Pass on the client request to the server.

```
\langle Forward request to server 207 \rangle \equivserverLength = send(serverSocket, clientBuffer, clientLength, 0);if (serverLength \ne clientLength) {
     \mathit{perror}("POP3Proxy<sub>U</sub>forwarding<sub>U</sub>request<sub>U</sub>to<sub>U</sub>server");
     break;
  }
```
This code is used in section [204](#page-167-0).

### <span id="page-169-0"></span>170 POP3 PROXY SERVER CLASS DEFINITION ANNOYANCE-FILTER  $§208$

208. In order to determine whether the server will respond with a multi-line reply in addition to a status line, we must examine the command and its arguments. The command, which is case-insensitive, is forced to lower case to facilitate comparisons. Note that since we've already forwarded the request to the server, it's OK to diddle *clientBuffer* here.

```
\langle Parse request and argument into canonical form 208\rangle \equivwhile ((clientLength > 0) \land isspace(clientBuffer[clientLength - 1]))clientLength −−;
  }
  command = argument = "";int i;
  for (i = 0; i < clientLength; i++) {
     if (isspace(clientBuffer[i])) {
        break;
     }
     char ch = clientBuffer[i];if (isalpha(ch) \wedge isupper(ch)) {
        ch = tolower(ch);}
     command += ch;}
  while ((i < clientLength) \land isspace(clientBuffer[i])) {
     i++;}
  if (i < clientLength) {
     argument = string(clientBuffer + i, clientLength - i);}
  if (popProxyTrace) {
     \mathit{cerr}\ll \texttt{"POP3:}_\sqcup \texttt{Client}_\sqcup \texttt{command} \ll \texttt{"Omm} and \ll \texttt{"Omm} \land \texttt{argument}_\sqcup (\texttt{"}\ll \mathit{argument} \ll \texttt{")"\llendl;
  }
```
This code is used in section [204](#page-167-0).

<span id="page-170-0"></span>209. Now we're ready to read the status line from the server. This will begin with "+OK" if the request was successful and "−ERR" if now.

```
\langle Read status line from server 209 \rangle \equivserverLength = 0;int rl = -1;
  while (true) \{rl = recv (serverSocket, serverBuffer + serverLength, 1, 0);if (rl < 0) {
        \label{eq:perro} \mathit{perror}("POP3Proxy\_reading\_request\_status\_from\_server");break;
     }
     serverLength + +;if (serverBuffer[serverLength - 1] \equiv 'n') {
        break;
     }
     if (serverLength > POP\_MAX\_MESAGE) {
        \text{corr} \ll \text{''POP3Proxy} reply from server too long." \ll \text{endl};
        rl = -1;
        break;
     }
   }
  if (rl < 0) {
     break;
   }
  if (popProxyTrace) {
     \textit{corr} \ll \text{``POP3:}\text{``Server}\text{``reply} is "\ll \textit{serverLength} \ll \text{``\text{``bytes''}~} \ll \textit{endl};}
This code is cited in section 256.
This code is used in section 204.
```
<span id="page-171-0"></span>210. If the status from the server is positive and the command is one which elicits a multiple-line reply, read the reply from the server until the terminating sentinel, a single period followed by the CR/LF line terminator. Any line in the reply which begins with a period is quoted by prefixing a period.

We concatenate replies from the server into the reply string until the end sentinel is encountered.

```
\langle Read multi-line reply from server if present 210 \rangle \equivreply = ""if ((serverBuffer[0] \equiv '+') \wedge ((multiLine.find(command) \ne multiLine.end()) \vee ((argument \equiv '+')) \wedge (multiLine.find(command) \ne multiLine.end))"") \wedge (cMultiLine.find(command) \neq cMultiLine.end())))) {
     int bll;
     char bp[POP_BUFFER];
     if (popProxyTrace) {
        cerr \ll "POP3: Reading multi-line reply from server." \ll endl;
     }
     do {
        bll = recv (serverSocket, bp, POP_MAX_MESSAGE, 0);
        if (bll < 0 {
           perror ("POP3Proxy<sub>⊔</sub>reading<sub>⊔</sub>multi-line<sub>⊔</sub>reply<sub>⊔</sub>to<sub>⊔</sub>request<sub>⊔</sub>from<sub>⊔</sub>server");
           break;
        }
#ifdef POP3_TRACE_TRANSFER_DETAIL
        if (popProxyTrace) {
           cerr \ll "POP3: _\BoxAppending_{\Box}" \ll blk \ll "_{\Box}bytes_{\Box}to_{\Box}multi-line_{\Box}reply." \ll endl;
        }
\#endif
        reply += string(bp, bll);} while ((reply .length ( ) < 3) ∨ ((reply 6= ".\r\n") ∧ (reply .substr (reply .length ( ) − 5) 6=
             "\r\n\cdot\r\n'\n}
This code is used in section 204.
```
211. Here's where we permit the *filterFunction* to get into the act. If there's a *filterFunction*, we hand it everything it needs to modify the status line and reply from the server. Note that even though we go to the effort to pass the canonicalised and parsed command and argument, it's up to the filter function to compose the rough-and-ready status string in the *serverBuffer* string, which must be zero terminated.

```
\langle Fiddle with the reply from the server as required 211 \rangle \equivif (popProxyTrace) {
    cerr \ll "POP3: Calling filter function." \ll endl:
  }
  if (\text{filterFunction} \neq \Lambda) {
    serverBuffer[serverLength] = 0;filterFunction(command, argument, serverBuffer, & serverLength, reply);
  }
  if (popProxyTrace) {
    cerr \ll "POP3: Returned from filter function." \ll endl;
  }
```
This code is used in section [204](#page-167-0).

<span id="page-172-0"></span>212. Send the status line received from the server back to the client. Why wait so long? Because if we've modified the multi-line reply, we also may wish to modify the status line to reflect the length of the modified reply.

```
\langle Relay the status line from the server to the client 212 \rangle \equivclientLength = send(clientSocket, serverBuffer, serverLength, 0);if (clientLength \neq serverLength) {
       \mathit{perror}("POP3Proxy<sub>U</sub>relaying<sub>U</sub>status<sub>U</sub>of<sub>U</sub>request<sub>U</sub>to<sub>U</sub>client");
       break;
   }
  if (popProxyTrace ) {
       \mathit{cerr} \ll \texttt{"POP3:}\_\texttt{H} \texttt{Relaying}\_\texttt{H} \ll \mathit{serverLength} \ll \texttt{"}\_\texttt{D} \texttt{yte}\_\texttt{S} \texttt{status}\_\texttt{H} \texttt{ine}\_\texttt{t} \texttt{o}\_\texttt{G} \texttt{client}: \texttt{H}^\texttt{H} \ll \texttt{W}serverBuffer ;
      if ((serverLength ≡ 0) \lor (serverBuffer[serverLength - 1]) ≠ ' \n\infty) {
          cerr \ll endl; /* "Can't happen"—but just in case */
      }
   }
```
This code is used in section [204](#page-167-0).

<span id="page-173-0"></span>213. If the server's reponse included a multi-line reply, relay it to the client. We write it with a single send unless POP3\_MAX\_CLIENT\_WRITE is defined, in which case we write the reply in chunks of that size; if you wish to be ultra-conservative, you might define it to be POP\_MAX\_MESSAGE.

```
\langle Relay multi-line reply, if any, to the client 213 \rangle \equivif (reply \neq "") {
     if (popProxyTrace) {
         cerr \ll "POP3:_{\sqcup}Relaying\sqcup " \ll reply.length() \ll "_{\sqcup}byte\sqcupmulti−line\sqcupreply\sqcupto\sqcupclient."
              end!:
     }
#ifdef POP3_MAX_CLIENT_WRITE
     clientLength = 0;int rpl = reply.length();
     while (clientLength < (int) reply.length()) {
        int bcl, pcl;
        bcl = min(rpl, \text{POP3\_MAX\_CLIENT\_WRITE});#ifdef POP3_TRACE_TRANSFER_DETAIL
        if (popProxyTrace) {
           cerr \ll "POP3: Writing " \ll bcl \ll " bytes of multi-line reply to client." \ll endl;
         }
#endif
        pcl = send(clientSocket, reply.data() + clientLength, bd, 0);if (pcl \neq bcl) {
           if (popProxyTrace) {
              \mathit{cerr}\ll \texttt{"POP3:}_\sqcup \texttt{Error}_\sqcup \texttt{writing}_\sqcup \texttt{``} \ll \mathit{bcl} \ll \texttt{"}_\sqcup \texttt{bytes:}_\sqcup \texttt{wrote}_\sqcup \texttt{''} \ll \mathit{pcl} \ll \texttt{"}_\sqcup \texttt{bytes.} \texttt{"} \ll \texttt{``}endl:
            }
           break; /∗ Note that test below will error transfer ∗/
        }
        clientLength += pcl;rpl \, -= \, pcl;
      }
\#else
     clientLength = send(clientSocket, reply.data(), reply.length(), 0);#endif
     if (clientLength \neq static\_cast\langle int \rangle(reply.length()) ) {
        perror ("POP3Proxy<sub>⊔</sub>relaying<sub>⊔</sub>multi-line<sub>⊔</sub>reply<sub>⊔</sub>to<sub>u</sub>request<sub>⊔</sub>to<sub>u</sub>client");
        break;
      }
#ifdef POP3_TRACE_TRANSFER_DETAIL
     if (popProxyTrace) {
        cerr \ll "POP3:\lvert \leq k << K \lvertRelaying\lvert \rvert" \ll reply.length() \ll"\Boxbyte\Boxmulti−line\Boxreply\Boxbody\Boxto\Boxclient.\Box>>>>>>" \ll endl;
        cerr \ll reply;
        \textit{cerr} \ll \text{``POP3:}\_\text{L}<<<<<<Leq multi-line reply body. \_\text{L}>>>>>>>" \ll \textit{endl};
     }
#endif
   }
This code is cited in section 256.
This code is used in section 204.
```
<span id="page-174-0"></span>214. We're all done. Having relayed the reply to the "quit" command, or having something go blooie in the processing loop, we close the client and server sockets and get ready to bail out from servicing this connection.

```
\langle Close the connection to the client and server 214\rangle \equivclose (clientSocket);
  close (serverSocket);
  if (verbose) \{cerr \ll "Closing_DPOP3_U connection_Ufrom_U" \ll net\_ntoa(from.sin\_addr) \ll end;}
This code is used in section 200.
```
215. If you simply wish to run a POP3 proxy server until the end of time, you can invoke this method which puts it all together. We return only if something blows up, after which the caller is well-advised to destroy the POP3Proxy object and try again.

```
\langle11 \rangle +≡
#ifdef POP3_PROXY_SERVER
 bool POP3Proxy :: operateProxyServer (int maxBacklog)
  {
   if (acceptConnections(maxBacklog)) {
     while (serviceConnection());
   }
   return false;
 }
```
 $#$ endif

216. Various alarums and diversions will result in our receiving a SIGPIPE signal whilst acting as a POP3 server. These may be safely ignored, as the following function does.

```
\langle Declare signal handler function for broken pipes 216 \rangle \equivstatic RETSIGTYPEabsentPlumber (int)
  {
    if (popProxyTrace) {
       cerr \ll "POP3: Caught SIGPIPE--continuing." \ll endl;
    }
    signal(\text{SIGPIPE}, absentPlumber); /* Reset signal just in case */
  }
```
This code is used in section [194](#page-161-0).

### <span id="page-175-0"></span>176 POP3 PROXY SERVER IMPLEMENTATION ANNOYANCE-FILTER §217

# 217. POP3 proxy server implementation.

Using the POP3Proxy class defined above, the following code actually provides the proxying for annoyance−filter, including running filtering retrieved messages and returning them to the client annotated with their classification.

218. This is the entire proxy server! It is invoked by the main program after processing command line options if popProxyServer has been set. It creates a **POP3Proxy** with the specified arguments and puts it to work. There is no escape from here except through catastrophic circumstances.

```
\langle Operate POP3 proxy server, filtering replies 218 \rangle \equivif (dict.empty() \wedge (\neg fDict.isDictionaryLoader()) {
        \mathit{cerr} \; \ll \; "You \text{\texttt{unconst}} \text{\texttt{operate}} \text{\texttt{un2}} \text{\texttt{op0}} \text{\texttt{op0}} \text{\texttt{op0}} \text{\texttt{op0}} \text{\texttt{op0}} \text{\texttt{op0}} \text{\texttt{op0}} \text{\texttt{op0}} \text{\texttt{op1}} \text{\texttt{op0}} \text{\texttt{op1}} \text{\texttt{op1}} \text{\texttt{op0}} \text{\texttt{op1}} \text{\texttt{op1}} \text{\texttt{op1}} \text{\texttt{op1}} \text{\texttt{op1}} \text{\texttt{op1}} \text{\texttt{op\texttt{st}\_\text{d}oaded\texttt{da}\_\text{d}ictionary." \ll \textit{endl};
        return 1;
    }
    if (verbose) \{cerr \ll "Starting POP3 proxy server on port " \ll popProx Port \ll " with server " \llpopProxyServer \ll ":" \ll popProxyServerPort \ll end!;
    }
    POP3Proxy pp(popProxyPort, popProxyServer, popProxyServerPort, \&popFilter);
```
pp.operateProxyServer ( ); This code is used in section [223](#page-178-0).

<span id="page-176-0"></span>219. The popFilter function handles the actual filtering of messages retrieved by the POP proxy server. It takes the text of each message, creates mail folder to read it as an istringstream, then classifies the message, generating a transcript annotated with the classification, which is returned to the client in lieu of the raw message received from the server.

```
\langle Utility functions 219 \rangle \equiv#ifdef POP3_PROXY_SERVER
  void popFilter (const string command, const string argument, char ∗replyBuffer, int
           ∗replyLength , string &reply )
  \{if ((command \equiv "return") \land ((*replyLength) > 0) \land (replyBuffer[0] ≡ '+') ) {
       \langle220\rangle;
       \langle221\rangle;
#define not POPFILTER TRACE
#ifdef POPFILTER_TRACE
      cerr \ll "Classification done." \ll endl;
\#endif
#ifdef OLDWAY
      ostringstream os ;
#elseunsigned int mtl = mf.sizeMessage Transfer;
#ifdef POPFILTER_TRACE
       \text{corr} \ll \text{``Message\_transcript\_predicted\_size:}\_\text{''} \ll \text{mtl} \ll \text{endl};\#endif
      char *mtbuf = new char[mtl + 16];ostr\mathbf{stres} os (mtbuf , mtl + 16);
\#endif
      mf.writeMessageTranscript(os);#ifdef POPFILTER_TRACE
      \textit{cert} \ll \text{''Transcript\_written."} \ll \textit{endl};\#\mathrm{endif}mf .clearMessageTranscript( );
#ifdef POPFILTER_TRACE
      cerr \ll "Transcript<sub>Li</sub>cleared." \ll endl;
       cerr \ll "Message transcript actual size: " \ll os .tellp() \ll endl;
#endif
       reply .erase ( );
#ifndef OLDWAY
       \cos \ll \prime \0';
#endif
      reply = os.str ( );
#ifdef POPFILTER_TRACE
      cerr \ll "Reply<sub>u</sub>string length: \Box" \ll reply length ( ) \ll endl;
#endif
#ifndef OLDWAY
      delete mtbuf;
#endif
#ifdef POPFILTER_TRACE
       \text{corr} \ll \text{``Reply\_created.''} \ll \text{endl};\#\textbf{endif}\langle Modify POP3 reply message to reflect change in text length 222;
#ifdef POPFILTER_TRACE
```

```
cerr \ll "Reply<sub>L1</sub>length modification done." \ll endl;
#endif
     }
  }
#endif
See also sections 227 and 246.
```
This code is used in section [254](#page-199-0).

220. We use the reply from the POP3 server to initialise an istringstream whence mailFolder can read the message. As usual, POP3 throws us a curve ball. When returning message text with a "RETR" command, the POP3 server (or at least the ones I've tested), *does not* return the initial "From  $\cdot$ " line which denotes the start of a message in a normal UNIX mail folder. In order to correctly parse the message header, we must invoke *forceInHeader* on the **mailFolder** rather than rely on the "From<sub>L</sub>" to set this state.

 $\langle$  Create mail folder to read reply from POP3 server 220  $\rangle \equiv$ **istriction** is  $(reply.data()$ ,  $reply.length()$ ; mailFolder  $mf(is, dictionaryWord::Mail);$ 

 $mf. forceInHeader()$ ; This code is cited in section [256.](#page-201-0)

This code is used in section [219](#page-176-0).

221. Now we can classify the message in the **mailFolder** we've just created by instantiating a classifyMessage object attached to the folder. We then call *classifyThis* with a *true* argument which causes it to generate a transcript with the classification annotations included, leaving it in the in-memory messageTranscript.

 $\langle$  Classify the message, generating an in-memory transcript of the results 221 $\rangle \equiv$ classifyMessage cm(mf , dict, &fDict, significantWords , novelWordProbability ); double  $jp = cm.classifyThis(true);$ if (verbose) { cerr  $\ll$  "Message<sub> $\Box$ </sub> junk $\Box$ probability: $\Box$ "  $\ll$  setprecision(5)  $\ll$  jp  $\ll$  endl; }

This code is used in section [219](#page-176-0).

222. Strictly speaking, the only part of the status reply to a successful "RETR" request is "+OK", but many POP3 servers actually suffix the length in octets of the multi-line data which follows (but not including the three byte terminator of a period followed by CR/LF) at the end. As Russell Nelson observes in [RFC 1957,](http://www.ietf.org/rfc/rfc1957.txt?number=1957) sometimes implementations are mistaken for standards, especially by those who prefer telnet experiments to actually reading the RFCs. So, on the off chance that some misguided POP3 client might be parsing this value to decide how many text bytes to read from the socket, we go the trouble here to re-generate the reply with the actual length of the filtered reply, reflecting the annotations we've added to the header.

 $\langle \text{Modify POP3 reply message to reflect change in text length } 222 \rangle \equiv$ ostringstream rs ;

 $rs \ll$  "+OK<sub>1</sub>"  $\ll (reply.length() - 3) \ll$  "<sub>11</sub>octets\r\n";  $memory (replyBuffer, rs. str() . data(), rs. str() . length());$  $*replyLength = rs. str().length();$ 

This code is used in section [219](#page-176-0).

# <span id="page-178-0"></span>223. Main program.

The main program is rather simple. We initialise the global variables then chew through the command line, doing whatever the options request.

```
\langle Main program 223 \rangle \equiv\langle253\rangle;
 int main(int argc, char *argv[])
 {
   int opt;
   \langle Initialise global variables 224\rangle;
   \langle243\rangle;
#ifdef POP3_PROXY_SERVER
   if (popProxyServer \neq "") {
     \langle218\rangle;
   }
\#endif
   return exitStatus;
 }
This code is used in section 254.
```
# 224.

```
\langleInitialise global variables 224\rangle \equivmemset(messageCount, 0, sizeof messageCount);
  isoToken.setISO_8859 defaults (minTokenLength, maxTokenLength);asciiToken.setUS ASCIIdefaults (streamMinTokenLength , streamMaxTokenLength );
```
This code is used in section 223.

225. The master dictionary is global to the main program and all of its support functions. It's declared after all the class definitions it requires. We also support a **fastDictionary** for classification runs. If loaded, it takes precedence over any loaded dictionary.

 $\langle$  Master dictionary 225  $\rangle \equiv$ static dictionary dict; /∗ Master dictionary ∗/ static fastDictionary  $fDict$ ; /\* Fast dictionary \*/ See also section [249.](#page-197-0)

This code is used in section [254](#page-199-0).

### 226.

 $\langle$  Global variables 226  $\rangle \equiv$ static unsigned int  $messageCount[2]$ ; /\* Total messages per category \*/ static list $\langle$ string $\rangle$  messageTranscript; /\* Message transcript list \*/ static queue  $\langle$ string $\rangle$  parserDiagnostics ; /\* List of diagnostics generated by the parser \*/ static bool saveParserDiagnostics = false;  $\forall$  Save parser diagnostics in parserDiagnostics ?  $\ast$ / See also sections [241](#page-185-0), [250](#page-198-0), and [251.](#page-198-0) This code is cited in section [241.](#page-185-0)

This code is used in section [254](#page-199-0).

<span id="page-179-0"></span>227. The *addFolder* procedure reads a mail folder and adds the tokens it contains to the master dictionary *dict* with the specified *category*. The global *messageCount* for the given *category* is updated to reflect the number of messages added from the folder.

```
\langle219 \rangle +≡
  static void addFolder (const char ∗fname , dictionaryWord::mailCategory cat)
  {
     if (verbose) {
       cerr \ll "Adding " \ll (bsdFolder ? "BSD<sub>L</sub>" : "") \ll "folder<sub>L</sub>" \ll fname \ll "_{\text{Ld8L}}" \lldictionary Word:: category Name (cat) \ll ": " \ll endl;
     }
     mailFolder mf(fname, cat);mf .setBSDmode (bsdFolder );
     bsdFolder = false; /* Reset BSD folder semantics */
     tokenParser tp;
     tp.setSource (mf );
     tp.setTokenDefinition(isoToken, asciiToken);
     tp.setTokenLengthLimits (maxTokenLength , minTokenLength , streamMaxTokenLength,
          streamMinTokenLength );
     if (pDiagFilename.length() > 0)tp.setSaveMessage (true );
     }
     dictionaryWord dw;
     unsigned int ntokes = 0;
     while (tp.nextToken(dw)) {
       dict.add(dw, mf.getCategory());ntokens +;
        \langle228\rangle;
     }
     messageCount[mf.getCategory()] += mf.getMessageCount();if (verbose) {
       cerr \ll "<sub>I"1</sub>Added<sub>1</sub>" \ll mf.getMessageCount() \ll "<sub>1</sub>messages, \ll ntokens \ll"
utokens
in
u' \ll mf.getLineCount() \ll "
ines." \ll endl;
       \text{corr} \ll \text{``} \text{``} \text{''} \text{''} \text{''} \text{''} \text{''} \text{''} \text{''} \text{''} \text{''} \text{''} \text{``} \text{``} \text{''} \text{''} \text{''} \text{''} \text{''} \text{''} \text{''} \text{''} \text{''} \text{''} \text{''} \text{''} \text{''}cerr \ll "<sub>1"</sub> Dictionary<sub>1</sub> size<sub>1</sub>" \ll dict.estimateMemoryRequirement() \ll "<sub>1</sub>bytes." \ll endl;
    }
  }
```
228. If  $-$ autoprune is specified, the memory consumed by the dictionary is estimated as tokens are added and, if the threshold is exceeded, all unique words are pruned from the dictionary. If, after the prune is complete, the dictionary still exceeds 90of beginning to thrash, pruning over and over to no effect. If this is the case, we automatically increase the −−autoprune setting by 25% to stave off thrashing (while, of course, running the risk of paging thrashing if physical memory is exceeded.

 $\Diamond$  Prune unique words from dictionary if autoPrune threshold is exceeded 228  $\rangle \equiv$ 

```
if ((autoPrune \neq 0) \land (dict. estimateMemoryRequired() > autoPrune)) {
  if (verbose) {
     cerr \ll "Dictionary size " \ll dict.estimateMemoryRequirement() \ll"\,;_{\sqcup} \texttt{starting\_automatic\_prune."} \ll \textit{endl};}
  dict. purge(1);if (dict. estimateMemoryRequired() > ((autoPrune * 9)/10))cerr \ll "Dictionary<sub>1</sub>size<sub>1</sub>after<sub>1</sub>−autoffany<sub>1</sub>is<sub>1</sub>larger<sub>1</sub>than<sub>1</sub>90%" <math>\ll end!</math>;cerr \ll "of --autoprune setting of " \ll autoPrune \ll " bytes." \ll endl;
     autoPrune = static\_cast (unsigned int)(autoPrune * 1.25);
     cerr \ll "Increasing –−autoprune threshold 25% to " \ll autoPrune \ll"\text{tr}_\text{u}to \text{div}_\text{u}thrashing." \ll \text{endl};
   }
}
```

```
This code is used in section 227.
```
229. The *updateProbability* function recomputes word probabilities in the dictionary. It should be called after any changes are made to the contents of the dictionary. Any operation which recomputes the probabilities makes us ineligible for optimising out probability computation loading the first dictionary, so we clear the *singleDictionaryRead* flag.

```
\langle184 \rangle +≡
  static void updateProbability (void)
  {
    dict. computeJunkProbability (messageCount[dictionaryWord::Mail],messageCount[dictionaryWord::Junk], mailBias, minOccurrences);single DictionaryRead = false;}
```
230. The printDictionary function dumps the dictionary in human-readable form to a specified output stream,

```
\langle184\rangle +≡
  static void printDictionary(ostream &os = cout){
     updateProbability():
     os \ll "Dictionary contains " \ll dict.size ( ) \ll " unique tokens." \ll endl;
    for (dictionary :: iterator dp = dict \cdot begin(); dp \neq dict \cdot end(); dp++) {
       dp \rightarrow second \ldots describe(\text{os});}
  }
```
231. The *classifyMessages* function classifies the first message in the mail folder *fname*.

```
\langle184 \rangle +≡
  static double classifyMessages (const char ∗fname )
   {
     double jp;
     if (dict.empty() \land \neg fDict.isDictionaryLoader()) {
         \textit{corr} \ll "You \textsc{unnot} \textsc{--classify} \textsc{or} \textsc{--test} \textsc{a} \textsc{...} \textsf{message} \textsc{''} \texttt{"unless \textsc{``you} \textsc{have} \textsc{ifir}}\begin{split} \texttt{st$\sqcup$loaded$\sqcup$a$\sqcup$dictionary.}'' \ll \mathit{endl} ; \\ \textit{jp} = 0.5; \qquad \text{/* } \text{Beats me--call it fifty-fifty} \end{split}/* Beats me–call it fifty-fifty junk probability */}
     else {
         mailFolder mf(fname, dictionaryWord::Mail);\mathbf{classify Message}\>\>cm(mf,dict,\&fDict,significantWords,novelWordProbability);jp = cm.classifyThis ( );
         if (verbose) {
            cerr \ll "Message junk probability: " \ll setprecision(5) \ll jp \ll endl;
         }
      }
      nTested +;
     return jp;
   }
```
#### <span id="page-182-0"></span>232. Header include files.

The following include files provide access to system and library components.

 $\langle$  Include header files 232  $\rangle \equiv$ #include "config.h" /∗ Configuration definitions from ./configure ∗/  $\langle$  Tweak configuration when building for Win32 [238](#page-184-0)  $\rangle$  $C++$  standard library include files  $233$  $\langle C \right|$  library include files [234](#page-183-0) $\rangle$  $\langle$  Conditional C library include files [235](#page-183-0)  $\rangle$ #include "getopt.h" /\* Use our own getopt, which supports getopt\_long \*/ #include "statlib.h" /∗ Statistical library ∗/  $\langle$  Configuration of conditional capabilities [237](#page-184-0) $\rangle$  $\langle$  Network library include files [236](#page-183-0)  $\rangle$ 

This code is used in section [254](#page-199-0).

233. We use the following  $C++$  standard library include files. Note that current  $C++$  theology prescribes that these files not bear the traditional .h extension; since some libraries have gotten it into their pointy little heads to natter about this, we conform. If you're using an older  $C++$  system, you may have to restore the  $\cdot$ h extension if one or more of these come up "not found".

```
\langle C++ standard library include files 233 \rangle \equiv#include <iostream>
\#include \leq \frac{1}{2}#include <fstream>
#include <cstdlib>
\#include <string>
#include <sstream>
#ifdef HAVE_FDSTREAM_COMPATIBILITY
#include "fdstream.hpp"
#endif
#ifdef HAVE_NEW_STRSTREAM
#include "mystrstream_new.h"
#else
#include "mystrstream.h"
#endif
#include <vector>
#include <algorithm>
\#include \langlemap>
#include <stack>
#include <deque>
#include <queue>
#include <list>
#include <set>
#include <bitset>
#include <functional>
#include <cmath>
  using namespace std;
This code is used in section 232.
```
<span id="page-183-0"></span>234. We also use the following C library include files for low-level operations.

```
\langle C \right] library include files 234 \rangle \equiv#include <stdio.h>
#include <stdlib.h>
#include <fcntl.h>
#include <ctype.h>
#include <string.h>
This code is used in section 232.
```
235. Some C library header files are included only on platforms which support the facilities they provide. This is determined by the ./configure script, which sets variables in config.h which we use to include them if present.

```
\langle Conditional C library include files 235 \rangle \equiv#ifdef HAVE_STAT
#include <sys/stat.h>
#endif
#ifdef HAVE_UNISTD_H
#include <unistd.h>
#endif
#ifdef HAVE_DIRENT_H
#include <dirent.h>
\#endif
\#ifdef HAVE MMAP
\#include \leq sys/mman.h>
#endif
This code is used in section 232.
```
236. The following libraries are required to support the network operations required by the POP3 proxy server. If the minimal subset required to support the server are not present, it will be disabled.  $\langle$  Network library include files 236  $\rangle \equiv$ 

```
#if defined (HAVE_SOCKET) ∧ defined (HAVE_SIGNAL)
#define POP3_PROXY_SERVER
#endif
#ifdef POP3_PROXY_SERVER
\#include \leqsignal.h>
#include <sys/types.h>
#include <sys/socket.h>
#include <netinet/in.h>
#include <arpa/inet.h>
#include <netdb.h>
#include <errno.h>
#endif
This code is used in section 232.
```
<span id="page-184-0"></span>237. Some capabilities of the program depend in non-trivial ways on the presence of certain system features detected by the ./configure script. Here we test for the prerequisites and define an internal tag to enable the feature if all are met.

```
\langle Configuration of conditional capabilities 237 \rangle \equiv#if defined (HAVE_GNUPLOT) \wedge defined (HAVE_NETPBM) \wedge defined (HAVE_SYSTEM)
#define HAVE_PLOT_UTILITIES
#endif
\#if defined (HAVE_DIRENT_H) \wedge defined (HAVE_STAT)
#define HAVE_DIRECTORY_TRAVERSAL
#endif
#if defined (HAVE_PDFTOTEXT) \land defined (HAVE_POPEN) \land (defined (HAVE_MKSTEMP) \lor defined
      (HAVE_TMPNAM))
#define HAVE_PDF_DECODER
\#endif
This code is used in section 232.
```
238. It's a pain in the posterior to have to edit the config. A file to disable features not supported on Win32 platforms. Since we can't run ./configure there, the process can't be automated. So, we take the lazy way out and manually undefine features absent on Win32, even if they were auto-detected on the platform which generated config.h. Tacky.

 $\langle$  Tweak configuration when building for Win32 238 $\rangle \equiv$ #ifdef WIN32  $\#$ undef HAVE\_MMAP #endif This code is used in section [232](#page-182-0).

239. The following global variables are used to keep track of command line options.

#define  $Annotate(c)$  (annotations test(c))  $\rightarrow$  Test if annotation is requested \*/  $\langle$  Command line arguments 239  $\rangle \equiv$ static double mailBias = 2.0; /\* Bias for words in legitimate mail \*/ static unsigned int  $minOccurrences = 5$ ; /\* Minimum occurrences to trust probability \*/ static double  $junkThreshold = 0.9$ ;  $/*$  Threshold above which we classify mail as junk  $*/$ static double mailThreshold = 0.9; /\* Threshold below which we classify as mail  $*/$ static int significant Words = 15; /\* Number of words to use in classifying message  $*/$ static double  $novelWordProbability = 0.2$ ; /∗ Probability assigned to words not in dictionary ∗/

static bitset $\langle 1 \ll (\text{sizeof}(\text{char}) * 8) \rangle$  annotations; /\* Annotations requested in transcript \*/ #ifdef POP3\_PROXY\_SERVER

static int popProxyPort = 9110;  $\frac{\pi}{8}$  POP3 proxy server listen port  $\frac{\pi}{4}$ static string  $popProxyServer = "";$ 

/∗ POP3 server (IP address or fully-qualified domain name) ∗/

static int popProxyServerPort = 110;  $\frac{\sqrt{2}}{8}$  > POP3 server port  $\frac{\sqrt{2}}{8}$ 

```
#endif
```
static bool bsdFolder = false;  $\forall$  Does mail folder use pure BSD "From " semantics ? \*/ See also section 240.

This code is used in section [254](#page-199-0).

240. These globals are used to check for inconsistent option specifications.

 $\langle$  Command line arguments 239  $\rangle$  +≡

static unsigned int  $nTested = 0$ ; /\* Number of messages tested \*/

**241.** The following options are referenced in class definitions and must be placed in the  $\langle$  Global variables  $226$  section so they'll be declared prior to references to them.

 $\langle$  Global variables [226](#page-178-0)  $\rangle$  +≡

static bool verbose = false;  $\frac{1}{\sqrt{2}}$  Print verbose processing information  $\frac{1}{\sqrt{2}}$ 

#ifdef TYPE\_LOG

static ofstream  $typeLog("/tmp/typelog.txt");$ 

#endif

static string  $pDiagFilename = "";$  /\* Parser diagnostic file name \*/

static string transcriptFilename = ""; /\* Message transcript file name \*/

static bool pTokenTrace = false; /\* Include detailed token trace in pDiagFilename output ? \*/

static unsigned int  $maxTokenLength = 64$ ,  $minTokenLength = 1$ ;

/∗ Minimum and maximum token length limits ∗/

static unsigned int  $streamMaxTokenLength = 64$ ,  $streamMinTokenLength = 5$ ;

/∗ Minimum and maximum byte stream token length limits ∗/

static bool  $single DictionaryRead = true;$ 

/∗ Can we optimise probability computation after dictionary import ? ∗/

static unsigned int  $phraseMin = 1$ ,  $phraseMax = 1$ ;

/∗ Minimum and maximum phrase length in words ∗/

static unsigned int  $phraseLimit = 48$ ; /\* Maximum phrase length \*/ static unsigned int  $autoPrune = 0;$ 

/∗ Automatic prune based on dictionary memory consumption ∗/

static bool popProxyTrace = false;  $\frac{1}{2}$  /\* Should POP3 server write trace to cerr? \*/

242. Procedure usage prints how-to-call information. This serves as a reference for the option processing code which follows. Don't forget to update usage when you add an option!

```
\langle184 \rangle +≡
   static void usage (void)
   \left\{ \right.\text{count} \ll \text{PRODUCT} \ll "<sub>UU</sub><sup>--</sup>
<sub>UU</sub>Annoyance
<sub>U</sub>Filter.
<sub>UU</sub>Call" \ll \text{endl};
       \mathit{out} \ll \text{"\textsf{ununununununununununiv} with \textsf{u}" \ll \texttt{PRODUCT} \ll \text{"\textsf{u} [options]"} \ll \mathit{endl} ;\text{cout} \ll \text{""} \ll \text{endl};
       \textit{cout} \ll \text{"Options:} " \ll \textit{endl};\textit{count}\ll \text{"}_{\sqcup\sqcup\sqcup\sqcup}-annotate\lnotoptions\lnot\sqcup_{\sqcup\sqcup\sqcup\sqcup\sqcup}Specify\lnot\!\! \varcupoptional\lnotannotations\lnotin\lnot\!\! \neg-transcript"\llendl:
       \text{count} \ll "<sub>UUUU</sub>--autoprune<sub>U</sub>n<sub>UUUUUUUUU</sub>Automatically<sub>U</sub>prune<sub>U</sub>unique<sub>U</sub>words\
              wkhen dictionary exceeds n_{\text{th}} bytes" \ll endl;
       \text{const} \ll "<sub>UUUU</sub>--biasmail<sub>u</sub>n<sub>UUUUUUUUUU</sub>Set<sub>U</sub>frequency<sub>U</sub>bias<sub>U</sub>for<sub>U</sub>words<sub>U</sub>and\
              \Boxphrases\Boxin\Boxlegitimate\Boxmail\Boxto\Boxn" \ll endl;
       \text{count} \ll "<sub>11111</sub>-binword<sub>1</sub>n<sub>11111111111111111</sub>Scan binary streams for words >=\
              n_0 characters (0, 0) none)" \ll endl;
       \it{out} \; \ll \; \texttt{"}_{\texttt{UULU}}\texttt{-bsdfolder}_{\texttt{UULUULUULU}} \texttt{Next}_{\texttt{U}}\texttt{-mail}_{\texttt{U}} \texttt{or}_{\texttt{U}}\texttt{-junk}_{\texttt{U}} \texttt{folder}_{\texttt{U}} \texttt{use}\texttt{\textbackslash}s_{\text{L}}BSD<sub>\text{L}}</sub> '"From \text{L} " \text{L} separator" \ll endl;
       \text{count} \ll "<sub>UUUU</sub>--classify<sub>U</sub>fname<sub>UUUUUUU</sub>Classify<sub>U</sub>first<sub>U</sub>message<sub>U</sub>in<sub>U</sub>fname" \ll endl;
       cout  " −−clearjunk Clear junk counts in dictionary"  endl ;
       cout  " −−clearmail Clear mail counts in dictionary"  endl ;
       \text{count} \ll "<sub>UUUU</sub>--copyright<sub>UUUUUUUUUUU</sub>Print<sub>u</sub>copyright<sub>u</sub>information" \ll \text{endl};
       \text{count} \ll "<sub>UUUU</sub>--csvread<sub>U</sub>fname<sub>UUUUUUUU</sub>Import<sub>u</sub>dictionary<sub>U</sub>from<sub>u</sub>fname<sub>U</sub>in<sub>U</sub>CSV<sub>U</sub>format" <<
              endl:
       \textit{cout} \ll \texttt{"_{\textit{U}}{\textit{U}}{\textit{--}}\textit{-}\textit{c}}\textit{swrite\_frame\_{\textit{U}}{\textit{--}}\textit{L} \textit{S}\textit{v}_\textit{U} \textit{d} \textit{ic} \textit{t} \textit{ionary\_to\_frame\_in\_CSV\_format''} \ll \textit{endl};\text{count} \ll "<sub>UUUU</sub>--fread<sub>u</sub>fname<sub>UUUUUUUUUU</sub>Load<sub>u</sub>fast<sub>u</sub>dictionary<sub>u</sub>from<sub>u</sub>fname" \ll endl;
       cout  " −−fwrite fname Write fast dictionary to fname"  endl ;
       \mathit{cout} \ll "uuuu--help, o-u Punuuuuuuuuuuuuuunuuukuthis message" \ll \mathit{endl};\#ifdef Jig
       \textit{count}\ll\text{"}uuuu--jiguuuuuuuuuuuuuuuuuu\text{Test}component jin temporary jig" \ll \textit{endl};
\#endif
       \text{count} \ll "<sub>UUUU</sub>--junk, <sub>U</sub>-j<sub>u</sub>folder<sub>LUUUUU</sub>Add<sub>U</sub>folder<sub>L</sub>contents<sub>u</sub>to<sub>u</sub>junk<sub>U</sub>mail<sub>u</sub>dictionary" ≪
              end!\text{count} \ll "_{\perp \text{num}} - 1ist_{\perp \text{num}} print dictionary on standard output" \ll \text{end};
       \mathit{out}\ \ll\ \text{"}_{\sqcup\sqcup\sqcup\sqcup} --mail, p-m folder popular folder pontents to legitimat\
              e_{\text{L}}mail<sub>\text{L}</sub>dictionary" \ll endl;
       \text{count} \ll "<sub>UUUU</sub>--newword<sub>U</sub>n<sub>UUUUUUUUUUU</sub>Set<sub>U</sub>probability<sub>U</sub>for<sub>U</sub>words<sub>U</sub>not<sub>U</sub>in
              \Boxdictionary\Boxto\Boxn" \ll endl;
       \text{count} \ll "<sub>UUUU</sub>--pdiag<sub>U</sub>fname
<sub>UUUUU</sub>U<sub>UUUUUUU</sub>Print<sub>U</sub>parser
diagnostics
<sub>U</sub>to
<sub>UUUU</sub> -\text{valid};
       \text{count} \ll "<sub>UUUU</sub>--phraselimit<sub>U</sub>n<sub>UUUUUU</sub>Set<sub>U</sub>phrase<sub>U</sub>maximum<sub>U</sub>length<sub>U</sub>to<sub>U</sub>n<sub>U</sub>characters" \llendl:
       \mathit{out} \ll \texttt{"_\textit{ULUL}-\texttt{phrasemax}\_\textit{L}\_\textit{DLULULULL}\_\textit{S}et\_phrase\_maximum\_to\_n\_words"} \ll \mathit{endl};cout  " −−phrasemin n Set phrase minimum to n words"  endl ;
#ifdef HAVE_PLOT_UTILITIES
       \text{count} \ll "<sub>UUUU</sub>--plot<sub>u</sub>fname<sub>UUUUUUUUUU</sub>Plot<sub>u</sub>histogram<sub>u</sub>of<sub>u</sub>word<sub>u</sub>probabili
              ties in dictionary" \ll endl;
#endif#ifdef POP3_PROXY_SERVER
       \text{count} \ll "<sub>UUUU</sub>--pop3port<sub>U</sub>n<sub>UUUUUUUUUUU</sub>Listen<sub>U</sub>for<sub>U</sub>POP3<sub>U</sub>proxy<sub>U</sub>requests<sub>U</sub>o
              n_{\text{L}} port_{\text{L}}n_{\text{L}} (default<sub>1</sub>9110)" \ll endl;
```

```
\text{count} \ll "<sub>UUUU</sub>--pop3server<sub>Li</sub>serv[:p]<sub>UU</sub>Operate<sub>U</sub>POP3<sub>U</sub>proxy<sub>U</sub>for<sub>U</sub>server, p\
                \text{ort}_{\sqcup} (default\sqcup110)" \ll endl;
        \mathit{cout} \ll \texttt{"_\textit{U}UU} –pop3trace \texttt{U}Uendl;
#endif
        \mathit{cout} \ll \text{"}{}_{\sqcup\sqcup\sqcup} -prune {}_{\sqcup\sqcup\sqcup\sqcup\sqcup\sqcup\sqcup\sqcup\sqcup\sqcup} Prune {}_{\sqcup} infrequently {}_{\sqcup} used {}_{\sqcup} words {}_{\sqcup} from {}_{\sqcup} dictionary " \llendl:
        \text{count} \ll "<sub>UUUU</sub>--ptrace<sub>UUUUUUUUUUUUUU</sub>Include<sub>U</sub>detailed<sub>U</sub>trace<sub>U</sub>in<sub>U</sub>--pdiag<sub>U</sub>output" \ll endl;
        \mathit{cout} \ll \texttt{"_\textit{UUU}-read, \texttt{_\textit{U}-r_\textit{U}}fname} \texttt{Lumport\_dictionary\_from\_frame"} \ll \mathit{endl};\it{out}\ \ll\ "_{\tiny\hbox{ULUL}-\hbox{-} \small\hbox{sigwords}\ll} \tt{n}_{\tiny\hbox{ULULULULUL}}\rm{Classify}\_ \tt{message}\_\mathtt{based}\_\mathtt{on}\_\mathtt{m\_most}\setminus\texttt{\_{}ssignification} \texttt{\_{}words''} \ll \textit{endl};\text{count} \ll "<sub>UUUU</sub>--statistics<sub>UUUUUUUUUU</sub>Print<sub>U</sub>statistics<sub>U</sub>of<sub>u</sub>dictionary" \ll endl;
        \mathit{cout} \ll \texttt{"_{\tiny UULU}}\texttt{-test, {\tiny U}}\texttt{-t{}_{\tiny U}}\texttt{frame} \texttt{-u{}_{\tiny UULU}}\texttt{-Test{}_{\tiny U}}\texttt{first{}_{\tiny U}}\texttt{message} \texttt{-in{}_{\tiny U}}\texttt{frame''} \ll \mathit{endl};\mathit{cout} \ll \texttt{"_\textit{ULUL}}-threshjunk_\textit{ULULULULB} \label{eq:2} \begin{split} \mathit{cout} \ll \texttt{"_\textit{ULULB}}-ethreshjunk_\textit{ULB} \end{split} where \texttt{shold}_\textit{L} \texttt{to\_m}" \ll \mathit{endl};\mathit{cout} \ll \texttt{"_{\sqcup \sqcup \sqcup \sqcup \dashv}^{-}{\sf{threshmail_{\sqcup \sqcup \sqcup \sqcup \sqcup \sqcup \sqcup \sqcup \sqcup \sqcup}}} \\ \texttt{Set\_mail_{\sqcup}{}{threshold_{\sqcup}{}to_{\sqcup}{}''} \ll \mathit{end};\text{count} \ll "<sub>11111</sub>-transcript<sub>1</sub>fname<sub>111111</sub>Write<sub>1</sub>annotated<sub>1</sub> message<sub>1</sub>transcript<sub>1</sub>to<sub>1</sub>fname" \llendl:
        cout  " −−verbose, −v Print processing information"  endl ;
        cout  " −−version Print version number"  endl ;
        \text{count} \ll "<sub>UUUU</sub>--write<sub>U</sub>fname<sub>UUUUUUUUU</sub>Export<sub>u</sub>dictionary<sub>u</sub>to<sub>U</sub>fname" \ll \text{endl};
        \text{cout} \ll \text{""} \ll \text{endl};
        \text{cout} \ll \text{``by} \text{John} \text{``Walker''} \ll \text{endl};\text{count} \ll \text{"http://www.fournilab.ch/"} \ll \text{endl};}
```
<span id="page-188-0"></span>243. We use getopt long to process command line options. This permits aggregation of single letter options without arguments and both  $-darg$  and  $-d_{\perp}arg$  syntax. Long options, preceded by  $-$ , are provided as alternatives for all single letter options and are used exclusively for less frequently used facilities.

```
\langle Process command-line options 243 \rangle \equivstatic const struct option long-options | = \{{"annotate", 1, \Lambda, 222},
   {"autoprune", 1, \Lambda, 232{}\{\text{"biasmail", 1, \Lambda, 225}\},\{``binword", 1, \Lambda, 221},\{\text{``bsdfolder''}, 0, \Lambda, 231\},\{``classify", 1, \Lambda, 209},\{"clearjunk", 0, \Lambda, 215},
   {``clearmail", 0, \Lambda, 216},\{\text{``copyright''}, 0, \Lambda, 200\},\{``\texttt{csvread}'', 1, \Lambda, 205},{"csvwrite", 1,Λ, 207},
   { "fread", 1, \Lambda, 228},
   {"fwrite", 1, \Lambda, 229},
   \{"help", 0, \Lambda, 'u'},
#ifdef Jig{^{\prime\prime}jig", 0, \Lambda, 206},
#endif
   \{"junk", 1, \Lambda, 'j' },
   {"list", 0,Λ, 202},
   {^{\mathsf{m}}mail", 1, Λ, 'm' },
   {^{\prime}}"newword", 1, \Lambda, 220},
    {"pdiag", 1,Λ, 212},
    { "phraselimit", 1, \Lambda, 224},
   {^{\prime\prime}}phrasemax", 1, \Lambda, 223,
   \{"phrasemin", 1, \Lambda, 217\},#ifdef HAVE_PLOT_UTILITIES
   \{\text{"plot", 1, \Lambda, 211}\},\#endif
#ifdef POP3_PROXY_SERVER
   {^{n}pop3port", 1, \Lambda, 226},{``pop3server", 1, \Lambda, 227},{^{n}pop3trace", 0, \Lambda, 230},#endif
   {"prune", 0, \Lambda, 203},
   {^{\prime}}"ptrace", 0, \Lambda, 213},
    "purge", 0, \Lambda, 203}, \qquad /* For compatibility, it's --prune now */
    "read", 1, \Lambda, 'r' \},{``sigwords", 1, \Lambda, 219},\{\text{``statistics", } 0, \Lambda, 210\},\\{"test", 1, \Lambda, 't' },
   {\text{"threshjunk", } 1, \Lambda, 208},\{ "threshmail", 1, \Lambda, 214},
   \{\text{``transcript''}, 1, \Lambda, 204\},\\{"verbose", 0, \Lambda, 'v' \},{"version", 0, \Lambda, 201},
   {^\text{"write"}, 1, \Lambda, 218},
```

```
\{0, 0, 0, 0\}};
int option_index = 0;
bool lastOption = false; \frac{1}{2} /* Set true to exit command line processing after option */
int exitStatus = 0; \frac{1}{2} Program exit status */
while ((\neg lastOption) \land (opt = getoptLong(argc, argv, "j:m:r:t:uv", long-options,\&option\_index)) \neq -1) {
  switch (\text{opt}) {
  case 222: /∗ −−annotate options Add annotation options to −−transcript output ∗/
     while ((*optarg) \neq 0) {
       unsigned int ch = (*\noptarg + \cdot) \& *FF;if (isascii(ch) ∧ isalpha(ch) ∧ isupper(ch)) {
          ch = islower(ch);}
        \mathit{annotations}.\mathbf{set}(\mathit{ch});
     }
     break;
  case 232:
       /∗ −−autoprune n Automatically prune unique words when dictionary exceeds n bytes ∗/
     autoPrune = atoi(optarg);if (verbose) {
       cerr \ll "Unique words will be automatically pruned from dictionary w\sqrt{ }hen_{\sqcup}it_{\sqcup}exceeds_{\sqcup}" \ll autoPrune \ll "_{\sqcup}bytes." \ll endl;
     }
     break;
  case 225: /∗ --biasmail n Set frequency bias of words in legitimate mail to n \times/
     mailBias = atof(optarg);if (verbose) {
       cerr \ll "Frequency<sub>u</sub>bias<sub>u</sub>for<sub>u</sub>words<sub>u</sub>and<sub>u</sub>phrase<sub>si</sub>in<sub>u</sub>legitimate<sub>u</sub>mail<sub>u</sub>set<sub>u</sub>to<sub>u</sub>" <math display="inline">\ll</math>mailBias \ll "." \ll endl;
     }
     break;
  case 221: /* -−binwords n Parse binary streams for words of n characters or more */streamMinTokenLength = atoi(optarg);if (verbose) {
       if (\text{streamMinTokenLength} > 0) {
          cerr \ll "Binary streams will be parsed for words of \mathbf{u}" \ll stream MinTokenLength \ll"
ucharactersuorumore." \ll endl;
       }
       else {
          \text{corr} \ll \text{``Binary$\sqcup$stream}\text{``with} not\text{``begin} for\text{``power} as ." \ll \text{`endl};
       }
     }
     break;
  case 231: /* --bsdfolder Next --mail or --junk folder uses BSD "From<sub>u</sub>" separator */
     bsdFolder = true;break;
  case 209: /∗ −−classify fname Classify message in fname ∗/
     {
       if (\text{optind} < \text{arac}) {
```

```
cerr \ll "Warning: command line arguments after \"--classify " \ll optarg \ll"<sub>\sqcup</sub>will\sqcupbe\sqcupignored." \ll endl;
     }
     double score = classifyMessages(optarg);if (score \geq junkThreshold) {
       \text{cout} \ll "JUNK" \ll \text{endl};
       \text{eritStatus} = 3;}
     else if (score \le mailThreshold) {
       \text{cout} \ll \text{``MAL''} \ll \text{endl};\text{eritStatus} = 0;
     }
     else {
       \text{cout} \ll \text{``INDT''} \ll \text{end}!; /* "INDeTerminate" */
       \text{eritStatus} = 4;}
     lastOption = true; \rightarrow Bail out, ignoring any (erroneous) subsequent options \ast/
     break;
  }
case 215: /∗ −−clearjunk Clear junk counts in dictionary ∗/
  dict.resetCat(dictionary Word:: Junk);
  messageCount[dictionaryWord::Junk] = 0;break;
case 216: /∗ −−clearmail Clear mail counts in dictionary ∗/
  dict.resetCat(<b>dictionaryWord</b>::Mail);messageCount[dictionaryWord::Mail] = 0;break;
case 200: /∗ −−copyright Print copyright information ∗/
  \textit{cout} \ll \texttt{"This\_program\_is\_in\_the\_public\_domain.\n"};return 0;
case 205: /∗ −−csvread fname Import dictionary from CSV fname ∗/
  {
     ifstream is (\text{optarg});
     if (\neg is) {
       cerr \ll "Cannot\text{logen}\text{GSV}\text{d}ictionary\text{file}\text{G}'' \ll optarg \ll end!;
       return 1;
     }
     dict import CSV (is);if (\neg singleDictionaryRead) {
        updateProbability( );
     }
     single DictionaryRead = false;is.close :
  }
  break;
case 207: /∗ −−csvwrite fname Export dictionary to CSV fname ∗/
  \{ofstream of (optarg);if (\neg \textit{of}) {
       cerr \ll "Cannot_{\text{L}}\text{create}_{\text{L}}\text{CSV}_{\text{L}}\text{expert}_{\text{L}} file<sub>\text{L}</sub>" \ll optarg \ll endl;
```

```
return 1;
        }
        updateProbability( );
        dict\mathit{.exportCSV} ( of );
        of.close );}
      break;
    case 228: /∗ −−fread fname Load fast dictionary from fname ∗/
      if (\neg fDict.load(optarg)) {
        \mathit{cerr} \ll \texttt{"Unable\_to\_load\_fast\_dictionary\_file."} \ll \mathit{endl};return 1;
      }
      break;
    case 229: /∗ −−fwrite fname Export dictionary to fast dictionary fname ∗/
      if (dict.size() \equiv 0) {
        cerr \ll "No dictionary loaded when --fwrite command issued." \ll end;
        return 1;
      }
      \textbf{fastDictionary} :: exportDictionary (dict, optarg);break;
    case 'u': /∗ −u, −−help Print how-to-call information ∗/
    case '?': /∗ −? Indication of error parsing command line ∗/
      usage();return 0;
#ifdef Jiqcase 206: /∗ −−jig Test component in temporary jig ∗/
      {
         \langle Test component in temporary jig 252 ;
      }
      break;
#endif
    case 'j': /∗ −j, −−junk folder Add folder contents to junk mail dictionary ∗/
      addFolder(optarg, dictionaryWord::Junk);updateProbability():
      break;
    case 202: /∗ −−list Print dictionary on standard output ∗/
      printDictionary ( );
      break;
    case 'm': /* -m, --mail folder Add folder contents to legitimate mail dictionary */
      addFolder(optarg, dictionaryWord::Mail);updateProbability();
      break;
    case 220: /* -−newword n Set probability for words not in dictionary to n \neqnovel WordProbability = atof (optarg);if (verbose) {
        cerr \ll "Probability for words not in dictionary set to " \ll novelWordProbability \ll"." \ll endl;
      }
      break;
    case 212: /∗ −−pdiag fname Write parser diagnostic log to fname ∗/
```

```
pDiagFile name = optarg;break;
    case 224: /* --phraselimit n Set phrase maximum length to n characters */phraseLimit = atoi(optarg);if (verbose) {
          cerr \ll "Phrase maximum length set to " \ll phraseLimit \ll " characters." \ll end;
       }
       break;
    case 223: /∗ --phrasemax n Set phrase maximum to n words */phraseMax = atoi(optarg);if (verbose) {
         cerr \ll "Phrase maximum length set to " \ll phraseMax \ll " word" \ll (phraseMax \equiv 1?
              (\mathbf{u} \mathbf{u} \cdot \mathbf{u} \cdot \mathbf{s}^{\mathsf{T}}) \ll \mathbf{u} \cdot \mathbf{u} \ll \mathit{endl};}
       break;
    case 217: /* --phrasemin n Set phrase minimum to n words */phraseMin = atoi(optarg);if (verbose) {
         cerr \ll "Phrase minimum length set to " \ll phraseMin \ll r word" \ll (phraseMin \equiv 1?
              (\mathbf{u} \mathbf{u} \cdot \mathbf{u} \cdot \mathbf{s}^{\mathsf{T}}) \ll \mathbf{u} \cdot \mathbf{u} \ll \mathit{endl};}
       break;
#ifdef HAVE_PLOT_UTILITIES
    case 211: /∗ −−plot fname Plot dictionary histogram as fname.png ∗/
       updateProbability( );
       dict.plotProbabilityHistogram(optarg);
       break;
#endif
#ifdef POP3_PROXY_SERVER
    case 226: /∗ −−pop3port p Listen for POP3 proxy requests on port n (default 9110) */popProxyPort = atoi(optarg);if (verbose) \ \{cerr \ll "POP3<sub>\Box</sub>proxy\Boxserver\Boxwill\Boxlisten\Boxon\Boxport\Box' \ll popProxyPort \ll endl;
       }
       break;
#endif
#ifdef POP3_PROXY_SERVER
    case 227:
         /∗ −−pop3server serv:p Operate POP3 proxy for server serv:p. Port p defaults to 110 ∗/
       {
         if (\text{optind} < \text{argc}) {
            cerr \ll "Warning: command line arguments after \"--pop3server " \ll optarg \ll"w_iill be ignored." \ll endl;
         }
         string sarg = optarg;
         string :: size_type pind = sarg.find_last_of (':');
         if (pind \neq string::npos) {
            if ((pind < (sarg.length() − 1)) ∧ (pind > 0) ∧ isdigit(sarg[pind + 1])) {
              popProxyServerPort = atoi(sarg.substr(pind + 1).c\_str( ));
            }
```

```
else {
               cerr \ll "Invalid\_port\_number\_specification\_in\_--pop3server\_argument." \ll end!;
              return 1;
            }
            sarg = sarg.substr(0, pind);}
          popProxyServer = sarg;if (verbose) {
            cerr \ll "POP3<sub>U</sub>server<sub>U</sub>will<sub>U</sub>act<sub>U</sub>as<sub>U</sub>proxy<sub>U</sub>for<sub>U</sub>" \ll popProxyServer \ll ":" \llpopProxyServerPort \ll end!;
          }
          lastOption = true; /* Bail out, ignoring any (erroneous) subsequent options */
          break;
       }
#endif
#ifdef POP3 PROXY SERVER
     case 230: /∗ −−pop3trace Trace POP3 proxy server operations on cerr ∗/
       popProxyTrace = true;break;
#endif
    case 203: /∗ −−prune Purge dictionary of infrequently used words ∗/
       updateProbability();
       dict. purge();
       break;
     case 213: /∗ −−ptrace Include token by token trace in −−pdiag output ∗/
       p\textit{TokenTrace} = \textit{true};break;
     case 'r': /∗ −r, −−read fname Read dictionary from fname ∗/
       {
#ifdef HAVE_MMAP
         int fileHandle = open(optarg, 0_RDOMLY);if (hleHandle \equiv -1) {
            cerr \ll "Cannot\textsubscript{U}qationary\textsubscript{U}file\textsubscript{U}'' \ll optarg \ll end!;
            return 1;
          }
          long fileLength = leeek (fileHandle, 0, 2);lseek (fileHandle, 0, 0);char *dp =static_cast\langlechar *\rangle(mmap((caddr_t)0, fileLength, PROT_READ,
              MAP\_SHARED | MAP\_NORESERVE, fileH and le, 0);
          istrstream is(dp, fileLength);#elseifstream is (optarg, ios :: binary);
          if (\neg is) {
            cerr \ll "Cannot\text{\texttt{open}}_Udictionary\text{\texttt{left}}" \ll optarg \ll endl;
            return 1;
          }
#endif
          dict.import FromBinaryFile (is);#ifdef HAVE_MMAP
          munnap(dp, fileLength);
```

```
close (fileHandle );
#elseis.close();#endif
         if (\neg singleDictionaryRead) {
           updateProbability( );
         }
         single DictionaryRead = false;}
      break;
    case 219: /* --sigwords n Classify message based on n most significant words */
       significant Words = atoi(optarg);if (verbose) {
         cerr \ll "Significant words set to " \ll significant Words \ll "." \ll endl;
       }
      break;
    case 210: /∗ −−statistics Print statistics of dictionary ∗/
       updateProbability( );
       dict.printStatistics();
      break;
    case 't': /∗ −t, −−test fname Test message in fname ∗/
       \{double score = classifyMessage(optarg);if (transcriptIilename \neq "−") {
           \text{count} \ll \text{"Junk\text{-}probability\text{-}''} \ll \text{score} \ll \text{endl};}
       }
      break;
    case 208: /* --threshjunk n Set junk threshold to n \neqjunkThreshold = atof (optarg);if (verbose) {
         cerr \ll "Junk_{\text{u}}\text{threshold}_{\text{u}}\text{set}_{\text{u}}\text{to}_{\text{u}}" \ll \text{setprecision}(5) \ll \text{junkThreshold} \ll "." \ll \text{endl};}
      break;
    case 214: /* --threshmail n Set mail threshold to n \neqmailThreshold = atof (optarg);if (verlose)cerr \ll "Mail threshold set to " \ll setprecision(5) \ll mailThreshold \ll "." \ll endl;
       }
      break;
    case 204: /∗ −−transcript fname Write annotated message transcript to fname ∗/
       transcriptFilename = optarq;break;
    case 'v': /∗ −v, −−verbose Print processing information ∗/
       verbose = true;break;
    case 201: /∗ −−version Print version information ∗/
       \{\langle245\rangle;
       }
```

```
return 0;
  case 218: /∗ −−write fname Write dictionary to fname ∗/
     {
       of stream of (optarg, ios: binary);
       if (\neg \textit{of}) {
          \text{corr} \ll \text{``Cannot}\text{``createst}\text{''}dictionary\text{``file}\text{''} \ll \text{optarg} \ll \text{endl};
          return 1;
       }
       updateProbability( );
       dict.exportToBinaryFile(of);
       of.close );
     }
    break;
  default:
     cerr \ll "***Internal error: unhandled case " \ll opt \ll " in option processing." \llendl;
    return 1;
  }
\langle Check for inconsistencies in option specifications 244\rangle;
```
This code is used in section [223](#page-178-0).

}

244. Some combinations of option specifications make no sense or indicate the user doesn't understand how they're processed. Check for such circumstances and issue warnings to point out the error of the user's ways.

```
\langle Check for inconsistencies in option specifications 244\rangle \equivif (p\text{TokenTrace} \wedge (p\text{DiagFilename} \equiv \text{""})) {
     cerr \ll "Warning: _1--ptrace requested but no --pdiag file specified." \ll endl;
   }
  if ((transcriptFilename \neq "") \wedge (nTested \equiv 0)) {
     \mathit{cerr} \ll "Warning: \text{u--transcript\_required}uested\text{u,but\_no\_message\_--test\_or\_--}\\texttt{classify\_done} \cdot "\ll\mathit{endl};}
  if ((pDiagFilename \neq "") \wedge (nTested \equiv 0)) {
     cerr « "Warning: --pdiag requested but no message --test or --classify done." «
           endl:
   }
  if (annotations.count() > 0 \wedge (transcriptfilename \equiv "")#ifdef POP3 PROXY SERVER
   \wedge (popProxyServer \equiv "")
#endif
  ) {
     cerr < "Warning: --annotate requested but no --transcript or --pop3\
          \texttt{proxy} \textcolor{red}{\cup} \texttt{requested}. \texttt{''} \ll \textit{endl};
  }
This code is used in section 243.
```
<span id="page-196-0"></span>245. Print a primate-readable message giving the version of the program, source and contact information, and optional features compiled in.

```
\langle Print program version information 245 \rangle \equiv\text{count} \ll \text{PRODUCT} "\sqcup" VERSION \ll \text{endl};
   \textit{cout} \ll "Last revised: " REVDATE \ll \textit{endl};
   \langle List optional capabilities configured in this build 247\rangle;
   \text{count} \ll \text{``The}}<sub>\sqcup</sub> atest\sqcupversion\sqcup is\sqcupalways\sqcupavailable\sqcupfrom:" \ll endl;
   \text{count} \ll "<sub>HHHH</sub>http://www.fourmilab.ch/annoyance−filter/" \ll \text{endl};
   \textit{cout} \ll \texttt{"Please\_report\_bugs\_to:"} \ll \textit{endl};\textit{cout} \ll \texttt{"_{\texttt{U}}\texttt{u}}\textit{bugs@fourmilab}.\textit{ch}" \ll \textit{endl};This code is used in section 243.
```
246. This little utility function worries about printing the label before the first optional capability and keeping track of how many we've printed in order to say "none" if that's the case.

```
\langle219 \rangle +≡
  static unsigned int nOptionalCaps = 0;static void printOptionalCapability(const string &s)
  {
    if (nOptionalCaps \equiv 0) {
      \text{cout} \ll \text{"Optional} capabilities configured:" \ll \text{endl};
      nOptionalCaps ++;
    }
    \text{count} \ll "}
```
247. Show which optional features detected by configure were built into the program.

```
\langle List optional capabilities configured in this build 247 \rangle \equiv#ifdef HAVE_PDF_DECODER
  printOptionalCapability ("Decoding strings in PDF attachments");
#endif
#ifdef HAVE_DIRECTORY_TRAVERSAL
  printOptionalCapability ("Directory<sub>⊔</sub>traversal<sub>u</sub>in<sub>u</sub>the<sub>u</sub>--mail<sub>u</sub>and<sub>u</sub>--junk<sub>u</sub>options");
#endif
#ifdef HAVE_MMAP
  printOptionalCapability("Memory_{\text{un} \text{mapped}_\text{q} access_{\text{u}} to \text{qdictionary}_\text{q} and \text{qfast}_\text{qdictionary}_{\text{u}} files");\#endif
#ifdef HAVE_PLOT_UTILITIES
  printOptionalCapability ("Plotting<sub>L</sub>distribution histogram (--plot option)");
#endif#ifdef POP3_PROXY_SERVER
  printOptionalCapability ("POP3<sub>1</sub> proxy<sub>1</sub> server");
#endif
  if (nOptionalCaps \equiv 0) {
     \textit{count} \ll \text{``Optional}\_ \textit{capabilities}\_ \textit{configured:}\_ \textit{none.}" \ll \textit{endl};
   }
This code is used in section 245.
```
### 198 CHARACTER SET DEFINITIONS AND TRANSLATION TABLES ANNOYANCE-FILTER §248

### 248. Character set definitions and translation tables.

The following sections define the character set used in the program and provide translation tables among various representations used in formats we emit.

## 249. Define the various kinds of tokens we parse from the input stream.

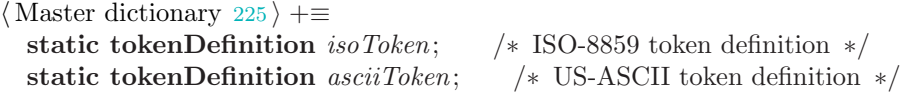

#### <span id="page-198-0"></span>250. ISO 8859-1 character types.

The following definitions provide equivalents for ctype.h macros which work for ISO-8859 8 bit characters. They require that ctype.h be included before they're used.

```
\langle226 \rangle +≡
```
#define  $ISOch(x)$  (static\_cast\unsigned char)((x) & #FF)) #define isISOspace(x) (isascii(ISOch(x))  $\land$  isspace(ISOch(x))) #define  $isISOalpha(x)$   $((isoalpha|ISOch(x)/8] \& (*)$   $(SOch(x) \otimes s)) \neq 0)$ #define isISOupper(x)  $((isoupper[ISOch(x)/8] & (\#80 \gg (ISOch(x) \% 8))) \neq 0)$ #define isISOlower(x)  $((isolower[ISOch(x)/8] \& (+80 \gg (ISOch(x) \% 8))) \neq 0)$  $\# \text{define to } ISOupper(x) \text{ (is.} ISO lower(x) ? \text{ (is.} (using need to be specified in the image).$ char)(x))) ? toupper(x) : (((ISOch(x)  $\neq$  #DF) $\land$ (ISOch(x)  $\neq$  #FF)) ? (ISOch(x)-#20) : (x))) : (x))

#define toISOlower(x) (isISOupper(x)? (isascii(ISOch(x))? tolower(x):  $(ISOch(x) + *20)$ : (x))

251. The following tables are bit vectors which define membership in the character classes tested for by the preceding macros.

 $\langle$  Global variables [226](#page-178-0)  $\rangle$  +≡

const unsigned char isoalpha [32] = {0, 0, 0, 0, 0, 0, 0, 0, 127, 255, 255, 224, 127, 255, 255, 224, 0, 0, 0, 0,  $0, 0, 0, 0, 255, 255, 254, 255, 255, 255, 254, 255$ 

- const unsigned char isoupper [32] = {0, 0, 0, 0, 0, 0, 0, 0, 127, 255, 255, 224, 0, 0, 0, 0, 0, 0, 0, 0, 0, 0, 0, 0,  $255, 255, 254, 254, 0, 0, 0, 0$ ;
- const unsigned char isolower [32] = {0, 0, 0, 0, 0, 0, 0, 0, 0, 0, 0, 0, 127, 255, 255, 224, 0, 0, 0, 0, 0, 0, 0, 0,  $0, 0, 0, 1, 255, 255, 254, 255$

252. To perform component tests during the development process we provide a test  $j\dot{q}$  in which the component may be figuratively mounted and exercised. When compiled with Jig defined, a −−jig option (without argument) is included to activate the test.

 $\langle$  Test component in temporary jig 252 $\rangle \equiv$  $\#$ ifdef Jig  $#$ endif

This code is used in section [243](#page-188-0).

253. The component in the temporary test jig may require some items declared in global context. Here's where you can put such declarations.

 $\langle$  Global declarations used by component in temporary jig 253  $\rangle \equiv$ 

 $\#$ ifdef Jig

#### $#$ endif

This code is used in section [223](#page-178-0).

## <span id="page-199-0"></span>200 OVERALL PROGRAM STRUCTURE ANNOYANCE-FILTER  $\S 254$

#### 254. Overall program structure.

Here we put all the pieces together in the order required by the digestive tract of the  $C++$  compiler. Like programmers, who must balance their diet among the four basic food groups: sugar, salt, fat, and caffeine, compilers require a suitable mix of definitions, declarations, classes, and functions to get along. Compilers are rather more picky than programmers in the order in which these delectations are consumed.

 $\langle$  Preprocessor definitions $\rangle$  $\langle$  Include header files [232](#page-182-0) $\rangle$  $\langle$  Global variables [226](#page-178-0)  $\rangle$ Class definitions  $10$ Command line arguments  $239$ Class implementations  $11$   $\rangle$ Master dictionary  $225$ Global functions  $184$  $\langle$  Utility functions [219](#page-176-0) $\rangle$  $\langle$  Main program [223](#page-178-0)  $\rangle$ 

## $\S 255$  ANNOYANCE-FILTER RELEASE HISTORY  $201$

255. Release history.

# Release 0.1: November 2002

Initial release.

# Release 1.0: February 2003

First production release.

## 256. Development log.

## 2002 August 28

Created development tree and commenced implementation.

## 2002 September 1

Release 0.1 circulated for review.

## 2002 September 6

Added the ability to compute descriptive statistics of the dictionary built by parsing the −−mail and −−junk folders, using the facilities of the statlib.w program. Statistics are written to standard output.

Added a −−plot option to plot a histogram of words in a newly parsed dictionary (not a lookup dictionary loaded with −−read). Creating the plot requires the GNUPLOT and PBMPlus utilities to be installed.

## 2002 September 7

Well, after a huge amount of hunkering down and twiddling, parsing of MIME multi-part messages and decoding of parts encoded in Base64 and Quoted−Printable encoding now seems to be working. This drastically improves the quality of parsing, particularly for junk where these forms of encoding are used as "stealth" to evade other content-based filters.

## 2002 September 8

Added the ability to read mail folders compressed with gzip or other compressors detected by the Autoconf script. This saves a lot of space when you're keeping large training archives around. This will work only on systems with suitable decompressors and the popen facility.

## 2002 September 9

Added the −−pdiag option to write the parser diagnostics to a designated file. Previously this was controlled by a gnarly  $\#$  define.

Added a "X−Annoyance−Filter−Decoder" line to the −−pdiag output to indicate the activation of decoders (including the sink) for MIME parts in the message. These lines are not seen by the token parser.

Fixed a bug in parsing of tokens including ISO accented characters. . .signed characters strike again.

## 2002 September 10

Added a −−ptrace option to include the actual tokens parsed as indented, quoted lines following each line of parser input in the −−pdiag file.

Added code to **classifyMessage** which appends lines to the message header in the --pdiag file giving the aggregate junk probability and the most significant words and their individual probabilities.

Separated the mail and junk thresholds, which may now be set independently by the  $-$ -threshjunk and −−threshmail options. The −−classify command now writes "INDT" (for "indeterminate") if a message falls between the two thresholds and exits with a return status of 4.

Added the −−binwrite and −−binread options to export and import a dictionary as a portable (assuming IEEE floating point on all platforms) binary file. This will permit easier distribution of dictionary databases and may be faster to load than the *lookupDictionary*.

Added the −−clearjunk and −−clearmail options to clear counts of junk and mail. This can be used, in conjunction with the binwrite option, to prepare databases for use by folks who do not wish to prepare their own.

## 2002 September 11

Added the ability to enforce minimum and maximum length constraints on tokens returned by **tokenParser**. The limits are set to accept tokens from 1 to 255 characters in the **tokenParser** constructor, and may be changed at any time with the setTokenLengthLimits method. Note that the length limits are not reset by a call to *setSource*.

Set the default token parser length limits to accept tokens between 1 and 64 characters. This will doubtless be the subject of yet more command line options before long.

Modified the code which decides whether a mail folder is compressed to check for the argument being a symbolic link. If so, the link target is tested for the extension indicating a compressed file. I only follow links one level—if this poses a problem, your life is probably too complicated.

Fixed computation of probability to avoid crashes if no words are present in a category. Probabilities don't make any sense in such circumstances, but you may wish to create such a database for use with −−binread.

Added logic to dictionary ::  $exportToBinaryFile$  and dictionary ::  $exportToBinaryFile$  to save and restore the count of messages contributing to the dictionary in the messageCount array in a pseudo-word called " $\text{COUNTS}_1$ " (obligatorily) at the start of the dictionary. These counts are required should we need to recompute the probability subsequent to loading the dictionary.

Added the −−newword and.–sigwords options to specify the probability given to words in a message which don't appear in the dictionary and the number of "most significant" words whose probabilities are used to determine the aggregate probability a given message is junk.

## 2002 September 12

Added logic to cope with the body of a message being encoded in a Content−TransferEncoding. While processing the header, this and the Content−Type are parsed as in MIME headers, with their arguments saved in bodyContentType , bodyContentTypeCharset, and bodyContentTransferEncoding . At the end of the header, if a bodyContentTransferEncoding has been specified, the values are transferred to the corresponding  $mime...$  variables and  $multiPart$  is set with an end terminator of the null string. The latter disables the decoder's test for a part end sentinel and the warning for an unterminated part.

Messages with Subject lines which contain ISO 8859 encoded characters employ a form of Quoted−Printable encoding to permit these characters to appear in a mail header where only 7 bit ASCII is permitted. I added code to **mailFolder** to detect these lines and call a new *decodeEscapedText* method of quotedPrintableMIMEdecoder to decode them if properly formed. This will permit parsing of ISO subject lines, which may prove critical in discriminating among messages with very short body copy.

Yikes! As far as I can determine from the RFCs, what we're supposed to do with continued header lines is just concatenate them, discarding all white space on the continuation even if this runs together tokens on adjacent lines. At least, if you don't do this, encoded words split across continued Subject lines end up with nugatory white space in the middle. So, I fixed  $\langle$  Check for continuation of mail header lines  $143$  to "work this way". Given our definition of tokens, it's likely to fix more things than it breaks anyway.

Added documentation to the CWEB file for yesterday's new options.

## 2002 September 13

#### 204 DEVELOPMENT LOG ANNOYANCE-FILTER  $\S 256$

Subject lines can, of course, also contain sequences encoded in Base64, tagged with a "?B?" following the *charset* specification. Added decoding of these sequences, along with the requisite *decodeEscapedText* method of base64MIMEdecoder.

Made a slight revision to the definition of tokens in the **tokenParser**. While "-" and "'" continue to be considered part of a token if embedded within it, they can no longer be the first or last characters of a token. This improves recognition of words in typical text, based on tests against the big collection. A new not at ends array of **bool** is used to define which characters may not begin or end a token.

Completely rewrote how the **tokenParser** determines character types in parsing for tokens. Previously, characters were classified by looking them up in a collection of global arrays of bool. To permit changing the definition of a token on the fly, I defined a new class, tokenDefinition, which collects together the lookup tables which determine which characters constitute a token and indicate the sets of characters (if any) which cannot exclusively make up a token and which cannot be the first or last character of a token. In addition, the minimum and maximum acceptable length for tokens are stored and methods permit testing all of these quantities. You can initialise the values as you with the methods provided, or use pre-defined initialiser functions for ISO-8859 and ASCII alphanumeric sets.

Well, let's declare this a red banner day for the **annoyance-filter!** No, you're not dreaming. . .we're actually ending this day with fewer command line options than those which greeted the dawn, and the whole concept of the "lookup dictionary" has been banished, along with snowdrifts of prose in the documentation explaining the difference between a "dictionary" and a 'lookup dictionary" and the things you could or couldn't do with, or to, them respectively. The original idea was that you work with dictionary objects when assembling the database of mail and junk, and then export the results as a lean and mean lookup dictionary which could be loaded like lightning to classify subsequent messages. Well, it turns out that if you use binary I/O for the **dictionary**, it's just as fast as loading the lookup dictionary, and all of the confusion is eliminated. Further, the user is thereby encouraged to keep a dictionary on hand which can be updated at any time to incorporate new examples of mail and junk. This is all much more the Bayesian spirit of eternal refinement than settling on a probability set without subsequent refinement.

Since the lookup dictionary is no more, there's no need to distinguish the dictionary read and write commands as binary. Hence, the −−binread and −−binwrite options have been renamed −−read and −−write, freed up by the lookup dictionary elimination.

## 2002 September 14

The direct concatenation of multiple-line header items added a couple of days ago broke  $\langle$  Process multipart MIME header declaration  $150$  thanks to fat-fingered character counting in the recognition of sentinels. I fixed this, and modified the code to perform all parsing on a canonicalised string to avoid case sensitivity problems. Note that the boundary itself is and must remain case sensitive.

Fixed some gcc −Wall natters which had crept in since the option was accidentally removed by autoconf.

Added the ability to read a **mailFolder** from standard input. If the *frame* argument to the constructor is "-" cin is used as the input stream.

Renamed the −−csv option −−csvwrite in keeping with nefarious plans soon to be disclosed, and added a pseudo " $\sim$  COUNTS $\sim$ " word to the start of the CSV file giving the number of mail and junk messages in the dictionary as is done in binary dictionary dumps. Changed the sort order for the CSV file so that words with identical probabilities are sorted into lexical order.

Added a −−csvread option to import a dictionary from a CSV file in the format created by −−csvwrite. The CSV file is *added* to the existing in-memory dictionary; multiple −−csvread and −−read command may be used to assemble a dictionary. The CSV file imported need not be sorted in any particular order and may contain comments whose first nonblank character is ";" or "#". In the process, I found and

fixed a bug in updating the message counts which applied to both −−csvread and the existing −−read code, but which only manifested itself when loading multiple dictionaries.

Wheels within wheels. . . MIME multipart messages can, of course, be nested. You can be blithely parsing your way through a message when you trip over a part with a Content−type of "multipart/alternative", which pushes a new part boundary onto the stack, to be popped when the end sentinel of that nested section is encountered. What fun. We consequently introduce a new partBoundaryStack to keep track of the nested part boundary sentinels, along with all of the defensive code needed to cope with the realities of real world mail.

## 2002 September 15

Loosened up the test for multipart Content−type so that "multipart/related" types will be recognised.

Added the long-awaited −−transcript option. (Thanks, Kern, for suggesting it!) A transcript of the input message for a −−test or −−classify operation is written to the argument file name (standard output if the argument is "−", with X−Annoyance−Filter−Junk−Probability and X−Annoyance−Filter−Classification items appended to the header indicating the calculated junk probability and classification according to the thresholds.

Finished the first cut of multiple byte character set decoders and interpreters. A decoder scans the mail body (encoded or not), and parses the byte stream into logical characters up to 32 bits in width. An interpreter expresses these characters in a form suitable for analysis. Ideographic languages are typically interpreted as one word per character, other languages as one letter per character. These components must, of course, be utterly bullet-proof as they will be subjected to every possibly kind of garbage in the course of parsing real-world mail. At the moment, we have decoders for EUC and Big5, and interpreters for GB2312 and Big5.

Added a decoder for EUC-encoded Korean (euc−kr) as an example of how to handle an alphabetic language with a non-Western character set.

## 2002 September 16

Modified EUC MBCSdecoder to discard the balance of any encoded line in which an invalid EUC second byte is encountered. After encountering such garbage, the rest of the line is usually junk and there's no profit in blithering through it.

Added logic to scan application binary byte streams for possible embedded tokens. The new −−binword option sets the shortest sequence of contiguous ASCII alphanumeric characters or dollar signs (with possible embedded hyphens and apostrophes, but not permitting these character at the start or end of a token—the default is 5 characters, which is a tad more discriminating than the UNIX strings which defaults to 4 printable characters. You can disable the scanning of binary streams entirely by setting −−binword to zero. Scanning binary streams might seem to be a curious endeavour, but it's highly effective at percolating text embedded in viruses and worm attachments to junk mail to the top of the junk probability hit parade, then screening them out when the arrive in incoming mail.

Although the Subject line is the most important, any line in a mail header may actually contain quoted sequences specifying a character set and Quoted−Printable or Base64 encoded characters. I modified (Check for encoded header line and decode  $147$ ) to no longer restrict decoding to the subject line.

Once decoded, if the charset specification in a header line quoted sequence is a character set we understand, it is not decoded and interpreted. ISO−8859 sets of all flavours are decoded but not processed further.

Fixed a few gcc –Wall quibbles in **tokenDefinition** which popped up on Solaris compiler but didn't seem to perturb the almost identical version of gcc on Linux.

#### 206 DEVELOPMENT LOG ANNOYANCE-FILTER  $\S 256$

Modified the −−test option so that if the −−transcript option has been previously specified with standard output as the destination ("−"), the junk probability is not written to standard output at the end of the transcript.

## 2002 September 17

The Base64 decoder could hang if one of the lines it was decoding contained white space. Fixed.

Added logic to detect and discard header items which begin with our own  $Xfile$  sentinel. This shouldn't happen in the normal course of things, but somebody may try to spoof a downstream filter by sending mail which contains a sentinel purporting to be a classification by of of its legitimacy. Deleting our own header items also allow us to process our own transcripts containing them and reproduce the same results as if they hadn't been added.

Cleaned up the horrific  $\Lambda$  Activate MIME decoder if required [153](#page-128-0) section which "jes' grew" in mailFolder ::nextLine as more and more complexities were cranked in to MIME part decoding, multiple byte character sets, parsing ASCII strings out of binary data streams, etc.

## 2002 September 18

Cleaned up documentation of command line options, clarifying that they are logically commands which must be specified in the order in which they are to be executed. In the process, I added an example of invoking annoyance−filter as a pre-processor for a mail sorting program such as Procmail to the "Quick and dirty user guide".

Added a new annoyance−filter−run shell script to execute the program in default filter mode with the executable and dictionary installed in the default "\$HOME/.annoyance−filter" directory. Oh, you haven't hear about that...well, stay tuned...details in the next episode.

Incremental refinement of the README and INSTALL files, with many keystrokes to go before we put these documents to sleep.

Added −−verbose tell-tales for the −−plot and −−statistics options.

Replaced the annoyance−filter.1 manual page with a cop-out which directs the esteemed reader to the PDF program documentation. This thing is changing so rapidly that the last thing I need is to maintain four copies of the bloody command line option documentation. Four? Think about it: the program (CWEB), its embedded −−help option text, a Web page (nonexistent at the moment, thank Bob), and a manual page. Keeping all four simultaneously in sync is something which could appeal only to an accountant. I'm a programmer, not an accountant—I drink their blood, but I don't do their work.

The code which discards header lines we've generated attempted to remove lines from the transcript even when no transcript was being generated, for example, when adding a message we'd previously processed to the  $-\text{mail or } -\text{junk}$  database. This caused a  $\Lambda$  pointer reference in  $\langle$  Check for lines with our sentinel already present in the header  $144$   $\rightarrow$  fixed.

Hours of patient, unremunerated toil cleaning up Makefile.in to bash things into a distributable form. I added an install target which installs the program in the default \$HOME/.annoyance−filter directory, creating a customised run program (annoyance−filter−run in the build directory) which supplies the home directory which sendmail doesn't. Massive clean-up of Makefile.in, yielding a template which is far more generic for our next foray into software land.

## 2002 September 19

Further testing revealed that the segmentation fault in dictionary :: purge which I thought I fixed a week or so ago was still lurking to bite the unwary soul whose dictionary contained a large number of words eligible for purging. As far as I can determine, when you *erase* an item from a **set**, not only does

the iterator argument to the erase become invalid, in certain cases (but not always), an iterator to the previous item—not erased, becomes invalid, leading to perdition when you attempt to pick up the scan for purgable words from that point. After a second tussle with  $remove_if$ , no more fruitful than the last (for further detail, see the **dictionary** :: purge implementation, I gave up and rewrote purge to resume the scan from the *start* of the set every time it erases a member. This may not be efficient, but at least it doesn't crash! In circumstances where a large percentage of the dictionary is going to be purged, it would probably be better to scan for contiguous groups of words eligible for purging, then erase them with the flavour of the method which takes a start and end iterator, but given how infrequently −−purge is likely to be used, I don't think it's worth the complication.

In a fit of false economy, I accidentally left the door open to the possibility that with an improbable albeit conceivable sequence of options we might try to classify a message without updating the the probabilities in the dictionary to account for words added in this run. I added calls on  $updateProbability()$  in the appropriate places to guarantee this cannot happen. The only circumstances in which this will result in redundant computation of probabilities is while building dictionaries, and the probability computation time is trivial next to the I/O and parsing in that process.

In the normal course of events the vast majority of runs of the program will load a single dictionary and use it to classify a single message. Since we've guaranteed that the probabilities will always be updated before they're written to a file, there's no need to recompute the probabilities when we're only importing a single dictionary. I added a check for this and optimised out the probability computation. When merging dictionaries with multiple −−read and/or −−csvread commands, the probability is recomputed after adding words to the dictionary.

If you used a dictionary in which rare words had not been removed with −−purge to classify a message, you got screwball results because the −1 probability used to flag rare words was treated as if it were genuine. It occurred to me that folks building a dictionary by progressive additions might want to keep unusual words around on the possibility they'd eventually be seen enough times to assign a significant probability. I fixed  $\langle$  Classify message tokens by probability of significance [188](#page-155-0) $\rangle$  to treat words with a probability of −1 as if they had not been found, this simulating the effect of a −−purge. Minor changes were also required to CSV import to avoid confusion between rare words and the pseudo-word used to store message counts. Note that it's still more efficient to −−purge the dictionary you use on classification runs, but if you don't want to keep separate purged and unpurged dictionaries around, you don't need to any more.

Added a new −−annotate option, which takes an argument consisting of one or more single character flags (case insensitive) which request annotations to be added to the −−transcript. The first such flag is "w", which adds the list of words and probabilities used to rank the message in the same form as included in the −−pdiag report. To avoid duplication, I broke the code which generates the word list out into a new *addSignificantWordDiagnostics* method of **classifyMessage**.

Added a "p" annotation which causes parser diagnostics to be included in the −−transcript. This gets rid of all the conditional compilation based on PARSE\_DEBUG and automatically copies the diagnostics to standard error if verbose is set. Parser diagnostics are reported with the reportParserDiagnostic method of **mailFolder**; other classes which report errors do so via a pointer to the **mailFolder** they're acting on behalf of.

Well, my sleazy reset to the beginning trick for **dictionary** purge really was intolerably slow for real world dictionaries. I pitched the whole mess and replaced it with code which makes a queue of the words we wish to leave in the dictionary, then does a *clear* on the dictionary and re-inserts the items which survived. This is simple enough to entirely avoid **map** iterator hooliganism and runs like lightning, albeit using more memory.

Break out the champagne! The detestable MIME\_DEBUG conditional compilation is now a thing of the past, supplanted by a new "d" −−annotate flag. No need to recompile every time you're inclined to psychoanalyse a message the parser spit up.

#### 208 DEVELOPMENT LOG ANNOYANCE-FILTER  $$256$

Added a name method to **MIMEdecoder** and all its children, then took advantage of that to dispense with the horrific duplication of decoder diagnostic code in  $\langle$  Verify Content-Transfer-Encoding and activate decoder if necessary  $160$ ). What was previously dispersed among the several branches of the decoder activation is now collected together in a single case after the decoder has been chosen.

Modified Makefile.in to delete the fussy core.process files Linux has taken to produce.

Fixed configure.in to specify −Wall if we're building with GCC.

### 2002 September 20

On Solaris, GCC is prone to hang if invoked with −O2 (at least as of version 2.95.3). I twiddled the configure.in to change the compile option to −O for Solaris builds.

ctangle and cweave spewed copious warnings on a GCC −Wall build. To avoid modifying these programs, which are prefectly compliant ANSI C, I changed Makefile.in to suppress the −Wall option for them when the compiler is detected as GCC.

make dist didn't do a make distclean before generating the distribution archive, which could result in build-specific files being included in the archive. Fixed.

## 2002 September 21

Added documentation on how to integrate annoyance−filter into a .forward pipeline to Procmail, and build a .procmailrc rule set for a typical user-level filtering. It's 03:40 and I'm going to get some sleep before proofing this text—at the moment it's something between a random scribble and a first draft.

Okay, I just couldn't *stand it.* I just had to take another crack at the infernal **dictionary** ::*purge* method. One of the many bees in my bonnet buzzed the idea into my ear that I could avoid both the extra memory consumption of yesterday's scheme and the risk of instability in the container by testing the probability of the first item in the map, adding it to the queue of survivors if its probability is significant, then performing an  $\text{erase}(\text{begin}))$ . Cool, huh? No iterators, no mess, no two copies of any word in memory.

The hits just keep on coming...the stupid built-in purge in **dictionary** :: resetCat also ran afoul of the "stale iterator" problem. I blew it away—henceforth, it's up to you to do a −−purge after a −−clearmail or −−clearjunk. With the new tolerance for un-purged dictionaries, no great harm will be done if you forget.

Added a \subsection macro to create subheads within documentation sections. The section number is automatically grabbed from the cwebmac.tex definition, but lower level numbering is manual, permitting you to add additional levels of hierarchy with a specification like:

\subsection{4.2.1}{Twiddling little details}.

It turns out that all the cheesy mess I put in to patch the user's home directory into the annoyance−filter−run script wasn't necessary after all since sendmail is kind enough to change to the user's home directory before piping a message to a program. This means we can just cd to .annoyance−filter relative to the home directory. This also means one can remove the absolute path name from the .forward file, which cleans up the documentation on integration with Procmail.

Added a rather tacky check target to the Makefile.in to serve as a "sanity check" that doesn't require an extensive training databases. The scheme is to train the program with the source code for annoyance−filter.w serving as the mail collection and statlib.w the junk bucket. Then those programs themselves are tested, and the transcripts verified to confirm they were correctly classified. Astute observers will ask where I get off using something which isn't a well-formed mail folder to train the program. Well, it works thanks to a gimmick I put into the probability calculation to keep it from dividing by zero if one or both of the message counts were zero. That keeps anything untoward from

happening when we're missing message headers, and the difference in the word content of the two files is so extreme that they reliably score correctly.

Added a new Perl gizmo, TestFolder/testfolder.pl, which walks through a mail folder, breaks out each message, and passes it through annoyance−filter to obtain the probability and classification. (The annoyance−filter command is defined by a string within the Perl program, so you can modify as you wish to evaluate the effects of other settings.) At the end of the folder, the total message count, number of messages scored as junk and mail, and the mean probability of messages in the folder are printed.

Added a "back" command to SplitMail/splitmail.pl. As you walk through a mail folder, the start address of each message you've seen is kept in a stack. The "b" command pops the stack and backs up to the previous message. This should reduce the pain when your sorting a folder and accidentally hit "d" when you meant to save the message somewhere. You can even go back after a search operation.

Moved the splitmail.pl and testfolder.pl from their own dedicated directories into a new utilities directory which Makefile.in includes in the archive. If and when these utilities require common code, such as the CSV parser, it will be easier to manage them all in the same directory.

Added help, requested by the "?" key, to splitmail.pl at both the disposition and the "more" prompt while viewing message text. If you assign additional folder destinations to disposition keys, they are automatically included in the help output.

Now that splitmail.pl is equipped with a "back" mechanism, there's no reason not to interpret a void disposition as a request to advance to the next message—if it's a fat-finger, just go back. Trolling through a target-sparse folder can now be done at the expense of only one keystroke per message.

## 2002 September 22

Went ahead and added code to dereference symbolic links up to 50 deep when deciding whether files are gzip compressed in mailFolder. What the heck, it's the solstice (well, it was a couple of hours ago) and the full Moon to boot—better to write silly code than trying to balance eggs on their little ends!

Much work on the documentation today, but little on the code. Slowly the python peristalsis moves us toward release.

## 2002 September 23

We're off to see the lizard, the wonderful lizard of WIN32! Naturally, all of our carefully crafted code to set up pipelines to decompress dictionaries evaporated under the harsh sun of WIN32. I added conditional compilation to disable everything that incompetent empire self-defined by its own limes and rusty Gates doesn't comprehend.

Building for WIN32 with DJGPP resulted in a natter about comparison of the size\_type of a multimap to an unsigned int. The Linux compiler accepted this without a quibble. I added a static cast to clear up the confusion.

OK, it built on WIN32 with DJGPP 2.953 and even passed the rudimentary tests I threw at it. So, I copied the executable back to the development directory, then discovered and fixed numerous bugs in the archive creation code in Makefile.in when the WIN32 distribution is enabled. Got better. A Zipped WIN32 build is now posted in the Web directory and linked to from the home page.

The configure.in script didn't check for the −lm math library. This somehow managed to work on Linux and Solaris, but failed on FreeBSD. I added the necessary  $AC_{\text{CHECK}}$  LIB macro. (Reported by Neil Darlow).

Fixed several typos in the documentation of *computeJunkProbability* and reformatted the formula as a stacked fraction so it fits better on the page.

Added logic to configure.in to test for the presence of the system function and the gnuplot and ppmtogif utilities required by the −−plot option. If any of them is missing, the option will be disabled when the program is compiled.

Added a test to configure.in for the presence of readlink and disabled the code that chases symbolic links in file name arguments if it's absent. I also added a "probable loop" warning if this code exceeds the maximum link depth limit.

Added a configurator test for the presence of popen and code to disable the ability to read compressed files if it's not present. This allowed me to remove the special case for WIN32 I added last night to build on DJGPP—it's now subsumed into the test for popen.

Designed this version as "Release Candidate 1" and indicated this by setting VERSION to "0.1−RC1".

Proofed the program documentation and the formatting of the code listing and fixed numerous typos and infelicitous layout.

Defined −t as a shortcut single-letter option for −−test and −r as a shortcut for −−read.

Release 0.1-RC1.

## 2002 September 24

Hugh Daniel took a look at the program and had many comments and suggestions. Until otherwise noted, the following items result from them.

Corrected "vertical interlace" terminology in the document to "vertical retrace". I'm forever screwing that one up.

Renamed −−purge to −−prune, which is a more precise (and less intimidating) description of what it does. For the moment, −−purge is still accepted to ease the transition. Fixed the check target in Makefile.in to use −−prune.

Added the hideous logic to Makefile.in to report overall pass/fail status for the check target.

Clarified the infectuous nature of the GPL in COPYING. While I was at it, I added information about the public domain status of DCDFlib.

Okay, back to self-generated items. . . . Changed the −−plot option to use pnmtopng to generate the plot in PNG format instead of GIF.

Release 0.1-RC2.

## 2002 September 26

Added the ability to treat a directory as a mail folder consisting of messages in individual files in the directory. The contents of the directory are simply logically concatenated and are not restricted to one message per file–they may be UNIX mail folders in their own right.

After a huge amount of wasted effort trying to do this in an ultra-clean  $C++$  fashion by defining an idirstream flavour of **istream** which returns the concatenated contents of files in a directory (I got that close, but couldn't make it work with the getline function for string without stooping to ugliness and making assumptions about the guts of the iostream package I believed unwarranted. This dead end is why you see no log entries for yesterday.

So, I ripped all that out and simply added logic to **mailFolder** to detect when it's passed a directory and wrap a loop traversing the directory around the main input loop; when end of file is encountered and we're traversing a directory, we look for the next file and commence processing it, declaring a genuine end of file only at the end of the directory.

This interacts in an interesting way with the MIME decoders. Recall that they are passed the actual istream from which the mailFolder normally reads and take charge of it until the end of the encoded

section is reached. I added no logic to them specific to directory traversal—when they hit the end of the stream, they declare a missing terminator at the end of the section and bail out. But that's good—we don't want a missing terminator to gobble up the contents of a subsequent file in the directory folder. (Although if each file begins with a " $From<sub>u</sub>$ " line, it will cause the detector to bail out. This way, it's only after arriving back from the decoder that we detect we're at the end of a file in the directory and progress to the next item, if any, in the directory.

Yes, all of this is conditional on the presence of *opendir* and *stat*, which are required to detect and traverse the directory; the whole mess goes away if configure.in doesn't detect them. Yes, files in the directory may be compressed. And, yes, files in the directory may be symbolic links to compressed. But no, you can't recursively traverse directories; directories within a directory folder are simply ignored, which nicely avoids a special case for "." and "..".

In the process of putting in all this junk, I discovered that the existing code for decompressing mail folders failed to call pclose to close out the pipeline, which is unkind. I added a destructor which makes sure it's called when necessary.

Added a new fragmail.pl program to the utilities directory. It splits up a monolithic mail folder into a directory with one message per file, making up file names from the message sequence in the input folder.

Added a new signatures target to Makefile.in which creates [GnuPG](http://www.gnupg.org/) signatures for each of the downloadable files and added a command to the publish target which copies them to the distribution directory.

Added code to configure.in to test for the presence of pdftotext, which we will eventually use to crack PDF files. Let's be realistic, however. This is cool (and will open the door to a general application specific binary file cracker, which I've been itching to do), but in terms to the mission statement of annoyance−filter and present day junk mail, is far from important. I've found precisely one PDF file in each of my mail and junk archives, so with a plane to catch tomorrow, I'm not going to stay up any later tonight worrying about refinements of this kind.

Release 0.1-RC3.

## 2002 September 29

Added logic to Makefile.in to prepare an HTML version of man page automatically from the annoyance−filter.1 troff file. The output will require fixup since it is intended to be run from a CGI script, but should eliminate much of the duplication of labour inherent in maintaining parallel documentation in HTML and man page format.

## 2002 October 1

Expanded documentation of command line options in conjunction with preparation of a manual page using the docutil/options.pl translator.

Added "USAGE", "EXIT STATUS", and "FILES" sections to the manual page; all of these are specific to the man page and are not derived from annoyance−filter.w.

## 2002 October 2

Much work yesterday and today on automating the generation of documentation from the CWEB source file. I wrote a Perl program, docutil/options.pl to compile the options documentation from annoyance−filter.w into troff format with the −man macros. Actually, although containing special cases for the options, this is reasonably general and may be deployed for other common documentation in the future.

The output from man2html has some infelicitous links and formatting for HTML intended to be shipped with the product and included on its Web page. I wrote a Perl hack, docutil/fixman2html.pl,

#### 212 DEVELOPMENT LOG ANNOYANCE-FILTER  $$256$

to correct these items, and modified the Makefile.in targets to generate a first draft HTML in annoyance−filter\_man\_raw.html, which is post-processed by the fixup program into the final annoyance−filter\_man.html file, which is now included in the distribution by the dist target and copied to the Web directory by publish, both of which targets generate it if necessary.

Added a mantroff target to Makefile.in to preview the troff format manual page using "groff<sub>u</sub>-X" (if available on the system—if not, don't do that).

Wrote a docutil/cwebextract.pl Perl program which searches a CWEB file for a named section (which can be a regular "@" section, so long as the search target appears on the same line as the "@". If the section is found (matching is case insensitive and the search target given on the command line matches the first line containing a substring which it matches), the contents of the documentation section is written to standard output, trimming leading and trailing blank lines. The end of the documentation section is the next line which begins with an at sign or the end of file.

Moved the T<sub>E</sub>X definitions used to generate the options list to the top of annoyance−filter.w so they don't confuse the automatic extraction and translation process.

Modified docutil/cwebtex2man.pl to ignore TFX \bigskip commands, carefully avoiding generating a nugatory .PP in the troff output due to two consecutive blank lines once the command has been ignored.

Added the docutil directory and its contents to the distribution generation target in Makefile.in.

Generation of the "OPTIONS" section of the annoyance−filter.1 manual page from the corresponding section of annoyance−filter.w is now completely Turbo DigitalTM. The invariant parts of the manual page are now defined in the "manual page macro" file annoyance−filter.manm. The Makefile.in now understands that annoyance−filter.1 is generated by processing this file with docutil/manm\_expand.pl which expands \"%include statements in the macro file by extracting the specified section from the named CWEB file with docutil/cwebextract.pl, translating it into manual page troff with docutil/cwebtex2man.pl, and inserting it in the output file in place of the include statement. This completely eliminates all manual labour when updating the options in the manual page and guarantees that changes to the option documentation in annoyance−filter.w are propagated to the manual page document. The same mechanism can be used for other common documentation as the need arises.

## 2002 October 3

Subtly obfuscated the E-mail address to which bugs should be reported in the manual page so the process of transforming it into HTML won't result in a deadly mailto: link or a sniffable address in the page. Visual fidelity for human readers is maintained.

Updated the Web document to reflect the existence of the HTML manual page and added links to it.

Added a reference to the PDF document to the "SEE ALSO" section of annoyance−filter.manm. Fixed an embarrassing hyphenation of a file name by prefixing the offending word with the troff "don't hyphenate" escape "\%". (Apparently, even in nh mode, troff will hyphenate a word which contains an embedded hyphen unless you explicitly forbid it.)

Added the .w files to the winarch.zip archive used to transfer files to build for Win32. While they aren't strictly required, they're awfully handy to have should you encounter compile errors, which are reported with line numbers from the CWEB file. Looking it up while on Windows and patching the  $C++$ file is a lot quicker than booting back into a real operating system to explore the problem.

In (Check whether folder is a directory of messages  $135$ ) there was an erroneous reference to  $dirFolder$ not conditional on HAVE\_DIRECTORY\_TRAVERSAL—fixed.

The mailFolder constructor which accepts a file name in a string re-used the ifstream isc, which was previously used only when reading compressed files. This caused compile errors on systems where

COMPRESSED\_FILES was not defined. We now unconditionally define isc in the mailFolder class definition.

With these fixes, the makew32 bat build on Win32 now works once again.

Added a testw32.bat file which runs a rudimentary test of the Win32 build similar to the check target in Makefile.in. I added this file to both the dist and winarch archive generation targets in Makefile.in.

Modified Makefile.in to replace the hard-coded /ftp/annoyance−filter destination with a PUBDEST declaration at the top of the file which defaults to the same directory. This permits overriding the default publication destination for use at another site or for nondestructive testing of new releases simply by editing the Makefile. Some day, it might make sense to permit overriding this with an option at ./configure time, but this is not that day.

Release 0.1-RC4.

## 2002 October 11

Integrated the application string parsers for Flash and PDF formats, which were developed in a separate stand-alone test program. These include the classes applicationStringParser (mother of all application parsers), flashStream, flashTextExtractor, and pdfTextExtractor, the latter compiled in only if all the utilities it needs to decode PDF via a pipe to pdftotext are present. At the moment, these aren't hooked up to the mail folder, but are merely exercised by code in the −−jig.

Integrated Knuth and Levy's CWEB version 3.64 in the cweb directory. The CWEAVE and CTANGLE programs are built with a change file, common−bigger.ch which increases the input line length limit to 400 characters as I did in the earlier 3.63 release.

Added plumbing to invoke Flash and PDF parsers for attachments with those application types. Thanks to the inability to take a class member function as an unqualified function pointer, this is somewhat tacky, requiring a pointer to the mailFolder to obtain decoded data.

## 2002 October 12

Added decoders and interpreters for Shift-JIS and Unicode (UCS-2, UTF-8, and UTF-16 encodings). These are used to decode and interpret these character sets in Flash animations whose fonts are so tagged.

Added logic to invoke the new Unicode UTF-8 decoder when a MIME part's charset= designates it so encoded.

## 2002 October 13

In the process of testing UTF-8 decoding of Unicode messages, I stumbled over a bug in ignoring HTML comments embedded within tokens, a common trick in junk mail to evade naïve filters, for example, "remo<!---->ve<sub>⊔</sub>your<!---->self". (Yes, I know a valid HTML comment is supposed to contain a space after the initial and before the final sentinel, but junk mail often violates this rule, counting on sloppy browsers not to enforce the standard, so we must comply in the interest of "seeing what the user would".) HTML comments are now completely discarded, even when embedded within tokens.

The dist target in Makefile.in failed to clean the cweb directory before including it in the source archive, which could have the result of leaving objects and binaries not compatible with the system on which the user is installing. I modified the target to descend into the cweb directory and  $\text{make}_{\text{c}}$  clean. This promptly ran into another problem because the CWEB Makefile deletes the C source for CWEAVE, using the bootstrapped CTANGLE to re-build it. This is clean, but runs afoul of my rebuilding both programs directly in the outer Makefile. I saved the original CWEB makefile as Makefile.ORIG and

modified the clean target in the actual Makefile to leave cweave.c around. I also modified our own clean target to clean the cweb directory as well.

Attempting to build .dvi or pdf targets after you'd cleaned the cweb directory failed for lack of cweave; I added a dependency to Makefile.in to ensure it's rebuilt when needed.

Since certain recent versions of gcc libraries have begun to natter if  $C++$  include files specify the  $\cdot$ h extension (which, for years, was required by those self-same libraries), I eliminated them from our list of includes, which finally seems to work on gcc 2.96. Doubtless this will torpedo somebody using an earlier version.

Broke up the unreadably monolithic list of include files into sections which explain what's what.

Dooooh! Forgot to disable the declaration of the pdfTextExtractor in mailFolder when HAVE\_PDF\_DECODER was not defined, which was the undoing of the Win32 build; fixed.

Release 0.1-RC5.

## 2002 October 19

Added a check in *classifyMessages* to verify that a dictionary has been loaded before attempting to classify a message. If no dictionary is present, a warning is written to standard error and the junk probability is returned as 0.5.

Added a warning if command line are specified after a −−classify command. Since this command always exits with an exit code indicating the classification, specifying subsequent arguments is always an error.

Added a bunch of consistency checking for combinations of options which don't make any sense and suggest the user doesn't understand in which order they should be specified. To facilitate this, I modified the code for the −−classify option to set a new lastOption flag to bail out of the option processing loop and set *exitStatus* to the classification rather than exiting directly before the option consistency checks are performed. This cleans up the control structure in any case.

In the process of adding the above code, I discovered that the  $any()$  method of **bitset** seems to be broken in the glibc which accompanies gcc 2.96. I tested count( ) against zero and that seems to work OK.

Implemented phrase tokens. You can consider phrases of consecutive tokens as primitive tokens by specifying the minimum and maximum words composing a phrase with the --phrasemin and phrasemax options. These default to 1 and 1, which suppresses all phrase-related flailing around. If set otherwise, tokens are assembled into a queue and all phrases within the length bounds are emitted as tokens. How well this works is a research question we may now address with the requisite tool in hand.

## 2002 October 20

Added code to import a binary dictionary file with the −−read option using memory-mapped I/O if ./configure detects that facility and defines HAVE\_MMAP. This isn't a big win on individual runs of the program, but if you're installing it on a high volume server, multiple read-only references to the dictionary file (be sure to make the file read-only, by the way) can simply bring the file into memory where it is re-used by multiple instances of the program. (Of course, if the system has an efficient file system cache, that may work just as well, but there's no harm in memory mapping in any case.) Thanks to the C++ theologians who deprecated the incredibly useful strianger facility, which is precisely what you need to efficiently access a block of memory mapped data as a stream, I included a copy of the definition of this facility in mystrial ream.h so we don't have to depend on the  $C++$  library providing it.

I was a little worried about writing phrases in CSV format without quoting the fields, but I did an experiment with Excel and discovered it doesn't quote such fields either—it only uses quotes if the cell

contains a comma or a quote (in which case it forces the quote by doubling it). Since our token definition doesn't permit either a comma or a quote within a token, we're still safe.

## 2002 October 21

Added a --phraselimit option to discard phrases longer than the specified limit on the fly. This prevents dictionary bloat due to "phrases" generated by concatenation of gibberish from headers and strings decoded from binary attachments. These will usually be eliminated by a −−prune, but that doesn't help if the swap file's already filled up with garbage phrases before reaching the end of the mail folder. The default −−phraselimit is 0, which imposes no limit on the length of phrases.

## 2002 October 22

When the default getNextEncodedLine of a **MIMEdecoder** encountered the "From " line of the next" message in a mail folder, it failed to store the line as the part boundary, which in turn caused mailFolder to mis-count the number of messages in a folder being parsed when training. I fixed this, and in the process re-wrote an archaic C string test used in  $\langle$  Check for start of new message in folder [139](#page-119-0) $\rangle$  to use a proper  $C++$  string comparison.

Corrected some ancient URLs in README, and added information on the SourceForge project there and in annoyance−filter.manm.

Release 0.1-RC6.

## 2002 October 23

Modified docutil/fixman2html.pl to include an absolute URL for the "Fourmilab Home Page" link. This gets people back to the site when the resulting manual page is posted on SourceForge.

Updated the distclean target in Makefile.in to get rid of several intermediate files which had crept in since the last housecleaning. These made it more difficult to detect any new files which required adding to the CVS repository.

Added the utilities/maildir\_filter.pl utility contributed by Travis Groth. This has been added with CVS but not yet committed.

## 2002 October 26

Added a −−biasmail option to set the frequency bias for words and phrases found in legitimate mail. Previously this was fixed at 2, which remains the default.

Added autoconf plumbing to detect all the myriad stuff required to support POP3 proxying. We attempt to distill all of these detections down to a POP3\_PROXY\_SERVER definition which controls all code related to that capability.

## 2002 October 27

Integrated the stand-alone POP3 test article as a new POP3Proxy class with a hard-coded exerciser in the −−jig. At the moment, it's purely a proxy—it doesn't interpose the filter.

## 2002 October 30

After much struggling, the POP3 procy now seems to be working, so it's time to integrate it fully into the program.

Added a −−pop3port option to specify the port on which the POP3 proxy listens for connections. If no specified, the port number defaults to 9110.

### 216 DEVELOPMENT LOG ANNOYANCE-FILTER  $\S 256$

Added a −−pop3server option to specify the server and optionally, port (which defaults to 110 if not given) to which the POP3 proxy server will connect. This must be the last option (a warning is given if it isn't), and causes the server to immediately begin operation. I removed the server test code from the −−jig and physically moved it to a subsection within the "POP3 proxy server" section, following the class definition.

## 2002 October 31

Disabled the −−jig, since there's nothing in it at the moment.

Added proper conditional setting of POP3\_PROXY\_SERVER based on the capabilities sensed by autoconf and fixed one compile problem if the proxy server is disabled. At the moment, we assume that if socket and signal are defined, everything else we'll need will also be defined

## 2002 November 1

Cleaned up POP3 proxy code and added documentation of the related command line options. I still need to add a main document section on how to install and operate a proxy server.

## 2002 November 2

We weren't activating the byte stream parser for spoofed mail worm attachments which trick Microsoft Outlook into executing an attachment through the incredibly subtle strategem of declaring the attachment as an innocuous file type such as audio or image, but with an extension which denotes an executable file. Brain-dead Outlook decides whether to block or confirm executable content based upon the former, but then actually executes the file based upon the latter. Can you say "duh"?

Well, thanks to this particular piece of Redmond rot, tens of millions of these worms continue to pollute the net since, even though the hole has been plugged, millions of the bottom-feeders who use such software continue to use unpatched versions and/or run machines which are already infected and actively propagating the worm.

All right, enough polemic. What this means for annoyance−filter is that when we see an attachment with a Content−Type which usually denotes something we're not interested in parsing, but then discover its file name is one of the suspicious executable Microsoft file types, we need to feed it through the byte stream parser just as if it were tagged with an "application" file type. Doing so will extract the inevitable embedded strings, which will act as a signature for subsequent encounters with the same or similar worm. (SourceForge bug 631503, reported by Neil Darlow.)

Improved diagnostics for parser errors by saving the "From<sub>∟</sub> line and Message–ID (if any) from the header and then labeling any parser diagnostics written to standard error with the −−verbose option with them. The labels are written only before the first diagnostic for each message in a folder, and diagnostics are now indented to better diatinguish them from the labels.

Diagnostics from **MBCSdecoder** objects were written to standard error without any identification of the message in which they occurred. I added the ability to link an MBCSdecoder to its parent mailFolder with the new setMailFolder method. If linked, diagnostics from the decoder are emitted via the reportDecoderDiagnostic method of the linked folder, permitting them to be labeled with the message identification as described in the previous paragraph. It's still possible to use an MBCSdecoder without linking it to a **mailFolder**—if the link is  $\Lambda$ , diagnostics are sent to standard error as before.

Improved diagnostics from the various MBCSdecoder classes. All reports of invalid two-byte sequences now report both hexadecimal bytes, and other invalid value diagnostics report the offending hexadecimal value.

Added the ability to search for a literal substring as well as a regular expression in utilities/splitmail.pl. If the search target begins with "+" (which is invalid in a regular expression), the balance of the pattern is searched for with case-insensitive comparison. Since so many of the message headers you're likely
#### §256 ANNOYANCE-FILTER DEVELOPMENT LOG 217

to be looking for contain regular expression meta-characters, it's a lot more convenient to specify an explicit target than remember what they all are and quote them.

Corrected the diagnostic for an unknown character set in a header line string to say "Header line" rather than the obsolete and misleading "Subject line" it used to say.

Added "us−ascii" to the list of character sets which require no multi-byte decoding or interpretation when they appear in header line quoted strings. Junk mail sometimes encodes even ASCII subject lines (and sometimes other headers) as Base64 or Quoted-Printable to hide the text from naïve filters.

Added a script to build under Cygwin, makew32.sh. Attempting to link in our own copies of getopt.c and getopt1.c runs afoul of the Cygwin linker  $(why\hat{z})$ , so I removed them from the compiles and link done by this script.

Building on Cygwin failed because the library I was using didn't define in\_addr\_t. I'd seen this earlier on Solaris, but had inadvertently added a new reference since I'd last tested there. I changed the offending reference (in a static\_cast of all places), to our cop-out type u\_int32\_t, which autoconf guarantees will always be there. With that fix, the program built and worked on Cygwin, including POP3 proxying!

The check for non-white space following a soft line break in a Quoted-Printable MIME part failed for a POP3 proxy message containing CR/LF line terminators. I broadened the definition of white space in (Character is white space  $62$ ) to include carriage return.

## 2002 November 3

Scribbled a first cut README.WIN file to be included in the Win32 executable archive which explains the issues involving the included Cygwin DLL. I modified Makefile.in to include this file, the DLL, and COPYING.GNU (the GPL) in the Win32 archive.

Tested the Win32 archive on a Cygwin-free machine. Seems to work OK, including POP3 proxy from another machine on the LAN.

Verified that POP3 proxy on a Cygwin-free machine running Windows 98 works with the version of Outlook furnished with that system, which can be configured to retrieve messages from "localhost" on our default port of 9110. Note, however, that one must first configure the account (defaulting to port 110), then edit the properties of the account, using the "Advanced" tab to specify the POP3 port of 9110.

Messages embedded within other messages with the Content−Type specification of message/rfc822 did not have their own MIME parts correctly decoded because mailFolder failed to scan the header of the embedded message for its own Content−Type and boundary specifications. Fixed. This should get rid of the previously mysterious long gibberish strings which decoded out of forwarded messages with image and other binary attachments. The strings were due to the Base64 decoder not being activated for the embedded message's attachments.

## 2002 November 5

Implemented the first cut of fast dictionary support. Having created a dictionary in memory, you can export it to a file in fast dictionary format with the −−fwrite option. The −−fread option loads such a dictionary and, if loaded, it takes precedence over a regular **dictionary**. This permits fast classification of messages without all the overhead of creating a full-fledged in-memory dictionary.

Added memory-mapping of the fast dictionary when HAVE\_MMAP is defined. In the interest of code commonality, the header fields are read from an istrstream bound to the memory mapped block, but access to the hash and word tables are pure pointer-whack.

Fixed a typo in configure.in which caused a harmless but ugly warning when running the script.

Disabled static linking for SunOS systems in configure. in due to GCC's inability to find the networking libraries when static linking.

Added a list of optional capabilities detected by configure to the −−version output. This makes long-distance diagnosis of configuration problems easier.

The check for attempting to start a POP3 proxy server without having loaded a dictionary didn't test for a fast dictionary's having been loaded. Fixed.

The destructor for **fastDictionary** attempted to **delete** the in-memory dictionary even when it was, in fact, memory mapped from a file. I added conditional code to replace the delete with a munmap and close of the file. In addition, I added logic to unmap and close the file if an error was detected while reading its header.

Modified the "check" target in the Makefile.in to use a fast dictionary for the junk test. This guarantees the fast dictionary code will be exercised in the normal course of building and installation.

Added the −x option to the invocation of the shell in the Cygwin makew32.sh script so we can see what's going on during the build.

## 2002 November 6

Created a pop3proxy.pif file as a skeleton PIF the user can edit (with "Properties" from the right click menu) to set up an auto-start POP3 proxy server,

Discovered that README.WIN (the description of Cygwin related issues for the Windows executable archive) was missing from the comprehensive source archive. It was also missing from the CVS tree. Both fixed.

Added confirmation messages for exporting and loading fast dictionary files when −−verbose is set.

Added an option to the tar command used to create the source archive to exclude the CVS subdirectories. This works only with Gnu tar, but that should be OK, since we only create distributions on systems so equipped.

Release 1.0-RC1.

# 2003 January 22

Added code to the POPDEBUG output to echo both status replies from the server and the body of multi-line reply messages.

Eliminated some obsolete disabled code in  $\langle$  Read status line from server [209](#page-170-0) $\rangle$  in POP3 proxy support.

Promoted the POP3 trace facility from conditional compilation to a full-fledged option, −−pop3trace, which causes the trace output to be written to *cerr*, tagged with a prefix of "POP3: $\cdot$ ". Added trace output to show replies sent to the client, both status lines and multi-line bodies.

Removed the disables (got that?) of HAVE\_DIRENT\_H and HAVE\_POPEN for WIN32 builds, permitting directory traversal when building dictionaries and expansion of compressed files (if gzip is installed on the system). These were previously disabled when we built with DJGPP, which didn't support these features; Cygwin does.

## 2003 January 23

Made the writeMessageTranscript methods of mailFolder const, as they don't change any member of the class.

Added a new *sizeMessageTranscript* method to **mailFolder** which computes the size of the file written by writeMessageTranscript. If you intend to export the transcript with a different per-line overhead than the one byte added by writeMessageTranscript, you can pass a lineOverhead argument to specify the overhead; the default value is one.

I finally figured out what was causing "hangs" when transferring large messages as a POP3 filter on WIN32 platforms (Cygwin builds). Well, it wasn't hung—it had just slowed down by several factors of a thousand and nobody noticed the difference. "Why?", you ask. Well, it turns out that after all the real work is done, popFilter called writeMessageTranscript with an **ostringstream** to create the reply message body to be returned to the POP3 client. This apparently trivial operation, which is essentially instantaneous on a Linux or Solaris box with GCC and its libraries, runs a tad slower under the Cygwin version of the very same compiler and libraries. How much slower? Well, for a half-megabyte file, about 1500 times slower! Worse, the slow-down grows much faster than linearly with the size of the file; I tested a one megabyte file and gave up after several hours of watching it. Presumably there is some idiocy in the allocator used to expand the string within the ostringstream which is causing it to take longer and longer as the string grows. I rewrote the code in question to use a trusty ostrstream directed at a dynamically allocated buffer (that's what sizeMessageTranscript, discussed above, is for), and the whole thing runs too fast to measure under both Linux and Cygwin now. Ain't "source compatibility" fun?

Moved the include of mystrstream.h outside the conditional for HAVE\_MMAP, as it is now needed by the popFilter code as well.

Added mystrstream.h to the files included in the WIN32 transfer archive by the winarch target in Makefile.in.

To avoid possible copying of the string containing a large message body and to make the code consistent, modified (Create mail folder to read reply from POP3 server  $220$ ) to use an istrstream directed at the data of the reply string rather than an **istringstream**. Given the adventures we've had with ostringstream, the less I have to do with these beasts the better.

Added the ability to limit the size of single send calls writing a multi-line reply body back to a POP3 client in  $\langle$  Relay multi-line reply, if any, to the client [213](#page-173-0) $\rangle$ . If POP3\_MAX\_CLIENT\_WRITE is defined, multiple sends no larger than that value will be used. Otherwise, all the data will be sent in a single monolithic send as before. This was added in the process of chasing down the Cygwin "hang" problem, and for the moment I've left the code in place in case it should be needed in the future.

The mailFolder constructor which takes an istream argument did not clear *dirFolder* when built with HAVE\_DIRECTORY\_TRAVERSAL. This ran the risk that, at the end of the folder, we would erroneously call readdir to look for the next file in a nonexistent directory. This was particularly a risk for POP3 proxying, where the mail folder is created on the stack and static initialisation doesn't occur. I added an explicit clear of *dirFolder* in the **istream** constructor of **mailFolder**.

Added a program, fromtest.pl, to the utilities directory, which scans a mail folder and checks for occurrences of the initial string "From<sub>"</sub> not preceded by the start of file or a blank line. Most Unix mail folders obey this convention, but the original definition of BSD mail folders required every occurrence of "From<sub>u</sub>" at the start of a line to be quoted (traditionally with ">"). You can use this program to test your mail folders and determine which kind your mail system creates.

## 2003 January 24

Modified the winarch target in Makefile.in to exclude any CVS directories it may encounter.

Added strstream, istrstream, and ostrstream to the  $C++$  library type list in cweb/c++lib.w.

#### 2003 February 15

Started to dig into compile incompatibilities in the "new and improved" libraries which accompany gcc 3.2.2. In the language lawyering verbiage below, "Stroustrup" refers to "The C++ Programming Language, Special Edition" by Bjarne Stroustrup, ISBN 0-201-70073-5.

First of all, my local copy of strstream in mystrstream.h ran afoul of other changes in the "standard" library. I merged the backward/strstream and backward/strstream.h files from the 3.2.2 library and

#### 220 DEVELOPMENT LOG ANNOYANCE-FILTER  $$256$

installed them as mystrstream−GCC3.h, which is included if GCC3 is defined. I have yet to add the autoconf logic to detect this; at the moment I'm specifying this when I invoke the Makefile.

An include of the now verboten iostream.h remained in statlib.w; I pulled the ".h".

In addition, statlib.w ran afoul of the dreaded "implicit typename is deprecated" warning in GCC 3.2. I added the required typename qualifier before constructs such as  $dataTable < T >$ :: $iterator p$ in the methods of  $dataTable$ . See section  $C.13.5$  in Stroustrup for details.

Previously, gcc treated the buffer argument of **ostream**::write like a C **void**  $*$  pointer. Now one must explicitly coerce it with a **reinterpret\_cast** $\langle \textbf{const} \cdot \textbf{char} * \rangle$ . The same goes for **istream**::read, where the argument must be coerced with reinterpret\_cast (const char ∗). This played havoc with our binary I/O code in **dictionaryWord** and **fastDictionary**, requiring ugly casts all around. I may go back and prettify these with a macro, but not before I get the sucker past all the other compile problems.

In days of yore, when everybody knew that an STL **vector** was just a dynamically sized array, you were allowed to treat an iterator of the vector as a C pointer to access the contents of the object, as long as you made sure all references were within bounds: no more. No longer can you, for example, write the entire contents of a **vector**  $\langle$ **char** $\rangle$  to a stream with a single *write*. Instead, you must painfully iterate over every element in the **vector**, doing  $I/O$  on each one individually. This is potentially a huge performance hit which may motivate abandonment of the STL vector in favour of a C array which can be written in one swell foop. Fortunately, all the cases where this occurs in annoyance−filter are in exporting fastDictionary objects, which happens so infrequently we don't care how fast it runs.

Gcc 3.2 also complains if you declare the values of default arguments in a method within a class, then repeat them in the implementation declared subsequently. I've always written code this way, considering it to better document what's going on, particularly since the poor sucker who has to fix the code later on is probably going to be looking at the implementation and may be unaware of the default argument values declared back in the class definition. Well, it turns out that one can read section 7.5 of Stroustrup as prohibiting this pursuant to the "default argument cannot be repeated or changed in a subsequent declaration in the same scope" prescription and, indeed, the example of default arguments in class methods in section 10.2.3 is coded this way. Okay, what can I do but "fix" it, but to my mind this reduces the maintainability of the code. I think you should be able to use precisely the same declaration of the function in its definition and implementation, including default arguments and attributes such as const. The compiler should verify that they're identical, but then both the definition and implementation serve as stand-alone descriptions of the calling sequence and method properties.

Oh, come on, guys! Now you're telling me I have to do a reinterpret\_cast $\langle$ char ∗ $\rangle$  to istream::read into a bloody unsigned char! You can imagine what this did to dictionary Word:: *importFromBinaryFile* . Unfortunately, I not only had to imagine it, I had to do it.

#### 2003 February 16

With gcc 2.96, when you include math.h, it doesn't define abs for **double**, as it's supposed to do according to section 22.3 of Stroustrup. Consequently, I defined my own  $abs$  (double) in the global context to get the job done. Well, on 3.2.2, the existence of this function creates an overloading ambiguity against the built-in one, which has now been added to math.h. It turns out that if you include cmath in 2.96, you do get abs (**double**), although that file and  $\text{math}$ .h are documented as being identical. So, I replaced the include of math.h with cmath and eliminated my private copy of abs. Now it compiles on both of 'em.

They've gone and eliminated **fstream**:: attach(**int**  $fd$ ) from the standard—just try and plumb a pipe into your input or output stream the way you effortlessly used to! As a first cut attempt to detour past this off-ramp to oblivion, I tried building with HAVE\_POPEN undefined, and promptly fell into a self-dug abyss: bad conditional declaration of the file handle used to read compressed mail folders and messages in mailFolder. I fixed that, and for the first time, we actually built and passed "make check" under 3.2.2! Just don't try it with compressed mail folders quite yet. . . .

#### §256 ANNOYANCE-FILTER DEVELOPMENT LOG 221

Now, of course, we must deal with this. I installed the fdstream.hpp package developed by [Nicolai](http://www.josuttis.com/) [M. Josuttis](http://www.josuttis.com/) in the source directory, extending it to permit declaration of fdistream and fdostream objects with a default file descriptor of zero, which can be specified later by a new attach method, thus requiring fewer changes to existing code which uses the **fstream**:: attach mechanism. There is little or no error checking—you can screw things up mightily by swapping file descriptors on the fly, but then you could before with fstream::attach!

To test this class and dip my toe into the acid bath of post-**fstream**::*attach* plumbing, I modified pdfTextExtractor to use fdistream to read the pipe from pfdtotext, which is a simpler case than the tangle associated with compressed file decoding. This worked the first time, meaning I should look over my shoulder when migrating the *attach* references in the compressed file code to the new mechanism. Note that the existing code has lots of ad hoc tweaks, all tagged with **OLDWAY**, to enable the currently-working code. Before we're ready to ship, all of the OLDWAY dust-bunnies should be cleaned up and a clean build and regression test run on 2.96 and 3.2.2 parameterised exclusively by the configure script.

Added code to **mailFolder** to use a new **fdistream** to read the pipe when decompressing mail folder files and compressed files in mail directories.

In the gcc 3.2.2 library, closing and opening an **ifstream** does not clear *ios* :: eofbit in the descriptor as it used to. (I consider this a stone bug—when you close one file and open another, only an idiot would consider the end of file condition from the previous file still asserted.) In any case, I added a  $clear()$  of the **ifstream** we use while traversing a directory in  $\langle$  Advance to next file if traversing directory [138](#page-118-0) $\rangle$ so this doesn't sabotage reading messages in a directory.

Re-tested directory traversal, with and without compressed files in the directory, on gcc 2.96 and 3.2.2 to verify the modified code works on both. It does.

#### 2003 February 18

Added logic to configure.in to test whether the  $C++$  library is compatible with the fdstream.hpp package. If so, we use it; otherwise we assume it's an old library which supports the attach method for fstream I/O. The config.h.in variable HAVE\_FDSTREAM\_COMPATIBILITY will be defined if fdstream.hpp is to be used.

Added a test to configure. in which determines whether the  $C++$  library is compatible with the new mystrstream\_new.h. If so, it's included. Otherwise, the earlier mystrstream.h is used as before. If the new strstream package works, HAVE\_NEW\_STRSTREAM is defined in config.h.in.

With these changes, the source configures and builds correctly on gcc 2.96 and 3.2.2 without any tweaks or changes.

As suggested by Kern Sibbald, I changed the default −−phraselimit to 48 characters.

As reported by Jim Hamilton, some mail systems which store individual messages as separate files in folder directories do not prefix each message file with the "From<sub>"</sub>" sentinel we were counting to mark message boundaries. This resulted in bad message counts, affecting probability computation and, worse, failure to reset decoder modes, etc. after a mailformed message. I added a new *expectingNewMessage* flag, which is set at the start of every new file **mailFolder** reads (whether a composite mail folder or a file within a directory). When expectingNewMessage is set, the first line of the file with a nonblank character in the leftmost character position is considered the start of a new message regardless of its contents.

#### 2003 February 19

Added the ability to parse a composite mail folder file using either pure BSD ("From " always denotes") start of message and is quoted in every other case) from "consensus UNIX" format, where "From " only marks the start of a new message when it appears after a blank line. Sun "Content−Length:" folders

are not supported, as they were a disastrously poor idea—you can generally treat them as usual UNIX folders. By default, folders are parsed using UNIX semantics. A new −−bsdfolder option marks the following −−mail or −−junk folder as following BSD rules. Note that you must specify −−bsdfolder before each BSD-style folder; it is not modal. This is a change in default behaviour: folders were previously parsed using BSD rules, while UNIX is not the default.

The very large case statement which processes command line options ran afoul of CWEAVE's maximum token per scrap capacity limit. I added a cweb/cweave−bigger.ch file to increase the limit to 5000 tokens (from 2000), and modified cweb/Makefile to apply the change file when building CWEAVE. I probably ought to break the option processing case into one piece for each option, but as there's little or nothing to be said about each one, that really wouldn't improve the readability of the code.

# 2003 February 20

Completed the implementation of −−autoprune. This new option permits you to specify a memory size, in bytes, at which a dictionary to which words are being added with the  $-\text{mail}$  or  $-\text{junk}$ options will be automatically be pruned by discarding all words which appear only once. A new dictionaryWord::estimateMemoryRequirement method estimates the memory occupied by an inmemory word, and this is used to compute the total dictionary size. **dictionary** :: purge has been extended to accept an optional argument which, if nonzero, causes the pruning of the dictionary to be based on the number of occurrences of the word rather than our ability to compute its probability.

If the user sets −−autoprune too low, we can fall into a trashing situation when the non-unique words in the dictionary exceed the pruning threshold. To keep this from happening, whenever the dictionary size after an automatic prune exceeds 90% of the −−autoprune threshold, the threshold is increased by 25%.

#### 2003 February 21

Modified the makew32.sh script to build with gcc 3.x rather than 2.x. Note that this means the source should be ./configured for a gcc 3.x build before creating winarch to transport to the Cygwin machine.

When building on Cygwin with gcc 3, getopt.h managed to get included twice for some reason. I changed the condition around our local copy to  $\text{CETOPT}_{-H_{-}}$  to agree with the symbol in the library include to prevent this from happening.

Updated the cygwin.dll included in the Win32 executable distribution to the January 24, 2003 version we're currently using on Ovni.

Release 1.0.

<span id="page-222-0"></span>257. Index. The following is a cross-reference table for annoyance−filter. Single-character identifiers are not indexed, nor are reserved words. Underlined entries indicate where an identifier was declared.

 $\texttt{\_GETOPT\_H}\texttt{\_}'$ : [256.](#page-201-0) a:  $11, 32, 38, 50, 113, 120$  $11, 32, 38, 50, 113, 120$  $11, 32, 38, 50, 113, 120$  $11, 32, 38, 50, 113, 120$  $11, 32, 38, 50, 113, 120$  $11, 32, 38, 50, 113, 120$  $11, 32, 38, 50, 113, 120$  $11, 32, 38, 50, 113, 120$  $11, 32, 38, 50, 113, 120$  $11, 32, 38, 50, 113, 120$  $11, 32, 38, 50, 113, 120$ . abort: [196.](#page-162-0) abs: [186,](#page-154-0) [188](#page-155-0), [256.](#page-201-0)  $absentPlumber: 197, 216.$  $absentPlumber: 197, 216.$  $absentPlumber: 197, 216.$  $absentPlumber: 197, 216.$  $absentPlumber: 197, 216.$ *ac*:  $124$ . accept: [199](#page-164-0).  $acceptConnections: \underline{194}, \underline{197}, 215.$  $acceptConnections: \underline{194}, \underline{197}, 215.$  $acceptConnections: \underline{194}, \underline{197}, 215.$  $acceptConnections: \underline{194}, \underline{197}, 215.$  $acceptConnections: \underline{194}, \underline{197}, 215.$  $acceptConnections: \underline{194}, \underline{197}, 215.$ actionCode: [111,](#page-88-0) [124.](#page-102-0)  $add: \quad 10, 19, 20, 227.$  $add: \quad 10, 19, 20, 227.$  $add: \quad 10, 19, 20, 227.$  $add: \quad 10, 19, 20, 227.$  $add: \quad 10, 19, 20, 227.$  $add: \quad 10, 19, 20, 227.$  $add: \quad 10, 19, 20, 227.$  $add: \quad 10, 19, 20, 227.$ addFolder: [227,](#page-179-0) [243](#page-188-0).  $addSignificant WordDiagonistics: 183, 190,$  $addSignificant WordDiagonistics: 183, 190,$  $addSignificant WordDiagonistics: 183, 190,$  $addSignificant WordDiagonistics: 183, 190,$ [191,](#page-158-0) [192](#page-159-0), [256](#page-201-0). AF\_INET: [197,](#page-163-0) [202](#page-166-0). Annotate: [41,](#page-44-0) [130](#page-111-0), [131,](#page-112-0) [150,](#page-127-0) [154](#page-128-0), [155,](#page-129-0) [156,](#page-129-0) [157,](#page-130-0) [159](#page-131-0), [160](#page-132-0), [161,](#page-133-0) [169,](#page-138-0) [185](#page-154-0), [191](#page-158-0), [239.](#page-184-0) annotations: [239,](#page-184-0) [243,](#page-188-0) [244.](#page-195-0) any: [256.](#page-201-0) applicationStringParser: [98](#page-78-0), [99](#page-79-0), [100,](#page-80-0) [125,](#page-103-0) [129](#page-106-0), [256](#page-201-0). arg: [129](#page-106-0), [145,](#page-122-0) [146](#page-123-0), [149,](#page-126-0) [150](#page-127-0), [164](#page-134-0), [165.](#page-135-0) argc: [223,](#page-178-0) [243](#page-188-0). argument: [194](#page-161-0), [200,](#page-164-0) [208](#page-169-0), [210](#page-171-0), [211,](#page-171-0) [219](#page-176-0). argv: [223](#page-178-0), [243.](#page-188-0) asciiToken: [184,](#page-153-0) [224,](#page-178-0) [227,](#page-179-0) [249](#page-197-0). asp: [129,](#page-106-0) [130](#page-111-0), [142,](#page-121-0) [155](#page-129-0), [156,](#page-129-0) [157](#page-130-0), [158.](#page-130-0) aspFlash: [129](#page-106-0), [155.](#page-129-0)  $as pPdf: 129, 155.$  $as pPdf: 129, 155.$  $as pPdf: 129, 155.$  $as pPdf: 129, 155.$ assembleAllPhrases: [173,](#page-142-0) [180](#page-150-0), [181.](#page-151-0) assemblePhrases: [173,](#page-142-0) [179,](#page-150-0) [180.](#page-150-0) assert: [10](#page-17-0), [12](#page-19-0), [16,](#page-22-0) [31](#page-32-0), [34](#page-37-0), [41,](#page-44-0) [47,](#page-48-0) [69](#page-62-0), [88](#page-73-0), [89,](#page-74-0) [94,](#page-76-0) [97,](#page-77-0) [99](#page-79-0), [104,](#page-82-0) [129,](#page-106-0) [131](#page-112-0), [133,](#page-114-0) [136,](#page-116-0) [137](#page-117-0), [147,](#page-124-0) [153,](#page-128-0) [160](#page-132-0), [167](#page-136-0), [168](#page-137-0), [170,](#page-139-0) [173,](#page-142-0) [181](#page-151-0), [198](#page-163-0).  $atEnd: 40, 41, 46, 47, 173, 174.$  $atEnd: 40, 41, 46, 47, 173, 174.$  $atEnd: 40, 41, 46, 47, 173, 174.$  $atEnd: 40, 41, 46, 47, 173, 174.$  $atEnd: 40, 41, 46, 47, 173, 174.$  $atEnd: 40, 41, 46, 47, 173, 174.$  $atEnd: 40, 41, 46, 47, 173, 174.$  $atEnd: 40, 41, 46, 47, 173, 174.$  $atEnd: 40, 41, 46, 47, 173, 174.$  $atEnd: 40, 41, 46, 47, 173, 174.$  $atEnd: 40, 41, 46, 47, 173, 174.$  $atEnd: 40, 41, 46, 47, 173, 174.$  $atEndOfLine: 58, 61.$  $atEndOfLine: 58, 61.$  $atEndOfLine: 58, 61.$  $atEndOfLine: 58, 61.$  $atEndOfLine: 58, 61.$ atof : [15,](#page-21-0) [243.](#page-188-0) atoi: [15,](#page-21-0) [243.](#page-188-0) attach: [128](#page-105-0), [134](#page-114-0), [137](#page-117-0), [256.](#page-201-0) autoPrune: [228](#page-180-0), [241](#page-185-0), [243](#page-188-0). b: [11,](#page-19-0) [50,](#page-50-0) [69,](#page-62-0) [113,](#page-90-0) [120,](#page-96-0) [178.](#page-149-0) back : [167,](#page-136-0) [168,](#page-137-0) [182](#page-152-0). bad\_alloc: [33](#page-35-0). base64MIMEdecoder: [48](#page-49-0), [49,](#page-49-0) [56](#page-52-0), [57](#page-53-0), [129,](#page-106-0) [147](#page-124-0), [256](#page-201-0).  $bcl$ :  $213$ . begin: [10](#page-17-0), [22,](#page-25-0) [24](#page-27-0), [25](#page-28-0), [26,](#page-29-0) [28](#page-30-0), [30,](#page-31-0) [31](#page-32-0), [35](#page-38-0), [37,](#page-40-0) [114,](#page-91-0) [167,](#page-136-0) [168](#page-137-0), [182](#page-152-0), [188](#page-155-0), [190,](#page-157-0) [191,](#page-158-0) [230](#page-180-0), [256](#page-201-0). bigEndian: [81](#page-68-0), [82,](#page-68-0) [85.](#page-71-0) Big5 MBCSdecoder: [73,](#page-64-0) [74,](#page-64-0) [129](#page-106-0), [148](#page-125-0).

Big5 MBCSinterpreter: [92,](#page-75-0) [129](#page-106-0), [148](#page-125-0). bin: [28](#page-30-0). binary: [33](#page-35-0), [35,](#page-38-0) [127,](#page-104-0) [243.](#page-188-0) bind: [197](#page-163-0). bitBuf: [100,](#page-80-0) [109](#page-86-0).  $bitPos: 100, 109.$  $bitPos: 100, 109.$  $bitPos: 100, 109.$  $bitPos: 100, 109.$  $bitPos: 100, 109.$ bitset: [239](#page-184-0), [256.](#page-201-0)  $\textit{bll}: \quad \underline{210}.$  $\textit{bll}: \quad \underline{210}.$  $\textit{bll}: \quad \underline{210}.$ bl $Max: 173$  $Max: 173$ . blMin: [173.](#page-142-0) bmd: [129,](#page-106-0) [160.](#page-132-0) bodyContentTransferEncoding : [129](#page-106-0), [139](#page-119-0), [141](#page-120-0), [146,](#page-123-0) [256.](#page-201-0)  $bodyContentType: 129, 139, 141, 146, 256.$  $bodyContentType: 129, 139, 141, 146, 256.$  $bodyContentType: 129, 139, 141, 146, 256.$  $bodyContentType: 129, 139, 141, 146, 256.$  $bodyContentType: 129, 139, 141, 146, 256.$  $bodyContentType: 129, 139, 141, 146, 256.$  $bodyContentType: 129, 139, 141, 146, 256.$  $bodyContentType: 129, 139, 141, 146, 256.$  $bodyContentType: 129, 139, 141, 146, 256.$  $bodyContentType: 129, 139, 141, 146, 256.$  $bodyContentType: 129, 139, 141, 146, 256.$ bodyContentTypeCharset: [129](#page-106-0), [139,](#page-119-0) [141](#page-120-0), [146,](#page-123-0) [256.](#page-201-0)  $bodyContentTypeName: 129, 139, 141, 146.$  $bodyContentTypeName: 129, 139, 141, 146.$  $bodyContentTypeName: 129, 139, 141, 146.$  $bodyContentTypeName: 129, 139, 141, 146.$  $bodyContentTypeName: 129, 139, 141, 146.$  $bodyContentTypeName: 129, 139, 141, 146.$  $bodyContentTypeName: 129, 139, 141, 146.$  $bodyContentTypeName: 129, 139, 141, 146.$  $bodyContentTypeName: 129, 139, 141, 146.$ bp: [32](#page-33-0), [210](#page-171-0). BSD\_DIAG: [139.](#page-119-0) BSDfolder: [129,](#page-106-0) [139](#page-119-0). bsdFolder : [227](#page-179-0), [239](#page-184-0), [243](#page-188-0). bt: [173.](#page-142-0)  $btd: 173, 178.$  $btd: 173, 178.$  $btd: 173, 178.$  $btd: 173, 178.$ bucket: [34](#page-37-0).  $buf: 32, 98, 108.$  $buf: 32, 98, 108.$  $buf: 32, 98, 108.$  $buf: 32, 98, 108.$  $buf: 32, 98, 108.$  $buf: 32, 98, 108.$  $buf: 32, 98, 108.$ buff:  $32$ .  $by Probability: \quad 22.$  $by Probability: \quad 22.$  $by Probability: \quad 22.$  $byteOrderMark: 32, 33, 35.$  $byteOrderMark: 32, 33, 35.$  $byteOrderMark: 32, 33, 35.$  $byteOrderMark: 32, 33, 35.$  $byteOrderMark: 32, 33, 35.$  $byteOrderMark: 32, 33, 35.$ byteStream: [129](#page-106-0), [131](#page-112-0), [142,](#page-121-0) [156,](#page-129-0) [158](#page-130-0), [161](#page-133-0). c:  $10, 16, 17, 18, 51, 113, 122, 129, 131,$  $10, 16, 17, 18, 51, 113, 122, 129, 131,$  $10, 16, 17, 18, 51, 113, 122, 129, 131,$  $10, 16, 17, 18, 51, 113, 122, 129, 131,$  $10, 16, 17, 18, 51, 113, 122, 129, 131,$  $10, 16, 17, 18, 51, 113, 122, 129, 131,$  $10, 16, 17, 18, 51, 113, 122, 129, 131,$  $10, 16, 17, 18, 51, 113, 122, 129, 131,$  $10, 16, 17, 18, 51, 113, 122, 129, 131,$  $10, 16, 17, 18, 51, 113, 122, 129, 131,$  $10, 16, 17, 18, 51, 113, 122, 129, 131,$  $10, 16, 17, 18, 51, 113, 122, 129, 131,$  $10, 16, 17, 18, 51, 113, 122, 129, 131,$  $10, 16, 17, 18, 51, 113, 122, 129, 131,$  $10, 16, 17, 18, 51, 113, 122, 129, 131,$  $10, 16, 17, 18, 51, 113, 122, 129, 131,$  $10, 16, 17, 18, 51, 113, 122, 129, 131,$ [170,](#page-139-0) [171](#page-141-0), [172.](#page-141-0) c\_str: [15,](#page-21-0) [27](#page-30-0), [33,](#page-35-0) [35](#page-38-0), [45,](#page-46-0) [128](#page-105-0), [129,](#page-106-0) [133](#page-114-0), [134,](#page-114-0) [135,](#page-115-0) [136](#page-116-0), [137](#page-117-0), [168,](#page-137-0) [185,](#page-154-0) [201](#page-165-0), [202](#page-166-0), [243.](#page-188-0) caddr<sub>-t</sub>: [33,](#page-35-0) [243](#page-188-0).  $cat: \underline{10}, \underline{129}, \underline{227}.$  $cat: \underline{10}, \underline{129}, \underline{227}.$  $cat: \underline{10}, \underline{129}, \underline{227}.$  $category: \underline{19}, 20, 25, 129, 227.$  $category: \underline{19}, 20, 25, 129, 227.$  $category: \underline{19}, 20, 25, 129, 227.$  $category: \underline{19}, 20, 25, 129, 227.$  $category: \underline{19}, 20, 25, 129, 227.$  $category: \underline{19}, 20, 25, 129, 227.$  $category: \underline{19}, 20, 25, 129, 227.$  $category: \underline{19}, 20, 25, 129, 227.$  $category: \underline{19}, 20, 25, 129, 227.$  $category: \underline{19}, 20, 25, 129, 227.$  $categoryName: 10, 25, 129, 227.$  $categoryName: 10, 25, 129, 227.$  $categoryName: 10, 25, 129, 227.$  $categoryName: 10, 25, 129, 227.$  $categoryName: 10, 25, 129, 227.$  $categoryName: 10, 25, 129, 227.$  $categoryName: 10, 25, 129, 227.$  $categoryName: 10, 25, 129, 227.$  $cend: 170.$  $cend: 170.$  $cend: 170.$ centralMoment: [26.](#page-29-0) cerr : [22](#page-25-0), [23](#page-26-0), [24,](#page-27-0) [25,](#page-28-0) [26](#page-29-0), [27](#page-30-0), [31,](#page-32-0) [32,](#page-33-0) [33,](#page-35-0) [35](#page-38-0), [45,](#page-46-0) [65](#page-58-0), [70](#page-62-0), [101,](#page-81-0) [115,](#page-92-0) [119](#page-95-0), [120,](#page-96-0) [127,](#page-104-0) [128](#page-105-0), [129,](#page-106-0) [133,](#page-114-0) [135](#page-115-0), [136](#page-116-0), [137,](#page-117-0) [139,](#page-119-0) [169,](#page-138-0) [179](#page-150-0), [189](#page-156-0), [196,](#page-162-0) [201,](#page-165-0) [202](#page-166-0), [205](#page-168-0), [208,](#page-169-0) [209,](#page-170-0) [210,](#page-171-0) [211](#page-171-0), [212](#page-172-0), [213,](#page-173-0) [214,](#page-174-0) [216,](#page-174-0) [218,](#page-175-0) [219,](#page-176-0) [221,](#page-177-0) [227](#page-179-0), [228](#page-180-0), [231,](#page-181-0) [241,](#page-185-0) [243,](#page-188-0) [244,](#page-195-0) [256.](#page-201-0) cfName : [129,](#page-106-0) [136,](#page-116-0) [137,](#page-117-0) [138.](#page-118-0)  $ch: \quad 42, 43, 44, 58, 59, 60, 64, 99, 105, 208, 243.$  $ch: \quad 42, 43, 44, 58, 59, 60, 64, 99, 105, 208, 243.$ charset: [147,](#page-124-0) [148.](#page-125-0) CHECK\_FOR\_GIBBERISH\_CHARACTER\_SETS: [159.](#page-131-0) *ChIx*:  $174$ , [178.](#page-149-0) chn: [84](#page-70-0).  $cht: 43.$  $cht: 43.$  $cht: 43.$  $ch1: 60, 62, 63.$  $ch1: 60, 62, 63.$  $ch1: 60, 62, 63.$  $ch1: 60, 62, 63.$  $ch1: 60, 62, 63.$  $ch1: 60, 62, 63.$  $ch2: 60.$  $ch2: 60.$  $ch2: 60.$ cin: [10](#page-17-0), [19,](#page-24-0) [129,](#page-106-0) [256](#page-201-0). cl : [173](#page-142-0), [174,](#page-145-0) [176,](#page-147-0) [177](#page-148-0). classifyMessage: [183](#page-153-0), [184](#page-153-0), [185](#page-154-0), [192,](#page-159-0) [221,](#page-177-0) [231,](#page-181-0) [256.](#page-201-0)  $classifyMessage: 231, 243, 256.$  $classifyMessage: 231, 243, 256.$  $classifyMessage: 231, 243, 256.$  $classifyMessage: 231, 243, 256.$  $classifyMessage: 231, 243, 256.$  $classifyMessage: 231, 243, 256.$  $classifyThis: 183, 185, 221, 231.$  $classifyThis: 183, 185, 221, 231.$  $classifyThis: 183, 185, 221, 231.$  $classifyThis: 183, 185, 221, 231.$  $classifyThis: 183, 185, 221, 231.$  $classifyThis: 183, 185, 221, 231.$  $classifyThis: 183, 185, 221, 231.$  $classifyThis: 183, 185, 221, 231.$ clear: [114,](#page-91-0) [129](#page-106-0), [137,](#page-117-0) <u>[170](#page-139-0)</u>, [171](#page-141-0), [172,](#page-141-0) [173](#page-142-0), [182,](#page-152-0) [256.](#page-201-0) clearMessageQueue: [173,](#page-142-0) [182.](#page-152-0) clearMessageTranscript: [129,](#page-106-0) [219](#page-176-0).  $clientBuffer: 200, 205, 206, 207, 208.$  $clientBuffer: 200, 205, 206, 207, 208.$  $clientBuffer: 200, 205, 206, 207, 208.$  $clientBuffer: 200, 205, 206, 207, 208.$  $clientBuffer: 200, 205, 206, 207, 208.$  $clientBuffer: 200, 205, 206, 207, 208.$  $clientBuffer: 200, 205, 206, 207, 208.$  $clientBuffer: 200, 205, 206, 207, 208.$  $clientBuffer: 200, 205, 206, 207, 208.$  $clientBuffer: 200, 205, 206, 207, 208.$  $clientBuffer: 200, 205, 206, 207, 208.$ clientLength : [200](#page-164-0), [203](#page-167-0), [205](#page-168-0), [207](#page-168-0), [208](#page-169-0), [212,](#page-172-0) [213.](#page-173-0) clientSocket: [198,](#page-163-0) [199,](#page-164-0) [200,](#page-164-0) [201,](#page-165-0) [203,](#page-167-0) [205,](#page-168-0) [212,](#page-172-0) [213](#page-173-0), [214](#page-174-0). close: [27,](#page-30-0) [32](#page-33-0), [33](#page-35-0), [35,](#page-38-0) [45,](#page-46-0) <u>[98](#page-78-0), 114</u>, [115,](#page-92-0) <u>[125](#page-103-0)</u>, [126,](#page-104-0) [127,](#page-104-0) [130,](#page-111-0) [138,](#page-118-0) [168,](#page-137-0) [185](#page-154-0), [194](#page-161-0), [197](#page-163-0), [201,](#page-165-0) [214](#page-174-0), [243](#page-188-0), [256.](#page-201-0) closedir: [136.](#page-116-0) clp: [173,](#page-142-0) [174](#page-145-0), [176](#page-147-0), [177.](#page-148-0) cm: [221,](#page-177-0) [231](#page-181-0).  $cmd: 134, 137.$  $cmd: 134, 137.$  $cmd: 134, 137.$  $cmd: 134, 137.$  $cMultiLine: 194, 195, 210.$  $cMultiLine: 194, 195, 210.$  $cMultiLine: 194, 195, 210.$  $cMultiLine: 194, 195, 210.$  $cMultiLine: 194, 195, 210.$  $cMultiLine: 194, 195, 210.$  $cMultiLine: 194, 195, 210.$ command: [27](#page-30-0), [194](#page-161-0), [200](#page-164-0), [204,](#page-167-0) [208,](#page-169-0) [210,](#page-171-0) [211,](#page-171-0) [219.](#page-176-0) compareHeaderField : [129,](#page-106-0) [145](#page-122-0), [146,](#page-123-0) [149](#page-126-0), [150,](#page-127-0) [164.](#page-134-0)  $Compressed\_file\_type: 129, 132, 137.$  $Compressed\_file\_type: 129, 132, 137.$  $Compressed\_file\_type: 129, 132, 137.$  $Compressed\_file\_type: 129, 132, 137.$  $Compressed\_file\_type: 129, 132, 137.$  $Compressed\_file\_type: 129, 132, 137.$  $Compressed\_file\_type: 129, 132, 137.$ COMPRESSED\_FILES: [129,](#page-106-0) [132](#page-113-0), [137,](#page-117-0) [256.](#page-201-0)  $computeHashValue: 32, 34, 35, 39.$  $computeHashValue: 32, 34, 35, 39.$  $computeHashValue: 32, 34, 35, 39.$  $computeHashValue: 32, 34, 35, 39.$  $computeHashValue: 32, 34, 35, 39.$  $computeHashValue: 32, 34, 35, 39.$  $computeHashValue: 32, 34, 35, 39.$  $computeHashValue: 32, 34, 35, 39.$  $computeHashValue: 32, 34, 35, 39.$  $computeJunkProbability: \underline{10}, \underline{12}, \underline{19}, \underline{30},$  $computeJunkProbability: \underline{10}, \underline{12}, \underline{19}, \underline{30},$  $computeJunkProbability: \underline{10}, \underline{12}, \underline{19}, \underline{30},$  $computeJunkProbability: \underline{10}, \underline{12}, \underline{19}, \underline{30},$  $computeJunkProbability: \underline{10}, \underline{12}, \underline{19}, \underline{30},$ [229,](#page-180-0) [256.](#page-201-0) connect: [202](#page-166-0).  $const\_iterator: 26, 28, 35.$  $const\_iterator: 26, 28, 35.$  $const\_iterator: 26, 28, 35.$  $const\_iterator: 26, 28, 35.$  $const\_iterator: 26, 28, 35.$  $const\_iterator: 26, 28, 35.$  $const\_reverse\_iterator: 181, 189, 192.$  $const\_reverse\_iterator: 181, 189, 192.$  $const\_reverse\_iterator: 181, 189, 192.$  $const\_reverse\_iterator: 181, 189, 192.$  $const\_reverse\_iterator: 181, 189, 192.$  $const\_reverse\_iterator: 181, 189, 192.$  $const\_reverse\_iterator: 181, 189, 192.$ count: [244](#page-195-0), [256](#page-201-0). cout: [10,](#page-17-0) [13](#page-20-0), [19](#page-24-0), [27,](#page-30-0) [32](#page-33-0), [100,](#page-80-0) [102](#page-81-0), [115](#page-92-0), [117,](#page-93-0) [118,](#page-94-0) [119,](#page-95-0) [120](#page-96-0), [122](#page-100-0), [124](#page-102-0), [129,](#page-106-0) [168,](#page-137-0) [176](#page-147-0), [177](#page-148-0), [199,](#page-164-0) [230](#page-180-0), [242,](#page-186-0) [243](#page-188-0), [245,](#page-196-0) [246](#page-196-0), [247.](#page-196-0) createTranscript: [183](#page-153-0), [185.](#page-154-0) cstart: [170.](#page-139-0) cstat: [200](#page-164-0), [201,](#page-165-0) [202](#page-166-0).  $cword: 34.$  $cword: 34.$  $cword: 34.$  $c1: 72, 74, 76, 77, 79, 82, 84, 85.$  $c1: 72, 74, 76, 77, 79, 82, 84, 85.$  $c2: 72, 74, 77, 82, 85.$  $c2: 72, 74, 77, 82, 85.$  $c2: 72, 74, 77, 82, 85.$  $c2: 72, 74, 77, 82, 85.$  $c2: 72, 74, 77, 82, 85.$  $c2: 72, 74, 77, 82, 85.$  $c2: 72, 74, 77, 82, 85.$  $c2: 72, 74, 77, 82, 85.$  $c2: 72, 74, 77, 82, 85.$  $c2: 72, 74, 77, 82, 85.$  $c2: 72, 74, 77, 82, 85.$ d: [32,](#page-33-0) [33](#page-35-0), [35](#page-38-0), [88,](#page-73-0) [113,](#page-90-0) [173](#page-142-0), [174](#page-145-0), [181,](#page-151-0) [183](#page-153-0). d\_name: [136](#page-116-0).

dat:  $27, 29.$  $27, 29.$  $27, 29.$  $27, 29.$ data: [16](#page-22-0), [34](#page-37-0), [37](#page-40-0), [213,](#page-173-0) [220,](#page-177-0) [222.](#page-177-0)  $dataTable: 26, 256.$  $dataTable: 26, 256.$  $dataTable: 26, 256.$  $dataTable: 26, 256.$  $dataTable: 26, 256.$ dblock:  $32, 33, 34$  $32, 33, 34$  $32, 33, 34$  $32, 33, 34$  $32, 33, 34$ . dc:  $\frac{57}{57}$  $\frac{57}{57}$  $\frac{57}{57}$ ,  $\frac{89}{57}$ ,  $\frac{94}{57}$  $\frac{94}{57}$  $\frac{94}{57}$ . dchar:  $57$ .  $de: \underline{136}$  $de: \underline{136}$  $de: \underline{136}$ . dec: [89](#page-74-0), [94,](#page-76-0) [97,](#page-77-0) [122,](#page-100-0) [124](#page-102-0).  $decoded: 65.$  $decoded: 65.$  $decoded: 65.$  $decodedBytes: \underline{48}, 49, 50, 54.$  $decodedBytes: \underline{48}, 49, 50, 54.$  $decodedBytes: \underline{48}, 49, 50, 54.$  $decodedBytes: \underline{48}, 49, 50, 54.$  $decodedBytes: \underline{48}, 49, 50, 54.$  $decodedBytes: \underline{48}, 49, 50, 54.$ decodeEscapedText: [48](#page-49-0), [57](#page-53-0), [58](#page-54-0), [65,](#page-58-0) [147,](#page-124-0) [256.](#page-201-0)  $decodeLine: 88, 90, 121, 148, 152.$  $decodeLine: 88, 90, 121, 148, 152.$  $decodeLine: 88, 90, 121, 148, 152.$  $decodeLine: 88, 90, 121, 148, 152.$  $decodeLine: 88, 90, 121, 148, 152.$  $decodeLine: 88, 90, 121, 148, 152.$  $decodeLine: 88, 90, 121, 148, 152.$  $decodeLine: 88, 90, 121, 148, 152.$  $decodeLine: 88, 90, 121, 148, 152.$  $decodeLine: 88, 90, 121, 148, 152.$  $decoderEOF: 130.$  $decoderEOF: 130.$ deque: [48](#page-49-0), [173,](#page-142-0) [181](#page-151-0). describe:  $\underline{10}$  $\underline{10}$  $\underline{10}$ ,  $\underline{13}$  $\underline{13}$  $\underline{13}$ ,  $\underline{32}$ ,  $\underline{100}$  $\underline{100}$  $\underline{100}$ ,  $\underline{102}$ ,  $\underline{129}$ , [230](#page-180-0). dh:  $129, 135, 136, 137.$  $129, 135, 136, 137.$  $129, 135, 136, 137.$  $129, 135, 136, 137.$  $129, 135, 136, 137.$  $129, 135, 136, 137.$  $129, 135, 136, 137.$ dict: [218](#page-175-0), [221,](#page-177-0) [225](#page-178-0), [227](#page-179-0), [228,](#page-180-0) [229,](#page-180-0) [230](#page-180-0), [231,](#page-181-0) [243.](#page-188-0) dictionary: [19](#page-24-0), [20,](#page-24-0) [21,](#page-25-0) [22,](#page-25-0) [23](#page-26-0), [24](#page-27-0), [25](#page-28-0), [26,](#page-29-0) [27,](#page-30-0) [30,](#page-31-0) [31](#page-32-0), [32](#page-33-0), [35,](#page-38-0) [183,](#page-153-0) [184,](#page-153-0) [188](#page-155-0), [189](#page-156-0), [192,](#page-159-0) [225](#page-178-0), [230](#page-180-0), [256.](#page-201-0) dictionary Word: [10,](#page-17-0) [11,](#page-19-0) [12,](#page-19-0) [13](#page-20-0), [14](#page-20-0), [15,](#page-21-0) [16,](#page-22-0) [17](#page-23-0), [19](#page-24-0), [20,](#page-24-0) [21](#page-25-0), [22](#page-25-0), [23,](#page-26-0) [24](#page-27-0), [25](#page-28-0), [30,](#page-31-0) [31,](#page-32-0) [37](#page-40-0), [129,](#page-106-0) [173](#page-142-0), [174,](#page-145-0) [181](#page-151-0), [185](#page-154-0), [220,](#page-177-0) [227](#page-179-0), [229,](#page-180-0) [231](#page-181-0), [243](#page-188-0), [256.](#page-201-0) dictionary WordProb\_less: [24.](#page-27-0) DIR: [129.](#page-106-0) dirent: [136](#page-116-0). dirFolder:  $129, 135, 136, 137, 138, 256.$  $129, 135, 136, 137, 138, 256.$  $129, 135, 136, 137, 138, 256.$  $129, 135, 136, 137, 138, 256.$  $129, 135, 136, 137, 138, 256.$  $129, 135, 136, 137, 138, 256.$  $129, 135, 136, 137, 138, 256.$  $129, 135, 136, 137, 138, 256.$  $129, 135, 136, 137, 138, 256.$  $129, 135, 136, 137, 138, 256.$  $129, 135, 136, 137, 138, 256.$ dirName:  $129, 135, 136.$  $129, 135, 136.$  $129, 135, 136.$  $129, 135, 136.$  $129, 135, 136.$ discardLine:  $68, 72$  $68, 72$ . dlen: [124](#page-102-0). dlist: [129,](#page-106-0) [157](#page-130-0), [160](#page-132-0). doubleSize: [32](#page-33-0), [33,](#page-35-0) [35](#page-38-0). dp: [22,](#page-25-0) [32](#page-33-0), [33,](#page-35-0) [88](#page-73-0), [89,](#page-74-0) [94](#page-76-0), [97,](#page-77-0) [188](#page-155-0), [189,](#page-156-0) [192,](#page-159-0) [230](#page-180-0), [243.](#page-188-0) drt: [147,](#page-124-0) [148](#page-125-0). dt: [26](#page-29-0),  $\underline{183}$  $\underline{183}$  $\underline{183}$ ,  $\underline{184}$ . dtable:  $\frac{48}{51}$  $\frac{48}{51}$  $\frac{48}{51}$ , [56](#page-52-0).  $dv: 22$ . dw: [23,](#page-26-0) [24,](#page-27-0) [31,](#page-32-0) [185,](#page-154-0) [187](#page-154-0), [227](#page-179-0). editTextFlags:  $112$ . EINTR: [199](#page-164-0), [202.](#page-166-0) empty: [24,](#page-27-0) [78](#page-66-0), [114,](#page-91-0) [115](#page-92-0), [116,](#page-93-0) [130,](#page-111-0) [139](#page-119-0), [140,](#page-120-0) [175,](#page-146-0) [191](#page-158-0), [218](#page-175-0), [231.](#page-181-0) encodedLineCount: [40](#page-42-0), [41](#page-44-0). end: [10](#page-17-0), [20](#page-24-0), [21](#page-25-0), [22](#page-25-0), [24,](#page-27-0) [25,](#page-28-0) [26,](#page-29-0) [28,](#page-30-0) [30](#page-31-0), [31](#page-32-0), [35,](#page-38-0) [119](#page-95-0), [120](#page-96-0), [182,](#page-152-0) [188](#page-155-0), [189](#page-156-0), [190,](#page-157-0) [191,](#page-158-0) [192,](#page-159-0) [210](#page-171-0), [230.](#page-180-0)  $endBoundary: 40, 41.$  $endBoundary: 40, 41.$  $endBoundary: 40, 41.$  $endBoundary: 40, 41.$ endl: [13](#page-20-0), [14](#page-20-0), [22,](#page-25-0) [23,](#page-26-0) [24](#page-27-0), [25](#page-28-0), [26,](#page-29-0) [27,](#page-30-0) [29](#page-31-0), [31](#page-32-0), [32,](#page-33-0) [33](#page-35-0), [35,](#page-38-0) [45,](#page-46-0) [65](#page-58-0), [70,](#page-62-0) [101](#page-81-0), [102](#page-81-0), [115,](#page-92-0) [117](#page-93-0),

[118,](#page-94-0) [119,](#page-95-0) [120](#page-96-0), [122](#page-100-0), [124](#page-102-0), [127,](#page-104-0) [128,](#page-105-0) [129](#page-106-0), [133](#page-114-0), [135,](#page-115-0) [136,](#page-116-0) [137](#page-117-0), [139](#page-119-0), [153](#page-128-0), [168,](#page-137-0) [169,](#page-138-0) [176](#page-147-0), [177](#page-148-0), [179,](#page-150-0) [182,](#page-152-0) [189,](#page-156-0) [196,](#page-162-0) [199,](#page-164-0) [201](#page-165-0), [202](#page-166-0), [205](#page-168-0), [208,](#page-169-0) [209,](#page-170-0) [210,](#page-171-0) [211,](#page-171-0) [212,](#page-172-0) [213](#page-173-0), [214](#page-174-0), [216](#page-174-0), [218,](#page-175-0) [219,](#page-176-0) [221,](#page-177-0) [227,](#page-179-0) [228,](#page-180-0) [230](#page-180-0), [231](#page-181-0), [242](#page-186-0), [243,](#page-188-0) [244,](#page-195-0) [245,](#page-196-0) [246,](#page-196-0) [247](#page-196-0). endLine: [183,](#page-153-0) [192](#page-159-0).  $eof: 98, 99, 100, 108, 127, 128.$  $eof: 98, 99, 100, 108, 127, 128.$  $eof: 98, 99, 100, 108, 127, 128.$  $eof: 98, 99, 100, 108, 127, 128.$  $eof: 98, 99, 100, 108, 127, 128.$  $eof: 98, 99, 100, 108, 127, 128.$  $eof: 98, 99, 100, 108, 127, 128.$  $eof: 98, 99, 100, 108, 127, 128.$  $eof: 98, 99, 100, 108, 127, 128.$  $eof: 98, 99, 100, 108, 127, 128.$  $eof: 98, 99, 100, 108, 127, 128.$  $eof: 98, 99, 100, 108, 127, 128.$ EOF: [53,](#page-51-0) [99.](#page-79-0) eofbit: [137](#page-117-0), [256.](#page-201-0)  $e$ *e*fHit:  $40, 41$  $40, 41$ . erase: [24,](#page-27-0) [114](#page-91-0), [140](#page-120-0), [143](#page-121-0), [174](#page-145-0), [178,](#page-149-0) [219,](#page-176-0) [256.](#page-201-0) errno: [199](#page-164-0), [202](#page-166-0).  $estimateMemoryRequest: \underline{10, 19, 20, 24, }$  $estimateMemoryRequest: \underline{10, 19, 20, 24, }$  $estimateMemoryRequest: \underline{10, 19, 20, 24, }$  $estimateMemoryRequest: \underline{10, 19, 20, 24, }$  $estimateMemoryRequest: \underline{10, 19, 20, 24, }$  $estimateMemoryRequest: \underline{10, 19, 20, 24, }$  $estimateMemoryRequest: \underline{10, 19, 20, 24, }$  $estimateMemoryRequest: \underline{10, 19, 20, 24, }$  $estimateMemoryRequest: \underline{10, 19, 20, 24, }$ [227,](#page-179-0) [228](#page-180-0), [256](#page-201-0).  $style: 147.$  $style: 147.$ EUC MBCSdecoder: [71](#page-63-0), [72,](#page-63-0) [129,](#page-106-0) [148](#page-125-0), [256](#page-201-0). exit: [129,](#page-106-0) [135](#page-115-0). exitStatus: [223](#page-178-0), [243](#page-188-0), [256.](#page-201-0) expectingNewMessage: [129](#page-106-0), [137,](#page-117-0) [139,](#page-119-0) [256](#page-201-0). exportCSV : [10](#page-17-0), [14,](#page-20-0) [15](#page-21-0), [19,](#page-24-0) [22](#page-25-0), [23](#page-26-0), [243.](#page-188-0)  $exportDictionary: \underline{32, 35, 243}.$  $exportDictionary: \underline{32, 35, 243}.$  $exportDictionary: \underline{32, 35, 243}.$  $exportDictionary: \underline{32, 35, 243}.$  $exportDictionary: \underline{32, 35, 243}.$  $exportToBinaryFile: \underline{10, 16, 19, 31, 243, 256.}$  $exportToBinaryFile: \underline{10, 16, 19, 31, 243, 256.}$  $exportToBinaryFile: \underline{10, 16, 19, 31, 243, 256.}$  $exportToBinaryFile: \underline{10, 16, 19, 31, 243, 256.}$  $exportToBinaryFile: \underline{10, 16, 19, 31, 243, 256.}$  $exportToBinaryFile: \underline{10, 16, 19, 31, 243, 256.}$  $exportToBinaryFile: \underline{10, 16, 19, 31, 243, 256.}$  $exportToBinaryFile: \underline{10, 16, 19, 31, 243, 256.}$  $exportToBinaryFile: \underline{10, 16, 19, 31, 243, 256.}$  $exportToBinaryFile: \underline{10, 16, 19, 31, 243, 256.}$  $exportToBinaryFile: \underline{10, 16, 19, 31, 243, 256.}$  $exportToBinaryFile: \underline{10, 16, 19, 31, 243, 256.}$  $exportToBinaryFile: \underline{10, 16, 19, 31, 243, 256.}$ ext: [166.](#page-136-0)  $f: \underline{98}, \underline{100}, \underline{114}, \underline{125}.$  $f: \underline{98}, \underline{100}, \underline{114}, \underline{125}.$  $f: \underline{98}, \underline{100}, \underline{114}, \underline{125}.$ false: [15](#page-21-0), [17,](#page-23-0) [33,](#page-35-0) [40](#page-42-0), [42](#page-45-0), [46,](#page-47-0) [55](#page-52-0), [58](#page-54-0), [61,](#page-56-0) [65,](#page-58-0) [98,](#page-78-0) [103](#page-82-0), [114](#page-91-0), [115](#page-92-0), [125,](#page-103-0) [126,](#page-104-0) [127,](#page-104-0) [128](#page-105-0), [129](#page-106-0), [130,](#page-111-0) [131,](#page-112-0) [135](#page-115-0), [136](#page-116-0), [137](#page-117-0), [139,](#page-119-0) [141,](#page-120-0) [142](#page-121-0), [144](#page-122-0), [159,](#page-131-0) [161,](#page-133-0) [164](#page-134-0), [165](#page-135-0), [166](#page-136-0), [170,](#page-139-0) [173,](#page-142-0) [174](#page-145-0), [176](#page-147-0), [177,](#page-148-0) [179,](#page-150-0) [183](#page-153-0), [194](#page-161-0), [197](#page-163-0), [199,](#page-164-0) [201,](#page-165-0) [203](#page-167-0), [215](#page-174-0), [226,](#page-178-0) [227,](#page-179-0) [229](#page-180-0), [239](#page-184-0), [241,](#page-185-0) [243.](#page-188-0) fastDictionary: [32,](#page-33-0) [33,](#page-35-0) [34](#page-37-0), [35,](#page-38-0) [38,](#page-41-0) [39](#page-41-0), [183,](#page-153-0) [184,](#page-153-0) [225](#page-178-0), [243](#page-188-0), [256.](#page-201-0) fastDictionaryFloatingTest: [32,](#page-33-0) [33,](#page-35-0) [35](#page-38-0). fastDictionarySignature: [32,](#page-33-0) [33](#page-35-0), [35.](#page-38-0)  $fast DictionaryVersionNumber: 32.$  $fast DictionaryVersionNumber: 32.$  $fast DictionaryVersionNumber: 32.$  $fast DictionaryVoidLink: 32, 34, 35, 36, 37.$  $fast DictionaryVoidLink: 32, 34, 35, 36, 37.$  $fast DictionaryVoidLink: 32, 34, 35, 36, 37.$  $fast DictionaryVoidLink: 32, 34, 35, 36, 37.$  $fast DictionaryVoidLink: 32, 34, 35, 36, 37.$  $fast DictionaryVoidLink: 32, 34, 35, 36, 37.$  $fast DictionaryVoidLink: 32, 34, 35, 36, 37.$  $fast DictionaryVoidLink: 32, 34, 35, 36, 37.$  $fast DictionaryVoidLink: 32, 34, 35, 36, 37.$  $fast DictionaryVoidLink: 32, 34, 35, 36, 37.$  $fast DictionaryVoidLink: 32, 34, 35, 36, 37.$ fb: [17](#page-23-0). fd: [183](#page-153-0), [184](#page-153-0), [188](#page-155-0), [189](#page-156-0), [256](#page-201-0). fDict: [218,](#page-175-0) [221](#page-177-0), [225](#page-178-0), [231](#page-181-0), [243](#page-188-0). fdistream: [125](#page-103-0), [129](#page-106-0), [256](#page-201-0).  $fdlbail: 33.$  $fdlbail: 33.$  $fdlbail: 33.$ fdostream: [256.](#page-201-0) fdsize: [33.](#page-35-0) fdt: [183,](#page-153-0) [184](#page-153-0).  $ff: 194.$  $ff: 194.$  $ff: 194.$  $fFlags: \underline{119}, \underline{120}, \underline{121}.$  $fFlags: \underline{119}, \underline{120}, \underline{121}.$  $fFlags: \underline{119}, \underline{120}, \underline{121}.$  $fFlags: \underline{119}, \underline{120}, \underline{121}.$  $fFlags: \underline{119}, \underline{120}, \underline{121}.$ fgcp: [120](#page-96-0).  $fGlyphs: 120.$  $fGlyphs: 120.$  $fGlyphs: 120.$  $fileHandle: 32, 33, 243.$  $fileHandle: 32, 33, 243.$  $fileHandle: 32, 33, 243.$  $fileHandle: 32, 33, 243.$  $fileHandle: 32, 33, 243.$  $fileHandle: 32, 33, 243.$ fileLength: [32,](#page-33-0) [33](#page-35-0), [100](#page-80-0), [101,](#page-81-0) [102](#page-81-0), [243.](#page-188-0) fileName:  $19, 27$  $19, 27$  $19, 27$ .

fileno: [128](#page-105-0), [134,](#page-114-0) [137.](#page-117-0)  $filter: 33.$  $filter: 33.$  $filter: 33.$  $filterF: 194.$  $filterF: 194.$  $filterF: 194.$ filterFunction: [194](#page-161-0), [211.](#page-171-0) find: [15](#page-21-0), [20](#page-24-0), [21,](#page-25-0) [32](#page-33-0), [34](#page-37-0), [119,](#page-95-0) [120](#page-96-0), [147](#page-124-0), [150,](#page-127-0) [165,](#page-135-0) [188,](#page-155-0) [189,](#page-156-0) [192,](#page-159-0) [210.](#page-171-0)  $find\_last\_of$ : [15,](#page-21-0) [243](#page-188-0).  $findNextFileInDirectory: 129, 135, 136,$  $findNextFileInDirectory: 129, 135, 136,$  $findNextFileInDirectory: 129, 135, 136,$  $findNextFileInDirectory: 129, 135, 136,$  $findNextFileInDirectory: 129, 135, 136,$  $findNextFileInDirectory: 129, 135, 136,$ [137,](#page-117-0) [138.](#page-118-0) first:  $20, 24, 35$  $20, 24, 35$  $20, 24, 35$  $20, 24, 35$ .  $flags: 122.$  $flags: 122.$  $flags: 122.$ FLASH\_PARSE\_DEBUG: [115](#page-92-0), [117](#page-93-0), [118,](#page-94-0) [119](#page-95-0), [120,](#page-96-0) [122](#page-100-0), [124.](#page-102-0) flashStream: [100,](#page-80-0) [101](#page-81-0), [102](#page-81-0), [103,](#page-82-0) [104](#page-82-0), [105,](#page-83-0) [106,](#page-83-0) [107,](#page-84-0) [109,](#page-86-0) [114,](#page-91-0) [256.](#page-201-0) flashTextExtractor: [100](#page-80-0), [114](#page-91-0), [115](#page-92-0), [129](#page-106-0), [256.](#page-201-0) flush:  $24, 120$  $24, 120$  $24, 120$ . fname: [32](#page-33-0), [33](#page-35-0), [35,](#page-38-0) [40,](#page-42-0) [45](#page-46-0), [129](#page-106-0), [133](#page-114-0), [134,](#page-114-0) [135,](#page-115-0) [136,](#page-116-0) [137,](#page-117-0) [168](#page-137-0), [227](#page-179-0), [231,](#page-181-0) [256.](#page-201-0)  $font ANSI: 112.$  $font ANSI: 112.$ fontBold: [112.](#page-89-0)  $fontChars: 120.$  $fontChars: 120.$ fontFlags: [112](#page-89-0), [114,](#page-91-0) [119,](#page-95-0) [120.](#page-96-0) fontFlyphCount: [117.](#page-93-0) fontGlyphCount: [114,](#page-91-0) [117](#page-93-0), [118](#page-94-0), [119,](#page-95-0) [120.](#page-96-0)  $fontId: 120.$  $fontId: 120.$  $fontId: 120.$ fontID: [117](#page-93-0), [118,](#page-94-0) [119](#page-95-0).  $fontInfoBits: 114, 119, 120.$  $fontInfoBits: 114, 119, 120.$  $fontInfoBits: 114, 119, 120.$  $fontInfoBits: 114, 119, 120.$  $fontInfoBits: 114, 119, 120.$  $fontInfoBits: 114, 119, 120.$  $fontInfoBits: 114, 119, 120.$ fontItalic: [112](#page-89-0). fontMap: [114,](#page-91-0) [119](#page-95-0), [120](#page-96-0).  $fontName: 118, 119.$  $fontName: 118, 119.$  $fontName: 118, 119.$  $fontName: 118, 119.$  $fontNameLen: 118, 119.$  $fontNameLen: 118, 119.$  $fontNameLen: 118, 119.$  $fontNameLen: 118, 119.$  $fontNameLen: 118, 119.$ fontp: [120.](#page-96-0)  $fontShiftJIS: 112, 121.$  $fontShiftJIS: 112, 121.$  $fontShiftJIS: 112, 121.$  $fontShiftJIS: 112, 121.$  $fontShiftJIS: 112, 121.$  $fontUnicode: 112, 121.$  $fontUnicode: 112, 121.$  $fontUnicode: 112, 121.$  $fontUnicode: 112, 121.$  $font Wide Codes: 112, 119, 120.$  $font Wide Codes: 112, 119, 120.$  $font Wide Codes: 112, 119, 120.$  $font Wide Codes: 112, 119, 120.$  $font Wide Codes: 112, 119, 120.$  $font Wide Codes: 112, 119, 120.$  $forceInHeader: 129, 162, 220.$  $forceInHeader: 129, 162, 220.$  $forceInHeader: 129, 162, 220.$  $forceInHeader: 129, 162, 220.$  $forceInHeader: 129, 162, 220.$  $forceInHeader: 129, 162, 220.$  $forceInHeader: 129, 162, 220.$  $fp: \underline{16}, \underline{17}, \underline{119}.$  $fp: \underline{16}, \underline{17}, \underline{119}.$  $fp: \underline{16}, \underline{17}, \underline{119}.$ frameCount: [100](#page-80-0), [101](#page-81-0), [102](#page-81-0).  $frameRate: 100, 101, 102.$  $frameRate: 100, 101, 102.$  $frameRate: 100, 101, 102.$  $frameRate: 100, 101, 102.$  $frameRate: 100, 101, 102.$  $frameRate: 100, 101, 102.$  $frameRate: 100, 101, 102.$ frameSize: [100,](#page-80-0) [101,](#page-81-0) [102](#page-81-0). from: [198,](#page-163-0) [199](#page-164-0), [214.](#page-174-0) fromlen: [198,](#page-163-0) [199](#page-164-0).  $from Line: 129, 139, 169.$  $from Line: 129, 139, 169.$  $from Line: 129, 139, 169.$  $from Line: 129, 139, 169.$  $from Line: 129, 139, 169.$  $from Line: 129, 139, 169.$ front: [24,](#page-27-0) [116,](#page-93-0) [175](#page-146-0), [191](#page-158-0).  $fs: \quad \underline{135}, \ \underline{136}.$  $fs: \quad \underline{135}, \ \underline{136}.$  $fs: \quad \underline{135}, \ \underline{136}.$ fstream: [256.](#page-201-0) g: [119,](#page-95-0) [120.](#page-96-0) GB2312\_MBCSinterpreter: [91](#page-75-0), [129](#page-106-0), [148](#page-125-0). geometricMean: [26](#page-29-0). get: [10,](#page-17-0) [11,](#page-19-0) [20,](#page-24-0) [21](#page-25-0), [22](#page-25-0), [23,](#page-26-0) [24,](#page-27-0) [31](#page-32-0), [37](#page-40-0), [187.](#page-154-0)

getBits: [100,](#page-80-0) [106,](#page-83-0) [107](#page-84-0), [109](#page-86-0), [120.](#page-96-0)  $getBSDmode: 129.$  $getBSDmode: 129.$  $getCategory: 129, 227.$  $getCategory: 129, 227.$  $getCategory: 129, 227.$  $getCategory: 129, 227.$  $getCategory: 129, 227.$  $getchar: 40.$  $getchar: 40.$  $getDecodedChar: \quad 40, 42, 43, 44, 46, 47, 48,$  $getDecodedChar: \quad 40, 42, 43, 44, 46, 47, 48,$ [49,](#page-49-0) [57](#page-53-0), [58](#page-54-0), [59,](#page-54-0) [131](#page-112-0).  $getDecodedLine: \underline{40, 42, 43, 46, 47, 130}.$  $getDecodedLine: \underline{40, 42, 43, 46, 47, 130}.$  $getDecodedLine: \underline{40, 42, 43, 46, 47, 130}.$  $getDecodedLine: \underline{40, 42, 43, 46, 47, 130}.$  $getDecodedLine: \underline{40, 42, 43, 46, 47, 130}.$  $getDecodedLine: \underline{40, 42, 43, 46, 47, 130}.$  $getDecodedLine: \underline{40, 42, 43, 46, 47, 130}.$  $getDecodedLine: \underline{40, 42, 43, 46, 47, 130}.$  $getDecodedLine: \underline{40, 42, 43, 46, 47, 130}.$  $getDecodedLine: \underline{40, 42, 43, 46, 47, 130}.$  $getDecodedLine: \underline{40, 42, 43, 46, 47, 130}.$  $getDecodedLine: \underline{40, 42, 43, 46, 47, 130}.$  $getDecodedLine: \underline{40, 42, 43, 46, 47, 130}.$ getDecodeErrors: [40](#page-42-0). getEncodedLineCount: [40,](#page-42-0) [130.](#page-111-0) gethostbyname: [201.](#page-165-0) getJunkProbability : [10](#page-17-0), [22](#page-25-0), [23,](#page-26-0) [24,](#page-27-0) [26,](#page-29-0) [28,](#page-30-0) [37,](#page-40-0) [188](#page-155-0), [189,](#page-156-0) [192.](#page-159-0)  $getLengthMax: 170, 173.$  $getLengthMax: 170, 173.$  $getLengthMax: 170, 173.$  $getLengthMax: 170, 173.$ getLengthMin: [170,](#page-139-0) [173](#page-142-0). getline: [15](#page-21-0), [41,](#page-44-0) [126,](#page-104-0) [130](#page-111-0), [143,](#page-121-0) [191](#page-158-0), [256](#page-201-0).  $getLineCount: 129, 227.$  $getLineCount: 129, 227.$  $getLineCount: 129, 227.$  $getLineCount: 129, 227.$ getMatrix: [100,](#page-80-0) [107](#page-84-0), [120](#page-96-0). getMessageCount: [129,](#page-106-0) [227.](#page-179-0)  $getNextChar: 58, 59, 60, 61, 63.$  $getNextChar: 58, 59, 60, 61, 63.$  $getNextChar: 58, 59, 60, 61, 63.$  $getNextChar: 58, 59, 60, 61, 63.$  $getNextChar: 58, 59, 60, 61, 63.$  $getNextChar: 58, 59, 60, 61, 63.$  $getNextChar: 58, 59, 60, 61, 63.$  $getNextChar: 58, 59, 60, 61, 63.$  $getNextChar: 58, 59, 60, 61, 63.$  $getNextChar: 58, 59, 60, 61, 63.$  $getNextChar: 58, 59, 60, 61, 63.$  $getNextDecodedChar: 68, 71, 72, 73, 74, 75,$  $getNextDecodedChar: 68, 71, 72, 73, 74, 75,$  $getNextDecodedChar: 68, 71, 72, 73, 74, 75,$  $getNextDecodedChar: 68, 71, 72, 73, 74, 75,$  $getNextDecodedChar: 68, 71, 72, 73, 74, 75,$  $getNextDecodedChar: 68, 71, 72, 73, 74, 75,$  $getNextDecodedChar: 68, 71, 72, 73, 74, 75,$  $getNextDecodedChar: 68, 71, 72, 73, 74, 75,$  $getNextDecodedChar: 68, 71, 72, 73, 74, 75,$  $getNextDecodedChar: 68, 71, 72, 73, 74, 75,$  $getNextDecodedChar: 68, 71, 72, 73, 74, 75,$  $getNextDecodedChar: 68, 71, 72, 73, 74, 75,$  $getNextDecodedChar: 68, 71, 72, 73, 74, 75,$ [76,](#page-65-0) [80](#page-67-0), [81](#page-68-0), [82,](#page-68-0) [83](#page-69-0), [84](#page-70-0), [85,](#page-71-0) [86](#page-72-0), [88,](#page-73-0) [89,](#page-74-0) [90,](#page-74-0) [93](#page-75-0), [94,](#page-76-0) [96,](#page-77-0) [97](#page-77-0).  $getNextEncode dByte: 68, 69, 72, 74, 76, 77,$  $getNextEncode dByte: 68, 69, 72, 74, 76, 77,$  $getNextEncode dByte: 68, 69, 72, 74, 76, 77,$  $getNextEncode dByte: 68, 69, 72, 74, 76, 77,$  $getNextEncode dByte: 68, 69, 72, 74, 76, 77,$  $getNextEncode dByte: 68, 69, 72, 74, 76, 77,$  $getNextEncode dByte: 68, 69, 72, 74, 76, 77,$  $getNextEncode dByte: 68, 69, 72, 74, 76, 77,$  $getNextEncode dByte: 68, 69, 72, 74, 76, 77,$  $getNextEncode dByte: 68, 69, 72, 74, 76, 77,$  $getNextEncode dByte: 68, 69, 72, 74, 76, 77,$  $getNextEncode dByte: 68, 69, 72, 74, 76, 77,$  $getNextEncode dByte: 68, 69, 72, 74, 76, 77,$ [82,](#page-68-0) [84,](#page-70-0) [85](#page-71-0).  $getNextEncodedChar: 55.$  $getNextEncodedChar: 55.$  $getNextEncodedChar: 55.$  $getNextEncode dLine: \ 40, 41, 46, 47, 52,$  $getNextEncode dLine: \ 40, 41, 46, 47, 52,$  $getNextEncode dLine: \ 40, 41, 46, 47, 52,$  $getNextEncode dLine: \ 40, 41, 46, 47, 52,$  $getNextEncode dLine: \ 40, 41, 46, 47, 52,$  $getNextEncode dLine: \ 40, 41, 46, 47, 52,$  $getNextEncode dLine: \ 40, 41, 46, 47, 52,$  $getNextEncode dLine: \ 40, 41, 46, 47, 52,$  $getNextEncode dLine: \ 40, 41, 46, 47, 52,$  $getNextEncode dLine: \ 40, 41, 46, 47, 52,$ [55,](#page-52-0) [61,](#page-56-0) [256](#page-201-0).  $getNextNBytes: 68, 69.$  $getNextNBytes: 68, 69.$  $getNextNBytes: 68, 69.$  $getNextNBytes: 68, 69.$  $getNextUTF_16Word: 85, 86.$  $getNextUTF_16Word: 85, 86.$  $getNextUTF_16Word: 85, 86.$  $getNextUTF_16Word: 85, 86.$  $getNextUTF_16Word: 85, 86.$  $getNext2Bytes: 68.$  $getNext2Bytes: 68.$  $getNext2Bytes: 68.$  $getNext3Bytes: 68.$  $getNext3Bytes: 68.$  $getNext3Bytes: 68.$  $getNext4Bytes: 68.$  $getNext4Bytes: 68.$  $getNext4Bytes: 68.$ getopt: [232](#page-182-0). getopt\_long: [232](#page-182-0), [243.](#page-188-0) getRect: [100](#page-80-0), [101,](#page-81-0) [106,](#page-83-0) [120](#page-96-0), [122](#page-100-0).  $getSaveMessage: 182, 185.$  $getSaveMessage: 182, 185.$  $getSaveMessage: 182, 185.$  $getSaveMessage: 182, 185.$  $getSaveMessage: 182, 185.$ getSignedBits: [100,](#page-80-0) [106,](#page-83-0) [107](#page-84-0), [109.](#page-86-0) getString: [100,](#page-80-0) [105,](#page-83-0) [118](#page-94-0), [119](#page-95-0), [122](#page-100-0), [123](#page-101-0), [124.](#page-102-0)  $getTagDataLength: 100, 115.$  $getTagDataLength: 100, 115.$  $getTagDataLength: 100, 115.$  $getTagDataLength: 100, 115.$  $getTagDataLength: 100, 115.$  $getTagType: 100, 115.$  $getTagType: 100, 115.$  $getTagType: 100, 115.$  $getTagType: 100, 115.$  $getTagType: 100, 115.$ getTerminatorSentinel: [40](#page-42-0), [130.](#page-111-0)  $getTextOnly: 114.$  $getTextOnly: 114.$  $getTokenLengthMax: 173.$  $getTokenLengthMax: 173.$ getTokenLengthMin: [173](#page-142-0). get16: [101](#page-81-0), [103](#page-82-0), [108,](#page-85-0) [117](#page-93-0), [118](#page-94-0), [119,](#page-95-0) [120,](#page-96-0) [122,](#page-100-0) [124.](#page-102-0) get16n: [108](#page-85-0).  $get32: 101, 103, 108.$  $get32: 101, 103, 108.$  $get32: 101, 103, 108.$  $get32: 101, 103, 108.$  $get32: 101, 103, 108.$  $get32: 101, 103, 108.$ get32n: [108](#page-85-0). get8: [98](#page-78-0), [99,](#page-79-0) [100,](#page-80-0) [101,](#page-81-0) [104,](#page-82-0) [105,](#page-83-0) [108,](#page-85-0) [109,](#page-86-0) [115,](#page-92-0) [118](#page-94-0), [119,](#page-95-0) [120](#page-96-0), [122,](#page-100-0) [124](#page-102-0), [127.](#page-104-0) get8n: [98](#page-78-0).

gibberish: [159](#page-131-0), [160.](#page-132-0)  $gp: \quad 27.$  $gp: \quad 27.$  $gp: \quad 27.$  $h: \frac{200}{.}$  $h: \frac{200}{.}$  $h: \frac{200}{.}$  $h\_addr: 201.$  $h\_addr: 201.$  $h\_addr: 201.$ harmonicMean: [26](#page-29-0). hash: [39](#page-41-0). hashSize: [35.](#page-38-0)  $hashTable: 32, 33, 34, 35, 36.$  $hashTable: 32, 33, 34, 35, 36.$  $hashTable: 32, 33, 34, 35, 36.$  $hashTable: 32, 33, 34, 35, 36.$  $hashTable: 32, 33, 34, 35, 36.$  $hashTable: 32, 33, 34, 35, 36.$  $hashTable: 32, 33, 34, 35, 36.$  $hashTable: 32, 33, 34, 35, 36.$  $hashTable: 32, 33, 34, 35, 36.$  $hashTable: 32, 33, 34, 35, 36.$  $hashTable: 32, 33, 34, 35, 36.$ hashTableBuckets: [32,](#page-33-0) [33,](#page-35-0) [34.](#page-37-0) hashTableOffset: [32](#page-33-0), [33.](#page-35-0) HAVE\_COMPRESS: [132](#page-113-0). HAVE\_DIRECTORY\_TRAVERSAL: [129,](#page-106-0) [135](#page-115-0), [136](#page-116-0), [137,](#page-117-0) [138,](#page-118-0) [237,](#page-184-0) [247,](#page-196-0) [256.](#page-201-0) HAVE\_DIRENT\_H: [235](#page-183-0), [237,](#page-184-0) [256.](#page-201-0) HAVE\_FDSTREAM\_COMPATIBILITY: [125](#page-103-0), [129](#page-106-0), [134,](#page-114-0) [137](#page-117-0), [233](#page-182-0), [256.](#page-201-0) HAVE\_GNUPLOT: [237.](#page-184-0) HAVE\_GUNZIP: [132.](#page-113-0) HAVE\_GZCAT: [132](#page-113-0). HAVE\_GZIP: [132](#page-113-0). HAVE\_MKSTEMP: [125,](#page-103-0) [127,](#page-104-0) [237.](#page-184-0) HAVE\_MMAP: [32](#page-33-0), [33](#page-35-0), [235](#page-183-0), [238,](#page-184-0) [243,](#page-188-0) [247,](#page-196-0) [256](#page-201-0). HAVE\_NETPBM: [237.](#page-184-0) HAVE\_NEW\_STRSTREAM: [233](#page-182-0), [256](#page-201-0). HAVE\_PDF\_DECODER: [125,](#page-103-0) [126,](#page-104-0) [129](#page-106-0), [155](#page-129-0), [237,](#page-184-0) [247.](#page-196-0) HAVE\_PDFTOTEXT: [237](#page-184-0). HAVE\_PLOT\_UTILITIES: [19](#page-24-0), [27,](#page-30-0) [237](#page-184-0), [242,](#page-186-0) [243,](#page-188-0) [247.](#page-196-0) HAVE\_POPEN: [132](#page-113-0), [237](#page-184-0), [256](#page-201-0). HAVE\_READLINK: [133](#page-114-0). HAVE\_SIGNAL: [236.](#page-183-0) HAVE\_SOCKET: [236.](#page-183-0) HAVE\_STAT: [235](#page-183-0), [237.](#page-184-0) HAVE\_SYSTEM: [237.](#page-184-0) HAVE\_TMPNAM: [237.](#page-184-0) HAVE UNCOMPRESS: [132.](#page-113-0) HAVE\_UNISTD\_H: [235](#page-183-0). HAVE\_ZCAT: [132](#page-113-0). have Strings:  $115$ . headerSize: [35](#page-38-0). hex : [72,](#page-63-0) [77,](#page-66-0) [84](#page-70-0), [86,](#page-72-0) [89,](#page-74-0) [94](#page-76-0), [97,](#page-77-0) [122,](#page-100-0) [124](#page-102-0). hex\_to\_nybble:  $\frac{58}{60}$ ,  $\frac{64}{65}$  $\frac{64}{65}$  $\frac{64}{65}$ . hist: [28,](#page-30-0) [29](#page-31-0). hostent: [200](#page-164-0).  $howMany: \underline{10}$  $howMany: \underline{10}$  $howMany: \underline{10}$ . hte: [35.](#page-38-0) HTML\_COMMENT\_DEBUG: [176](#page-147-0), [177](#page-148-0). HTMLCommentBegin: [176.](#page-147-0) HTMLCommentEnd: [176](#page-147-0). htons: [197](#page-163-0), [202.](#page-166-0) htp: [35](#page-38-0).

i:  $\underline{10}$  $\underline{10}$  $\underline{10}$ ,  $\underline{16}$ ,  $\underline{17}$  $\underline{17}$  $\underline{17}$ ,  $\underline{32}$ ,  $\underline{39}$  $\underline{39}$  $\underline{39}$ ,  $\underline{40}$ ,  $\underline{51}$  $\underline{51}$  $\underline{51}$ ,  $\underline{56}$ ,  $\underline{69}$ ,  $\underline{98}$  $\underline{98}$  $\underline{98}$ ,  $\underline{100}$ , [104,](#page-82-0) [108,](#page-85-0) [120](#page-96-0), [129](#page-106-0), [163](#page-133-0), [164,](#page-134-0) [167,](#page-136-0) [168](#page-137-0), [170](#page-139-0), [177,](#page-148-0) [181,](#page-151-0) [189,](#page-156-0) [192,](#page-159-0) [208](#page-169-0).  $iAdvance: 120.$  $iAdvance: 120.$  $ibyte: 17.$  $ibyte: 17.$  $ibyte: 17.$ identityMIMEdecoder: [46,](#page-47-0) [129](#page-106-0). idirstream: [256.](#page-201-0) *ifcdir*:  $129, 137.$  $129, 137.$  $129, 137.$  $129, 137.$ ifdir: [129,](#page-106-0) [137](#page-117-0), [138.](#page-118-0)  $iFontHeight: 120.$  $iFontHeight: 120.$ ifstream: [33,](#page-35-0) [125,](#page-103-0) [129](#page-106-0), [243](#page-188-0), [256.](#page-201-0)  $ignoreTag: \underline{100, 104, 115, 117, 118, 119.}$  $ignoreTag: \underline{100, 104, 115, 117, 118, 119.}$  $ignoreTag: \underline{100, 104, 115, 117, 118, 119.}$  $ignoreTag: \underline{100, 104, 115, 117, 118, 119.}$  $ignoreTag: \underline{100, 104, 115, 117, 118, 119.}$  $ignoreTag: \underline{100, 104, 115, 117, 118, 119.}$  $ignoreTag: \underline{100, 104, 115, 117, 118, 119.}$  $ignoreTag: \underline{100, 104, 115, 117, 118, 119.}$  $ignoreTag: \underline{100, 104, 115, 117, 118, 119.}$  $ignoreTag: \underline{100, 104, 115, 117, 118, 119.}$  $ignoreTag: \underline{100, 104, 115, 117, 118, 119.}$  $ignoreTag: \underline{100, 104, 115, 117, 118, 119.}$  $ignoreTag: \underline{100, 104, 115, 117, 118, 119.}$  $iIndex: 120.$  $iIndex: 120.$  $iIndex: 120.$ iMaxLength: [122](#page-100-0).  $imd$ :  $\frac{129}{160}$  $\frac{129}{160}$  $\frac{129}{160}$  $\frac{129}{160}$  $\frac{129}{160}$ .  $import CSV: \underline{10}, \underline{15}, \underline{19}, \underline{23}, 243.$  $import CSV: \underline{10}, \underline{15}, \underline{19}, \underline{23}, 243.$  $import CSV: \underline{10}, \underline{15}, \underline{19}, \underline{23}, 243.$  $import CSV: \underline{10}, \underline{15}, \underline{19}, \underline{23}, 243.$  $import CSV: \underline{10}, \underline{15}, \underline{19}, \underline{23}, 243.$  $import CSV: \underline{10}, \underline{15}, \underline{19}, \underline{23}, 243.$  $import CSV: \underline{10}, \underline{15}, \underline{19}, \underline{23}, 243.$  $import CSV: \underline{10}, \underline{15}, \underline{19}, \underline{23}, 243.$  $import FromBinaryFile: 10, 17, 19, 21, 31,$  $import FromBinaryFile: 10, 17, 19, 21, 31,$  $import FromBinaryFile: 10, 17, 19, 21, 31,$  $import FromBinaryFile: 10, 17, 19, 21, 31,$  $import FromBinaryFile: 10, 17, 19, 21, 31,$  $import FromBinaryFile: 10, 17, 19, 21, 31,$  $import FromBinaryFile: 10, 17, 19, 21, 31,$  $import FromBinaryFile: 10, 17, 19, 21, 31,$  $import FromBinaryFile: 10, 17, 19, 21, 31,$  $import FromBinaryFile: 10, 17, 19, 21, 31,$ [243,](#page-188-0) [256.](#page-201-0) in: [33.](#page-35-0) INADDR\_ANY: [197](#page-163-0).  $inet\_addr: 201.$  $inet\_addr: 201.$ inet\_ntoa: [199,](#page-164-0) [202,](#page-166-0) [214](#page-174-0). inHeader: [129](#page-106-0), [139,](#page-119-0) [141](#page-120-0), [143,](#page-121-0) [144,](#page-122-0) [145](#page-122-0), [146,](#page-123-0) [147,](#page-124-0) [150](#page-127-0), [151](#page-127-0), [152.](#page-128-0) inHTML: [173](#page-142-0), [176,](#page-147-0) [177.](#page-148-0) inHTMLcomment: [173,](#page-142-0) [174,](#page-145-0) [176](#page-147-0).  $initBits: 100, 106, 107, 109, 120.$  $initBits: 100, 106, 107, 109, 120.$  $initBits: 100, 106, 107, 109, 120.$  $initBits: 100, 106, 107, 109, 120.$  $initBits: 100, 106, 107, 109, 120.$  $initBits: 100, 106, 107, 109, 120.$  $initBits: 100, 106, 107, 109, 120.$  $initBits: 100, 106, 107, 109, 120.$  $initBits: 100, 106, 107, 109, 120.$  $initBits: 100, 106, 107, 109, 120.$  $initBits: 100, 106, 107, 109, 120.$ *initialised*:  $114, 115, 125, 126$  $114, 115, 125, 126$  $114, 115, 125, 126$  $114, 115, 125, 126$  $114, 115, 125, 126$  $114, 115, 125, 126$ . initialiseDecodingTable : [48](#page-49-0), [56.](#page-52-0) inPartHeader : [129,](#page-106-0) [130](#page-111-0), [139,](#page-119-0) [141](#page-120-0), [143,](#page-121-0) [149](#page-126-0), [151,](#page-127-0) [152.](#page-128-0)  $inputLine: \quad 40, 41, 46, 52, 61.$  $inputLine: \quad 40, 41, 46, 52, 61.$  $inputLine: \quad 40, 41, 46, 52, 61.$  $inputLine: \quad 40, 41, 46, 52, 61.$  $inputLine: \quad 40, 41, 46, 52, 61.$  $inputLine: \quad 40, 41, 46, 52, 61.$  $inputLine: \quad 40, 41, 46, 52, 61.$  $inputLine: \quad 40, 41, 46, 52, 61.$  $inputLine: \quad 40, 41, 46, 52, 61.$  $inputLine: \quad 40, 41, 46, 52, 61.$ insert: [20,](#page-24-0) [21,](#page-25-0) [24,](#page-27-0) [117](#page-93-0), [118](#page-94-0), [119](#page-95-0), [187,](#page-154-0) [188,](#page-155-0) [190,](#page-157-0) [191,](#page-158-0) [192,](#page-159-0) [195,](#page-162-0) [256](#page-201-0).  $iNumber: 17.$  $iNumber: 17.$  $iNumber: 17.$ ios : [33](#page-35-0), [35,](#page-38-0) [72,](#page-63-0) [77,](#page-66-0) [84](#page-70-0), [86](#page-72-0), [89,](#page-74-0) [94,](#page-76-0) [97,](#page-77-0) [127](#page-104-0), [137,](#page-117-0) [189,](#page-156-0) [192,](#page-159-0) [243,](#page-188-0) [256](#page-201-0). iostream: [256](#page-201-0). ip: [40,](#page-42-0) [41](#page-44-0), [46](#page-47-0), [52](#page-51-0), [61](#page-56-0), [125](#page-103-0), [126](#page-104-0), [128,](#page-105-0) [129,](#page-106-0) [134,](#page-114-0) [137](#page-117-0), [138](#page-118-0). is : [10](#page-17-0), [15](#page-21-0), [17](#page-23-0), [19](#page-24-0), [23](#page-26-0), [31](#page-32-0), [33](#page-35-0), [40](#page-42-0), [41](#page-44-0), [125](#page-103-0), [126,](#page-104-0) [128,](#page-105-0) [129,](#page-106-0) [130,](#page-111-0) [134,](#page-114-0) [135](#page-115-0), [137](#page-117-0), [143](#page-121-0), [157,](#page-130-0) [160](#page-132-0), [220](#page-177-0), [243.](#page-188-0) is open: [137.](#page-117-0) *isalpha*: [172,](#page-141-0) [208](#page-169-0), [243.](#page-188-0) isascii: [171](#page-141-0), [243](#page-188-0), [250.](#page-198-0)  $isBigEndian: 81, 85.$  $isBigEndian: 81, 85.$  $isBigEndian: 81, 85.$  $isBigEndian: 81, 85.$  $isBigEndian: 81, 85.$ isByteStream: [129,](#page-106-0) [174,](#page-145-0) [178.](#page-149-0) isc: [129](#page-106-0), [134,](#page-114-0) [256](#page-201-0). iscc: [129](#page-106-0), [134](#page-114-0). isDictionaryLoaded : [32](#page-33-0), [188](#page-155-0), [189,](#page-156-0) [218,](#page-175-0) [231.](#page-181-0) isdigit: [15](#page-21-0), [171](#page-141-0), [172](#page-141-0), [201,](#page-165-0) [243.](#page-188-0)

 $isEndOfFile: 40, 130.$  $isEndOfFile: 40, 130.$  $isEndOfFile: 40, 130.$  $isEndOfFile: 40, 130.$  $isEndOfFile: 40, 130.$  $is EOF: 98, 101, 115, 127.$  $is EOF: 98, 101, 115, 127.$  $is EOF: 98, 101, 115, 127.$  $is EOF: 98, 101, 115, 127.$  $is EOF: 98, 101, 115, 127.$  $is EOF: 98, 101, 115, 127.$  $is EOF: 98, 101, 115, 127.$  $is EOF: 98, 101, 115, 127.$ isError: [98](#page-78-0), [115.](#page-92-0) isISOalpha: [171,](#page-141-0) [250](#page-198-0). isISOlower: [250](#page-198-0). isISOspace : [15](#page-21-0), [139,](#page-119-0) [140,](#page-120-0) [143,](#page-121-0) [164,](#page-134-0) [165,](#page-135-0) [250.](#page-198-0)  $is ISOupper: 163, 250.$  $is ISOupper: 163, 250.$  $is ISOupper: 163, 250.$  $is ISOupper: 163, 250.$ islower: [177](#page-148-0), [243.](#page-188-0)  $isNewMessage: 129, 173, 182.$  $isNewMessage: 129, 173, 182.$  $isNewMessage: 129, 173, 182.$  $isNewMessage: 129, 173, 182.$  $isNewMessage: 129, 173, 182.$  $isNewMessage: 129, 173, 182.$  $isNewMessage: 129, 173, 182.$  $isoalpha: 250, 251.$  $isoalpha: 250, 251.$  $isoalpha: 250, 251.$  $isoalpha: 250, 251.$ ISOch : [250.](#page-198-0) isOK:  $98, 103, 104, 115, 124$  $98, 103, 104, 115, 124$  $98, 103, 104, 115, 124$  $98, 103, 104, 115, 124$  $98, 103, 104, 115, 124$  $98, 103, 104, 115, 124$  $98, 103, 104, 115, 124$  $98, 103, 104, 115, 124$ . isolower: [250](#page-198-0), [251.](#page-198-0) isoToken: [184](#page-153-0), [224](#page-178-0), [227](#page-179-0), [249](#page-197-0). isoupper: [250](#page-198-0), [251.](#page-198-0) iss: [57](#page-53-0). *isspace*: [206](#page-168-0), [208,](#page-169-0) [250.](#page-198-0)  $isSpoofedExecutableFile Extension: \quad \underline{129,} \; 156,$  $isSpoofedExecutableFile Extension: \quad \underline{129,} \; 156,$  $isSpoofedExecutableFile Extension: \quad \underline{129,} \; 156,$  $isSpoofedExecutableFile Extension: \quad \underline{129,} \; 156,$ [166.](#page-136-0)  $isSpoofedHeader: 143, 144.$  $isSpoofedHeader: 143, 144.$  $isSpoofedHeader: 143, 144.$  $isSpoofedHeader: 143, 144.$  $isTextControl:$  [112,](#page-89-0) [120.](#page-96-0) isToken: [170](#page-139-0), [171](#page-141-0), [172.](#page-141-0)  $is\textit{TokenLengthAcceptable}: \quad \underline{170},\,174,\,178.$  $is\textit{TokenLengthAcceptable}: \quad \underline{170},\,174,\,178.$  $is\textit{TokenLengthAcceptable}: \quad \underline{170},\,174,\,178.$  $is\textit{TokenLengthAcceptable}: \quad \underline{170},\,174,\,178.$ isTokenMember: [170](#page-139-0), [174,](#page-145-0) [178.](#page-149-0)  $isTokenNotAtEnd: 170, 174, 178.$  $isTokenNotAtEnd: 170, 174, 178.$  $isTokenNotAtEnd: 170, 174, 178.$  $isTokenNotAtEnd: 170, 174, 178.$  $isTokenNotAtEnd: 170, 174, 178.$  $isTokenNotAtEnd: 170, 174, 178.$  $is \textit{TokenNot} \textit{Exclusively}: \quad \underline{170}, \ 174, \ 178.$  $is \textit{TokenNot} \textit{Exclusively}: \quad \underline{170}, \ 174, \ 178.$  $is \textit{TokenNot} \textit{Exclusively}: \quad \underline{170}, \ 174, \ 178.$  $is \textit{TokenNot} \textit{Exclusively}: \quad \underline{170}, \ 174, \ 178.$ istream: [10](#page-17-0), [15](#page-21-0), [17,](#page-23-0) [19,](#page-24-0) [23,](#page-26-0) [31,](#page-32-0) [40,](#page-42-0) [129,](#page-106-0) [256](#page-201-0). istringstream: [57](#page-53-0), [129,](#page-106-0) [219](#page-176-0), [220](#page-177-0), [256.](#page-201-0) istrstream: [33](#page-35-0), [220,](#page-177-0) [243,](#page-188-0) [256.](#page-201-0) *isupper*: [208](#page-169-0), [243.](#page-188-0) iterator: [20](#page-24-0), [21,](#page-25-0) [22,](#page-25-0) [25](#page-28-0), [30](#page-31-0), [31,](#page-32-0) [119,](#page-95-0) [120](#page-96-0), [167,](#page-136-0) [168,](#page-137-0) [182,](#page-152-0) [183,](#page-153-0) [188,](#page-155-0) [189,](#page-156-0) [190](#page-157-0), [191](#page-158-0), [192,](#page-159-0) [230](#page-180-0), [256.](#page-201-0)  $iXOffice: 120$ .  $iYOffset: 120$  $iYOffset: 120$ . j:  $29, 50$  $29, 50$  $29, 50$ . Jig: [242,](#page-186-0) [243](#page-188-0), [252](#page-198-0), [253.](#page-198-0) jname: [129](#page-106-0), [133,](#page-114-0) [137](#page-117-0). jp: [34,](#page-37-0) [37](#page-40-0), [191](#page-158-0), [221](#page-177-0), [231](#page-181-0). jProb: [10.](#page-17-0) Junk: [10,](#page-17-0) [12](#page-19-0), [14,](#page-20-0) [15](#page-21-0), [17,](#page-23-0) [21](#page-25-0), [22,](#page-25-0) [23](#page-26-0), [31](#page-32-0), [229,](#page-180-0) [243.](#page-188-0) junkProb: [185](#page-154-0), [189](#page-156-0), [190](#page-157-0), [191](#page-158-0). *junkProbability*: [10,](#page-17-0) [12,](#page-19-0) [13,](#page-20-0) [14,](#page-20-0) [15](#page-21-0), [16](#page-22-0), [17](#page-23-0), [22,](#page-25-0) [188.](#page-155-0) junkThreshold: [191](#page-158-0), [239,](#page-184-0) [243.](#page-188-0)  $k: 50.$  $k: 50.$  $k: 50.$  $kp: 17.$  $kp: 17.$  $kp: 17.$ KR MBCSinterpreter: [95,](#page-76-0) [129,](#page-106-0) [148](#page-125-0). kurtosis: [26.](#page-29-0)  $k1$ : [16](#page-22-0), [17](#page-23-0). l: [103,](#page-82-0) [183](#page-153-0), [192](#page-159-0).

 $L_t$ *mpnam*: [125](#page-103-0).  $lali: 143.$  $lali: 143.$  $lali: 143.$  $lastFromLine: 129, 139, 169.$  $lastFromLine: 129, 139, 169.$  $lastFromLine: 129, 139, 169.$  $lastFromLine: 129, 139, 169.$  $lastFromLine: 129, 139, 169.$  $lastFromLine: 129, 139, 169.$  $lastLineBlank: 129, 139.$  $lastLineBlank: 129, 139.$  $lastLineBlank: 129, 139.$  $lastLineBlank: 129, 139.$ lastMessageID: [129](#page-106-0), [139,](#page-119-0) [145,](#page-122-0) [169](#page-138-0). lastOption: [243,](#page-188-0) [256](#page-201-0). left: [189,](#page-156-0) [192](#page-159-0). length: [10,](#page-17-0) [15,](#page-21-0) [16](#page-22-0), [34,](#page-37-0) [37](#page-40-0), [39,](#page-41-0) [41,](#page-44-0) [42](#page-45-0), [46,](#page-47-0) [52](#page-51-0), [61,](#page-56-0) [65,](#page-58-0) [68](#page-61-0), [130,](#page-111-0) [139,](#page-119-0) [140](#page-120-0), [143,](#page-121-0) [144,](#page-122-0) [147](#page-124-0), [150,](#page-127-0) [151,](#page-127-0) [159](#page-131-0), [160](#page-132-0), [163](#page-133-0), [164,](#page-134-0) [165,](#page-135-0) [166](#page-136-0), [167](#page-136-0), [170,](#page-139-0) [174,](#page-145-0) [176](#page-147-0), [177](#page-148-0), [178](#page-149-0), [181,](#page-151-0) [184,](#page-153-0) [190](#page-157-0), [191](#page-158-0), [210,](#page-171-0) [213](#page-173-0), [219,](#page-176-0) [220](#page-177-0), [222,](#page-177-0) [227](#page-179-0), [243.](#page-188-0)  $lineOverhead: 129, 167, 256.$  $lineOverhead: 129, 167, 256.$  $lineOverhead: 129, 167, 256.$  $lineOverhead: 129, 167, 256.$  $lineOverhead: 129, 167, 256.$  $lineOverhead: 129, 167, 256.$  $lineOverhead: 129, 167, 256.$ list: [40,](#page-42-0) [129](#page-106-0), [167](#page-136-0), [168](#page-137-0), [173,](#page-142-0) [182,](#page-152-0) [183,](#page-153-0) [190](#page-157-0), [191,](#page-158-0) [192](#page-159-0), [226](#page-178-0). listen: [197](#page-163-0). listenSocket: [194](#page-161-0), [197](#page-163-0), [198](#page-163-0), [199.](#page-164-0) lmax: [170,](#page-139-0) [171](#page-141-0), [172.](#page-141-0) lMax: [173.](#page-142-0) lmin: [170](#page-139-0), [171,](#page-141-0) [172](#page-141-0). lMin: [173](#page-142-0).  $lnk$ : [34.](#page-37-0)  $load: 32, 33, 243.$  $load: 32, 33, 243.$  $load: 32, 33, 243.$  $load: 32, 33, 243.$  $load: 32, 33, 243.$  $load: 32, 33, 243.$ long\_options: [243.](#page-188-0) lookAhead: [40](#page-42-0), [42,](#page-45-0) [43,](#page-45-0) [55.](#page-52-0)  $lookAheadLine: 129, 130, 143.$  $lookAheadLine: 129, 130, 143.$  $lookAheadLine: 129, 130, 143.$  $lookAheadLine: 129, 130, 143.$  $lookAheadLine: 129, 130, 143.$  $lookAheadLine: 129, 130, 143.$  $lookAheadLine: 129, 130, 143.$  $lookChar: 40, 42, 43, 55.$  $lookChar: 40, 42, 43, 55.$  $lookChar: 40, 42, 43, 55.$  $lookChar: 40, 42, 43, 55.$  $lookChar: 40, 42, 43, 55.$  $lookChar: 40, 42, 43, 55.$  $lookChar: 40, 42, 43, 55.$  $lookChar: 40, 42, 43, 55.$  $lookChar: 40, 42, 43, 55.$  $lookedAhead: 100, 104, 129, 130, 143.$  $lookedAhead: 100, 104, 129, 130, 143.$  $lookedAhead: 100, 104, 129, 130, 143.$  $lookedAhead: 100, 104, 129, 130, 143.$  $lookedAhead: 100, 104, 129, 130, 143.$  $lookedAhead: 100, 104, 129, 130, 143.$  $lookedAhead: 100, 104, 129, 130, 143.$  $lookedAhead: 100, 104, 129, 130, 143.$  $lookedAhead: 100, 104, 129, 130, 143.$  $lookedAhead: 100, 104, 129, 130, 143.$  $lookedAhead: 100, 104, 129, 130, 143.$ lookupDictionary: [256.](#page-201-0)  $lp: 129.$  $lp: 129.$  $lp: 129.$ lseek: [33](#page-35-0), [243.](#page-188-0) m: [40](#page-42-0), [48,](#page-49-0) [57,](#page-53-0) [58](#page-54-0), [65,](#page-58-0) [68](#page-61-0), [183](#page-153-0), [184.](#page-153-0) Mail: [10,](#page-17-0) [12](#page-19-0), [14,](#page-20-0) [15](#page-21-0), [17,](#page-23-0) [21,](#page-25-0) [22](#page-25-0), [23,](#page-26-0) [31](#page-32-0), [220,](#page-177-0) [229,](#page-180-0) [231](#page-181-0), [243](#page-188-0). mailBias: [10](#page-17-0), [12](#page-19-0), [19,](#page-24-0) [30](#page-31-0), [229,](#page-180-0) [239,](#page-184-0) [243](#page-188-0). mailCategory: [10,](#page-17-0) [19,](#page-24-0) [20](#page-24-0), [25,](#page-28-0) [129,](#page-106-0) [227](#page-179-0). mailFolder: [40](#page-42-0), [48,](#page-49-0) [57](#page-53-0), [58,](#page-54-0) [65](#page-58-0), [68](#page-61-0), [98,](#page-78-0) [100](#page-80-0), [114,](#page-91-0) [125,](#page-103-0) [129](#page-106-0), [130](#page-111-0), [131](#page-112-0), [136,](#page-116-0) [137,](#page-117-0) [163](#page-133-0), [164](#page-134-0), [165,](#page-135-0) [166,](#page-136-0) [167](#page-136-0), [168](#page-137-0), [169](#page-138-0), [173,](#page-142-0) [178,](#page-149-0) [183](#page-153-0), [184](#page-153-0), [191,](#page-158-0) [220,](#page-177-0) [221](#page-177-0), [227](#page-179-0), [231,](#page-181-0) [256.](#page-201-0) mailThreshold: [191](#page-158-0), [239](#page-184-0), [243](#page-188-0). main: [223.](#page-178-0) make pair: [20](#page-24-0), [21](#page-25-0), [24,](#page-27-0) [117,](#page-93-0) [118](#page-94-0), [119](#page-95-0), [188.](#page-155-0) map: [11,](#page-19-0) [19,](#page-24-0) [24](#page-27-0), [114](#page-91-0), [119,](#page-95-0) [120,](#page-96-0) [160,](#page-132-0) [188](#page-155-0), [256](#page-201-0). MAP\_NORESERVE: [33](#page-35-0), [243](#page-188-0). MAP\_SHARED: [33](#page-35-0), [243.](#page-188-0) mat: [100,](#page-80-0) [107](#page-84-0). matrix: [100,](#page-80-0) [107,](#page-84-0) [113,](#page-90-0) [120.](#page-96-0) max: [12](#page-19-0). maxBacklog: [194,](#page-161-0) [197,](#page-163-0) [215.](#page-174-0)  $maxSlinks: 133.$  $maxSlinks: 133.$  $maxSlinks: 133.$ 

MBCSdecoder: [66,](#page-59-0) [68](#page-61-0), [69,](#page-62-0) [70](#page-62-0), [71](#page-63-0), [73,](#page-64-0) [75,](#page-65-0) [80](#page-67-0), [88,](#page-73-0) [256](#page-201-0). MBCSinterpreter: [66](#page-59-0), [88,](#page-73-0) [89](#page-74-0), [90](#page-74-0), [91,](#page-75-0) [92](#page-75-0), [93,](#page-75-0) [95](#page-76-0), [96,](#page-77-0) [129](#page-106-0). mbd\_big5: [129,](#page-106-0) [148,](#page-125-0) [159](#page-131-0). mbd\_euc: [129](#page-106-0), [148](#page-125-0), [159.](#page-131-0)  $mbd\_s$ *iis*: [121](#page-99-0).  $mbd\_ucs: \quad \underline{121}.$  $mbd\_utf_8$ :  $\frac{129}{148}$  $\frac{129}{148}$  $\frac{129}{148}$ , [159](#page-131-0). mbi: [129,](#page-106-0) [142](#page-121-0), [152](#page-128-0), [159](#page-131-0). mbi<sub>big5</sub>: [129](#page-106-0), [148](#page-125-0), [159.](#page-131-0) mbi<sub>-9</sub>b2312: [129](#page-106-0), [148](#page-125-0), [159.](#page-131-0)  $mbi_k: 129, 148, 159.$  $mbi_k: 129, 148, 159.$  $mbi_k: 129, 148, 159.$  $mbi_k: 129, 148, 159.$  $mbi_k: 129, 148, 159.$  $mbi_k: 129, 148, 159.$  $mbi_k: 129, 148, 159.$  $mbi$ -sjis:  $121$ .  $mbi\_ucs: \underline{121}$  $mbi\_ucs: \underline{121}$  $mbi\_ucs: \underline{121}$ . mbi<sub>-</sub>unicode: [129,](#page-106-0) [148,](#page-125-0) [159.](#page-131-0) mdp: [129](#page-106-0), [130](#page-111-0), [131](#page-112-0), [142](#page-121-0), [153](#page-128-0), [157,](#page-130-0) [160,](#page-132-0) [161.](#page-133-0) mdump: [185.](#page-154-0) mean: [26.](#page-29-0) median: [26.](#page-29-0) memcmp: [33](#page-35-0), [34,](#page-37-0) [101](#page-81-0). memcpy: [34](#page-37-0), [36,](#page-39-0) [37,](#page-40-0) [201](#page-165-0), [202,](#page-166-0) [222](#page-177-0). memoryRequired: [19,](#page-24-0) [20,](#page-24-0) [24.](#page-27-0) memset: [224.](#page-178-0) messageCount: [22,](#page-25-0) [23,](#page-26-0) [31](#page-32-0), [224](#page-178-0), [226,](#page-178-0) [227,](#page-179-0) [229,](#page-180-0) [243](#page-188-0), [256.](#page-201-0) messageID: [129,](#page-106-0) [139](#page-119-0), [145](#page-122-0), [169.](#page-138-0) messageQueue: [173](#page-142-0), [174,](#page-145-0) [175,](#page-146-0) [178,](#page-149-0) [182,](#page-152-0) [190.](#page-157-0) messageSentinel: [41](#page-44-0), [139](#page-119-0), [167,](#page-136-0) [168](#page-137-0), [182](#page-152-0). messageTranscript: [185](#page-154-0), [190](#page-157-0), [191](#page-158-0), [221,](#page-177-0) [226.](#page-178-0)  $mf: \underline{40}, 41, 51, 53, 60, 63, 68, 70, 98, 99, 173,$  $mf: \underline{40}, 41, 51, 53, 60, 63, 68, 70, 98, 99, 173,$ [183,](#page-153-0) [184](#page-153-0), [185](#page-154-0), [219,](#page-176-0) [220,](#page-177-0) [221](#page-177-0), [227](#page-179-0), [231.](#page-181-0) mime: [256.](#page-201-0) MIME\_DEBUG: [256](#page-201-0).  $mimeContent DispositionFile name: 129, 142,$  $mimeContent DispositionFile name: 129, 142,$  $mimeContent DispositionFile name: 129, 142,$  $mimeContent DispositionFile name: 129, 142,$  $mimeContent DispositionFile name: 129, 142,$ [149,](#page-126-0) [156.](#page-129-0) mimeContentTransferEncoding: [129,](#page-106-0) [141,](#page-120-0) [142,](#page-121-0) [149](#page-126-0), [151](#page-127-0), [153,](#page-128-0) [157,](#page-130-0) [159](#page-131-0), [160](#page-132-0), [161.](#page-133-0) mimeContentType: [129,](#page-106-0) [141](#page-120-0), [142,](#page-121-0) [149,](#page-126-0) [151](#page-127-0), [153,](#page-128-0) [154,](#page-128-0) [155,](#page-129-0) [156,](#page-129-0) [157,](#page-130-0) [158,](#page-130-0) [159](#page-131-0), [160](#page-132-0), [161,](#page-133-0) [162.](#page-133-0)  $mimeContentTypeBoundary: 129, 142, 149,$  $mimeContentTypeBoundary: 129, 142, 149,$  $mimeContentTypeBoundary: 129, 142, 149,$  $mimeContentTypeBoundary: 129, 142, 149,$  $mimeContentTypeBoundary: 129, 142, 149,$  $mimeContentTypeBoundary: 129, 142, 149,$ [151,](#page-127-0) [154.](#page-128-0) mimeContentTypeCharset: [129](#page-106-0), [141,](#page-120-0) [142](#page-121-0), [149,](#page-126-0) [151](#page-127-0), [153,](#page-128-0) [157](#page-130-0), [159,](#page-131-0) [160](#page-132-0), [161.](#page-133-0)  $mimeContentTypeName: 129, 141, 142,$  $mimeContentTypeName: 129, 141, 142,$  $mimeContentTypeName: 129, 141, 142,$  $mimeContentTypeName: 129, 141, 142,$  $mimeContentTypeName: 129, 141, 142,$  $mimeContentTypeName: 129, 141, 142,$ [149,](#page-126-0) [156.](#page-129-0) MIMEdecoder: [40,](#page-42-0) [41](#page-44-0), [42,](#page-45-0) [44,](#page-45-0) [45](#page-46-0), [46,](#page-47-0) [47](#page-48-0), [48,](#page-49-0) [58,](#page-54-0) [129](#page-106-0), [160](#page-132-0), [256](#page-201-0). min: [12,](#page-19-0) [189,](#page-156-0) [192](#page-159-0), [213](#page-173-0).  $minOccurrences: \quad \underline{10}, \, \underline{12}, \, \underline{19}, \, \underline{30}, \, \underline{229}, \, \underline{239}.$  $minOccurrences: \quad \underline{10}, \, \underline{12}, \, \underline{19}, \, \underline{30}, \, \underline{229}, \, \underline{239}.$  $minOccurrences: \quad \underline{10}, \, \underline{12}, \, \underline{19}, \, \underline{30}, \, \underline{229}, \, \underline{239}.$  $minOccurrences: \quad \underline{10}, \, \underline{12}, \, \underline{19}, \, \underline{30}, \, \underline{229}, \, \underline{239}.$  $minOccurrences: \quad \underline{10}, \, \underline{12}, \, \underline{19}, \, \underline{30}, \, \underline{229}, \, \underline{239}.$  $minOccurrences: \quad \underline{10}, \, \underline{12}, \, \underline{19}, \, \underline{30}, \, \underline{229}, \, \underline{239}.$  $minOccurrences: \quad \underline{10}, \, \underline{12}, \, \underline{19}, \, \underline{30}, \, \underline{229}, \, \underline{239}.$  $minOccurrences: \quad \underline{10}, \, \underline{12}, \, \underline{19}, \, \underline{30}, \, \underline{229}, \, \underline{239}.$  $minOccurrences: \quad \underline{10}, \, \underline{12}, \, \underline{19}, \, \underline{30}, \, \underline{229}, \, \underline{239}.$ minTokenLength: [170,](#page-139-0) [184](#page-153-0), [224](#page-178-0), [227](#page-179-0), [241.](#page-185-0)

mkstemp: [127.](#page-104-0) mmap: [33](#page-35-0), [243.](#page-188-0)  $mode: 26, 129.$  $mode: 26, 129.$  $mode: 26, 129.$  $mode: 26, 129.$  $mode: 26, 129.$ mp: [25,](#page-28-0) [26,](#page-29-0) [28](#page-30-0). mtbuf: [219.](#page-176-0)  $mtl$ : [219](#page-176-0). multiLine:  $194, 195, 210$  $194, 195, 210$  $194, 195, 210$  $194, 195, 210$  $194, 195, 210$ . multimap: [183](#page-153-0), [188,](#page-155-0) [189](#page-156-0), [192,](#page-159-0) [256](#page-201-0). multiPart: [129,](#page-106-0) [139](#page-119-0), [141,](#page-120-0) [149](#page-126-0), [150,](#page-127-0) [151](#page-127-0), [153,](#page-128-0) [256.](#page-201-0) munmap: [32](#page-33-0), [33](#page-35-0), [243](#page-188-0), [256](#page-201-0). n: [38,](#page-41-0) [68,](#page-61-0) [69,](#page-62-0) [98,](#page-78-0) [100,](#page-80-0) [105,](#page-83-0) [108,](#page-85-0) [109,](#page-86-0) [164,](#page-134-0) [165,](#page-135-0) [167,](#page-136-0) [168,](#page-137-0) [189,](#page-156-0) [192](#page-159-0).  $n_junk:$   $\overline{10}$  $\overline{10}$  $\overline{10}$ ,  $\overline{13}$  $\overline{13}$  $\overline{13}$ ,  $\overline{16}$  $\overline{16}$  $\overline{16}$ ,  $\overline{23}$  $\overline{23}$  $\overline{23}$ ,  $\overline{31}$  $\overline{31}$  $\overline{31}$ . n\_mail: [10](#page-17-0), [13](#page-20-0), [16](#page-22-0), [23,](#page-26-0) [31.](#page-32-0)  $n\_occurrences: 10, 24.$  $n\_occurrences: 10, 24.$  $n\_occurrences: 10, 24.$  $n\_occurrences: 10, 24.$ name: [40](#page-42-0), [46,](#page-47-0) [47,](#page-48-0) [48](#page-49-0), [58,](#page-54-0) [68,](#page-61-0) [71](#page-63-0), [72,](#page-63-0) [73,](#page-64-0) [74,](#page-64-0) [75](#page-65-0), [77,](#page-66-0) [80](#page-67-0), [81](#page-68-0), [82,](#page-68-0) [83](#page-69-0), [84,](#page-70-0) [85](#page-71-0), [86,](#page-72-0) [88](#page-73-0), [89,](#page-74-0) [91](#page-75-0), [92](#page-75-0), [93,](#page-75-0) [95](#page-76-0), [96,](#page-77-0) [98,](#page-78-0) [114](#page-91-0), [125,](#page-103-0) [130](#page-111-0), [155,](#page-129-0) [160](#page-132-0), [197](#page-163-0), [256.](#page-201-0)  $nBins: \underline{19}, 27, 28, 29.$  $nBins: \underline{19}, 27, 28, 29.$  $nBins: \underline{19}, 27, 28, 29.$  $nBins: \underline{19}, 27, 28, 29.$  $nBins: \underline{19}, 27, 28, 29.$  $nBins: \underline{19}, 27, 28, 29.$  $nBins: \underline{19}, 27, 28, 29.$  $nBins: \underline{19}, 27, 28, 29.$  $nBins: \underline{19}, 27, 28, 29.$  $nBits: \underline{106}, \underline{107}.$ nbytes: [84.](#page-70-0) nCategories: [10.](#page-17-0) NDEBUG: [196.](#page-162-0)  $nDecodeErrors: \underline{40}$  $nDecodeErrors: \underline{40}$  $nDecodeErrors: \underline{40}$ , [51](#page-50-0), [53,](#page-51-0) [60](#page-55-0), [63](#page-57-0). ndecodes: [147](#page-124-0). necount: [174](#page-145-0), [178.](#page-149-0)  $newMessage: 129, 139.$  $newMessage: 129, 139.$  $newMessage: 129, 139.$  $newMessage: 129, 139.$ nExt: [183](#page-153-0), [184](#page-153-0). nextByte: [98,](#page-78-0) [99,](#page-79-0) [129](#page-106-0), [131](#page-112-0), [178.](#page-149-0)  $nextGeneratorPrime: 32, 35, 38.$  $nextGeneratorPrime: 32, 35, 38.$  $nextGeneratorPrime: 32, 35, 38.$  $nextGeneratorPrime: 32, 35, 38.$  $nextGeneratorPrime: 32, 35, 38.$  $nextGeneratorPrime: 32, 35, 38.$  $nextGeneratorPrime: 32, 35, 38.$ nextLine: [129](#page-106-0), [130,](#page-111-0) [173](#page-142-0), [174,](#page-145-0) [178](#page-149-0), [256](#page-201-0). nExtremal: [183](#page-153-0), [184](#page-153-0), [189](#page-156-0), [192](#page-159-0). nextString: [98](#page-78-0), [100,](#page-80-0) [114,](#page-91-0) [115,](#page-92-0) [125,](#page-103-0) [126](#page-104-0), [130](#page-111-0).  $nextTag: \underline{100, 103, 115}.$  $nextTag: \underline{100, 103, 115}.$  $nextTag: \underline{100, 103, 115}.$  $nextTag: \underline{100, 103, 115}.$  $nextTag: \underline{100, 103, 115}.$ nextToken: [173](#page-142-0), [174,](#page-145-0) [178](#page-149-0), [187,](#page-154-0) [227.](#page-179-0)  $nGlyphs: 118, 119, 120.$  $nGlyphs: 118, 119, 120.$  $nGlyphs: 118, 119, 120.$  $nGlyphs: 118, 119, 120.$  $nGlyphs: 118, 119, 120.$  $nGlyphs: 118, 119, 120.$  $nGlyphs: 118, 119, 120.$  $nJunk: \underline{12}.$  $nJunkMessages: 10, 12, 19, 30.$  $nJunkMessages: 10, 12, 19, 30.$  $nJunkMessages: 10, 12, 19, 30.$  $nJunkMessages: 10, 12, 19, 30.$  $nJunkMessages: 10, 12, 19, 30.$  $nJunkMessages: 10, 12, 19, 30.$  $nJunkMessages: 10, 12, 19, 30.$  $nJunkMessages: 10, 12, 19, 30.$  $nLines: 129, 130.$  $nLines: 129, 130.$  $nLines: 129, 130.$  $nLines: 129, 130.$  $nMail: 12$  $nMail: 12$ .  $nMailMessages: 10, 12, 19, 30.$  $nMailMessages: 10, 12, 19, 30.$  $nMailMessages: 10, 12, 19, 30.$  $nMailMessages: 10, 12, 19, 30.$  $nMailMessages: 10, 12, 19, 30.$  $nMailMessages: 10, 12, 19, 30.$  $nMailMessages: 10, 12, 19, 30.$  $nMailMessages: 10, 12, 19, 30.$ nMessages: [129,](#page-106-0) [139.](#page-119-0)  $nOptionalCaps: 246, 247.$  $nOptionalCaps: 246, 247.$  $nOptionalCaps: 246, 247.$  $nOptionalCaps: 246, 247.$  $nOptionalCaps: 246, 247.$  $not\_at\_ends: 256.$  $not\_at\_ends: 256.$  $not\_at\_ends: 256.$ not\_entirely: [174.](#page-145-0) not\_POPFILTER\_TRACE: [219](#page-176-0). notAtEnd: [170](#page-139-0), [171](#page-141-0), [172](#page-141-0). notExclusively: [170,](#page-139-0) [171](#page-141-0), [172](#page-141-0). novelWordProbability: [221](#page-177-0), [231,](#page-181-0) [239,](#page-184-0) [243](#page-188-0). npos: [15](#page-21-0), [129,](#page-106-0) [137](#page-117-0), [147,](#page-124-0) [150,](#page-127-0) [165](#page-135-0), [243.](#page-188-0)

nTested: [231](#page-181-0), [240](#page-184-0), [244.](#page-195-0) ntohs: [202](#page-166-0).  $ntokens: 227.$  $ntokens: 227.$ nullstream: [129,](#page-106-0) [135](#page-115-0). numTokenChars: [170.](#page-139-0) nwydes: [86.](#page-72-0)  $n1: 60, 65.$  $n1: 60, 65.$  $n1: 60, 65.$  $n1: 60, 65.$  $n1: 60, 65.$  $n2: 60, 65.$  $n2: 60, 65.$  $n2: 60, 65.$  $n2: 60, 65.$  $n2: 60, 65.$ o:  $\frac{10}{32}$  $\frac{10}{32}$  $\frac{10}{32}$  $\frac{10}{32}$  $\frac{10}{32}$ ,  $\frac{35}{50}$  $\frac{35}{50}$  $\frac{35}{50}$ . O\_RDONLY: [33,](#page-35-0) [243](#page-188-0). occurrences: [10](#page-17-0), [12,](#page-19-0) [14,](#page-20-0) [15](#page-21-0), [17](#page-23-0), [19](#page-24-0), [21,](#page-25-0) [24.](#page-27-0) of:  $35, 45, 168, 243$  $35, 45, 168, 243$  $35, 45, 168, 243$  $35, 45, 168, 243$  $35, 45, 168, 243$  $35, 45, 168, 243$ .  $\overrightarrow{off}$ : [32](#page-33-0).  $offsetTable: 117.$  $offsetTable: 117.$  $offsetTable: 117.$ ofstream: [27](#page-30-0), [35](#page-38-0), [45,](#page-46-0) [127,](#page-104-0) [168](#page-137-0), [185,](#page-154-0) [241,](#page-185-0) [243](#page-188-0).  $ok: \underline{200}$ , [203](#page-167-0), [204.](#page-167-0) OLDWAY: [35](#page-38-0), [37,](#page-40-0) [186,](#page-154-0) [219.](#page-176-0) open: [33,](#page-35-0) [129,](#page-106-0) [137](#page-117-0), [243](#page-188-0). opendir: [135](#page-115-0), [256.](#page-201-0) opened: [194](#page-161-0), [196](#page-162-0), [197](#page-163-0), [198](#page-163-0). openNextFileInDirectory : [129](#page-106-0), [136,](#page-116-0) [137.](#page-117-0)  $operatorer the ProxyServer: 194, 215, 218.$  $operatorer the ProxyServer: 194, 215, 218.$  $operatorer the ProxyServer: 194, 215, 218.$  $operatorer the ProxyServer: 194, 215, 218.$  $operatorer the ProxyServer: 194, 215, 218.$  $operatorer the ProxyServer: 194, 215, 218.$  $operatorer the ProxyServer: 194, 215, 218.$ opt: [223,](#page-178-0) [243](#page-188-0).  $optarg: 243.$  $optarg: 243.$ optind: [243](#page-188-0). option: [243](#page-188-0).  $option\_index: 243.$  $option\_index: 243.$  $option\_index: 243.$ os: [10](#page-17-0), [13](#page-20-0), [14,](#page-20-0) [16](#page-22-0), [19,](#page-24-0) [22](#page-25-0), [26](#page-29-0), [31,](#page-32-0) [32](#page-33-0), [40,](#page-42-0) [41](#page-44-0), [44,](#page-45-0) [51](#page-50-0), [60,](#page-55-0) [63,](#page-57-0) [68](#page-61-0), [70,](#page-62-0) [72](#page-63-0), [74,](#page-64-0) [77](#page-66-0), [82](#page-68-0), [84,](#page-70-0) [85](#page-71-0), [86,](#page-72-0) [89,](#page-74-0) [94](#page-76-0), [97,](#page-77-0) [100,](#page-80-0) [102](#page-81-0), [129](#page-106-0), [130,](#page-111-0) [131,](#page-112-0) [139](#page-119-0), [143,](#page-121-0) [148,](#page-125-0) [150](#page-127-0), [154](#page-128-0), [155,](#page-129-0) [156,](#page-129-0) [157,](#page-130-0) [159](#page-131-0), [160](#page-132-0), [161,](#page-133-0) [168,](#page-137-0) [169](#page-138-0), [182](#page-152-0), [190,](#page-157-0) [191,](#page-158-0) [192,](#page-159-0) [219](#page-176-0), [230](#page-180-0). ostream: [10,](#page-17-0) [13](#page-20-0), [14,](#page-20-0) [16](#page-22-0), [19](#page-24-0), [22,](#page-25-0) [26](#page-29-0), [31,](#page-32-0) [32,](#page-33-0) [35](#page-38-0), [40,](#page-42-0) [44,](#page-45-0) [100](#page-80-0), [102](#page-81-0), [129](#page-106-0), [168](#page-137-0), [182,](#page-152-0) [230,](#page-180-0) [256.](#page-201-0) ostringstream: [41,](#page-44-0) [51,](#page-50-0) [60](#page-55-0), [63,](#page-57-0) [68](#page-61-0), [70,](#page-62-0) [72,](#page-63-0) [74](#page-64-0), [77,](#page-66-0) [82](#page-68-0), [84](#page-70-0), [85,](#page-71-0) [86](#page-72-0), [89](#page-74-0), [94,](#page-76-0) [97](#page-77-0), [129,](#page-106-0) [130,](#page-111-0) [131](#page-112-0), [139,](#page-119-0) [143,](#page-121-0) [148](#page-125-0), [150](#page-127-0), [154,](#page-128-0) [155,](#page-129-0) [156,](#page-129-0) [157](#page-130-0), [159](#page-131-0), [160,](#page-132-0) [161,](#page-133-0) [169](#page-138-0), [190](#page-157-0), [191,](#page-158-0) [192,](#page-159-0) [219,](#page-176-0) [222](#page-177-0), [256](#page-201-0). ostrstream: [219,](#page-176-0) [256.](#page-201-0) out: [35,](#page-38-0) [127.](#page-104-0) outCount: [16](#page-22-0).  $outNumber: 16$ . p: [24,](#page-27-0) [181](#page-151-0), [189](#page-156-0), [194.](#page-161-0) pair: [24.](#page-27-0) par: [146](#page-123-0), [149.](#page-126-0) PARSE\_DEBUG: [256.](#page-201-0) parseHeaderArgument: [129](#page-106-0), [146,](#page-123-0) [149,](#page-126-0) [165](#page-135-0). parserDiagnostics: [169,](#page-138-0) [191](#page-158-0), [226](#page-178-0). partBoundary: [40](#page-42-0), [41,](#page-44-0) [129,](#page-106-0) [130,](#page-111-0) [141,](#page-120-0) [150,](#page-127-0) [151,](#page-127-0) [154](#page-128-0), [157](#page-130-0), [160.](#page-132-0) partBoundaryStack: [129,](#page-106-0) [130,](#page-111-0) [139,](#page-119-0) [154](#page-128-0), [256](#page-201-0).  $partHeaderLines: 129, 139, 149.$  $partHeaderLines: 129, 139, 149.$  $partHeaderLines: 129, 139, 149.$  $partHeaderLines: 129, 139, 149.$  $partHeaderLines: 129, 139, 149.$  $partHeaderLines: 129, 139, 149.$ 

pathSeparator: [129,](#page-106-0) [135](#page-115-0), [136](#page-116-0).  $pb: \underline{40}.$  $pb: \underline{40}.$  $pb: \underline{40}.$ pc: [78.](#page-66-0) pcl: [213.](#page-173-0) pclose: [125](#page-103-0), [129](#page-106-0), [138](#page-118-0), [256.](#page-201-0)  $pdfcmd: 128.$  $pdfcmd: 128.$ pdfstr:  $127$ . pdfTextExtractor: [125,](#page-103-0) [126](#page-104-0), [129](#page-106-0), [256.](#page-201-0) pDiagFilename : [184](#page-153-0), [185](#page-154-0), [227](#page-179-0), [241](#page-185-0), [243,](#page-188-0) [244.](#page-195-0) pdiff : [188](#page-155-0). pdw:  $22, 31$  $22, 31$  $22, 31$ . pending: [75](#page-65-0), [78,](#page-66-0) [79](#page-67-0). pendingPhrases: [173](#page-142-0), [175](#page-146-0), [181](#page-151-0). percentile: [26](#page-29-0). perror: [197,](#page-163-0) [199,](#page-164-0) [202,](#page-166-0) [203,](#page-167-0) [207](#page-168-0), [209](#page-170-0), [210](#page-171-0), [212,](#page-172-0) [213.](#page-173-0)  $phrase: 181.$  $phrase: 181.$  $phrase: 181.$ phraseLimit: [179](#page-150-0), [181](#page-151-0), [241](#page-185-0), [243.](#page-188-0) phraseMax: [179,](#page-150-0) [181](#page-151-0), [241](#page-185-0), [243](#page-188-0). phraseMin: [179](#page-150-0), [181,](#page-151-0) [241,](#page-185-0) [243.](#page-188-0)  $phraseQueue: 173, 181.$  $phraseQueue: 173, 181.$  $phraseQueue: 173, 181.$  $phraseQueue: 173, 181.$  $phraseQueue: 173, 181.$ pind: [243.](#page-188-0) PLOT\_DEBUG: [27](#page-30-0). plotProbabilityHistogram: [19,](#page-24-0) [27](#page-30-0), [243.](#page-188-0) pop: [24,](#page-27-0) [116,](#page-93-0) [130,](#page-111-0) [139,](#page-119-0) [191.](#page-158-0)  $pop\_back: 144.$  $pop\_back: 144.$ POP\_BUFFER: [194](#page-161-0), [200](#page-164-0), [210](#page-171-0). pop\_front: [49](#page-49-0), [175,](#page-146-0) [181.](#page-151-0) POP\_MAX\_MESSAGE: [194,](#page-161-0) [203](#page-167-0), [205,](#page-168-0) [209,](#page-170-0) [210](#page-171-0), [213.](#page-173-0) POPDEBUG: [256.](#page-201-0) popen: [128](#page-105-0), [129](#page-106-0), [134,](#page-114-0) [137,](#page-117-0) [256.](#page-201-0) popFilter: [218](#page-175-0), [219](#page-176-0), [256.](#page-201-0) POPFILTER TRACE: [219.](#page-176-0) popProxyPort: [194](#page-161-0), [197,](#page-163-0) [218,](#page-175-0) [239](#page-184-0), [243.](#page-188-0) popProxyServer: [218,](#page-175-0) [223,](#page-178-0) [239](#page-184-0), [243,](#page-188-0) [244.](#page-195-0) popProxyServerPort: [218,](#page-175-0) [239,](#page-184-0) [243](#page-188-0). popProxyTrace : [202](#page-166-0), [205,](#page-168-0) [208,](#page-169-0) [209](#page-170-0), [210](#page-171-0), [211,](#page-171-0) [212,](#page-172-0) [213,](#page-173-0) [216,](#page-174-0) [241,](#page-185-0) [243](#page-188-0). POP3\_MAX\_CLIENT\_WRITE: [213,](#page-173-0) [256.](#page-201-0) POP3\_PROXY\_SERVER: [194](#page-161-0), [197](#page-163-0), [198](#page-163-0), [215](#page-174-0), [219](#page-176-0), [223,](#page-178-0) [236](#page-183-0), [239](#page-184-0), [242,](#page-186-0) [243,](#page-188-0) [244](#page-195-0), [247](#page-196-0), [256.](#page-201-0) POP3\_TRACE\_TRANSFER\_DETAIL: [210](#page-171-0), [213](#page-173-0). POP3Proxy: [191](#page-158-0), [193,](#page-160-0) [194](#page-161-0), [197,](#page-163-0) [198](#page-163-0), [215,](#page-174-0) [217,](#page-175-0) [218](#page-175-0), [256](#page-201-0). POP3ProxyFilterFunction: [194.](#page-161-0) pp: [218.](#page-175-0) pq: [24](#page-27-0). pre: [88](#page-73-0). prefix: [88,](#page-73-0) [89](#page-74-0), [94,](#page-76-0) [97](#page-77-0). printDictionary: [230,](#page-180-0) [243.](#page-188-0) printf:  $122$ .

 $printOptionalCapability: 246, 247.$  $printOptionalCapability: 246, 247.$  $printOptionalCapability: 246, 247.$  $printOptionalCapability: 246, 247.$ printStatistics : [19,](#page-24-0) [26,](#page-29-0) [243.](#page-188-0) probP: [189](#page-156-0). probQ: [189](#page-156-0). PRODUCT: [242,](#page-186-0) [245](#page-196-0). PROT\_READ: [33](#page-35-0), [243.](#page-188-0) proxyPort: [194.](#page-161-0)  $pseudoCountsWord: 22, 23, 31.$  $pseudoCountsWord: 22, 23, 31.$  $pseudoCountsWord: 22, 23, 31.$  $pseudoCountsWord: 22, 23, 31.$  $pseudoCountsWord: 22, 23, 31.$  $pseudoCountsWord: 22, 23, 31.$  $pseudoCountsWord: 22, 23, 31.$ pt: [24](#page-27-0). pTokenTrace: [174,](#page-145-0) [175](#page-146-0), [178](#page-149-0), [241](#page-185-0), [243,](#page-188-0) [244.](#page-195-0) purge: [19](#page-24-0), [24,](#page-27-0) [26](#page-29-0), [27,](#page-30-0) [228](#page-180-0), [243,](#page-188-0) [256](#page-201-0). PURGE\_USES\_REMOVE\_IF: [24.](#page-27-0) push: [24](#page-27-0), [118](#page-94-0), [119](#page-95-0), [120,](#page-96-0) [122,](#page-100-0) [123](#page-101-0), [124](#page-102-0), [154,](#page-128-0) [169.](#page-138-0) push back : [22,](#page-25-0) [26,](#page-29-0) [41](#page-44-0), [54](#page-51-0), [130,](#page-111-0) [143,](#page-121-0) [157](#page-130-0), [160](#page-132-0), [173,](#page-142-0) [174,](#page-145-0) [175](#page-146-0), [178](#page-149-0), [181,](#page-151-0) [182.](#page-152-0) put: [16,](#page-22-0) [35,](#page-38-0) [44](#page-45-0).  $p1: 15, 147, 150, 165.$  $p1: 15, 147, 150, 165.$  $p1: 15, 147, 150, 165.$  $p1: 15, 147, 150, 165.$  $p1: 15, 147, 150, 165.$  $p1: 15, 147, 150, 165.$  $p1: 15, 147, 150, 165.$  $p1: 15, 147, 150, 165.$  $p2: 15, 147.$  $p2: 15, 147.$  $p2: 15, 147.$  $p2: 15, 147.$  $p3: 147.$  $p3: 147.$  $p4: 147.$  $p4: 147.$ qmd:  $\frac{129}{160}$ . quartile: [26.](#page-29-0) queue: [24](#page-27-0), [114,](#page-91-0) [226,](#page-178-0) [256.](#page-201-0) quotedPrintableMIMEdecoder: [58,](#page-54-0) [59](#page-54-0), [61,](#page-56-0) [64,](#page-57-0) [65,](#page-58-0) [129,](#page-106-0) [147,](#page-124-0) [256.](#page-201-0) r: [57](#page-53-0), [65](#page-58-0), [89](#page-74-0), [90](#page-74-0), [94](#page-76-0), [97,](#page-77-0) [120.](#page-96-0) rbegin: [181](#page-151-0), [189,](#page-156-0) [192](#page-159-0).  $rBounds: 122.$  $rBounds: 122.$  $rBounds: 122.$ read: [17](#page-23-0), [33,](#page-35-0) [256](#page-201-0). readdir: [129](#page-106-0), [136,](#page-116-0) [256](#page-201-0). readHeader: [100,](#page-80-0) [101,](#page-81-0) [115.](#page-92-0)  $readlink: 133.$  $readlink: 133.$  $readlink: 133.$ rect: [100,](#page-80-0) [106,](#page-83-0) [113](#page-90-0), [120](#page-96-0), [122](#page-100-0). recv : [203](#page-167-0), [205](#page-168-0), [209](#page-170-0), [210.](#page-171-0) regen: [32](#page-33-0), [33](#page-35-0). remainder: [38](#page-41-0). remove: [27,](#page-30-0) [125](#page-103-0). remove if : [24,](#page-27-0) [256](#page-201-0). replace: [147](#page-124-0). reply:  $\underline{194}$ ,  $\underline{200}$  $\underline{200}$  $\underline{200}$ ,  $210$ ,  $211$ ,  $213$ ,  $\underline{219}$ ,  $220$ , [222,](#page-177-0) [256.](#page-201-0)  $replyBuffer: 194, 219, 222.$  $replyBuffer: 194, 219, 222.$  $replyBuffer: 194, 219, 222.$  $replyBuffer: 194, 219, 222.$  $replyBuffer: 194, 219, 222.$  $replyBuffer: 194, 219, 222.$  $replyBuffer: 194, 219, 222.$  $replyLength: 194, 219, 222.$  $replyLength: 194, 219, 222.$  $replyLength: 194, 219, 222.$  $replyLength: 194, 219, 222.$  $replyLength: 194, 219, 222.$  $replyLength: 194, 219, 222.$ reportDecoderDiagnostic: [68](#page-61-0), [70,](#page-62-0) [72](#page-63-0), [74,](#page-64-0) [77](#page-66-0), [82,](#page-68-0) [84](#page-70-0), [85](#page-71-0), [86,](#page-72-0) [256](#page-201-0). reportParserDiagnostic: [41,](#page-44-0) [51](#page-50-0), [53,](#page-51-0) [60](#page-55-0), [63,](#page-57-0) [70](#page-62-0), [129,](#page-106-0) [130,](#page-111-0) [131](#page-112-0), [139](#page-119-0), [143,](#page-121-0) [145,](#page-122-0) [148,](#page-125-0) [150](#page-127-0), [154](#page-128-0), [155,](#page-129-0) [156,](#page-129-0) [157](#page-130-0), [159](#page-131-0), [160,](#page-132-0) [161,](#page-133-0) [169,](#page-138-0) [173](#page-142-0), [256](#page-201-0). reset: [68](#page-61-0), [173](#page-142-0), [177,](#page-148-0) [179.](#page-150-0)  $resetCat: \underline{10}, \underline{19}, \underline{25}, 243, 256.$  $resetCat: \underline{10}, \underline{19}, \underline{25}, 243, 256.$  $resetCat: \underline{10}, \underline{19}, \underline{25}, 243, 256.$  $resetCat: \underline{10}, \underline{19}, \underline{25}, 243, 256.$  $resetCat: \underline{10}, \underline{19}, \underline{25}, 243, 256.$ resetDecodeErrors: [40](#page-42-0).

resize: [37.](#page-40-0) result: [84,](#page-70-0) [86](#page-72-0). RETSIGTYPE: [216](#page-174-0). REVDATE:  $1, 245$  $1, 245$  $1, 245$ . reverse iterator: [188.](#page-155-0) rfind : [129,](#page-106-0) [137](#page-117-0). right: [189](#page-156-0), [192](#page-159-0).  $rl: 209.$  $rl: 209.$ RMS: [26.](#page-29-0) rp: [189](#page-156-0), [192.](#page-159-0)  $rpl$ : [213.](#page-173-0)  $rs: 222.$  $rs: 222.$  $rs: 222.$ rtokens: [183](#page-153-0), [188,](#page-155-0) [189](#page-156-0), [190,](#page-157-0) [191](#page-158-0), [192.](#page-159-0) s: [10](#page-17-0), [15,](#page-21-0) [32,](#page-33-0) [39](#page-41-0), [40,](#page-42-0) [42,](#page-45-0) [46](#page-47-0), [48,](#page-49-0) [57,](#page-53-0) [58](#page-54-0), [65,](#page-58-0) [68,](#page-61-0) [70,](#page-62-0) [88](#page-73-0), [90](#page-74-0), [98](#page-78-0), [100,](#page-80-0) [103,](#page-82-0) [105,](#page-83-0) [109,](#page-86-0) [114](#page-91-0), [115,](#page-92-0) [120,](#page-96-0) [122](#page-100-0), [123](#page-101-0), [125](#page-103-0), [126,](#page-104-0) [129,](#page-106-0) [130](#page-111-0), [163](#page-133-0), [164,](#page-134-0) [165](#page-135-0), [166](#page-136-0), [169,](#page-138-0) [173,](#page-142-0) [182](#page-152-0), [194](#page-161-0), [246.](#page-196-0)  $s$ -addr: [197](#page-163-0), [202](#page-166-0). S\_ISDIR: [135.](#page-115-0) S\_ISREG: [136.](#page-116-0)  $s$ -Junk: [10.](#page-17-0)  $s$ <sub>Mail</sub>: [10.](#page-17-0)  $sactionAdd:$  [111](#page-88-0). sactionBranchAlways: [111](#page-88-0). sactionBranchIfTrue: [111](#page-88-0). sactionCallFrame: [111.](#page-88-0)  $sactionChr: 111.$  $sactionChr: 111.$  $sactionChr: 111.$ sactionDivide: [111.](#page-88-0) sactionDuplicateClip: [111.](#page-88-0)  $sactionEqual: 111.$  $sactionEqual: 111.$  $sactionEqual: 111.$ sactionEval: [111.](#page-88-0) sactionGetProperty: [111](#page-88-0).  $sactionGetTimer: 111.$  $sactionGetTimer: 111.$ sactionGetURL: [111](#page-88-0), [124.](#page-102-0)  $sactionGetURL2: 111.$  $sactionGetURL2: 111.$ sactionGotoExpression: [111.](#page-88-0) sactionGotoFrame: [111](#page-88-0).  $sactionGotoLabel: 111.$  $sactionGotoLabel: 111.$  $sactionGotoLabel: 111.$ sactionHasLength: [111](#page-88-0). sactionInt: [111.](#page-88-0) sactionLessThan: [111](#page-88-0).  $sactionLogicalAnd: 111.$  $sactionLogicalAnd: 111.$  $sactionLogicalAnd: 111.$ sactionLogicalNot: [111](#page-88-0).  $sactionLocalOr: 111.$  $sactionLocalOr: 111.$  $sactionLocalOr: 111.$ sactionMBChr: [111](#page-88-0). sactionMBLength: [111.](#page-88-0) sactionMBOrd: [111](#page-88-0). sactionMBSubString: [111.](#page-88-0) sactionMultiply: [111](#page-88-0).  $sactionNextFrame: 111.$  $sactionNextFrame: 111.$  $sactionNone: 111, 124.$  $sactionNone: 111, 124.$  $sactionNone: 111, 124.$  $sactionNone: 111, 124.$  $sactionOrd: 111.$  $sactionOrd: 111.$  $sactionOrd: 111.$ 

 $sactionPlay: 111.$  $sactionPlay: 111.$ sactionPrevFrame: [111](#page-88-0). sactionPushData: [111.](#page-88-0) sactionRandom: [111](#page-88-0). sactionRemoveClip: [111](#page-88-0). sactionSetProperty: [111](#page-88-0). sactionSetTarget: [111.](#page-88-0) sactionSetTargetExpression: [111](#page-88-0).  $sactionSetVariable: 111.$  $sactionSetVariable: 111.$ sactionStartDragMovie: [111](#page-88-0). sactionStop: [111.](#page-88-0) sactionStopDragMovie: [111.](#page-88-0) sactionStopSounds: [111.](#page-88-0) sactionStringConcat: [111](#page-88-0).  $sactionStringEqual: 111.$  $sactionStringEqual: 111.$ sactionStringLength: [111.](#page-88-0) sactionStringLessThan: [111](#page-88-0). sactionSubString: [111.](#page-88-0) sactionSubtract: [111](#page-88-0).

 $sactionToggleQuality: 111.$  $sactionToggleQuality: 111.$ 

saction WaitForFrame: [111](#page-88-0).

seditTextFlagsBorder: [112](#page-89-0). seditTextFlagsHasFont: [112,](#page-89-0) [122](#page-100-0). seditTextFlagsHasLayout: [112](#page-89-0), [122.](#page-100-0) seditTextFlagsHasMaxLength: [112](#page-89-0), [122.](#page-100-0) seditTextFlagsHasText: [112,](#page-89-0) [122](#page-100-0).  $seditTextFlagsHasTextColor: 112, 122.$  $seditTextFlagsHasTextColor: 112, 122.$  $seditTextFlagsHasTextColor: 112, 122.$  $seditTextFlagsHasTextColor: 112, 122.$  $seditTextFlagsHasTextColor: 112, 122.$ 

 $seditTextFlagsMultiline: 112.$  $seditTextFlagsMultiline: 112.$  $seditTextFlagsMultiline: 112.$ seditTextFlagsNoSelect: [112](#page-89-0). seditTextFlagsPassword: [112.](#page-89-0) seditTextFlagsReadOnly: [112.](#page-89-0)  $seditTextFlaasUseOutlines: 112.$  $seditTextFlaasUseOutlines: 112.$  $seditTextFlaasUseOutlines: 112.$ seditTextFlagsWordWrap: [112.](#page-89-0) send: [203](#page-167-0), [207](#page-168-0), [212](#page-172-0), [213](#page-173-0), [256.](#page-201-0)

serverHost: [202](#page-166-0).

 $serverN: 194.$  $serverN: 194.$  $serverN: 194.$ 

serverP: [194](#page-161-0).

serverIP: [200,](#page-164-0) [201](#page-165-0), [202](#page-166-0).

serverName: [194](#page-161-0), [201](#page-165-0), [202](#page-166-0).

 $saveDecodedStream: \underline{40}, \underline{44}, \underline{45}.$  $saveDecodedStream: \underline{40}, \underline{44}, \underline{45}.$  $saveDecodedStream: \underline{40}, \underline{44}, \underline{45}.$  $saveDecodedStream: \underline{40}, \underline{44}, \underline{45}.$  $saveDecodedStream: \underline{40}, \underline{44}, \underline{45}.$ saveMessage: [173](#page-142-0), [174,](#page-145-0) [175,](#page-146-0) [178](#page-149-0), [182.](#page-152-0) saveParserDiagnostics: [185](#page-154-0), [226.](#page-178-0) sc: [144](#page-122-0), [147](#page-124-0), [150,](#page-127-0) [164,](#page-134-0) [165](#page-135-0), [166](#page-136-0).

sactionWaitForFrameExpression: [111.](#page-88-0)

second: [20](#page-24-0), [21](#page-25-0), [22,](#page-25-0) [24,](#page-27-0) [25](#page-28-0), [26](#page-29-0), [28,](#page-30-0) [30](#page-31-0), [31](#page-32-0), [37,](#page-40-0) [114,](#page-91-0) [119](#page-95-0), [120,](#page-96-0) [188](#page-155-0), [189,](#page-156-0) [192](#page-159-0), [230.](#page-180-0)

serverBuffer: [200,](#page-164-0) [203,](#page-167-0) [209](#page-170-0), [210](#page-171-0), [211](#page-171-0), [212.](#page-172-0)

serverLength: [200,](#page-164-0) [203](#page-167-0), [207](#page-168-0), [209,](#page-170-0) [211,](#page-171-0) [212.](#page-172-0)

sactionTrace: [111](#page-88-0).

sarg: [243](#page-188-0).

score: [243](#page-188-0).  $scx: 144.$  $scx: 144.$ 

serverPort: [194,](#page-161-0) [202](#page-166-0). serverSocket: [200,](#page-164-0) [202](#page-166-0), [203](#page-167-0), [207](#page-168-0), [209,](#page-170-0) [210,](#page-171-0) [214.](#page-174-0) serviceConnection: [194](#page-161-0), [198,](#page-163-0) [215.](#page-174-0) set: [10](#page-17-0), [19](#page-24-0), [22](#page-25-0), [31](#page-32-0), [40](#page-42-0), [57](#page-53-0), [129](#page-106-0), [157](#page-130-0), [160](#page-132-0), [174](#page-145-0), [175,](#page-146-0) [178](#page-149-0), [187](#page-154-0), [188,](#page-155-0) [194,](#page-161-0) [195](#page-162-0), [243](#page-188-0), [256.](#page-201-0)  $setBigEndian: 81, 85.$  $setBigEndian: 81, 85.$  $setBigEndian: 81, 85.$  $setBigEndian: 81, 85.$  $setBigEndian: 81, 85.$ setBSDmode: [129](#page-106-0), [227.](#page-179-0)  $setCategory: 129.$  $setCategory: 129.$  $setCategory: 129.$ setDecoder: [88](#page-73-0), [121](#page-99-0), [148](#page-125-0), [159.](#page-131-0) setDiagnosticList: [129,](#page-106-0) [182.](#page-152-0) setf: [89](#page-74-0), [94,](#page-76-0) [97.](#page-77-0) setFilterFunction: [194](#page-161-0). setiosflags: [72,](#page-63-0) [77](#page-66-0), [84,](#page-70-0) [86](#page-72-0), [189](#page-156-0), [192.](#page-159-0) setISO\_8859defaults: [170](#page-139-0), [171,](#page-141-0) [224](#page-178-0). setLengthLimits: [170,](#page-139-0) [171](#page-141-0), [172,](#page-141-0) [173](#page-142-0). setMailFolder: [68](#page-61-0), [98](#page-78-0), [148,](#page-125-0) [155,](#page-129-0) [159](#page-131-0), [256](#page-201-0).  $setNewMessageEligibility: 41, 129, 137, 140.$  $setNewMessageEligibility: 41, 129, 137, 140.$  $setNewMessageEligibility: 41, 129, 137, 140.$  $setNewMessageEligibility: 41, 129, 137, 140.$  $setNewMessageEligibility: 41, 129, 137, 140.$  $setNewMessageEligibility: 41, 129, 137, 140.$  $setNewMessageEligibility: 41, 129, 137, 140.$  $setNewMessageEligibility: 41, 129, 137, 140.$  $setNewMessageEligibility: 41, 129, 137, 140.$ setPopProxyPort: [194](#page-161-0). setprecision: [13](#page-20-0), [14,](#page-20-0) [102,](#page-81-0) [189](#page-156-0), [190,](#page-157-0) [191,](#page-158-0) [192](#page-159-0), [221,](#page-177-0) [231](#page-181-0), [243](#page-188-0).  $setPrefixSuffix: 88, 91, 92, 93, 96.$  $setPrefixSuffix: 88, 91, 92, 93, 96.$  $setPrefixSuffix: 88, 91, 92, 93, 96.$  $setPrefixSuffix: 88, 91, 92, 93, 96.$  $setPrefixSuffix: 88, 91, 92, 93, 96.$  $setPrefixSuffix: 88, 91, 92, 93, 96.$  $setPrefixSuffix: 88, 91, 92, 93, 96.$  $setPrefixSuffix: 88, 91, 92, 93, 96.$  $setPrefixSuffix: 88, 91, 92, 93, 96.$  $setPrefixSuffix: 88, 91, 92, 93, 96.$ setSaveMessage: [182,](#page-152-0) [184](#page-153-0), [227](#page-179-0). setServerName: [194.](#page-161-0) setServerPort: [194](#page-161-0). setSource: [68](#page-61-0), [88](#page-73-0), [90](#page-74-0), [173](#page-142-0), [179](#page-150-0), [184](#page-153-0), [227](#page-179-0), [256](#page-201-0).  $setTextOnly: 114.$  $setTextOnly: 114.$  $setTextOnly: 114.$ setTokenDefinition: [173](#page-142-0), [184](#page-153-0), [227.](#page-179-0)  $setTokenLengthLimits: 173, 184, 227, 256.$  $setTokenLengthLimits: 173, 184, 227, 256.$  $setTokenLengthLimits: 173, 184, 227, 256.$  $setTokenLengthLimits: 173, 184, 227, 256.$  $setTokenLengthLimits: 173, 184, 227, 256.$  $setTokenLengthLimits: 173, 184, 227, 256.$  $setTokenLengthLimits: 173, 184, 227, 256.$  $setTokenLengthLimits: 173, 184, 227, 256.$ setTokenMember: [170.](#page-139-0) setTokenNotAtEnd: [170](#page-139-0). setTokenNotExclusively: [170.](#page-139-0) setTranscriptList: [129,](#page-106-0) [185.](#page-154-0) setUS\_ASCIIdefaults: [170](#page-139-0), [172](#page-141-0), [224.](#page-178-0) setw: [189,](#page-156-0) [192.](#page-159-0) Shift\_JIS\_MBCSdecoder:  $75$ , [76](#page-65-0), [121.](#page-99-0) Shift\_JIS\_MBCSinterpreter: [93](#page-75-0), [94](#page-76-0), [121.](#page-99-0)  $sig: 100, 101.$  $sig: 100, 101.$  $sig: 100, 101.$  $sig: 100, 101.$ SIG\_DFL: [194.](#page-161-0) signal: [194](#page-161-0), [197](#page-163-0), [216](#page-174-0), [256](#page-201-0). signature: [33](#page-35-0). significant Words: [221,](#page-177-0) [231](#page-181-0), [239,](#page-184-0) [243](#page-188-0). SIGPIPE: [194,](#page-161-0) [197,](#page-163-0) [216](#page-174-0).  $sin\_addr$ : [197](#page-163-0), [199](#page-164-0), [202,](#page-166-0) [214.](#page-174-0) sin\_family: [197](#page-163-0), [202.](#page-166-0) sin\_port: [197,](#page-163-0) [202](#page-166-0). singleDictionaryRead: [229,](#page-180-0) [241](#page-185-0), [243.](#page-188-0) sinkMIMEdecoder: [47](#page-48-0), [129.](#page-106-0) size: [24,](#page-27-0) [35](#page-38-0), [36](#page-39-0), [37,](#page-40-0) [49,](#page-49-0) [167](#page-136-0), [168,](#page-137-0) [181,](#page-151-0) [182](#page-152-0), [189,](#page-156-0) [192,](#page-159-0) [227,](#page-179-0) [230,](#page-180-0) [243](#page-188-0). size\_type: [10,](#page-17-0) [15](#page-21-0), [32,](#page-33-0) [37,](#page-40-0) [40](#page-42-0), [65,](#page-58-0) [68,](#page-61-0) [84](#page-70-0), [86,](#page-72-0) [143,](#page-121-0) [147,](#page-124-0) [150,](#page-127-0) [165,](#page-135-0) [170,](#page-139-0) [173](#page-142-0), [174](#page-145-0), [182](#page-152-0),

[189,](#page-156-0) [192](#page-159-0), [243](#page-188-0), [256.](#page-201-0)  $sizeMessageTranscript: \underline{129, 167, 219, 256.}$  $sizeMessageTranscript: \underline{129, 167, 219, 256.}$  $sizeMessageTranscript: \underline{129, 167, 219, 256.}$  $sizeMessageTranscript: \underline{129, 167, 219, 256.}$  $sizeMessageTranscript: \underline{129, 167, 219, 256.}$  $sizeMessageTranscript: \underline{129, 167, 219, 256.}$  $sizeMessageTranscript: \underline{129, 167, 219, 256.}$  $sizeMessageTranscript: \underline{129, 167, 219, 256.}$  $sizeMessageTranscript: \underline{129, 167, 219, 256.}$ skewness: [26](#page-29-0). skip8n: [100](#page-80-0), [120](#page-96-0), [122](#page-100-0), [124.](#page-102-0)  $slbuf: 133.$  $slbuf: 133.$ sll: [133.](#page-114-0) slot: [35](#page-38-0), [36.](#page-39-0) smd: [129](#page-106-0), [157,](#page-130-0) [160](#page-132-0). SOCK\_STREAM: [197,](#page-163-0) [202.](#page-166-0) sockaddr: [197](#page-163-0), [199,](#page-164-0) [202.](#page-166-0) sockaddr<sub>-1</sub>n: [197](#page-163-0), [198,](#page-163-0) [202.](#page-166-0) socket: [197,](#page-163-0) [202](#page-166-0), [256](#page-201-0).  $\small \textit{socklen\_t}: \texttt{--198}.$ sOffset: [34.](#page-37-0) sort: [22.](#page-25-0) source: [173,](#page-142-0) [174,](#page-145-0) [178,](#page-149-0) [182.](#page-152-0) sqlim: [38](#page-41-0). sqrt: [38](#page-41-0). src: [68](#page-61-0), [88.](#page-73-0) st\_mode: [135](#page-115-0), [136.](#page-116-0) stack: [129](#page-106-0). stagDefineBits: [110](#page-87-0). stagDefineBitsJPEG2: [110](#page-87-0). stagDefineBitsJPEG3: [110](#page-87-0). stagDefineBitsLossless: [110.](#page-87-0) stagDefineBitsLossless2: [110](#page-87-0). stagDefineButton: [110](#page-87-0). stagDefineButtonCxform: [110.](#page-87-0) stagDefineButtonSound: [110](#page-87-0). stagDefineButton2: [110](#page-87-0). stagDefineEditText: [110](#page-87-0), [115.](#page-92-0) stagDefineFont: [110,](#page-87-0) [115.](#page-92-0) stagDefineFontInfo: [110,](#page-87-0) [115.](#page-92-0)  $stageDefineFont2: 110, 115.$  $stageDefineFont2: 110, 115.$  $stageDefineFont2: 110, 115.$  $stageDefineFont2: 110, 115.$  $stageDefineFont2: 110, 115.$ stagDefineMorphShape: [110](#page-87-0).  $stageDefineShape: 110.$  $stageDefineShape: 110.$  $stageDefineShape2: 110.$  $stageDefineShape2: 110.$  $stageDefineShape2: 110.$ stagDefineShape3: [110](#page-87-0). stagDefineSound: [110.](#page-87-0)  $stagDefineSprite: 110.$  $stagDefineSprite: 110.$ stagDefineText: [110,](#page-87-0) [115.](#page-92-0) stagDefineText2 : [110](#page-87-0), [115](#page-92-0). stagDoAction: [110](#page-87-0), [111,](#page-88-0) [115.](#page-92-0)  $staaEnd$ : [103,](#page-82-0) [110](#page-87-0).  $stageFrameLabel: 110, 115.$  $stageFrameLabel: 110, 115.$  $stageFrameLabel: 110, 115.$  $stageFrameLabel: 110, 115.$ stagFreeCharacter: [110](#page-87-0). stagJPEGTables: [110.](#page-87-0)  $stagNameCharacter: 110.$  $stagNameCharacter: 110.$  $stagNameCharacter: 110.$ stagPlaceObject: [110](#page-87-0). stagPlaceObject2: [110.](#page-87-0) stagProtect: [110.](#page-87-0) stagRemoveObject: [110](#page-87-0).

stagRemoveObject2: [110.](#page-87-0)  $stagSetBackgroundColor: 110.$  $stagSetBackgroundColor: 110.$  $stagSetBackgroundColor: 110.$ stagShowFrame: [110.](#page-87-0) stagSoundStreamBlock: [110](#page-87-0). stagSoundStreamHead: [110.](#page-87-0) stagSoundStreamHead2 : [110.](#page-87-0) stagStartSound: [110](#page-87-0). stat: [129,](#page-106-0) [135](#page-115-0), [136](#page-116-0), [256](#page-201-0). state:  $129$ . std: [233.](#page-182-0) stdev: [26.](#page-29-0)  $str: 51, 60, 63, 70, 89, 94, 97, 130, 135, 143,$  $str: 51, 60, 63, 70, 89, 94, 97, 130, 135, 143,$ [148,](#page-125-0) [157](#page-130-0), [169](#page-138-0), [190,](#page-157-0) [191,](#page-158-0) [192](#page-159-0), [219](#page-176-0), [222.](#page-177-0) strcpy:  $127$ . streamMaxTokenLength: [184](#page-153-0), [224](#page-178-0), [227](#page-179-0), [241](#page-185-0). streamMinTokenLength : [156,](#page-129-0) [184,](#page-153-0) [224](#page-178-0), [227,](#page-179-0) [241,](#page-185-0) [243.](#page-188-0) string: [1](#page-0-0), [10,](#page-17-0) [15](#page-21-0), [17,](#page-23-0) [19](#page-24-0), [24,](#page-27-0) [27](#page-30-0), [32,](#page-33-0) [33](#page-35-0), [34,](#page-37-0) [35,](#page-38-0) [39](#page-41-0), [40,](#page-42-0) [42](#page-45-0), [45](#page-46-0), [46,](#page-47-0) [47](#page-48-0), [48,](#page-49-0) [57](#page-53-0), [58,](#page-54-0) [65](#page-58-0), [68,](#page-61-0) [70](#page-62-0), [71,](#page-63-0) [73](#page-64-0), [75](#page-65-0), [80,](#page-67-0) [81](#page-68-0), [83,](#page-69-0) [84](#page-70-0), [85,](#page-71-0) [86](#page-72-0), [88,](#page-73-0) [89](#page-74-0), [90,](#page-74-0) [91](#page-75-0), [92](#page-75-0), [93,](#page-75-0) [94](#page-76-0), [95,](#page-76-0) [96](#page-77-0), [97,](#page-77-0) [98](#page-78-0), [100,](#page-80-0) [105,](#page-83-0) [114](#page-91-0), [115](#page-92-0), [118](#page-94-0), [119,](#page-95-0) [120,](#page-96-0) [122](#page-100-0), [123](#page-101-0), [124,](#page-102-0) [125,](#page-103-0) [126](#page-104-0), [128](#page-105-0), [129](#page-106-0), [130,](#page-111-0) [133,](#page-114-0) [134](#page-114-0), [136](#page-116-0), [137,](#page-117-0) [143,](#page-121-0) [144](#page-122-0), [145](#page-122-0), [146](#page-123-0), [147,](#page-124-0) [149,](#page-126-0) [150](#page-127-0), [160](#page-132-0), [163,](#page-133-0) [164,](#page-134-0) [165](#page-135-0), [166](#page-136-0), [167](#page-136-0), [168,](#page-137-0) [169,](#page-138-0) [170](#page-139-0), [173](#page-142-0), [174,](#page-145-0) [175,](#page-146-0) [177](#page-148-0), [178](#page-149-0), [181](#page-151-0), [182,](#page-152-0) [183,](#page-153-0) [187](#page-154-0), [188](#page-155-0), [189,](#page-156-0) [190,](#page-157-0) [191](#page-158-0), [192](#page-159-0), [194](#page-161-0), [200,](#page-164-0) [208,](#page-169-0) [210](#page-171-0), [219](#page-176-0), [226,](#page-178-0) [239,](#page-184-0) [241](#page-185-0), [243](#page-188-0), [246,](#page-196-0) [256.](#page-201-0) stringCanonicalise : [129,](#page-106-0) [144](#page-122-0), [146,](#page-123-0) [147](#page-124-0), [149,](#page-126-0) [150,](#page-127-0) [163,](#page-133-0) [164,](#page-134-0) [165,](#page-135-0) [166](#page-136-0). strings: [114,](#page-91-0) [115,](#page-92-0) [116,](#page-93-0) [118,](#page-94-0) [119,](#page-95-0) [120,](#page-96-0) [122,](#page-100-0) [123,](#page-101-0) [124.](#page-102-0) strstream: [256.](#page-201-0) substr: [15,](#page-21-0) [41,](#page-44-0) [46](#page-47-0), [65](#page-58-0), [78,](#page-66-0) [130,](#page-111-0) [139](#page-119-0), [143](#page-121-0), [144](#page-122-0), [147,](#page-124-0) [148,](#page-125-0) [150](#page-127-0), [151](#page-127-0), [156](#page-129-0), [157,](#page-130-0) [158,](#page-130-0) [159](#page-131-0), [160](#page-132-0), [164,](#page-134-0) [165,](#page-135-0) [166](#page-136-0), [167](#page-136-0), [168](#page-137-0), [176,](#page-147-0) [182,](#page-152-0) [210](#page-171-0), [243](#page-188-0).  $suf: 88$ . suffix: [88](#page-73-0), [89,](#page-74-0) [94,](#page-76-0) [97](#page-77-0).  $sval: 17.$  $sval: 17.$  $sval: 17.$ system: [27.](#page-30-0)  $t: \underline{90}, \underline{170}, \underline{173}.$  $t: \underline{90}, \underline{170}, \underline{173}.$  $t: \underline{90}, \underline{170}, \underline{173}.$ *tag*:  $177$ .  $tagType: 100, 103, 110.$  $tagType: 100, 103, 110.$  $tagType: 100, 103, 110.$  $tagType: 100, 103, 110.$  $tagType: 100, 103, 110.$  $tagType: 100, 103, 110.$ target: [32,](#page-33-0) [34](#page-37-0), [124](#page-102-0), [129,](#page-106-0) [164](#page-134-0), [165](#page-135-0).  $td: \frac{35}{25}, \frac{173}{174}.$  $td: \frac{35}{25}, \frac{173}{174}.$  $td: \frac{35}{25}, \frac{173}{174}.$ tDataLen: [100](#page-80-0), [103](#page-82-0), [104](#page-82-0).  $tells: \quad 33.$  $tells: \quad 33.$  $tells: \quad 33.$ tellp: [219](#page-176-0). tempfn: [125,](#page-103-0) [127,](#page-104-0) [128](#page-105-0). test: [239](#page-184-0). text: [10,](#page-17-0) [11](#page-19-0), [13](#page-20-0), [14,](#page-20-0) [15,](#page-21-0) [16,](#page-22-0) [17](#page-23-0), [174](#page-145-0), [175](#page-146-0), [178,](#page-149-0) [181.](#page-151-0)

textAdvanceBits: [120](#page-96-0). textFlags: [112.](#page-89-0)  $textGlyphBits: 120.$  $textGlyphBits: 120.$  $textGlyphBits: 120.$  $textHasColor: 112, 120.$  $textHasColor: 112, 120.$  $textHasColor: 112, 120.$  $textHasColor: 112, 120.$ textHasFont: [112](#page-89-0), [120](#page-96-0). textHasXOffset: [112](#page-89-0), [120](#page-96-0). textHasYOffset: [112,](#page-89-0) [120.](#page-96-0)  $textID: 120.$  $textID: 120.$  $textID: 120.$  $textOnly: 114, 118, 119, 122, 123, 124.$  $textOnly: 114, 118, 119, 122, 123, 124.$  $textOnly: 114, 118, 119, 122, 123, 124.$  $textOnly: 114, 118, 119, 122, 123, 124.$  $textOnly: 114, 118, 119, 122, 123, 124.$  $textOnly: 114, 118, 119, 122, 123, 124.$  $textOnly: 114, 118, 119, 122, 123, 124.$  $textOnly: 114, 118, 119, 122, 123, 124.$  $textOnly: 114, 118, 119, 122, 123, 124.$  $textOnly: 114, 118, 119, 122, 123, 124.$  $textOnly: 114, 118, 119, 122, 123, 124.$  $textOnly: 114, 118, 119, 122, 123, 124.$  $textOnly: 114, 118, 119, 122, 123, 124.$  $textRecordType: 120.$  $textRecordType: 120.$  $tf: \quad 114.$  $tf: \quad 114.$  $tl: \underline{40}$ . tlist: [40](#page-42-0), [41](#page-44-0), [129](#page-106-0), [130](#page-111-0), [143](#page-121-0), [144](#page-122-0), [157](#page-130-0), [160](#page-132-0), [167,](#page-136-0) [168.](#page-137-0)  $$ tmpnam: [127](#page-104-0).  $to_iso\_lower: 10, 18.$  $to_iso\_lower: 10, 18.$  $to_iso\_lower: 10, 18.$  $to_iso\_lower: 10, 18.$  $to\_iso\_upper: 18.$  $to\_iso\_upper: 18.$ toISOlower: [18,](#page-23-0) [163,](#page-133-0) [250.](#page-198-0)  $to ISOupper: 18, 250.$  $to ISOupper: 18, 250.$  $to ISOupper: 18, 250.$  $to ISOupper: 18, 250.$ token: [174](#page-145-0), [175](#page-146-0), [178.](#page-149-0) tokenDefinition: [170](#page-139-0), [171](#page-141-0), [172,](#page-141-0) [173,](#page-142-0) [178](#page-149-0), [249,](#page-197-0) [256.](#page-201-0) tokenParser: [98,](#page-78-0) [131,](#page-112-0) [170,](#page-139-0) [173](#page-142-0), [174](#page-145-0), [181,](#page-151-0) [183,](#page-153-0) [227](#page-179-0), [256.](#page-201-0)  $toLower: \quad 10, 174, 175, 178.$  $toLower: \quad 10, 174, 175, 178.$  $toLower: \quad 10, 174, 175, 178.$  $toLower: \quad 10, 174, 175, 178.$  $toLower: \quad 10, 174, 175, 178.$  $toLower: \quad 10, 174, 175, 178.$  $toLower: \quad 10, 174, 175, 178.$  $toLower: \quad 10, 174, 175, 178.$ tolower: [208,](#page-169-0) [250](#page-198-0). top: [130](#page-111-0), [139](#page-119-0). totalSize : [32,](#page-33-0) [33,](#page-35-0) [35](#page-38-0).  $to tsize: 167.$  $to tsize: 167.$  $to tsize: 167.$ toupper: [177](#page-148-0), [250.](#page-198-0) tp: [183](#page-153-0), [184,](#page-153-0) [185,](#page-154-0) [187](#page-154-0), [190](#page-157-0), [227.](#page-179-0)  $tr: 120.$  $tr: 120.$  $transcriptFile name: 185, 241, 243, 244.$  $transcriptFile name: 185, 241, 243, 244.$  $transcriptFile name: 185, 241, 243, 244.$  $transcriptFile name: 185, 241, 243, 244.$  $transcriptFile name: 185, 241, 243, 244.$  $transcriptFile name: 185, 241, 243, 244.$  $transcriptFile name: 185, 241, 243, 244.$  $transcriptFile name: 185, 241, 243, 244.$  $transcriptFile name: 185, 241, 243, 244.$  $transEnd1: 191.$  $transEnd1: 191.$  $transEnd1: 191.$ transform: [10](#page-17-0). true: [15](#page-21-0), [17](#page-23-0), [33](#page-35-0), [34](#page-37-0), [36](#page-39-0), [38](#page-41-0), [41](#page-44-0), [42](#page-45-0), [43](#page-45-0), [46](#page-47-0), [52](#page-51-0), [59,](#page-54-0) [61](#page-56-0), [65,](#page-58-0) [81,](#page-68-0) [85](#page-71-0), [99,](#page-79-0) [101](#page-81-0), [109](#page-86-0), [115,](#page-92-0) [116](#page-93-0), [118,](#page-94-0) [120,](#page-96-0) [122](#page-100-0), [126](#page-104-0), [127,](#page-104-0) [128,](#page-105-0) [129,](#page-106-0) [130](#page-111-0), [135](#page-115-0), [136,](#page-116-0) [137,](#page-117-0) [139](#page-119-0), [141](#page-120-0), [143,](#page-121-0) [144,](#page-122-0) [150,](#page-127-0) [151](#page-127-0), [156](#page-129-0), [159,](#page-131-0) [160,](#page-132-0) [164](#page-134-0), [165](#page-135-0), [170,](#page-139-0) [171,](#page-141-0) [172,](#page-141-0) [173](#page-142-0), [174](#page-145-0), [175,](#page-146-0) [176,](#page-147-0) [177](#page-148-0), [178](#page-149-0), [179,](#page-150-0) [182,](#page-152-0) [184,](#page-153-0) [185](#page-154-0), [197](#page-163-0), [198,](#page-163-0) [200](#page-164-0), [209,](#page-170-0) [221](#page-177-0), [227,](#page-179-0) [241](#page-185-0), [243.](#page-188-0)  $tTwo: 100, 103, 115.$  $tTwo: 100, 103, 115.$  $tTwo: 100, 103, 115.$  $tTwo: 100, 103, 115.$  $tTwo: 100, 103, 115.$  $tTwo: 100, 103, 115.$  $tTwo: 100, 103, 115.$  $tx: 107, 113.$  $tx: 107, 113.$  $tx: 107, 113.$  $tx: 107, 113.$  $tx: 107, 113.$  $ty: 107, 113.$  $ty: 107, 113.$  $ty: 107, 113.$  $ty: 107, 113.$ TYPE\_LOG: [153,](#page-128-0) [241](#page-185-0).  $typeLog: 153, 241.$  $typeLog: 153, 241.$  $typeLog: 153, 241.$  $typeLog: 153, 241.$  $u\_int16_t: \quad \underline{32}$  $u\_int16_t: \quad \underline{32}$  $u\_int16_t: \quad \underline{32}$ , [33](#page-35-0), [34](#page-37-0), [35](#page-38-0), [37](#page-40-0).  $u\_int32_t$  $u\_int32_t$  $u\_int32_t$ : 32, [33](#page-35-0), [34](#page-37-0), [35](#page-38-0), [36](#page-39-0), [37](#page-40-0), [39,](#page-41-0) [200,](#page-164-0) [201.](#page-165-0) UCS\_2\_Unicode\_MBCSdecoder: [81,](#page-68-0) [82,](#page-68-0) [121.](#page-99-0)

 $uFontHeight: 122.$  $uFontHeight: 122.$  $uFontHeight: 122.$  $uFontId: 122.$  $uFontId: 122.$  $uFontId: 122.$  $unary\_function:$  [24](#page-27-0). Uncompress\_command: [132,](#page-113-0) [134](#page-114-0), [137.](#page-117-0) Unicode MBCSdecoder: [80,](#page-67-0) [81](#page-68-0), [83](#page-69-0), [85](#page-71-0). Unicode MBCSinterpreter: [96](#page-77-0), [97,](#page-77-0) [121](#page-99-0), [129,](#page-106-0) [148.](#page-125-0) Unknown: [10](#page-17-0), [129.](#page-106-0)  $unknownWordProbability: 183, 184, 188,$  $unknownWordProbability: 183, 184, 188,$  $unknownWordProbability: 183, 184, 188,$  $unknownWordProbability: 183, 184, 188,$  $unknownWordProbability: 183, 184, 188,$  $unknownWordProbability: 183, 184, 188,$ [189,](#page-156-0) [192.](#page-159-0) updateProbability: [229](#page-180-0), [230,](#page-180-0) [243](#page-188-0), [256.](#page-201-0) uppercase: [72,](#page-63-0) [77,](#page-66-0) [84](#page-70-0), [86,](#page-72-0) [89](#page-74-0), [94,](#page-76-0) [97](#page-77-0). url:  $\frac{124}{.}$  $\frac{124}{.}$  $\frac{124}{.}$ usage: [242,](#page-186-0) [243](#page-188-0). UTF<sub>-16</sub>-Unicode-MBCSdecoder: [85,](#page-71-0) [86.](#page-72-0) UTF<sub>-8</sub>-Unicode<sub>-MBCSdecoder: [83](#page-69-0), [84,](#page-70-0)</sub> [129,](#page-106-0) [148.](#page-125-0) utokens: [187,](#page-154-0) [188](#page-155-0). uwp: [183,](#page-153-0) [184.](#page-153-0)  $u16: 108.$  $u16: 108.$  $u32: 108.$  $u32: 108.$ v: [32,](#page-33-0) [49,](#page-49-0) [69](#page-62-0), [109](#page-86-0), [119,](#page-95-0) [170](#page-139-0), [182](#page-152-0). variance: [26](#page-29-0). variant: [115,](#page-92-0) [120.](#page-96-0)  $varname: 122.$  $varname: 122.$  $varname: 122.$ vector: [22](#page-25-0), [28](#page-30-0), [32,](#page-33-0) [35,](#page-38-0) [37,](#page-40-0) [114,](#page-91-0) [119,](#page-95-0) [120](#page-96-0), [256](#page-201-0). verbose: [22](#page-25-0), [23](#page-26-0), [24,](#page-27-0) [25,](#page-28-0) [26,](#page-29-0) [27,](#page-30-0) [31,](#page-32-0) [33,](#page-35-0) [35,](#page-38-0) [45,](#page-46-0) [65,](#page-58-0) [70](#page-62-0), [101,](#page-81-0) [115,](#page-92-0) [119](#page-95-0), [120,](#page-96-0) [135,](#page-115-0) [136](#page-116-0), [137,](#page-117-0) [169,](#page-138-0) [189,](#page-156-0) [199,](#page-164-0) [214,](#page-174-0) [218](#page-175-0), [221](#page-177-0), [227](#page-179-0), [228,](#page-180-0) [231,](#page-181-0) [241,](#page-185-0) [243,](#page-188-0) [256](#page-201-0). version: <u>[100](#page-80-0)</u>, [101](#page-81-0), [102.](#page-81-0) VERSION: [245,](#page-196-0) [256](#page-201-0).  $versionNumber: 32, 33, 35.$  $versionNumber: 32, 33, 35.$  $versionNumber: 32, 33, 35.$  $versionNumber: 32, 33, 35.$  $versionNumber: 32, 33, 35.$  $versionNumber: 32, 33, 35.$  $versionNumber: 32, 33, 35.$  $vl: 37.$  $vl: 37.$  $vl: 37.$  $Vmemory: \underline{32}$ , [37](#page-40-0). void: [194](#page-161-0).  $w: \underline{19}, \underline{20}, \underline{21}.$  $w: \underline{19}, \underline{20}, \underline{21}.$  $w: \underline{19}, \underline{20}, \underline{21}.$ wc: [120.](#page-96-0) where: [183](#page-153-0), [192](#page-159-0). WIN32: [238](#page-184-0).  $wl: 34, 37.$  $wl: 34, 37.$  $wl: 34, 37.$  $wl: 34, 37.$ wlen: [34,](#page-37-0) [37.](#page-40-0) word: [37.](#page-40-0) words: [35,](#page-38-0) [36](#page-39-0), [37.](#page-40-0) wordTable:  $32, 33, 34$  $32, 33, 34$  $32, 33, 34$  $32, 33, 34$  $32, 33, 34$ .  $wordTableSize: 32, 33, 35.$  $wordTableSize: 32, 33, 35.$  $wordTableSize: 32, 33, 35.$  $wordTableSize: 32, 33, 35.$  $wordTableSize: 32, 33, 35.$  $wordTableSize: 32, 33, 35.$  $wordTableSize: 32, 33, 35.$ wp: [181](#page-151-0), [192](#page-159-0). write: [16,](#page-22-0) [35](#page-38-0), [256.](#page-201-0)  $writeMessageQueue: 182, 185.$  $writeMessageQueue: 182, 185.$  $writeMessageQueue: 182, 185.$  $writeMessageQueue: 182, 185.$  $writeMessageTransfer: 129, 168, 185,$  $writeMessageTransfer: 129, 168, 185,$  $writeMessageTransfer: 129, 168, 185,$  $writeMessageTransfer: 129, 168, 185,$  $writeMessageTransfer: 129, 168, 185,$  $writeMessageTransfer: 129, 168, 185,$ [219,](#page-176-0) [256.](#page-201-0)

wtp: [35.](#page-38-0)  $w1: \frac{22}{56}.$  $w1: \frac{22}{56}.$  $w1: \frac{22}{56}.$  $w2: \quad \underline{22}, \ \underline{86}.$  $w2: \quad \underline{22}, \ \underline{86}.$  $w2: \quad \underline{22}, \ \underline{86}.$  $w2: \quad \underline{22}, \ \underline{86}.$  $w2: \quad \underline{22}, \ \underline{86}.$ x: [186](#page-154-0). Xfile: [1,](#page-0-0) [144](#page-122-0), [157](#page-130-0), [160,](#page-132-0) [190,](#page-157-0) [191](#page-158-0), [192](#page-159-0), [256](#page-201-0).  $xMax: 102, 106, 113.$  $xMax: 102, 106, 113.$  $xMax: 102, 106, 113.$  $xMax: 102, 106, 113.$  $xMax: 102, 106, 113.$  $xMax: 102, 106, 113.$  $xMax: 102, 106, 113.$ xMin: [102](#page-81-0), [106](#page-83-0), [113.](#page-90-0)  $yMax: 102, 106, 113.$  $yMax: 102, 106, 113.$  $yMax: 102, 106, 113.$  $yMax: 102, 106, 113.$  $yMax: 102, 106, 113.$  $yMax: 102, 106, 113.$ yMin: [102](#page-81-0), [106,](#page-83-0) [113](#page-90-0).

 $\langle$  Activate MIME decoder if required [153](#page-128-0)  $\rangle$  Cited in section [256](#page-201-0). Used in section [141.](#page-120-0) Add annotation to message transcript Vsed in section [185](#page-154-0).  $\langle$  Add classification diagnostics to parser diagnostics queue [190](#page-157-0) i Used in section [185](#page-154-0).  $\langle$  Add new word to word table [37](#page-40-0) i Used in section [35.](#page-38-0) Advance to next file if traversing directory Cited in section [256](#page-201-0). Used in section [130.](#page-111-0) Assemble the decoded bits into bytes and place on decoded queue Used in section [50.](#page-50-0) Build histogram of word probabilities Used in section [27.](#page-30-0) Build set of unique tokens in message Used in section [185.](#page-154-0) C library include files Used in section [232.](#page-182-0)  $C++$  standard library include files  $233$  Used in section [232.](#page-182-0) Cancel byte stream interpretation for non-binary encoded parts Used in section [158](#page-130-0). Character is white space Cited in section [256.](#page-201-0) Used in section [63.](#page-57-0) Check for HTML comments and ignore them Used in section [174](#page-145-0). Check for MIME part sentinel Used in section [130](#page-111-0). Check for Macintosh-specific single byte characters and translate ised in section [76](#page-65-0). Check for POP3 connection already opened Used in section [194](#page-161-0). Check for Shift-JIS two byte character and assemble as required Used in section [76](#page-65-0). Check for and process end of line sequence Used in section [42](#page-45-0). Check for application file types for which we have a decoder Used in section [153.](#page-128-0) Check for assembled phrases in queue and return next if so Used in section [174.](#page-145-0) Check for blank request and discard Used in section [204](#page-167-0). Check for change of sentinel within message Used in section [153](#page-128-0). Check for continuation of mail header lines Cited in section [256.](#page-201-0) Used in section [141](#page-120-0). Check for encoded header line and decode Cited in section [256](#page-201-0). Used in section [141.](#page-120-0) Check for end of file in base64 stream Used in section  $51$ . Check for inconsistencies in option specifications Used in section [243](#page-188-0). Check for lines with our sentinel already present in the header Cited in section [256.](#page-201-0) Used in section [143.](#page-121-0)  $\langle$  Check for look ahead character  $55$  is Used in sections [49](#page-49-0) and  $59$ . Check for pending characters and return if so Used in section [76.](#page-65-0) Check for phrase assembly and generate phrases as required is Used in sections  $174$  and  $178$ . Check for start of new message in folder Cited in section [256](#page-201-0). Used in section [130.](#page-111-0) Check for strings in the queue and return first if queue not empty Used in section [115](#page-92-0). Check for symbolic link to compressed file is Used in sections [129](#page-106-0) and [137.](#page-117-0) Check for within HTML content Used in section [174](#page-145-0). Check phrase assembly parameters and activate if required Used in section [173.](#page-142-0) Check whether folder is a directory of messages Cited in section [256.](#page-201-0) Used in section [129](#page-106-0). h Class definitions [10](#page-17-0), [19,](#page-24-0) [32,](#page-33-0) [40](#page-42-0), [46](#page-47-0), [47,](#page-48-0) [48,](#page-49-0) [58](#page-54-0), [68,](#page-61-0) [71,](#page-63-0) [73](#page-64-0), [75](#page-65-0), [80,](#page-67-0) [81](#page-68-0), [83](#page-69-0), [85,](#page-71-0) [88,](#page-73-0) [91](#page-75-0), [92](#page-75-0), [93,](#page-75-0) [95](#page-76-0), [96](#page-77-0), [98,](#page-78-0) [100,](#page-80-0) [114,](#page-91-0) [125,](#page-103-0) [129,](#page-106-0) [170](#page-139-0), [173](#page-142-0), [183](#page-153-0), [186](#page-154-0), [194](#page-161-0) $\}$  Used in section [254](#page-199-0). h Class implementations [11](#page-19-0), [12,](#page-19-0) [13](#page-20-0), [14](#page-20-0), [15,](#page-21-0) [16,](#page-22-0) [17](#page-23-0), [20,](#page-24-0) [21,](#page-25-0) [22](#page-25-0), [23](#page-26-0), [24,](#page-27-0) [25](#page-28-0), [26](#page-29-0), [27,](#page-30-0) [30,](#page-31-0) [31](#page-32-0), [33,](#page-35-0) [34,](#page-37-0) [35](#page-38-0), [38](#page-41-0), [39,](#page-41-0) [41](#page-44-0), [42](#page-45-0), [44,](#page-45-0) , [49,](#page-49-0) [56,](#page-52-0) [57](#page-53-0), [59](#page-54-0), [61,](#page-56-0) [64](#page-57-0), [65](#page-58-0), [69,](#page-62-0) [70](#page-62-0), [72](#page-63-0), [74,](#page-64-0) [76](#page-65-0), [82](#page-68-0), [84,](#page-70-0) [86](#page-72-0), [89](#page-74-0), [90,](#page-74-0) [94,](#page-76-0) [97](#page-77-0), [99,](#page-79-0) [101,](#page-81-0) [102,](#page-81-0) [103,](#page-82-0) [104,](#page-82-0) [105](#page-83-0), [106](#page-83-0), [107](#page-84-0), [109](#page-86-0), [115,](#page-92-0) [126,](#page-104-0) [130,](#page-111-0) [131,](#page-112-0) [136,](#page-116-0) [137,](#page-117-0) [163,](#page-133-0) [164,](#page-134-0) [165](#page-135-0), [166](#page-136-0), [167](#page-136-0), [168](#page-137-0), [169](#page-138-0), [171](#page-141-0), [172](#page-141-0), [174](#page-145-0), [181](#page-151-0), [185,](#page-154-0) [192,](#page-159-0) [197,](#page-163-0) [198,](#page-163-0) [215](#page-174-0) \ Used in section [254.](#page-199-0)  $\langle$  Classify message tokens by probability of significance [188](#page-155-0) ignoral Cited in section [256.](#page-201-0) Used in section [185](#page-154-0). Classify the message, generating an in-memory transcript of the results Used in section [219.](#page-176-0) Close the connection to the client and server ised in section [200](#page-164-0).

Command line arguments  $239, 240$  $239, 240$  $239, 240$  Used in section [254.](#page-199-0)

Compute probability message is junk from most significant tokens Used in section [185.](#page-154-0)

Conditional C library include files Used in section [232.](#page-182-0)

Conduct client/server dialogue Used in section [200.](#page-164-0)

Conduct dialogue with client Used in section [198.](#page-163-0)

 $\langle$  Configuration of conditional capabilities [237](#page-184-0)  $\rangle$  Used in section [232](#page-182-0).

NAMES OF THE SECTIONS ANNOYANCE-FILTER

 $\langle$  Configure compression suffix and command  $132$  Used in section [129.](#page-106-0) Create mail folder to read reply from POP3 server Cited in section [256](#page-201-0). Used in section [219.](#page-176-0) Create pipe to pdftotext decoder Used in section [126](#page-104-0). Declare signal handler function for broken pipes Used in section [194](#page-161-0). Decode equal sign escape ised in section [59](#page-54-0). Decode multiple byte character set Used in section [130.](#page-111-0) Decode next four characters from input stream is Used in section [50](#page-50-0). Decode non-ANSI Flash text Used in section [120.](#page-96-0) Define multi-line and conditional multi-line commands Used in section [194.](#page-161-0) Detect binary parts worth parsing for embedded ASCII strings Used in section [153](#page-128-0). Eliminate any trailing space from line Used in section [130.](#page-111-0) Fiddle with the reply from the server as required Used in section [204](#page-167-0). Flash file action codes Used in section [100](#page-80-0). Flash file data structures Used in section [100.](#page-80-0) Flash file tag values Used in section [100](#page-80-0). Flash text field mode definitions Used in section [100.](#page-80-0) Forward request to server Used in section [204](#page-167-0). Get next significant character from input stream Used in section [51.](#page-50-0) Global declarations used by component in temporary jig Used in section [223](#page-178-0). Global functions [184](#page-153-0), [229](#page-180-0), [230,](#page-180-0) [231,](#page-181-0) [242](#page-186-0)  $\backslash$  Used in section [254](#page-199-0). Global variables ,  $241$ ,  $250$ ,  $251$  Cited in section  $241$ . Used in section [254](#page-199-0). Ignore white space after soft line break Used in section  $60$ . Include header files  $232$  Used in section [254.](#page-199-0) Initialise global variables Used in section [223.](#page-178-0) Interpret header quoted string if character set known Used in section [147.](#page-124-0) Link new word to hash table chain Used in section [35.](#page-38-0) List optional capabilities configured in this build Used in section [245](#page-196-0). Look up address of server ised in section [200.](#page-164-0) Main program Used in section [254](#page-199-0). Master dictionary [225,](#page-178-0) [249](#page-197-0) iused in section [254](#page-199-0). Message queue utilities Used in section [173](#page-142-0). Modify POP3 reply message to reflect change in text length ised in section [219.](#page-176-0) Network library include files Used in section [232](#page-182-0). Open connection to server ised in section [200](#page-164-0). Open pipe to read compressed file Used in section [129](#page-106-0). Operate POP3 proxy server, filtering replies Used in section [223](#page-178-0). Parse Flash DefineEditText tag Used in section [115](#page-92-0). Parse Flash DefineFont tag Used in section [115](#page-92-0). Parse Flash DefineFont $2 \text{ tag } 118$  $2 \text{ tag } 118$  Used in section [115](#page-92-0). Parse Flash DefineFontInfo tag Used in section [115](#page-92-0). Parse Flash DefineText tags Used in section [115](#page-92-0). Parse Flash DoAction tag Used in section [115.](#page-92-0) Parse Flash FrameLabel tag Used in section [115](#page-92-0). Parse MIME part header Used in section [130](#page-111-0). Parse plausible tokens from byte stream Used in section [174.](#page-145-0) Parse request and argument into canonical form Used in section [204.](#page-167-0) Print program version information Used in section [243](#page-188-0). Process Content-Types we are interested in parsing Used in section [153.](#page-128-0) Process body content type declarations Used in section [141.](#page-120-0) Process command-line options Used in section [223.](#page-178-0) Process message header lines Used in section [130.](#page-111-0)  $\langle$  Process multipart MIME header declaration [150](#page-127-0) icted in section [256.](#page-201-0) Used in section [141](#page-120-0).

 $\langle$  Prune unique words from dictionary if autoPrune threshold is exceeded [228](#page-180-0) is used in section [227](#page-179-0).

Read 16 and 32 bit quantities from Flash file Used in section [100](#page-80-0).

- Read multi-line reply from server if present Used in section [204.](#page-167-0)
- Read request from client Used in section [204](#page-167-0).
- Read status line from server Cited in section [256.](#page-201-0) Used in section [204](#page-167-0).
- Read the greeting from the server and relay to the client is Used in section [200.](#page-164-0)
- Refill decoded bytes queue from input stream is Used in section [49.](#page-49-0)
- Relay multi-line reply, if any, to the client Cited in section [256.](#page-201-0) Used in section [204](#page-167-0).
- Relay the status line from the server to the client ised in section [204](#page-167-0).
- Reset MIME decoder state ised in sections [129](#page-106-0), [130](#page-111-0), [139](#page-119-0), and [162](#page-133-0).
- Save Message-ID for diagnostics Used in section [141](#page-120-0).
- Test component in temporary jig Used in section [243.](#page-188-0)
- Test for Content-Types we always ignore Used in section [153.](#page-128-0)
- Test for message/rfc822 embedded as part Used in section [158](#page-130-0).
- Test for multiple byte character sets and activate decoder if available ised in section [158](#page-130-0).
- Transcribe PDF document to temporary file Used in section [126.](#page-104-0)
- Transformation functions for algorithms Used in section [10.](#page-17-0)
- Tweak configuration when building for Win32 Used in section [232.](#page-182-0)
- Utility functions  $219, 227, 246$  $219, 227, 246$  $219, 227, 246$  $219, 227, 246$  $219, 227, 246$  Used in section [254.](#page-199-0)
- $\langle$  Verify Content-Transfer-Encoding and activate decoder if necessary [160](#page-132-0) icited in section [256.](#page-201-0) Used in section [158.](#page-130-0)
- $\langle$  Wait for next client connection and accept it  $199$  ised in section [198](#page-163-0).
- $\langle$  Write GNUPLOT data table for probability histogram [29](#page-31-0)  $\rangle$  Used in section [27](#page-30-0).

# ANNOYANCE-FILTER

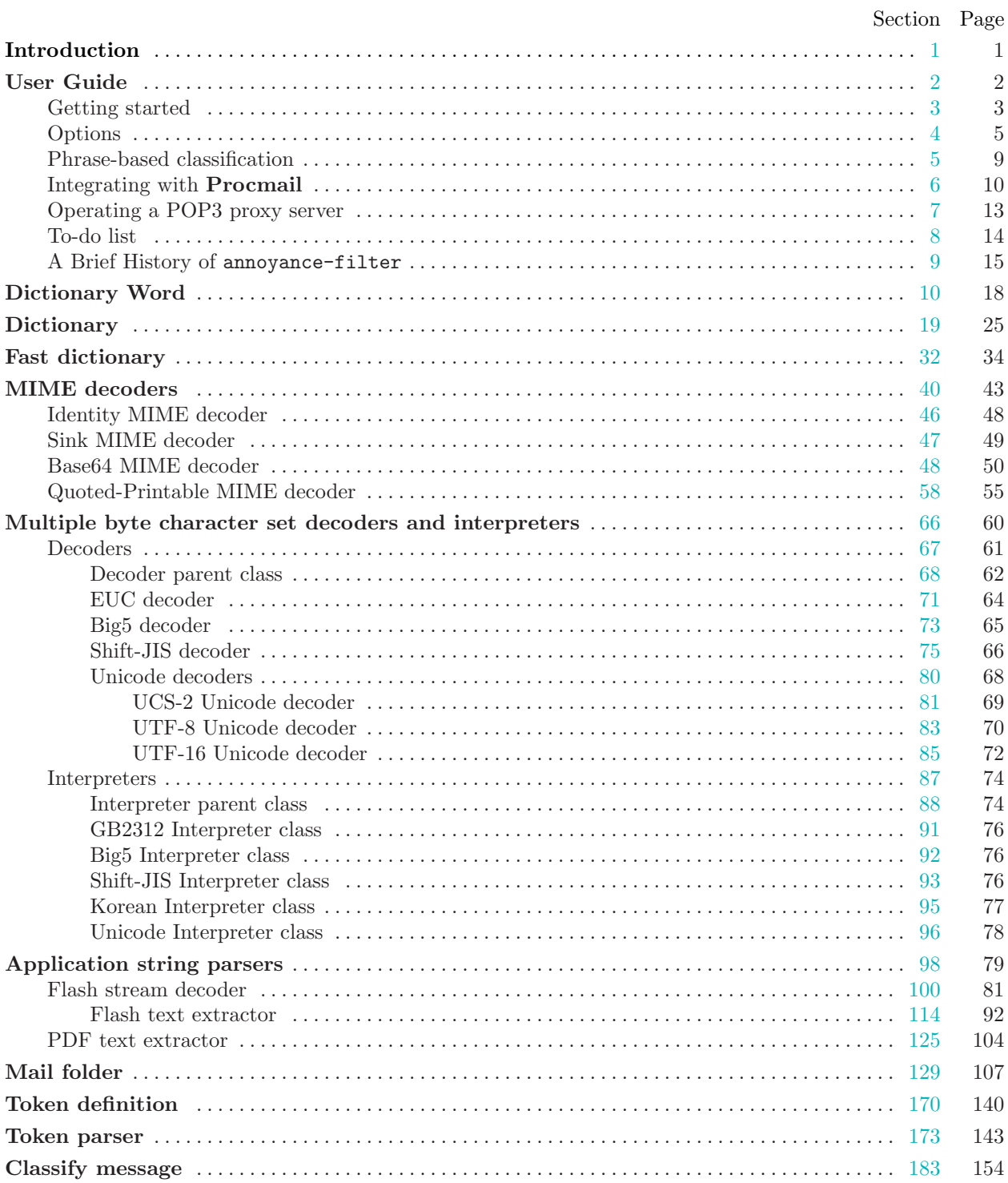

#### ANNOYANCE-FILTER TABLE OF CONTENTS 1

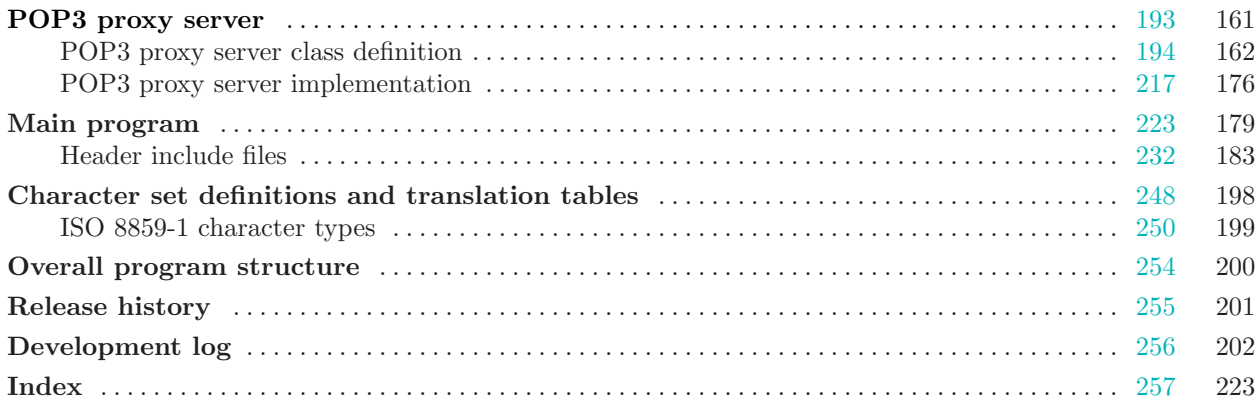